## ALBERTO BASTOS DO CANTO FILHO

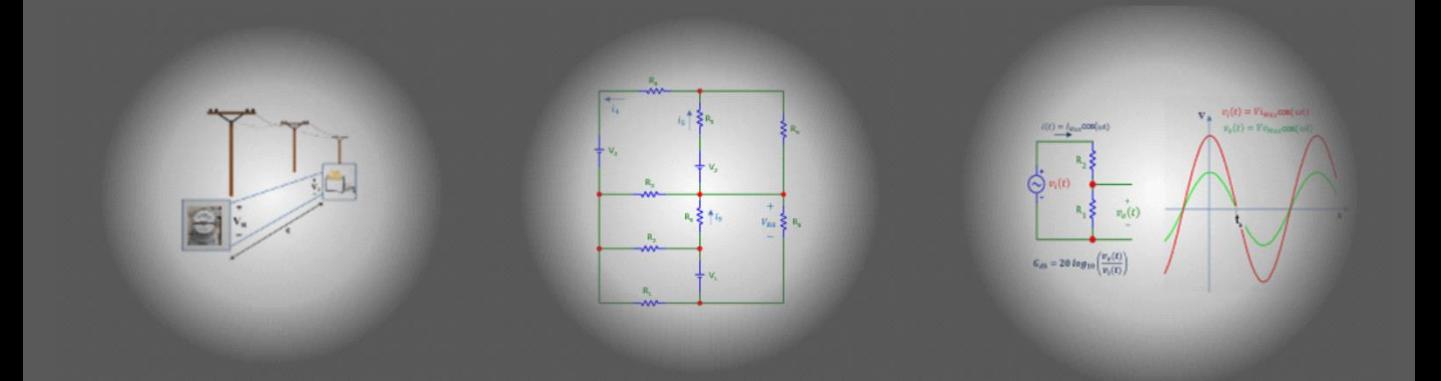

# AVALIAÇÃO FORMATIVA NA **ENGENHARIA ELÉTRICA**

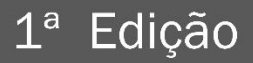

Alberto Bastos do Canto Filho

# AVALIAÇÃO FORMATIVA NA ENGENHARIA ELÉTRICA

## 1ª Edição

*Porto Alegre Universidade Federal do Rio Grande do Sul 2023*

Esta obra é licenciada sob Atribuição CC BY 4.0, sendo permitida a reprodução parcial ou total desde que mencionada a fonte.

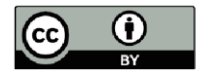

#### **DADOS INTERNACIONAIS PARA CATALOGAÇÃO NA PUBLICAÇÃO (CIP)**

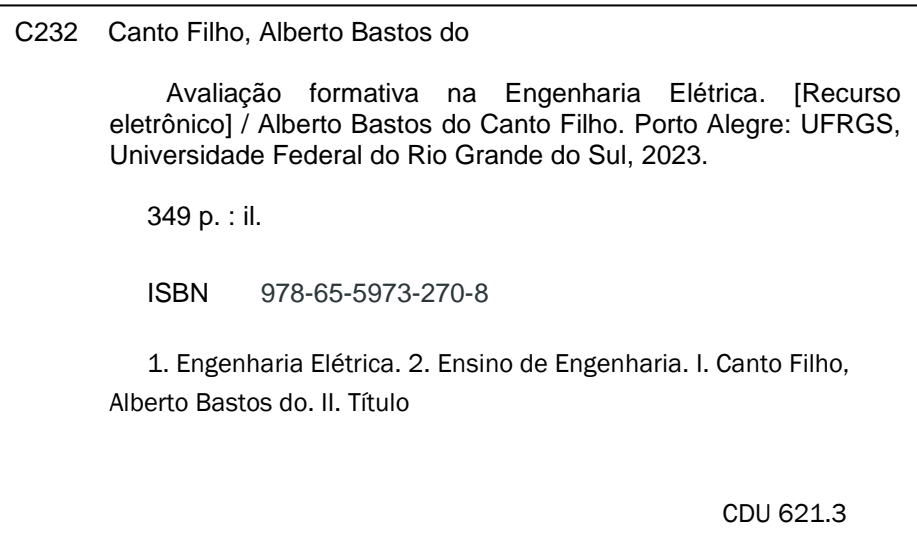

#### **CATALOGAÇÃO NA FONTE: AMANDA DE ABREU GULARTE CRB10/2500**

#### Sumário

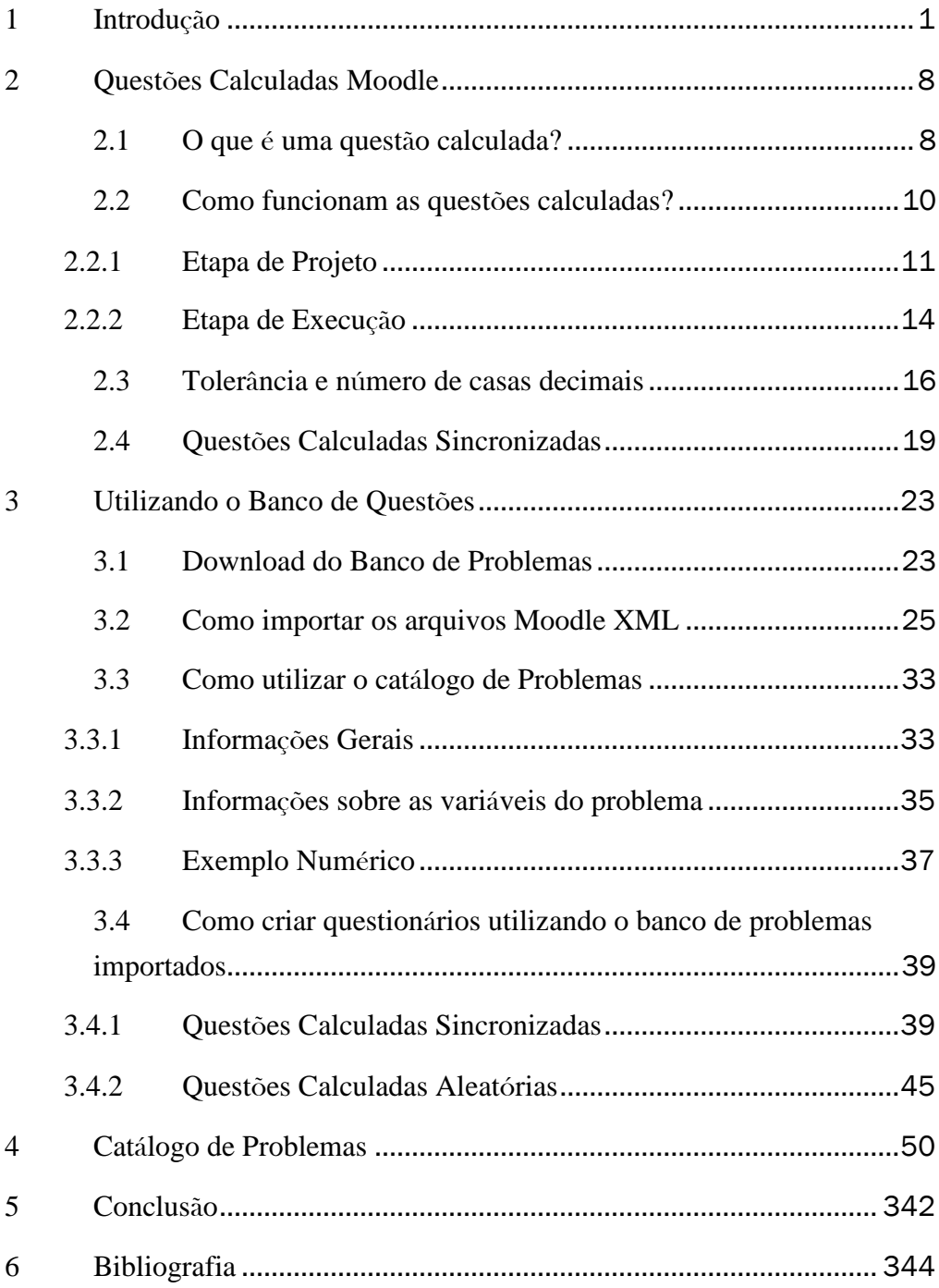

### <span id="page-6-0"></span>1 Introdução

As especificações de competências esperadas dos egressos de Cursos de Engenharia constantes nas Diretrizes Curriculares Nacionais (MEC, 2019) não deixam dúvidas sobre a necessidade de os cursos associarem a aquisição de conhecimentos teóricos ao desenvolvimento de habilidades para resolver problemas e projetar soluções de engenharia.

A necessidade de aplicar os conhecimentos adquiridos para solucionar problemas e projetar soluções impõe a utilização de metodologias ativas de Aprendizagem Baseada em Projetos ou Aprendizagem Baseada em Problemas (Albanese & Dast, 2013; De Graaf & Kolmos, 2003; Gary, 2015).

A taxonomia dos objetivos educacionais (Bloom & Krathwohl, 1956; Krathwohl, 2002) considera que os objetivos educacionais relacionados a *projetar* situam-se num patamar de maior complexidade do que os objetivos de *entender* e *aplicar.* Isto é, embora seja possível e desejável trabalhar com projetos desde o início do Curso de Engenharia, normalmente a metodologia de *Aprendizagem Baseada em Problemas* costuma ser mais utilizada nas etapas iniciais do curso, quando o estudante está aprendendo os modelos matemáticos e computacionais que serão utilizados posteriormente nos projetos.

A maioria dos ingressantes em Cursos de Engenharia está acostumada a resolver problemas de matemática, física, ou outras matérias relacionadas às ciências exatas. No entanto, grande parte dos calouros de engenharia tem dificuldades em se adaptar aos métodos de ensino e aprendizagem tipicamente utilizados no ensino superior, devido a dois motivos principais:

- 1. Os ingressantes devem se adaptar à grande quantidade de conceitos cobertos em cada aula. Tipicamente, somente os objetivos educacionais de entendimento são cobertos nas aulas síncronas, sob supervisão do professor, devendo haver um número horas dedicadas autonomamente aos estudos extraclasse substancialmente maior do que o estudante estava acostumado a dedicar durante o ensino básico.
- 2. Os objetivos de *aplicar* os conceitos para resolução de problemas devem ser alcançados de forma autônoma, realizando as listas de exercícios disponibilizadas ao final de cada aula síncrona, que deve ser resolvida antes da aula subsequente.

Acostumada com uma sistemática diferente, uma parcela expressiva dos ingressantes tem dificuldades para se adaptar ao novo ritmo de estudos, deixando de alocar as horas necessárias para resolução dos problemas de forma autônoma, antes da próxima aula. E, como "*o fator singular mais importante que influencia a aprendizagem é aquilo que o aprendiz já conhece* (Ausubel, 1968) ", estes estudantes irão para a aula seguinte sem a base necessária para a aprendizagem significativa dos novos conhecimentos que serão abordados. Sem a aprendizagem significativa destes novos conceitos, ficará comprometida a aprendizagem dos conceitos que serão apresentados na aula posterior, agravando cada vez mais as lacunas cognitivas, que vão se acumulando ao longo do semestre.

Infelizmente este fenômeno é mais comum do que seria desejável, caracterizando-se a falta de conhecimentos prévios como um dos principais motivos das reprovações, retenção, queda da autoestima e evasão nas primeiras etapas dos Cursos de Engenharia.

A metodologia de *Aprendizagem Baseada em Problemas* não terá eficácia alguma se os estudantes não se dedicarem a resolver os problemas. E, muitas vezes não é suficiente enfatizar a importância de que a lista de problemas seja resolvida antes da próxima aula, pois muitos estudantes

estão habituados a obter excelentes notas apenas *estudando na véspera da prova*.

Ao sobrepor os conceitos de *Avaliação Formativa* (Bennett, 2011; Schildkamp et al., 2020) aos conceitos de *Aprendizagem Baseada em Problemas* é possível fornecer um feedback contínuo para o estudante e para o docente:

- o estudante poderá verificar se está conseguindo aplicar os conceitos teóricos para resolver problemas;
- o docente poderá monitorar cada um dos estudantes, verificando se os problemas foram resolvidos com sucesso.

Recebido em tempo hábil, este feedback permite que se implementem metidas corretivas, preenchendo lacunas cognitivas antes que se acumulem.

Não obstante os promissores resultados que possam ser alcançados, é praticamente impossível implementar esta metodologia utilizando tecnologias tradicionais pois, considerando o número típico de alunos por turma, dificilmente os docentes teriam tempo para corrigir as listas de problemas de cada um dos estudantes.

Os Ambientes Virtuais de Aprendizagem como o Moodle (Moodle, 2022b) disponibilizam recursos para correção automática e apresentação de relatórios que disponibilizam para o docente diversas informações que lhe permitem avaliar o desempenho individual dos estudantes que responderem aos questionários. Permite também saber quais estudantes não responderam, reduzindo drasticamente o número de horas necessárias para implementação de um sistema de avaliação formativa.

Por outro lado, mesmo que o sistema efetue a correção automática das questões, existe ainda uma expressiva carga docente referente aprender a tecnologia, criar o banco de problemas e configurar o *Ambiente Virtual de Aprendizagem.* Soma-se a isto o fato de que raramente as Instituições de Ensino tem condições de disponibilizar horas docentes para o aperfeiçoamento profissional, institucional e metodológica.

A preocupação com os elevados índices de retenção e evasão existentes no Curso de Engenharia Elétrica da Universidade Federal do Rio Grande do Sul (UFRGS) levou à criação da atividade de ensino denominada *Aprendizagem Autônoma*. Seu objetivo principal é facilitar a transição do ensino médio para o ensino superior. As horas desta atividade são reservadas para resolução de problemas sobre os modelos aprendidos na primeira etapa do curso. Utilizando o Moodle para implementar uma metodologia de Aprendizagem Baseada em Problemas, a atividade disponibiliza questionários semanais onde são apresentadas situações problema típicas da Engenharia Elétrica cuja solução necessita a correta aplicação de conceitos apresentados em outras atividades da primeira etapa do curso, especialmente conceitos matemáticos. Caracteriza-se como uma sistemática de Avaliação Formativa na qual tanto o docente como o discente estão sendo continuamente informados sobre a evolução do processo de aprendizagem dos conceitos abordados na primeira etapa do curso.

As questões problema exemplificam como os conceitos matemáticos são aplicados ao contexto da Engenharia Elétrica. A Figura 1 apresenta um destes problemas, que deve ser resolvido sincronamente com o aprendizado do conceito de integral e valor médio. O estudante que tiver dificuldades para resolvê-la poderá fazer novas tentativas durante a semana, consultando bibliografia, colegas, monitores ou docentes caso julgue necessário. O docente, também acompanha a turma, tomando conhecimento dos escores obtidos por cada um dos estudantes, o número de tentativas realizadas, ausências, etc.,

*Figura 1 - Exemplo de Problema – Conceito de integral aplicado a Engenharia Elétrica* 

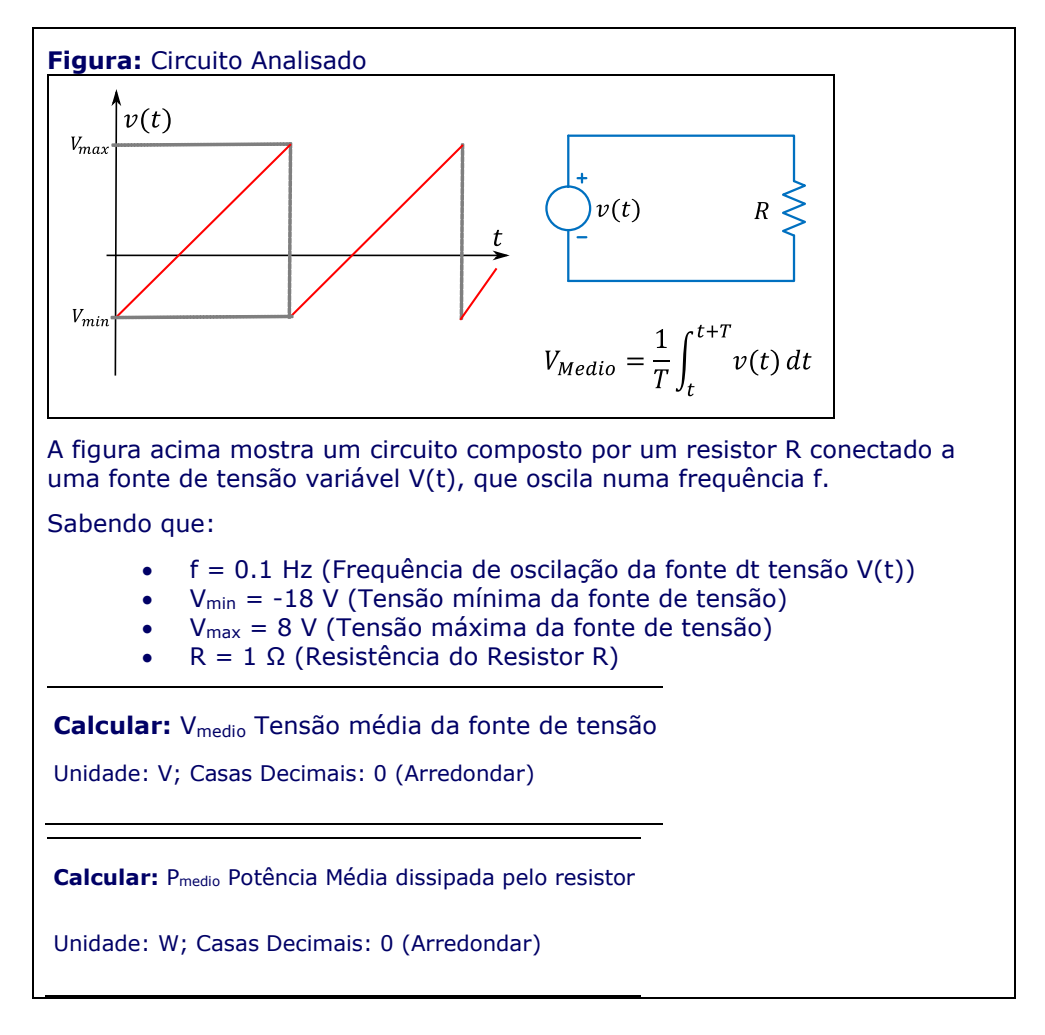

A experiência utilizando *Bancos de Questões Calculadas do Moodle* para implementação desta metodologia mostrou que o principal obstáculo para sua implementação é o número de horas necessárias para desenvolver o *Banco de Questões*.

Este livro foi escrito para auxiliar a superar este obstáculo!

Seu objetivo é auxiliar os docentes que lecionam para calouros de Engenharia Elétrica de duas formas:

- 1. reunindo num único local um conjunto de dicas e informações sobre a criação de Questões Calculadas Moodle;
- 2. disponibilizando um Banco de Questões que pode ser utilizado imediatamente com calouros de Engenharia Elétrica.

É possível introduzir uma sistemática de *Aprendizagem Baseada em Problemas* e *Avaliação Formativa* aplicando um número insignificante de horas!

Posteriormente, com base nos resultados de uma primeira implementação pode-se modificar ou ampliar o Banco de Questões.

Este livro está estruturado da seguinte forma:

- Na seção *[2](#page-13-0) – [Questões Calculadas Moodle](#page-13-0)* é apresentado o recurso *Questão Calculada* disponibilizado no Ambiente Virtual de Aprendizagem Moodle;
- Na seção [3](#page-28-0) *[Utilizando o Banco de Questões](#page-28-0)* são apresentados os padrões de documentação e procedimentos para o uso do Banco de Problemas que acompanha o livro;
- Na seção [4](#page-55-0) *Catálogo de Problemas* são apresentadas as fichas técnicas dos problemas disponibilizados no Banco de Problemas

Finalmente, o *Banco de Questões* é um arquivo digital disponibilizado para download através do link

<https://lume.ufrgs.br/handle/10183/265175>

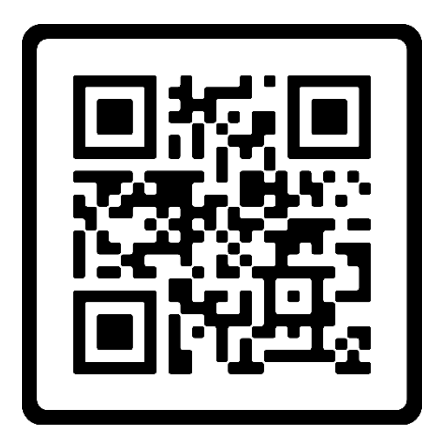

## <span id="page-13-0"></span>2 Questões Calculadas Moodle

#### <span id="page-13-1"></span>2.1 O que é uma questão calculada?

O Ambiente Virtual de Aprendizagem Moodle<sup>1</sup> disponibiliza diversos tipos de questões. Um destes tipos é chamado Questão Calculada. As Questões Calculadas se caracterizam por possui em seu enunciado um conjunto de valores numéricos diferentes para cada estudante que inicia uma nova tentativa de responder ao questionário. A resposta correta destas questões é obtida em função de um cálculo que utiliza estes valores.

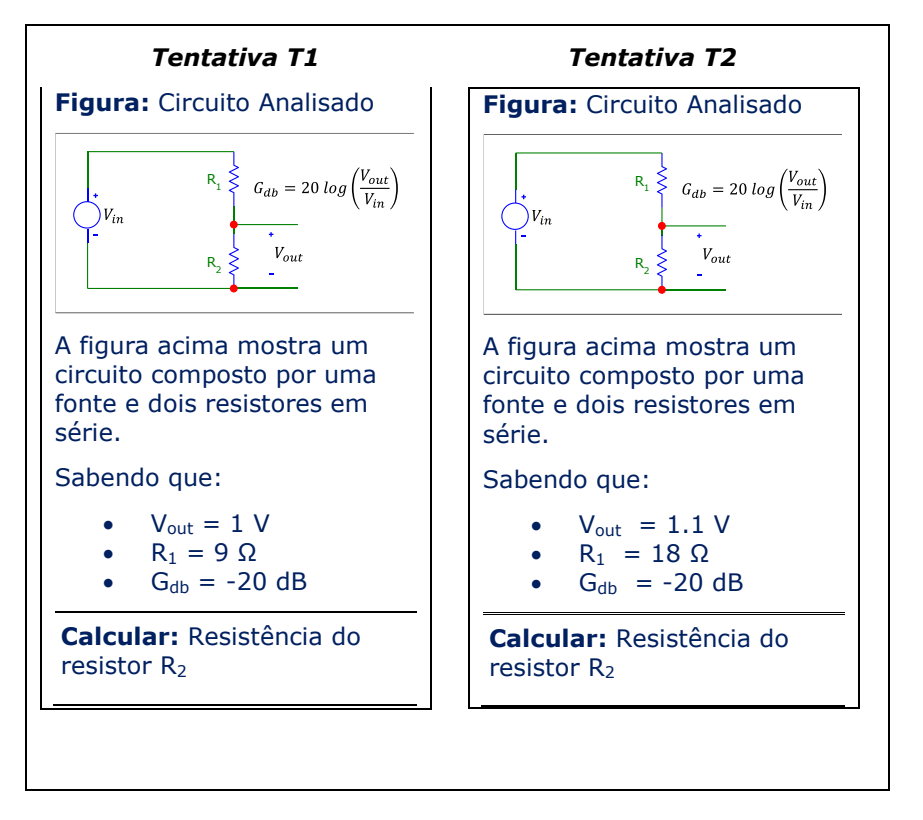

<span id="page-13-2"></span>Figura 2. Variação dos valores no enunciado de questões calculadas

 $\overline{a}$ 

<sup>1</sup> Para tornar a leitura mais fluida, a partir deste ponto será utilizada a expressão *Moodle* sempre que se fizer referência ao Ambiente Virtual de Aprendizagem Moodle

A [Figura 2, acima,](#page-13-2) exemplifica $^{\scriptscriptstyle 2}$  como funcionam as *Questões Calculadas* Moodle. São mostradas duas tentativas de responder a um questionário com uma questão calculada (Tentativa 1 e Tentativa 2). Estas duas tentativas podem ter sido realizadas:

- por alunos diferentes: o *aluno 1* realizou a *tentativa T1* e o *aluno 2* realizou a tentativa T2 ou
- $\bullet$  pelo mesmo aluno em momentos diferentes: na *tentativa T1* o aluno concluiu o questionário no horário 1 e, posteriormente, iniciou uma nova tentativa de responder ao questionário, a tentativa T2, que se encerrou no horário 2.

#### <span id="page-14-0"></span>Tabela 1 – Comparação dos valores numéricos

 $\overline{a}$ 

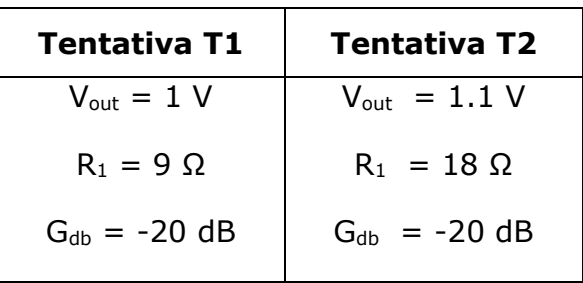

Observe que os valores numéricos constantes no enunciado da Tentativa 1 são diferentes dos valores numéricos apresentados na Tentativa 2, como mostra a [Tabela 1, acima.](#page-14-0) A resposta correta depende dos valores numéricos apresentados no enunciado, fazendo com que resposta para a questão apresentada na Tentativa T1 (R<sub>2</sub>=1 Ω) será diferente da resposta para a questão apresentada na *Tentativa T2* (R<sub>2</sub>=2 Ω).

<sup>2</sup> Exemplo de Questão Calculada utilizada na atividade de ensino "Aprendizagem Autônoma I" (Canto Filho, 2020, 2023) . Trata-se de um problema apresentado em sincronismo com o estudo de funções, realizado em outra atividade da primeira etapa do curso. No contexto desta questão, existem dois vídeos que podem ser acessados no Lume (banco de recursos educacionais da UFRGS: [Funções na Engenharia Elétrica](https://lume.ufrgs.br/bitstream/handle/10183/206964/Fun%c3%a7%c3%b5es%20na%20Engenharia%20El%c3%a9trica.mp4?sequence=2&isAllowed=y) e [PROBLEMAS RESOLVIDOS -](https://lume.ufrgs.br/bitstream/handle/10183/253929/Ganho%20em%20dB%20de%20um%20%20Divisor%20de%20Tens%c3%a3o.mp4?sequence=2&isAllowed=y) Ganho de Divisor de Tensão

As questões calculadas são uma funcionalidade aderente aos objetivos da Aprendizagem Baseada em Problemas e Avaliação Formativa. Ao perceber que errou uma determinada questão, o estudante poderá analisar os motivos do erro de forma individual ou interagindo com colegas, monitores e docentes. Posteriormente poderá realizar uma nova tentativa para verificar seu entendimento. Esta nova tentativa exigirá uma resposta diferente, portanto será necessário realizar os cálculos corretos, não sendo possível simplesmente transcrever os resultados obtidos na análise da tentativa anterior.

Sob a perspectiva docente, as questões calculadas aumentam a probabilidade de que as respostas tenham sido efetivamente obtidas pelo respondente, aumentando a confiança de que os valores de medidos representam a realidade dos fatos.

Embora não seja possível afirmar que as questões calculadas evitam a cola (do Canto Filho, 2023), o seu uso pode reduzi-la. Devido a esta característica, houve um crescimento exponencial no uso deste recurso durante a pandemia COVID-19, quando grande parte dos docentes necessitavam substituir suas provas presenciais por outro tipo de avaliação realizada a distância, sem uma supervisão que destinada e evitar este tipo de fraude.

No capítulo final deste livro são apresentadas considerações sobre alternativa de uso das questões calculadas em sistemas de avaliação, discutindo-se as vantagens e desvantagens de atribuir notas às avaliações formativas.

#### <span id="page-15-0"></span>2.2 Como funcionam as questões calculadas?

O uso de questões calculadas Moodle pode ser subdividido em duas etapas:

- Etapa de Projeto: nesta etapa o docente configura a questão e os questionários;
- Etapa de Execução: quando os estudantes respondem aos questionários.

As seções a seguir apresentarão estas duas etapas.

#### <span id="page-16-0"></span>2.2.1 Etapa de Projeto

A etapa de projeto é aquela na qual a questão é criada e inserida no Moodle. O primeiro passo desta etapa é concepção da questão. As questões calculadas devem ter como resposta um número real que é calculado em função dos valores numéricos apresentados no enunciado da questão. Isto é,

$$
R = f(v_1, v_2, \dots v_n)
$$

onde

 $\overline{a}$ 

 $R$  é o valor da resposta

 $v_1, v_2, ... v_n$  são os valores das variáveis independentes $^{\circ}$ , apresentados no enunciado da questão

Deve-se observar ainda que a expressão de cálculo da resposta deve ser passível de especificação através de uma expressão que utilize as funções disponibilizadas pelo Moodle (Moodle, 2022a).

A [Figura 3, abaixo](#page-17-0) mostra um exemplo de projeto do enunciado de uma questão calculada. Observe:

- Os nomes das variáveis independentes  ${R_2}, {R_3}, {V_3}, {i_1}, {j_2},$  $\{P\}$  V1} (destacados com vermelho) são utilizados como marcadores das posições onde, na etapa de execução, deverão aparecer os valores numéricos.
- Os nomes de variáveis devem estar entre chaves.

<sup>3</sup> A documentação e interface do Moodle utilizam o termo *coringa* (*wildcard*) quando se referem às variáveis independentes utilizadas para o cálculo da resposta.

<span id="page-17-0"></span>Figura 3. Exemplo de projeto do enunciado

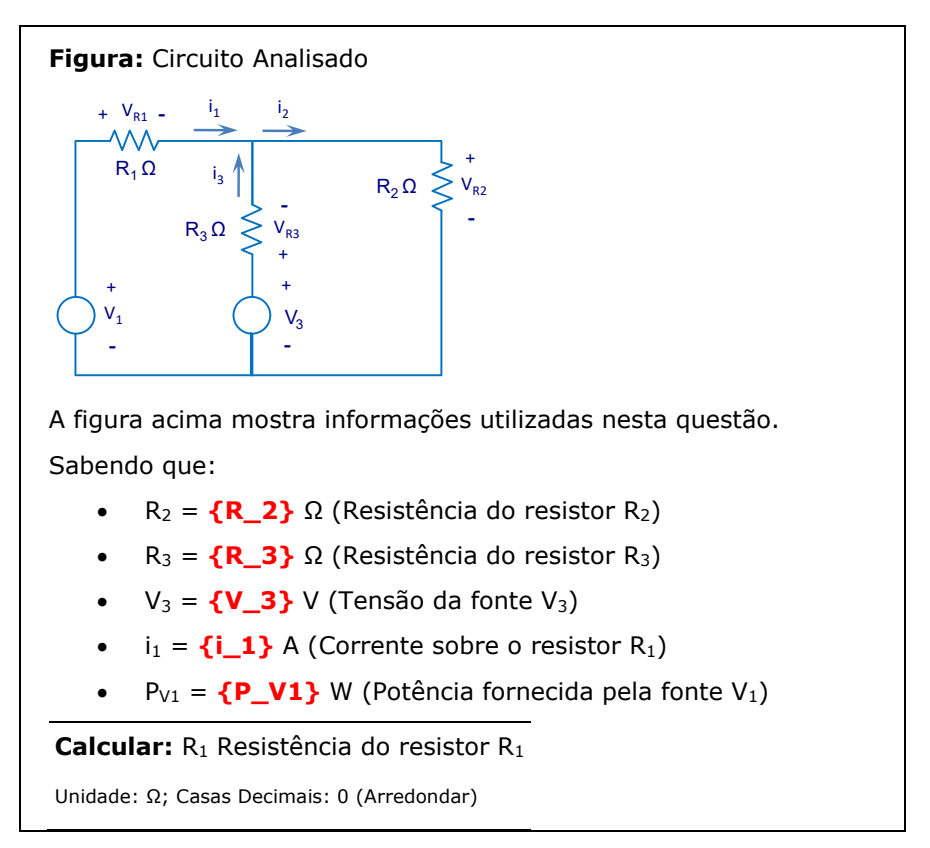

A expressão de cálculo que permite obter a resposta correta da questão apresentada na [Figura 3](#page-17-0) (expressão de cálculo do valor de R1) em função das variáveis independentes é mostrada no [Quadro 1, abaixo.](#page-17-1) Observe que, como a sintaxe Moodle das expressões de cálculo não admite o uso do operador de exponenciarão comumente utilizado nas linguagens de programação (^), as expressões de cálculo devem utilizar a função pow().

<span id="page-17-1"></span>Quadro 1. Expressão de cálculo de R1

```
(-1)*({R_2}*{R_3}*pow({i_1},2)+{R_2}*{V_3}*{i_1}-{P_V1}*{R_3} - {P_V1}*{R_2}) / 
(({R_3}+{R_2})^*pow({i_1},2))
```
Ainda na etapa de projeto, deve-se criar o Dataset.

Dataset é um conjunto de registros utilizados por uma determinada Questão Calculada. Cada um destes registros contém um conjunto de <sup>n</sup> parâmetros (valores numéricos), associados às  $n$  variáveis independentes que são apresentadas no enunciado.

Um exemplo de Dataset que poderia ser especificado para Questão Calculada apresentada na [Figura 3](#page-17-0) é mostrado na [Tabela 2, abaixo.](#page-18-0) Esta tabela possui:

- cinco colunas, uma coluna para cada variável independente;
- oito linhas, correspondente a oito registros.

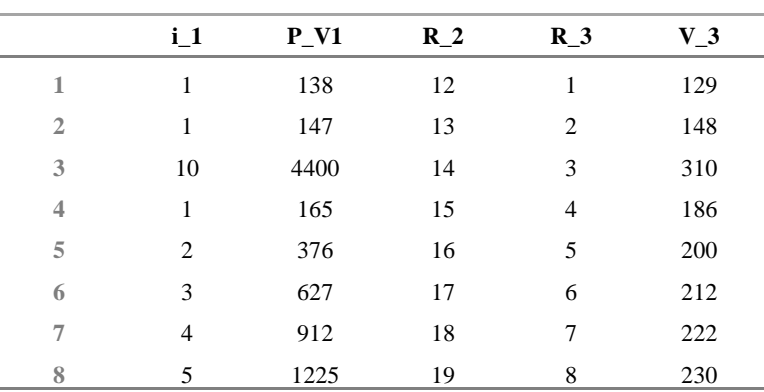

<span id="page-18-0"></span>Tabela 2. Exemplo de Dataset

Na próxima seção será descrito como estes três componentes (Enunciado, Dataset e Expressão de Cálculo da Resposta) interagem entre si em tempo de execução.

#### <span id="page-19-0"></span>2.2.2 Etapa de Execução

Quando um determinado estudante inicia uma tentativa de responder a um questionário com Questões Calculadas, o Moodle seleciona aleatoriamente um dos registros disponíveis no Dataset.

Os valores de variáveis independentes constantes neste registro são utilizados para:

- atualizar o enunciado da questão e
- calcular o valor numérico da resposta correta.

As figuras a seguir exemplificam este processo, considerando a questão calculada utilizada como exemplo na seção anterior:

A [Figura 4](#page-19-1) exemplifica uma situação em que, imediatamente após o início de uma tentativa, é selecionado aleatoriamente o registro 5, do Dataset mostrado na [Tabela 2.](#page-18-0)

|                | $R_2$ | $R_3$          | $V_3$ | i 1 | <b>P</b> V1 |
|----------------|-------|----------------|-------|-----|-------------|
| 1              | 12    | 1              | 129   | 1   | 138         |
| $\overline{2}$ | 13    | $\mathfrak{p}$ | 148   | 1   | 147         |
| 3              | 14    | 3              | 310   | 10  | 4400        |
| 4              | 15    | 4              | 186   | 1   | 165         |
| 5              | 16    | 5              | 200   | 2   | 376         |
| 6              | 17    | 6              | 212   | 3   | 627         |
|                | 18    |                | 222   | 4   | 912         |
| 8              | 19    | 8              | 230   | 5   | 1225        |

<span id="page-19-1"></span>Figura 4 –Seleção aleatória do registro utilizado na tentativa

A [Figura 5](#page-20-0) ilustra o processo no qual os marcadores (em vermelho) são substituídos pelos valores constantes no registro selecionado para a tentativa.

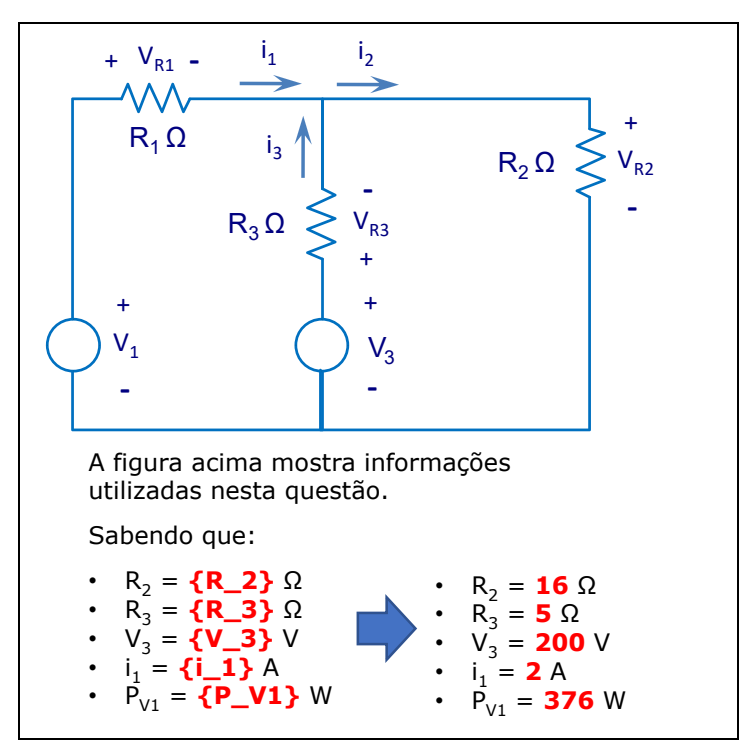

<span id="page-20-0"></span>Figura 5 – Criação do enunciado apresentado na tentativa

A Figura 6 exemplifica como a resposta correta é calculada, a partir da inserção os valores numéricos do registro do Dataset na expressão de cálculo definida na etapa de projeto.

Figura 6 – Cálculo da resposta correta da tentativa

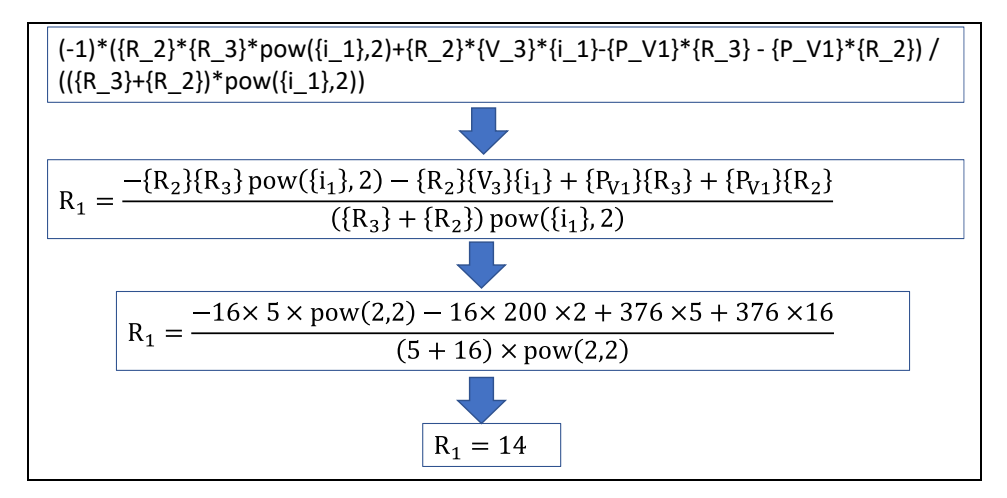

No exemplo apresentado nesta seção o valor correto da resposta é um número inteiro, o que nem sempre ocorre em questões calculadas.

Eventualmente o resultado de um cálculo é um número que possui infinitas casas depois da vírgula (dízimas periódicas ou números irracionais). Nestes casos será necessário especificar, na etapa de projeto, um Tolerância, isto é, um intervalo de valores dentro do qual a resposta é considerada correta.

Na seção a seguir será descrita a foram como são especificadas as tolerâncias das respostas durante a etapa de projeto de Questões Calculadas.

#### <span id="page-21-0"></span>2.3 Tolerância e número de casas decimais

Grande parte dos cálculos das respostas das questões calculadas resultam em valores numéricos com um número infinito de casas decimais (dízimas periódicas ou números irracionais).

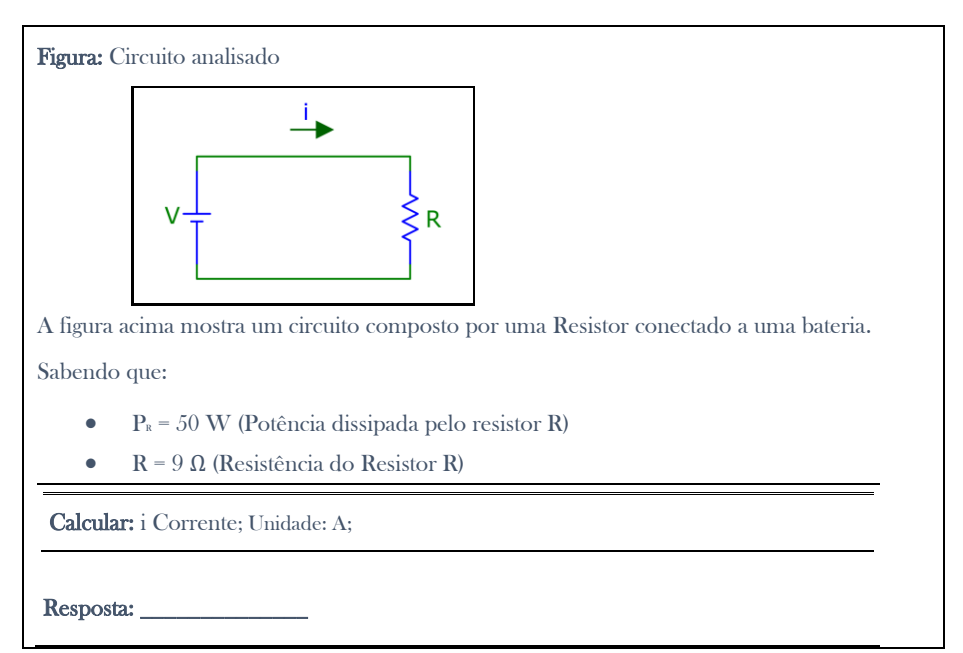

#### <span id="page-21-1"></span>*Figura 7 - Questão cuja resposta possui infinitas casas decimais*

A expressão simbólica de cálculo da resposta para a questão apresentada na [Figura 7,](#page-21-1) é:

<span id="page-22-3"></span>
$$
i = \sqrt{\frac{P_R}{R}}
$$
 *E1*

O valor numérico associado aos valores das variáveis independentes apresentadas na [Figura 7,](#page-21-1) é calculado conforme as expressões [E2](#page-22-0) e [E3,](#page-22-1) a seguir:

<span id="page-22-0"></span>
$$
i = \sqrt{\frac{50}{9}}
$$

<span id="page-22-1"></span>
$$
i = 2,35702260395516...
$$

Isto é, o resultado do cálculo é um número irracional, portanto possui um número infinito de casas decimais. Esta situação deve ser tratada tanto nas condições de entrada de dados (estudante digitar a resposta) como de saída (Exibir feedback para o estudante com a resposta correta).

No Moodle, o tratamento desta situação é feito na etapa de projeto, especificando-se:

- a Tolerância na entrada de dados (estudante digitando resposta);
- o número de casas decimais na saída de dados (Moodle apresentando resposta correta para estudante).

A [Figura 8,](#page-23-0) [abaixo,](#page-22-2) mostra a tela do Moodle utilizada para especificação da fórmula de cálculo, da tolerância e do número de casas decimais, referente ao problema apresentado na Figura 1.

<span id="page-22-2"></span>.

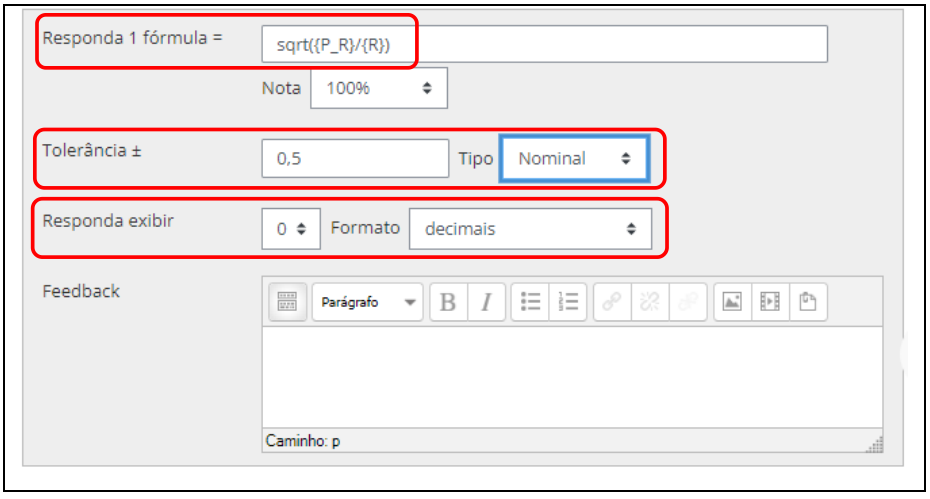

<span id="page-23-0"></span>Figura 8 – Exemplo de especificação: Tolerâncias e Casas Decimais

Observe na [Figura 8:](#page-23-0)

- O campo 'Responda 1 fórmula =' mostra, na sintaxe Moodle, a expressão que permite calcular a corrente i em função do valor R de resistência do resistor e da potência P\_R, dissipada (expressão [E1,](#page-22-3) [acima\)](#page-22-3).
- A tolerância especificada (tolerância nominal de 0,5) significa que será considerada correta qualquer resposta digitada cujo valor de i satisfaça a condição apresentada na expressão [E4, abaixo.](#page-23-1)

<span id="page-23-2"></span><span id="page-23-1"></span>
$$
i \in \left[\sqrt{\frac{P_R}{R}} - 0.5, \sqrt{\frac{P_R}{R}} + 0.5\right]
$$

Isto é considerando o valor numérico apresentado na expressão [E3,](#page-22-1) será considerada correta qualquer resposta digitada cujo valor de i atenda à especificação mostrada na expressão [E5.](#page-23-2)

$$
i \in [1,85702260395516, 2,85702260395516]
$$

Observe que o valor da resposta correta arredondada para zero casas decimas (i=2) será considerado correto, pois se encontra dentro do intervalo de tolerância especificado na expressão [E5.](#page-23-2)

[Figura 8,](#page-23-0) [acima,](#page-22-2) mostra ainda que o campo 'Resposta exibir' é utilizado para especificar que o feedback para o estudante informe a resposta correta realizando um arredondamento para zero casas decimais.

O Moodle admite que se especifiquem três tipos de tolerância: nominal, relativa e geométrica.

O banco de questões anexado a este livro, utiliza como padrão:

- Tolerância nominal;
- Especificação de que as respostas devem ser arredondadas para um determinado número de casas decimais;
- Apresentação do feedback informando a resposta correta com o mesmo número de casas decimais solicitado para entrada da resposta.

#### <span id="page-24-0"></span>2.4 Questões Calculadas Sincronizadas

No Moodle, quando se deseja apresentar um problema com várias perguntas relacionadas a um mesmo enunciado, deve ser utilizado o recurso chamado Questão Calculada Sincronizada.

A [Figura 9,](#page-25-0) [abaixo,](#page-25-0) mostra um exemplo de problema apresentado como Questão Calculada Sincronizada. São formuladas duas perguntas, cujas respostas devem ser calculadas utilizando os mesmos valores de variáveis independentes constantes no enunciado.

O problema solicita que os valores de resposta sejam arredondados para duas casas decimais.

<span id="page-25-0"></span>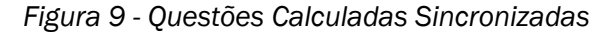

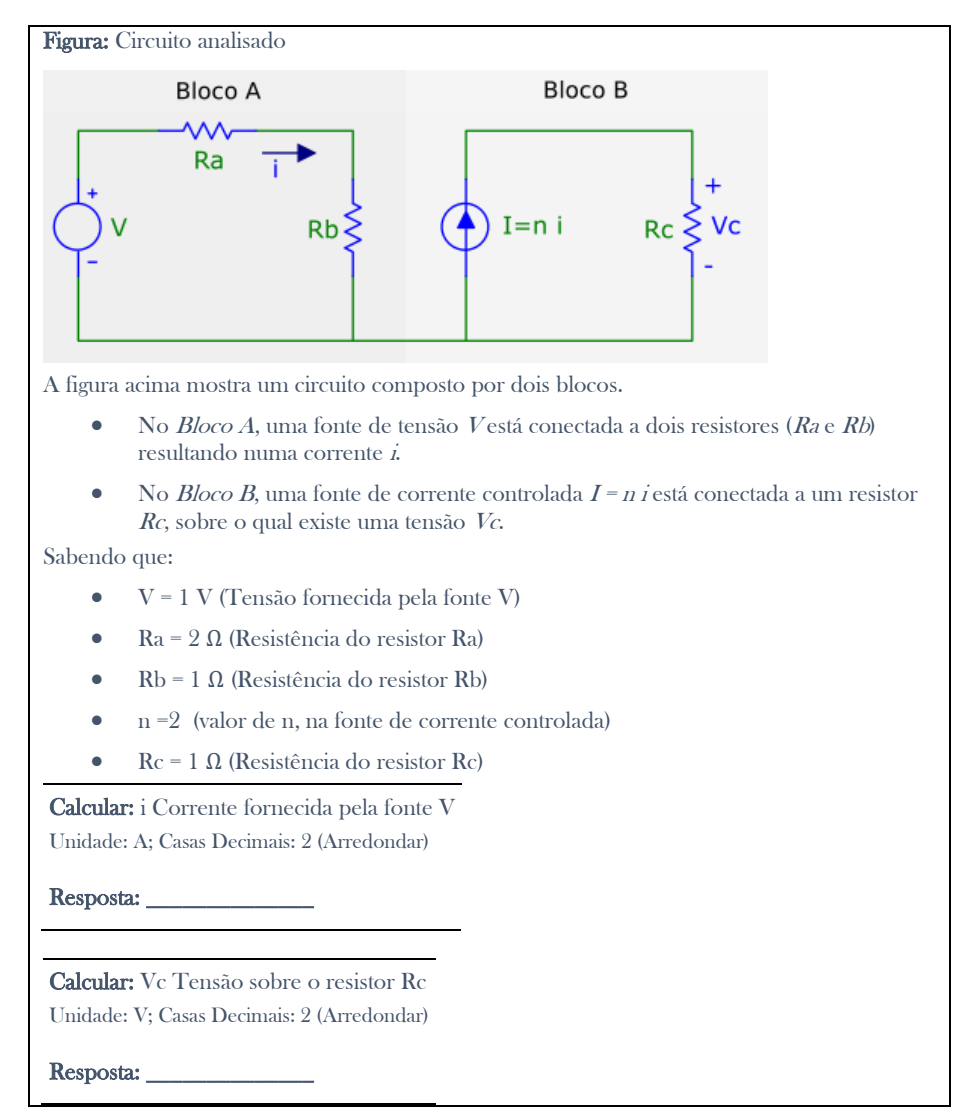

A resposta da primeira pergunta da A [Figura 9,](#page-25-0) (calcular  $i$ ) é obtida utilizando as expressões [E6](#page-25-1) e [E7, abaixo.](#page-26-0)

$$
i = \frac{V}{Ra + Rb} \tag{E6}
$$

<span id="page-25-1"></span>20

<span id="page-26-0"></span>
$$
i = \frac{1}{2+1} = \frac{1}{3}
$$
 E7

Isto é, o valor calculado de <sup>i</sup> é uma dízima periódica que, conforme especificado no enunciado deve ser arredondado para a duas casas decimais. Portanto,

<span id="page-26-2"></span>
$$
i = 0.33 \t\t\t ES
$$

Neste problema existem cálculos encadeados, isto é, o cálculo necessário para a obtenção da resposta da segunda pergunta (Calcular Vc ) utiliza o valor obtido como resposta da primeira pergunta (valor de i), como apresenta a expressão [E9,](#page-26-1) [abaixo:](#page-26-1)

<span id="page-26-1"></span>
$$
Vc = n \times i \times Rc \qquad \qquad E9
$$

O uso de valores arredondados nos cálculos intermediários pode resultar em respostas erradas. Neste exemplo, se a expressão [E9](#page-26-1) for utilizada utilizando os valores constantes no enunciado e o resultado arredondado obtido em [E8](#page-26-2) ( $i$  =  $(0.33\text{ }\mathbf{A})$ , será obtido o valor apresentado na expressão  $E10$ , abaixo, que será considerado incorreto.

<span id="page-26-3"></span>
$$
Vc = 2 \times 0.33 \times 1 = 0.66
$$

Para obter a resposta correta é necessário que os cálculos intermediários sejam feitos utilizando todas as casas decimais da máquina calculadora (tipicamente 9 casas decimais). Isto é, se a expressão [E10, acima,](#page-26-3) for reescrita utilizando 9 casas decimais o valor de Vc será calculado segundo a [E11,](#page-26-4) o que resultaria no valor arredondado correto, mostrado na expressão [E12.](#page-26-5)

<span id="page-26-5"></span><span id="page-26-4"></span>
$$
Vc = 2 \times 0,3333333333 \times 1 = 0,6666666666666661
$$
 *E11*  

$$
Vc = 0,67
$$
 *E12*

Para evitar que os estudantes se sintam injustiçados devido a erros desta natureza, recomenda-se que, antes de iniciar o uso Questões Calculadas  $\normalsize \textit{Modle}, \textit{exist}$ a uma atividade específica $^4$  sobre arredondamentos, pois os estudantes costumam se sentir injustiçados quando a correção automática acusa erro devido práticas inadequadas de arredondamento.

Na próxima seção será apresentado o

 $\overline{a}$ 

#### Banco de Questões Moodle para Calouros de Engenharia Elétrica,

que acompanha este livro e contem questões calculadas prontas para uso nas modalidades Questões Calculadas Sincronizadas ou Questões Calculadas Aleatórias.

<sup>4</sup> Duas vídeoaulas sobre arredondamentos são disponibilizadas no repositório LUME, de recursos digitais da UFRGS:

<sup>1.</sup> Moodle Básico - Questionários com respostas numéricas [\(clicar aqui para acessar o Lume](https://lume.ufrgs.br/handle/10183/180904) o[u clicar](https://www.youtube.com/watch?v=v13vEMBqnLM)  [aqui para ver no Youtube\)](https://www.youtube.com/watch?v=v13vEMBqnLM)

<sup>2.</sup> Arredondamentos [\(clicar aqui para acessar ao lume](https://lume.ufrgs.br/handle/10183/243100) o[u clicar aqui para ver no Youtube\)](https://youtu.be/RKptjg_0JLI)

## <span id="page-28-0"></span>3 Utilizando o Banco de Questões

Este livro traz em anexo o banco de questões

*IntrodEngEletr;ed2023.1 – Banco de Questões sobre Conceitos Introdutórios da Engenharia Elétrica, edição 2023.1.* 

Este banco de questões contém problemas de prova da disciplina *Aprendizagem Autônoma I*, oferecida na primeira etapa do *Curso de Engenharia Elétrica* da *Universidade Federal do Rio Grande do Sul*.

São 107 problemas, disponibilizados na forma de arquivos *Moodle XML* (107 arquivos) que disponibilizam:

- 107 problemas (conjunto de perguntas)
- 375 perguntas parametrizadas
- 37.126 perguntas distintas no formato de "Questões Calculadas Sincronizadas"
- 37.126 perguntas distintas no formato de "Questões Calculadas Aleatórias"

As seções a seguir apresentam as instruções de uso banco de questões.

#### <span id="page-28-1"></span>3.1 Download do Banco de Problemas

O arquivo compactado

*IntrodEngEletr;ed2023.1;arquivos\_XML.zip*

contém o banco de problemas que acompanha este livro e está disponível no repositório digital da Universidade Federal do Rio Grande do Sul (Lume), no link

<https://lume.ufrgs.br/handle/10183/265175>

Trata-se de um arquivo compactado que contem 107 arquivos Moodle XML.

A [Figura 10, abaixo,](#page-29-0) mostra como estes arquivos são apresentados no explorador de arquivos do Windows. Cada um dos arquivos XML possui documentação própria, apresentada na *seção [4](#page-55-1) - [Catálogo de Problemas](#page-55-1)*.

Nas próximas seção serão apresentados detalhes sobre:

- Como importar os arquivos XML para o Moodle;
- Como utilizar o catálogo de Problemas;
- Como criar questionários utilizando o banco de problemas importados.

<span id="page-29-0"></span>Figura 10. Lista de arquivos Moodle XML

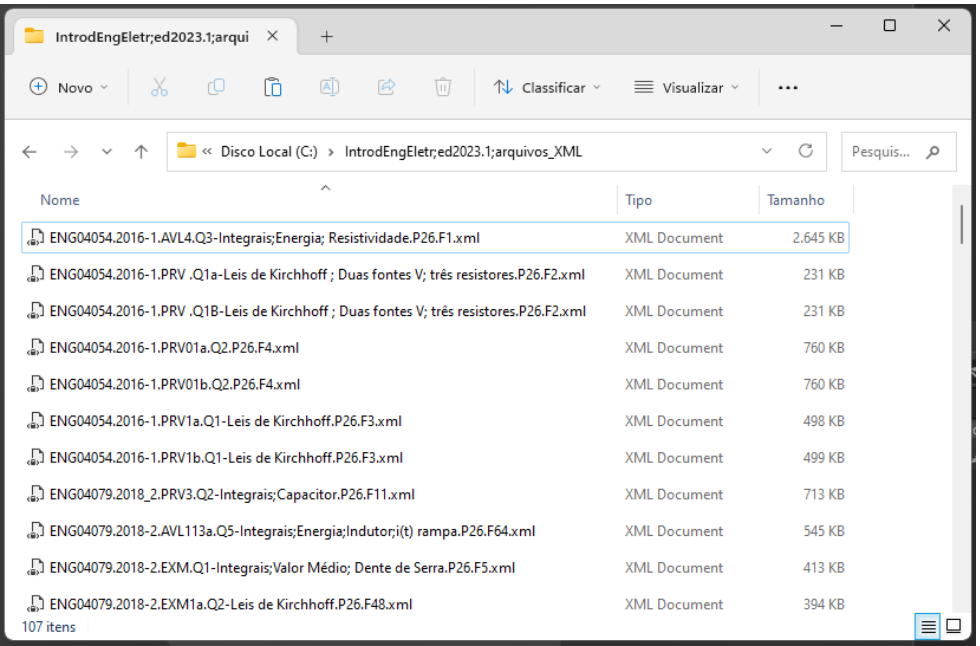

#### <span id="page-30-0"></span>3.2 Como importar os arquivos Moodle XML

A [Figura 11, abaixo,](#page-30-1) apresenta as instruções para importação do arquivo XML para um Banco de Questões Moodle

<span id="page-30-1"></span>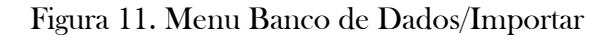

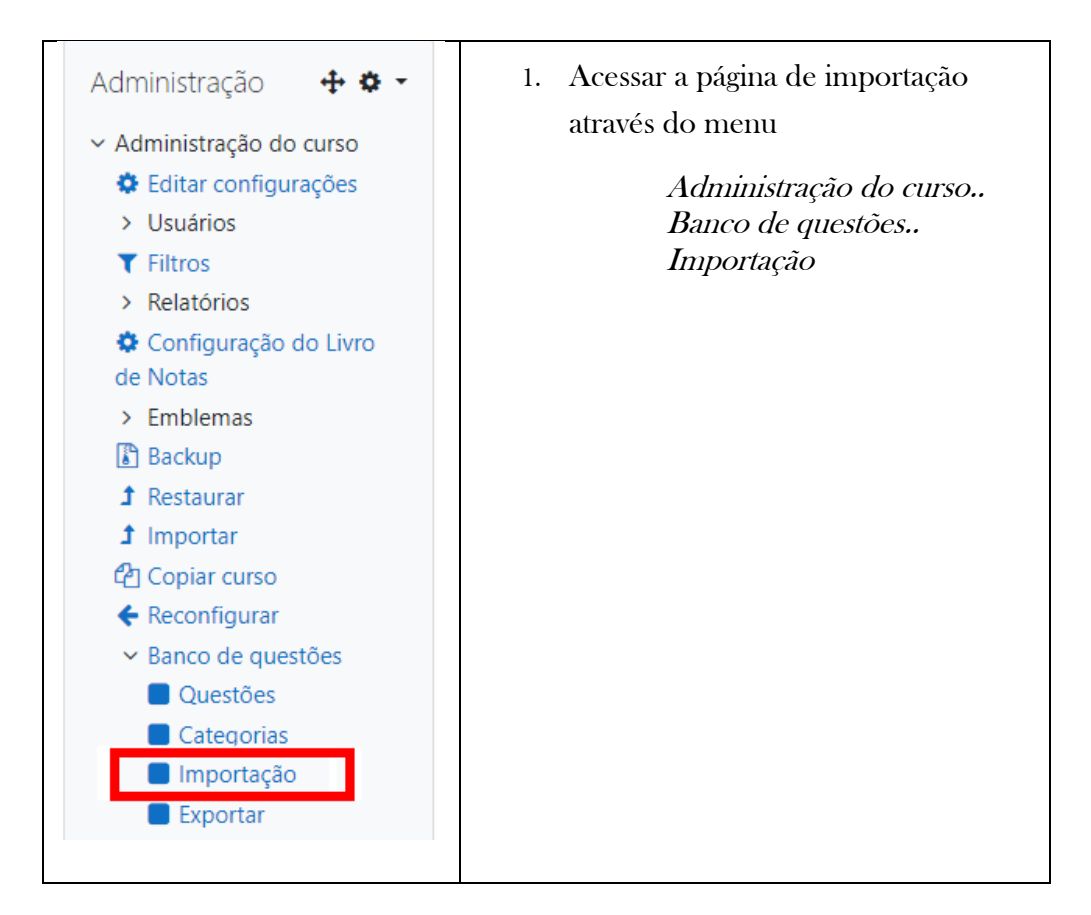

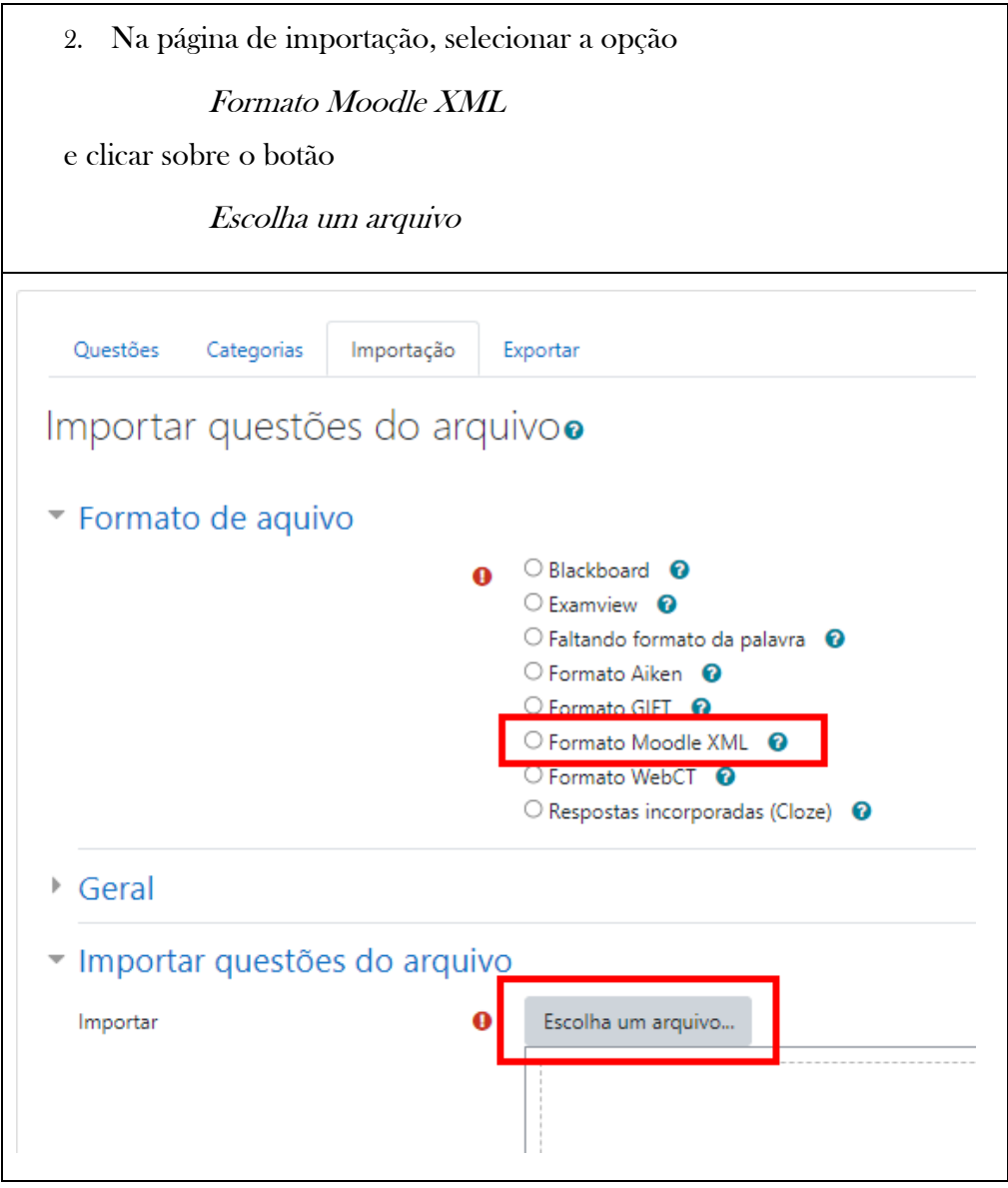

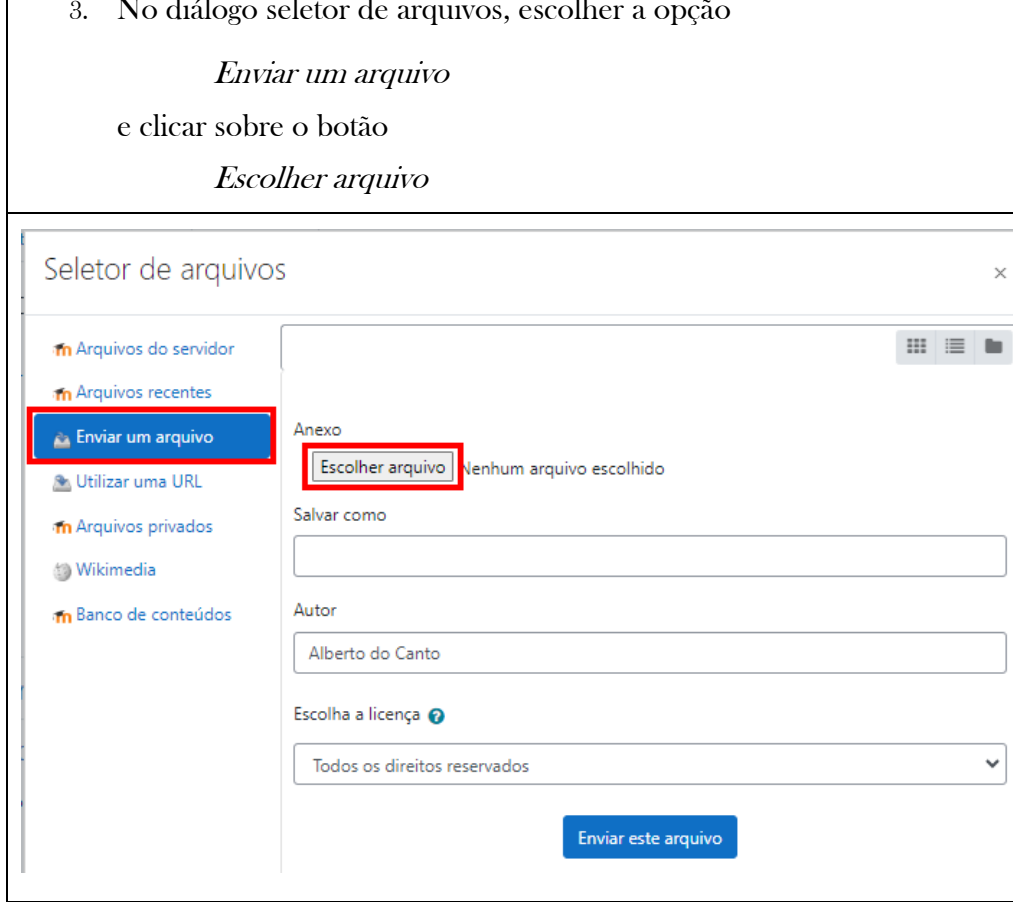

3. No diálogo seletor de arquivos, escolher a opção

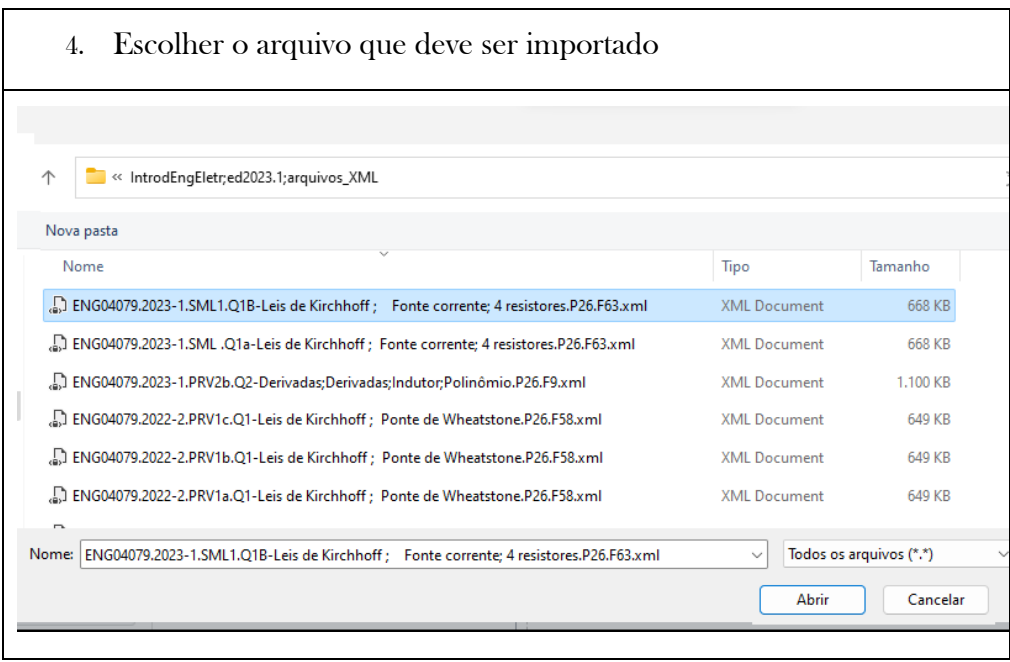

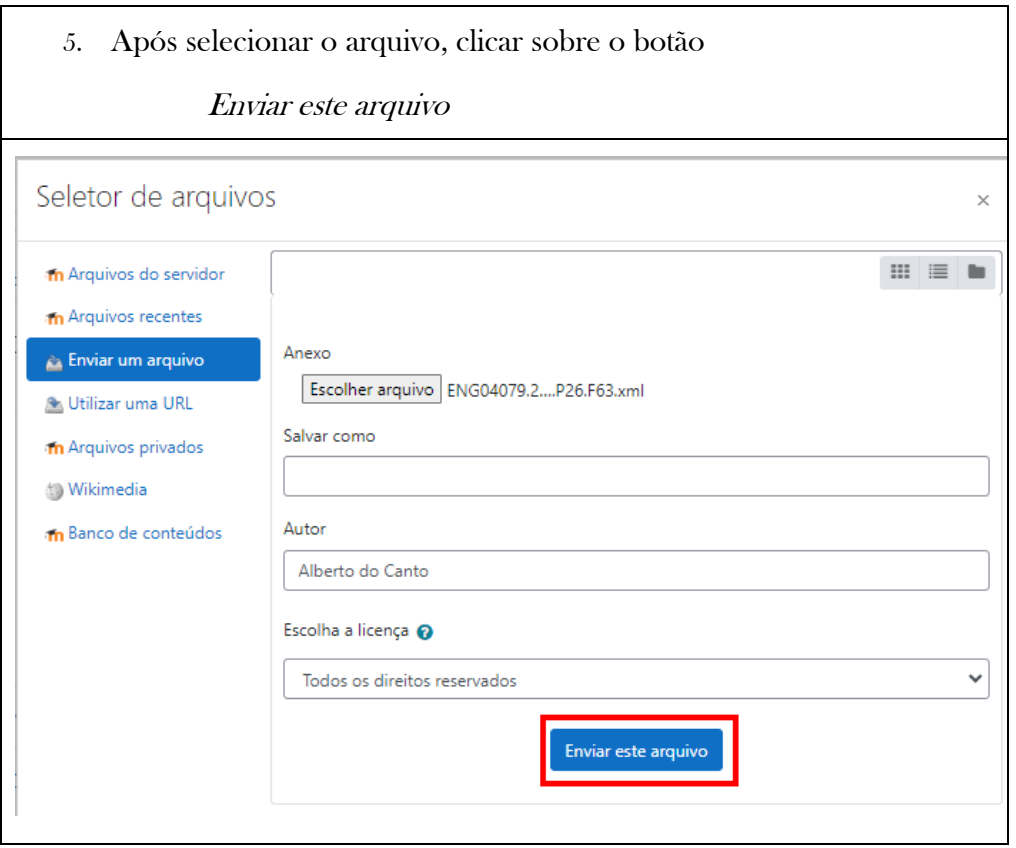

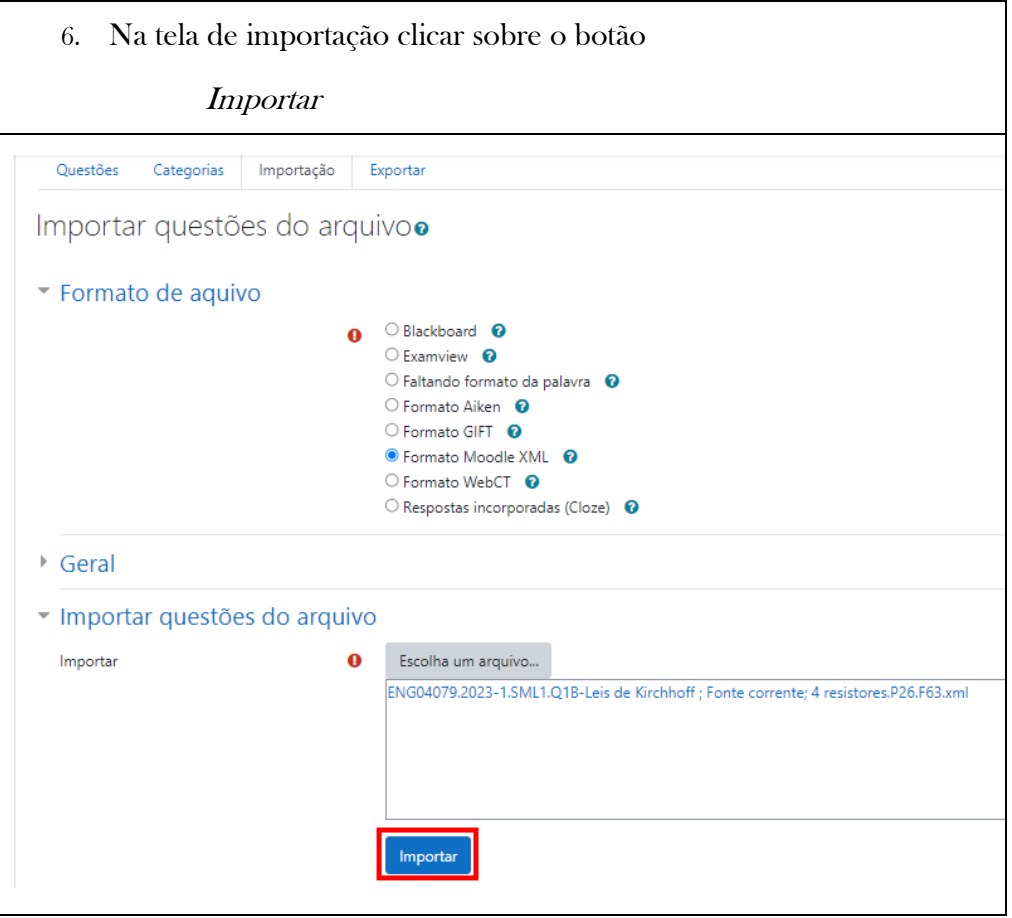
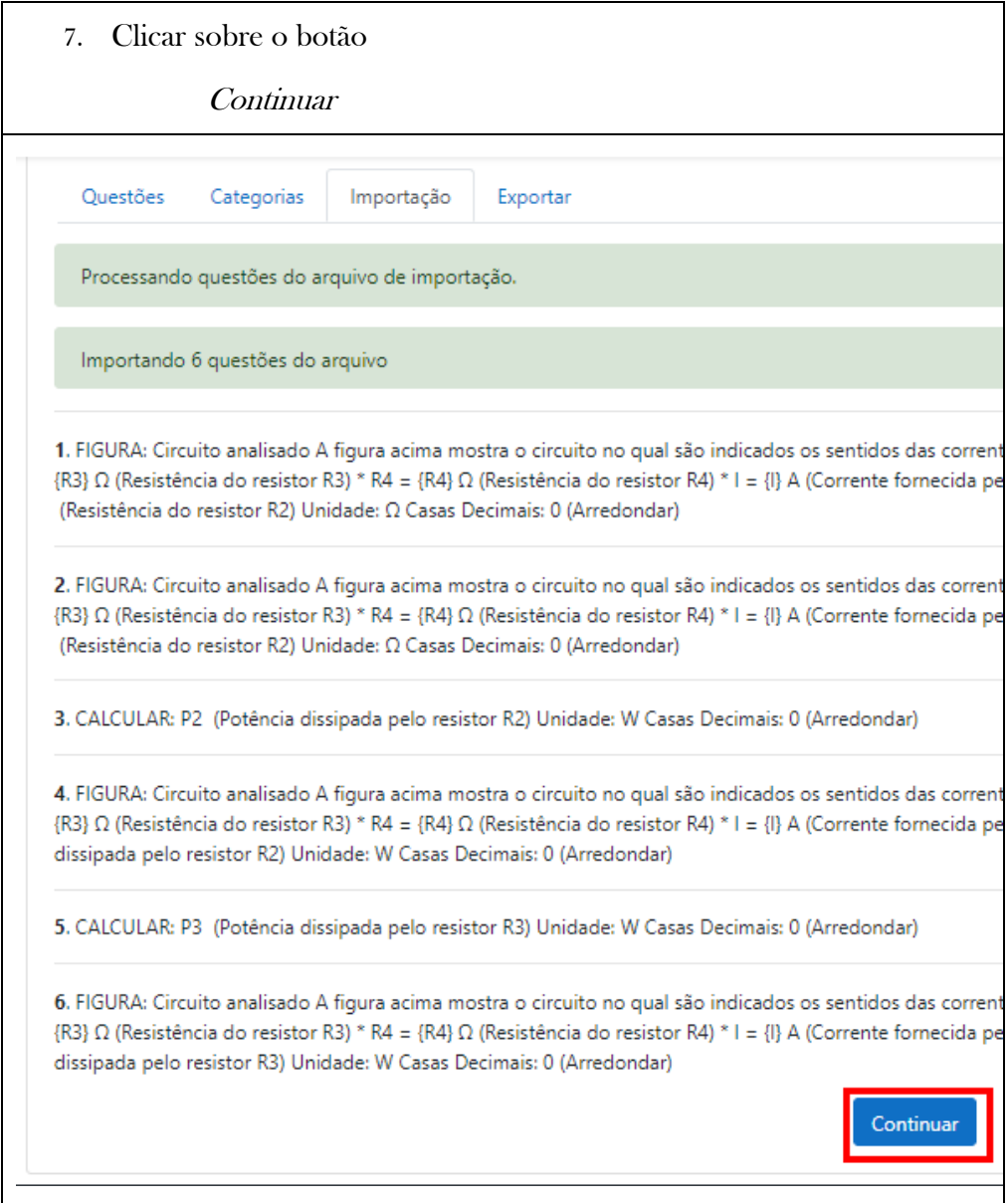

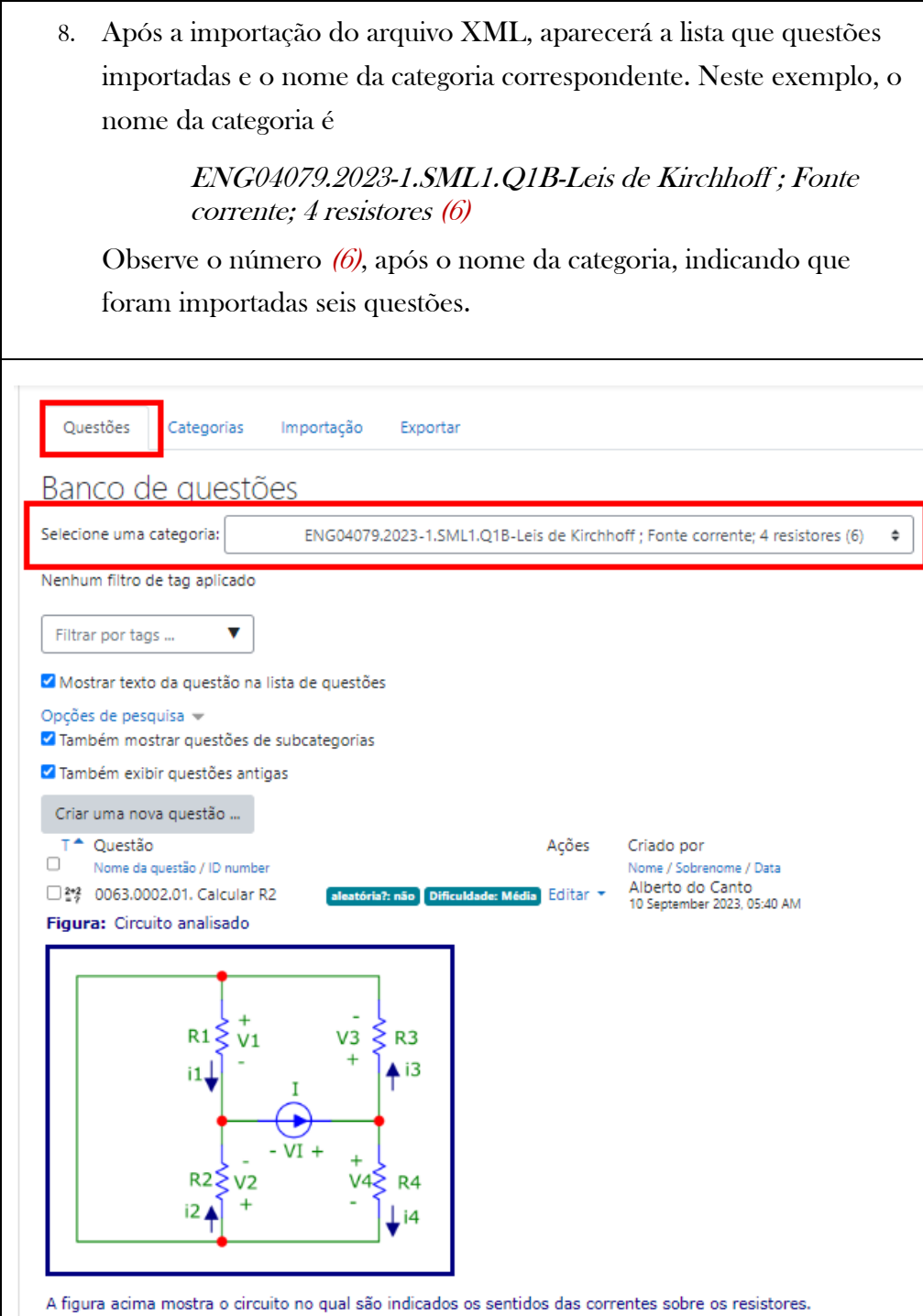

Na próxima seção será apresentado o padrão de documentação utilizado na seção [4](#page-55-0) - [Catálogo de Problemas.](#page-55-0)

## 3.3 Como utilizar o catálogo de Problemas

Cada um dos arquivos Moodle XML disponibilizados para importação possui uma documentação específica, disponibilizada na seção [4](#page-55-0) - [Catálogo de](#page-55-0)  [Problemas.](#page-55-0)

Nesta seção serão apresentados os padrões de documentação utilizados, utilizando como exemplo a documentação do arquivo

ENG04079.2023-1.PRV2b.Q2-Derivadas;Derivadas;Indutor;Polinômio.P26.F9.xml

A documentação padrão do arquivo XML é composta por três blocos:

- 1. Informações gerais;
- 2. Informações sobre as variáveis do problema;
- 3. Exemplo Numérico.

Nas subseções a seguir estes blocos serão apresentados

## 3.3.1 Informações Gerais

A [Figura 12, abaixo,](#page-38-0) mostra o bloco informações gerais, constante na documentação do arquivo

ENG04079.2023-1.PRV2b.Q2-Derivadas;Derivadas;Indutor;Polinômio.P26.F9.xml.

<span id="page-38-0"></span>Figura 12. Bloco "Informações Gerais"

## Nome: ENG04079.2023-1.PRV2b.Q2-

## Derivadas;Derivadas;Indutor;Polinômio

Descrição: Derivadas -Derivadas;Indutor;Polinômio. Uso na questão 2 da 'prova 2b', da disciplina ' ENG04079 - Aprendizagem Autônoma I', em 2023-1

Autor: alberto.do.canto

Projeto: dbIntrodEngEletr(ed.2023) id: 026

Família: \ENG04079.2020-2.EXM\_B.Q1-Derivadas;Indutor;Polinômio id: 009 Problema: ENG04079.2023-1.PRV2b.Q2-Derivadas;Derivadas;Indutor;Polinômio id: 003 Derivado de: ENG04079.2018-2.PRV2.Q2-Derivadas; Indutor;Polinômio id: 001

## Campo Nome:

Nome do problema. O nome do problema é idêntico ao nome do arquivo XML; está subdividido em três partes:

1. Parte 1 – Identificação de origem do problema. No exemplo apresentado na [Figura 12,](#page-38-0) a identificação de origem é :

ENG04079.2023-1.SML1.Q1B. Significa que a questão foi originalmente desenvolvida na disciplina código ENG04079, para uma prova simulada da área 1 (SML1), questão 1, da prova B (Q1B).

- 2. **Parte 2** Área de conhecimento avaliada (*Leis de Kirchhoff*);
- 3. Parte 3 Descrição simplificada do problema (Fonte corrente; 4 resistores);

Campo Descrição: Breve descrição do Problema e contexto de utilização original:

> Derivadas -Derivadas;Indutor;Polinômio. Uso na questão 2 da 'prova 2b', da disciplina ' ENG04079 - Aprendizagem Autônoma I', em 2023-1)

Campo Autor: Identificação do coordenador do projeto do banco de questões (alberto.do.canto)

Campo Projeto: Identificador do projeto do banco de questões (dbIntrodEngEletr(ed.2023)

Campo Família: Nome da família de problemas à qual o problema está vinculado

```
(ENG04079.2020-2.EXM_B.Q1-Derivadas;Indutor;Polinômio)
```
Problema: Nome do problema (ENG04079.2023-1.PRV2b.Q2-Derivadas;Derivadas;Indutor;Polinômio)

Derivado de: Problema do qual foi derivado (ENG04079.2018-2.PRV2.Q2-Derivadas; Indutor;Polinômio)

## 3.3.2 Informações sobre as variáveis do problema

A [Figura 13,](#page-40-0) [acima,](#page-38-0) mostra o bloco de informações sobre as variáveis do problema, constante na documentação do arquivo

ENG04079.2023-1.PRV2b.Q2-Derivadas;Derivadas;Indutor;Polinômio.P26.F9.xml.

<span id="page-40-0"></span>Figura 13. Bloco "Informações sobre as Variáveis do Problema"

| Variáveis independentes |                                                                                                    |                |                                                                                                    |  |
|-------------------------|----------------------------------------------------------------------------------------------------|----------------|----------------------------------------------------------------------------------------------------|--|
| <b>Variável</b>         | <b>Nome</b>                                                                                                    | <b>Unidade</b> | Descrição                                                                                              |  |
| $V_{x}$                 | $V_{X}$                                                                                                    | V              | Tensão sobre o indutor no instante tx                                                                  |  |
| L                       | L                                                                                                    | H              | Indutância                                                                                             |  |
| $t_{\rm min}$           | t_min                                                                                                    | S              | Instante em que ocorre imin                                                                            |  |
| tx                      | $t_{X}$                                                                                                    | S              |                                                                                                    |  |
| i <sub>ref</sub>        | i_ref                                                                                                    | A              | Corrente iref mostrada na figura                                                                       |  |
| $\Delta t$              | delta_t                                                                                                    | S              | Intervalo ∆t mostrado na figura                                                                        |  |
|                         | Variáveis dependentes                                                                                                    |                |                                                                                                    |  |
| <b>Variável</b>         | <b>Nome</b>                                                                                                    | <b>Unidade</b> | Descrição                                                                                              |  |
| $K_1$                   | K <sub>1</sub>                                                                                                    | $A/s^2$        | Coeficiente $K_1$ , na expressão $i(t)$                                                                |  |
| K <sub>2</sub>          | $K_2$                                                                                                    | A/s            | Coeficiente K <sub>2</sub> , na expressão i(t)                                                         |  |
| $K_3$                   | $K_{3}$                                                                                                    | A              | Coeficiente $K_3$ , na expressão $i(t)$                                                                |  |
| $i_{min}$               | i_min                                                                                                    | A              | Corrente mínima sobre o indutor                                                                        |  |
|                         | Expressões de cálculo                                                                                                    |                |                                                                                                    |  |
|                         | Variável Expressão Moodle de Cálculo                                                                                                    |                |                                                                                                    |  |
| $K_1$                   | $(-\{V_x\})/(2^*\{L\}*\{t\_min\}-2^*\{L\}*\{t\_x\})$                                                                                      |                |                                                                                                    |  |
| $K_{2}$                 | $({V_x}^*_{t\_min})/(L^*_{t\_min}-L^*_{t\_x})$                                                                                            |                |                                                                                                    |  |
| $K_3$                   | $(-1)^*(2*[L]^*[i_ref]^*[t_x]+{V_x}]^*pow({t-min},2)-2*[L]^*[i_ref]^*[t-min]$<br>$\{V_x\}$ *pow({delta_t},2))/(2*{L}*{t_min}-2*{L}*{t_x}) |                |                                                                                                    |  |
| i_min                   |                                                                                                    |                | $(2*(L)*(i_ref)*(t_x)-2*(L)*(i_ref)*(t=min)-\{V_x\}*pow(\deltaelta_t),2)/(2*(L)*(t_x)-1)(\deltaeta_t)$ |  |

 $2*(L)*(t\_min)$ 

O bloco de Informações sobre as Variáveis do Problema é composto por três tabelas:

1. Tabela com informações sobre as variáveis independentes: composta

pelas seguintes colunas:

- Variável: identificador visual da variável; a forma como a variável é apresentada no enunciado do problema.
- Nome: nome da variável; nome da variável utilizado nas expressões de cálculo.
- Unidade: unidade de medição da variável
- Descrição: descrição da variável
- 2. Tabela com informações sobre as variáveis dependentes: possui as mesmas colunas que a Tabela com informações sobre as variáveis independentes, descritas no item 1, acima.
- 3. Tabela com expressões de cálculo: Apresenta as expressões Moodle que permitem calcular o valor das variáveis dependentes em função das variáveis independentes.

## 3.3.3 Exemplo Numérico

O bloco Exemplo Numérico é composto por duas partes.

A primeira parte é apresentada na [Figura 14, abaixo.](#page-42-0) Observe:

- registro nº 1 de 100: O exemplo apresenta os valores numéricos correspondentes ao primeiro conjunto de valores de variáveis independentes; o dataset deste problema possui 100 conjuntos de valores.
- Variáveis independentes (Enunciado): valores das variáveis independentes constantes no registro nº 1.
- Variáveis Dependentes (Gabarito): valores calculados das variáveis dependentes, utilizando as expressões da cálculo apresentadas na [Figura](#page-40-0)  [13, acima.](#page-40-0)

<span id="page-42-0"></span>Figura 14. Bloco "Exemplo Numérico" - valores de variáveis

| <b>Exemplo Numérico:</b>            |                     |  |  |  |
|-------------------------------------|---------------------|--|--|--|
| (registro nº 1 de 100)              |                     |  |  |  |
| Variáveis independentes (Enunciado) |                     |  |  |  |
| Variável Valor                      |                     |  |  |  |
| $V_{x}$                             | $-102$ V            |  |  |  |
| $\mathbf{L}$                        | 1H                  |  |  |  |
| $t_{\rm min}$                       | 5s                  |  |  |  |
| $t_{x}$                             | 2 <sub>s</sub>      |  |  |  |
| $i_{ref}$                           | 184 A               |  |  |  |
| $\Delta t$                          | 3s                  |  |  |  |
| Variáveis Dependentes (Gabarito)    |                     |  |  |  |
| Variável Valor                      |                     |  |  |  |
| $K_1$                               | 17 A/s <sup>2</sup> |  |  |  |
| K <sub>2</sub>                      | $-170$ A/s          |  |  |  |
| $K_3$                               | 456 A               |  |  |  |
| $i_{min}$                           | 31 A                |  |  |  |

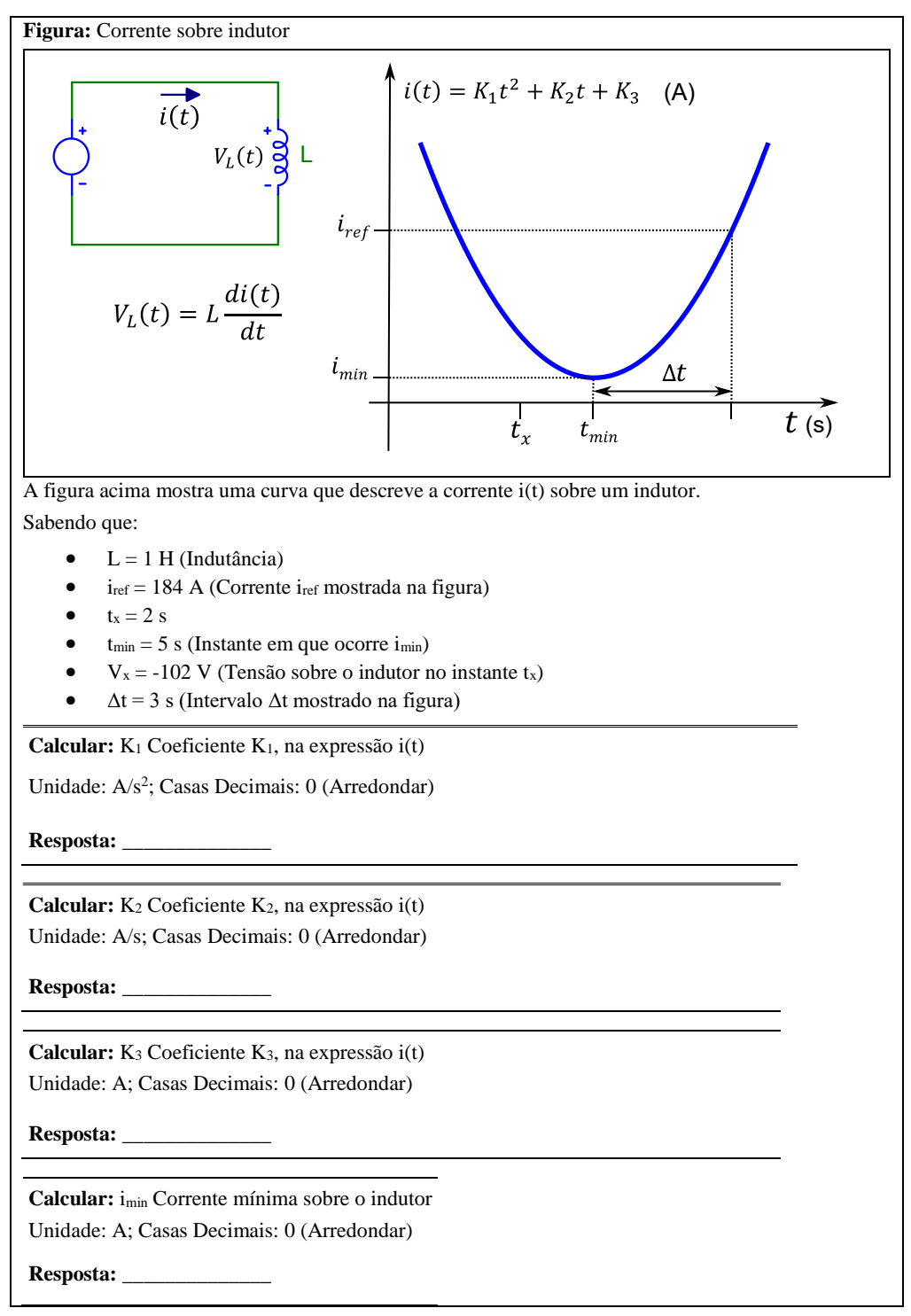

<span id="page-43-0"></span>Figura 15. Bloco "Exemplo Numérico" – visualização do problema

A [Figura 15, acima,](#page-43-0) mostra a segunda parte do Exemplo Numérico. É possível visualizar a forma como o problema é apresentado no Moodle, quando se utiliza a opção de Questões Calculadas Sincronizadas. Os valores numéricos apresentados correspondem primeiro registro do Dataset.

## 3.4 Como criar questionários utilizando o banco de problemas importados

Após a importação dos arquivos XML para o Moodle é possível criar questionários que utilizam os problemas importados.

Existem duas formas de utilizar as perguntas importadas em questionários Moodle:

- Questões calculadas sincronizadas
- Questões calculadas aleatórias

A seguir serão apresentados exemplo que demonstram como criar cada uma destas alternativas.

## 3.4.1 Questões Calculadas Sincronizadas

As questões calculadas sincronizadas são utilizadas em problemas que possuem um enunciado seguido de diversas perguntas.

Nesta seção será apresentado o passo a passo para a criação de um questionário contendo uma questão calculada sincronizada.

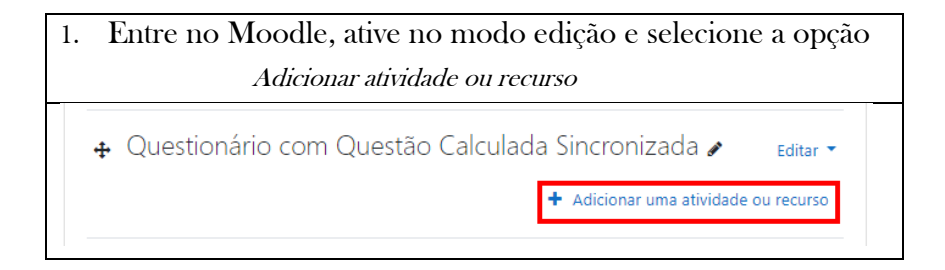

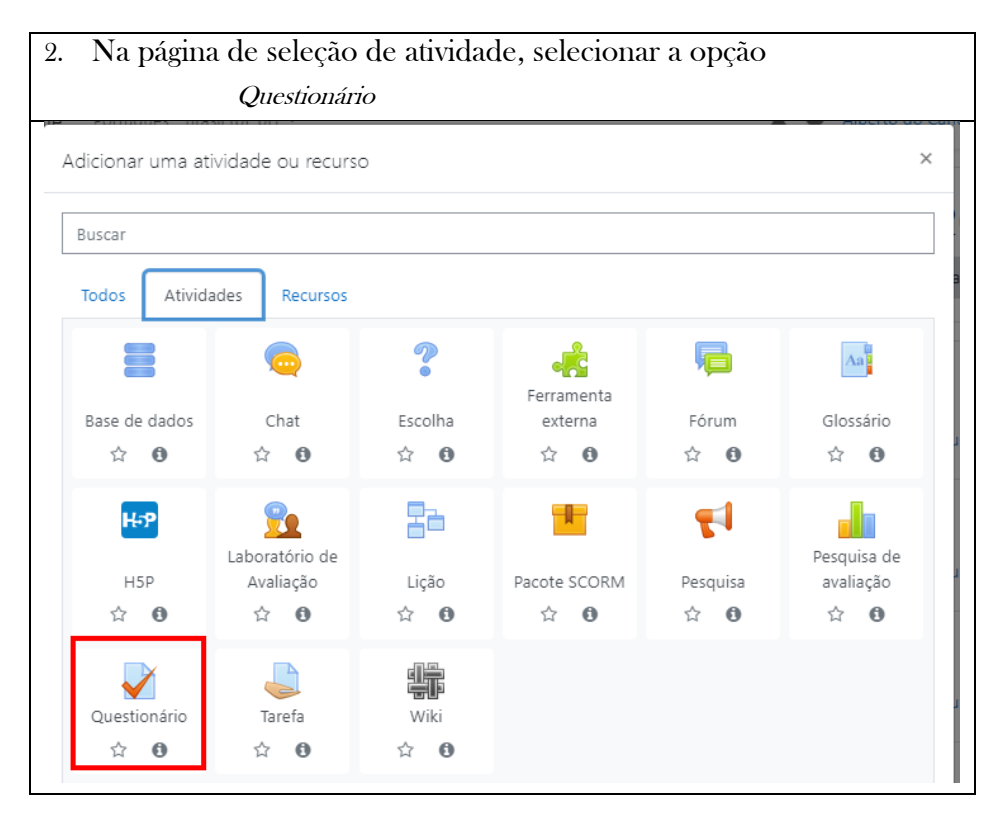

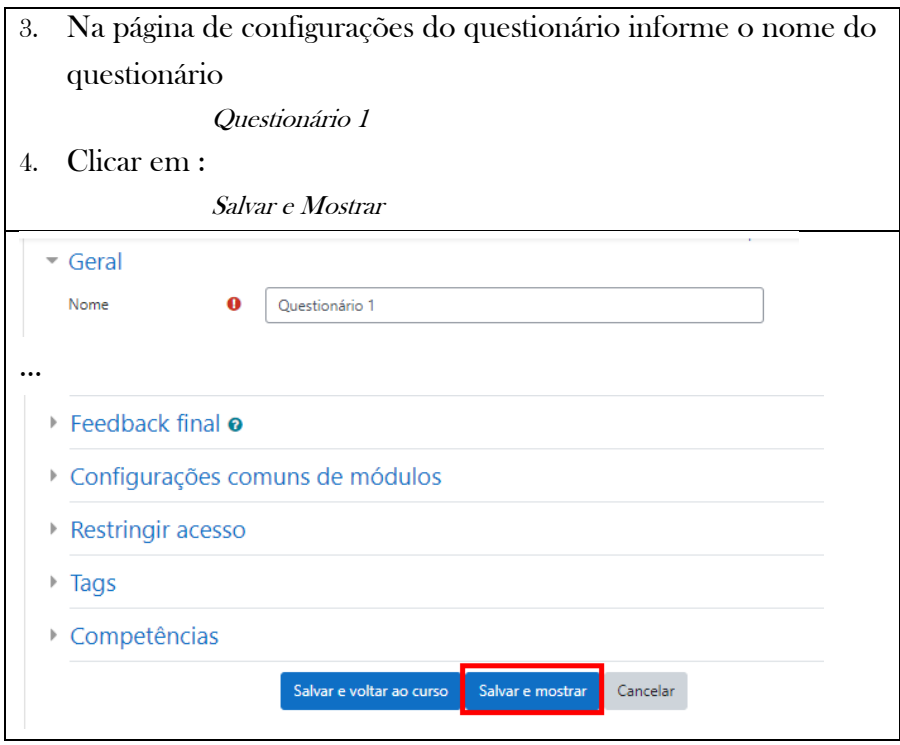

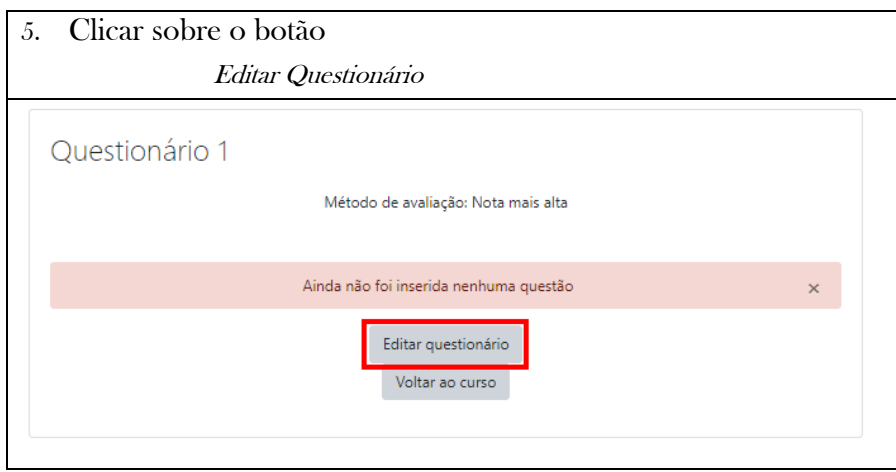

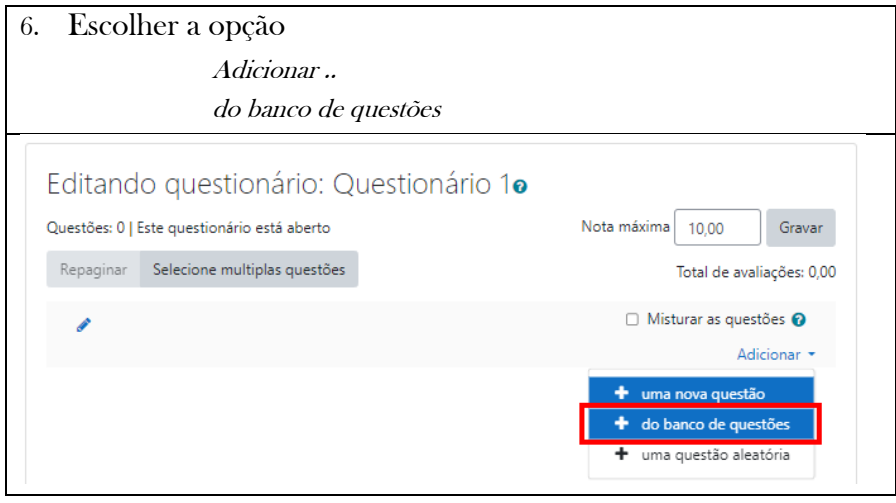

7. Selecionar a categoria correspondente ao problema que deve ser acionado ao questionário. Neste exemplo será adicionado o problema denominado ENG04079.2022-2.PRV2a.Q1-Derivadas; Max e Min; v(t)=V0 + K t

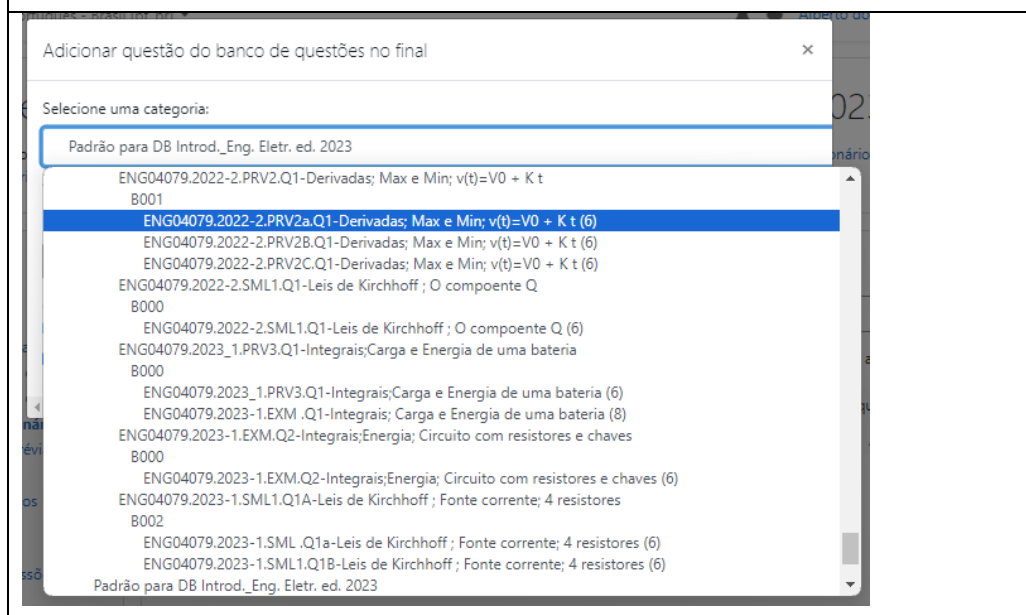

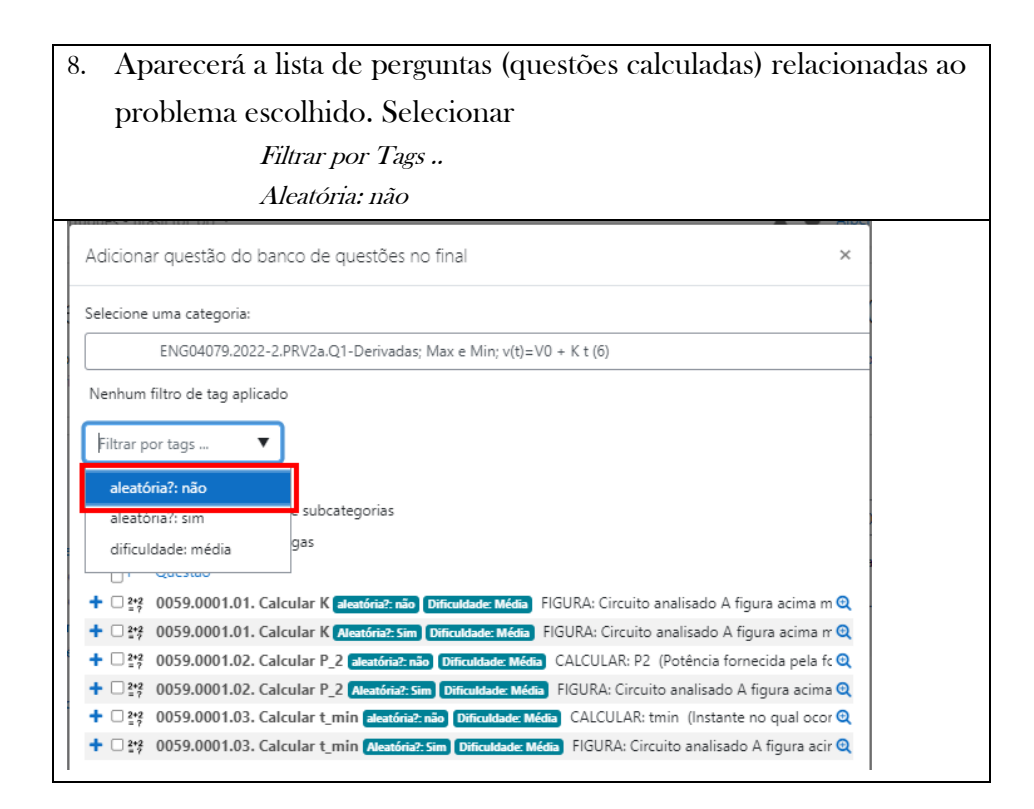

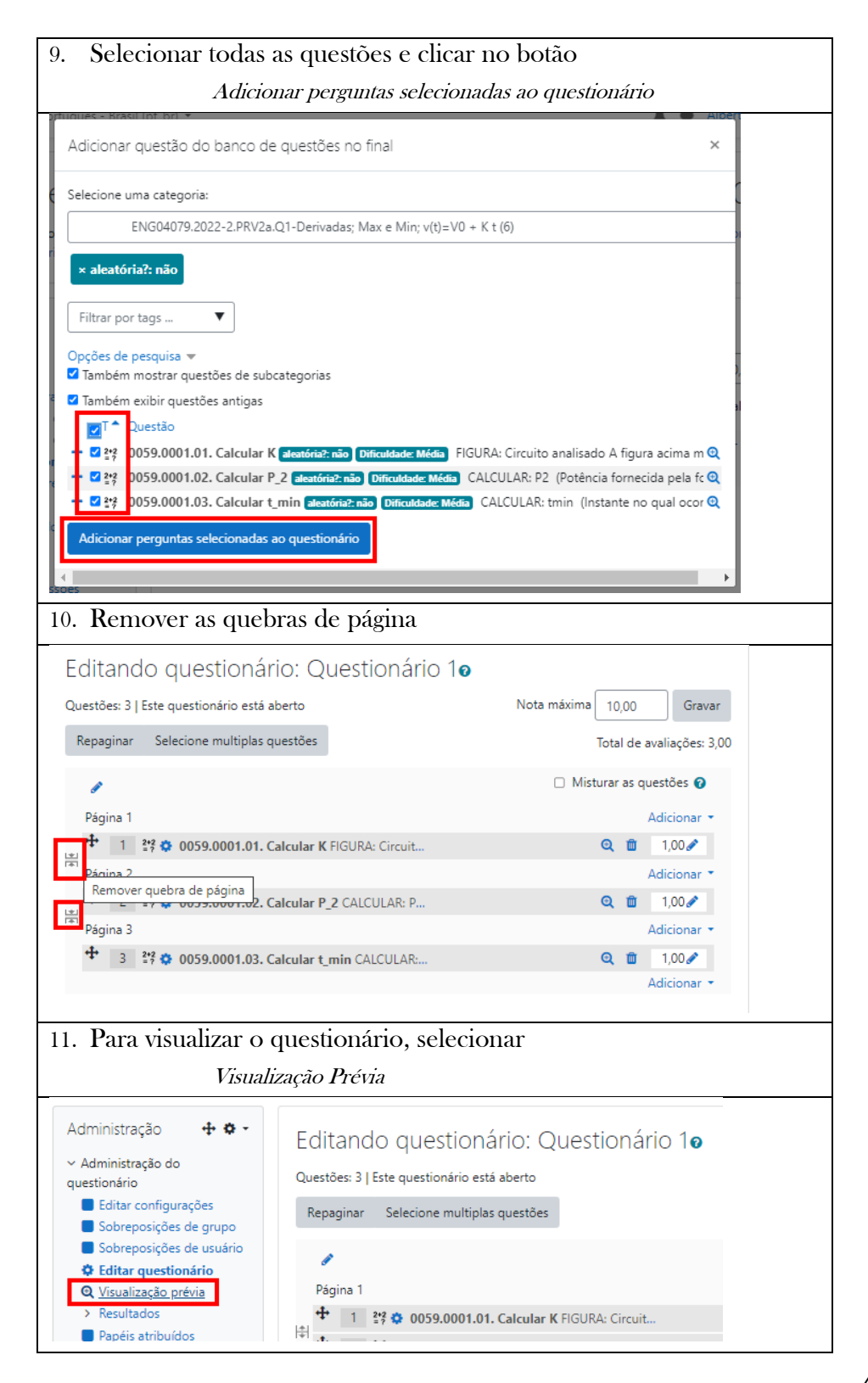

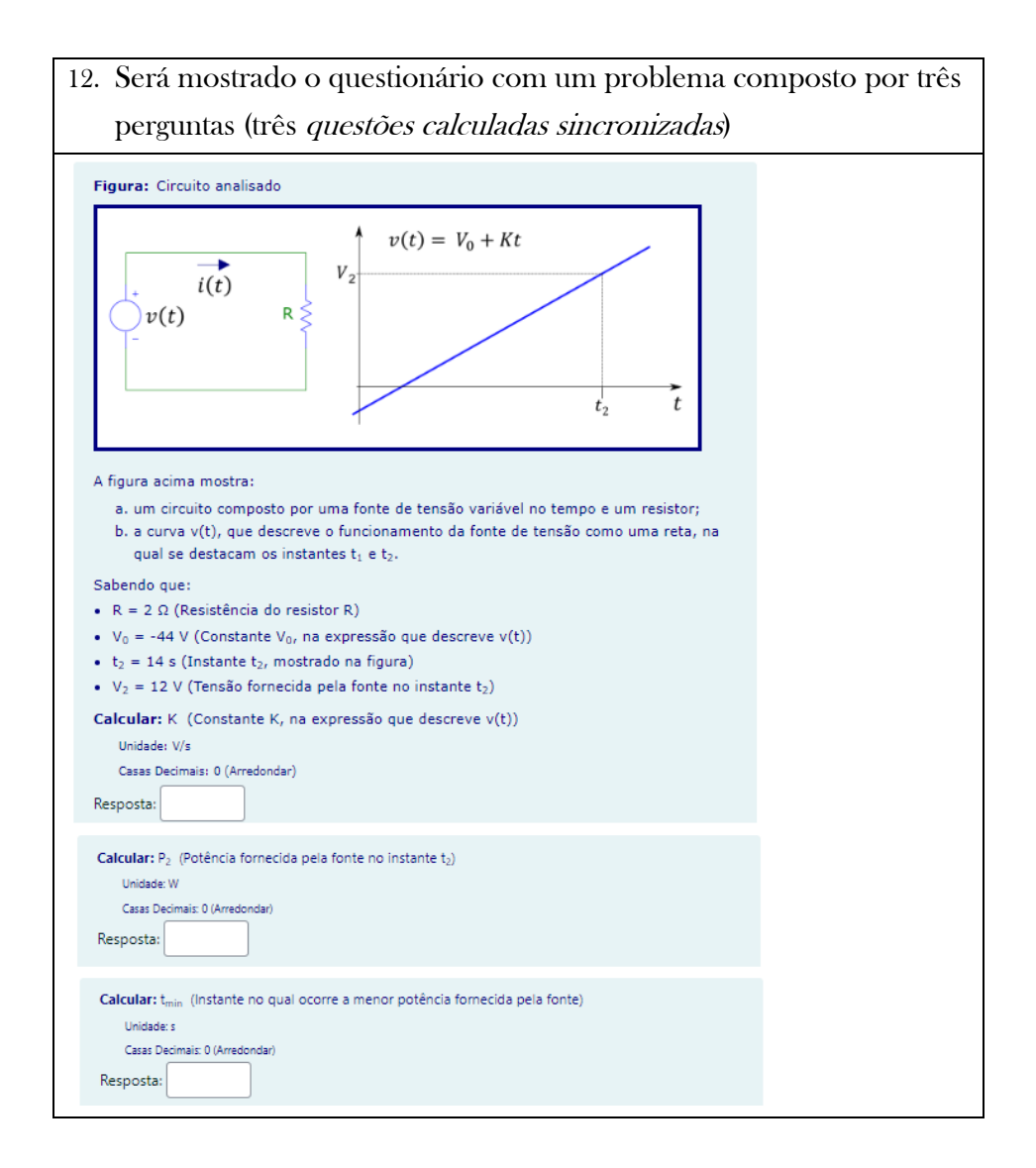

## 3.4.2 Questões Calculadas Aleatórias

Nesta seção será apresentado um exemplo no qual se adiciona uma questão aleatória ao questionário desenvolvido na seção anterior.

Para adicionar uma questão aleatória, siga os passos a seguir:

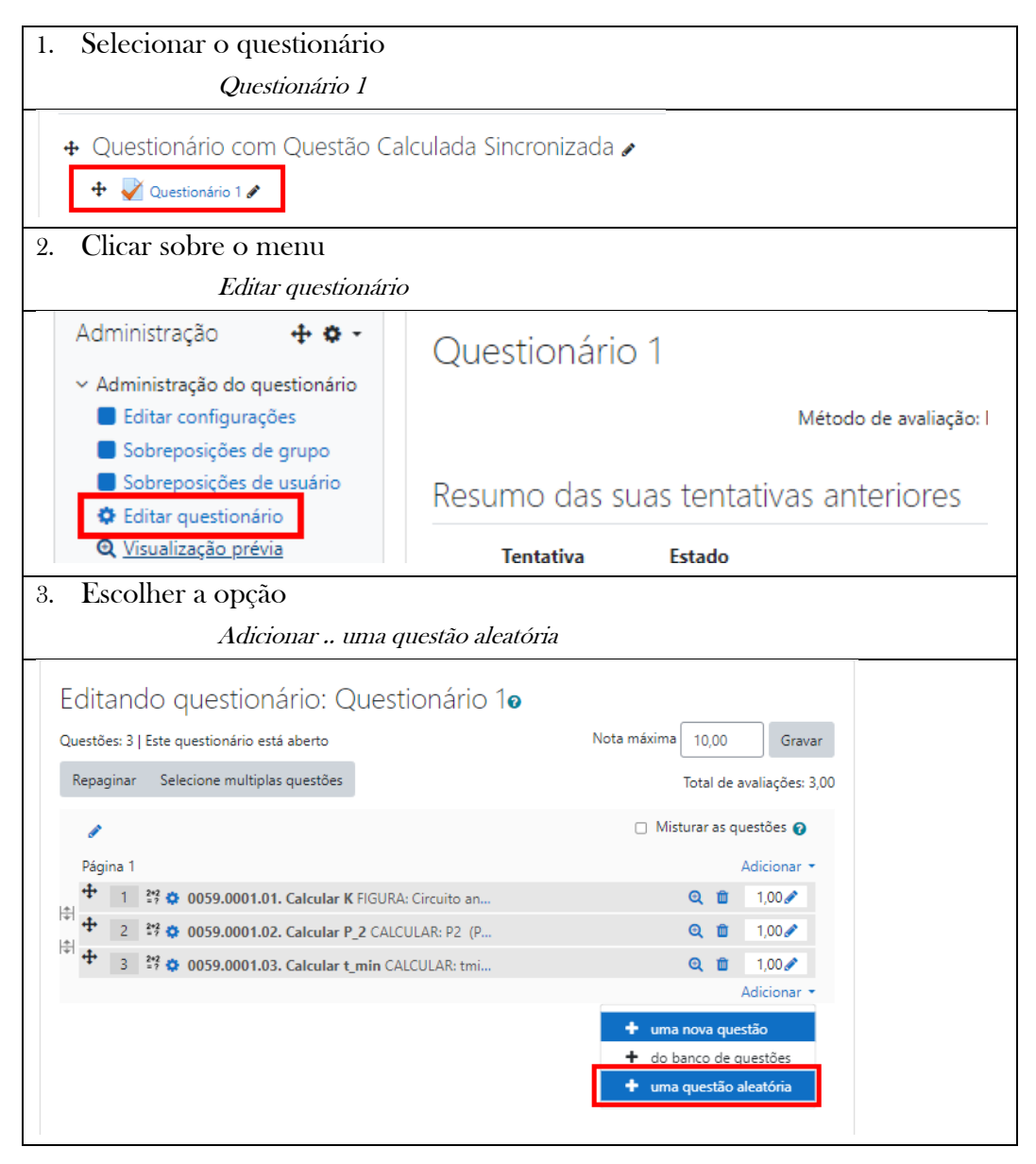

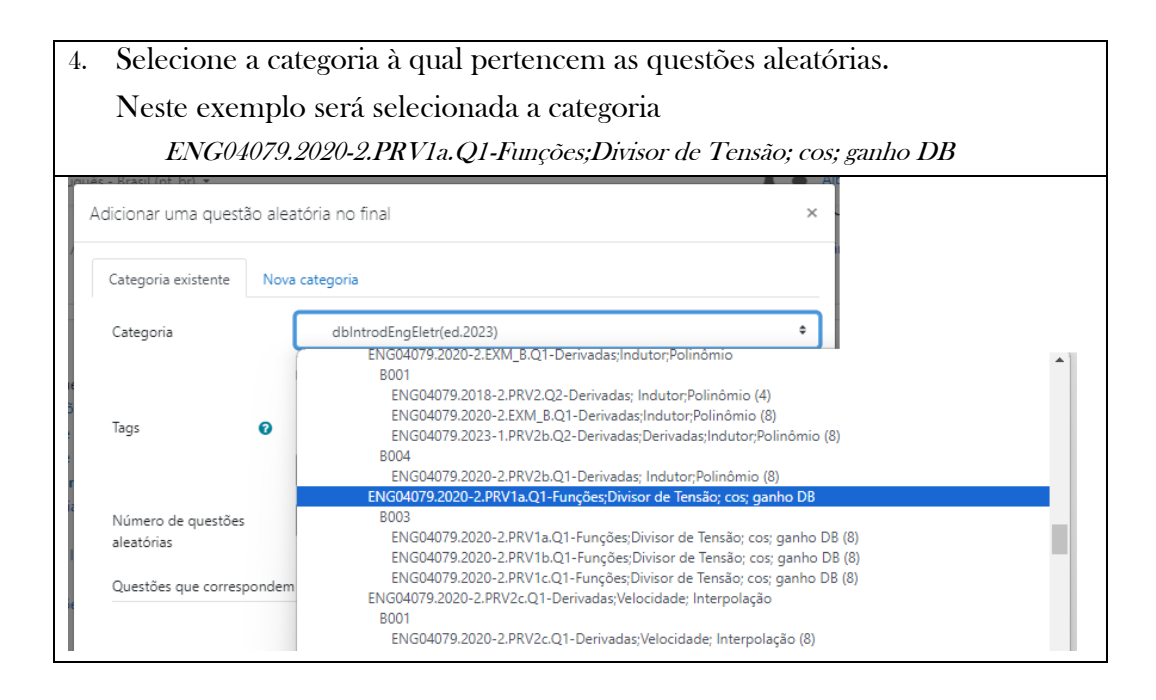

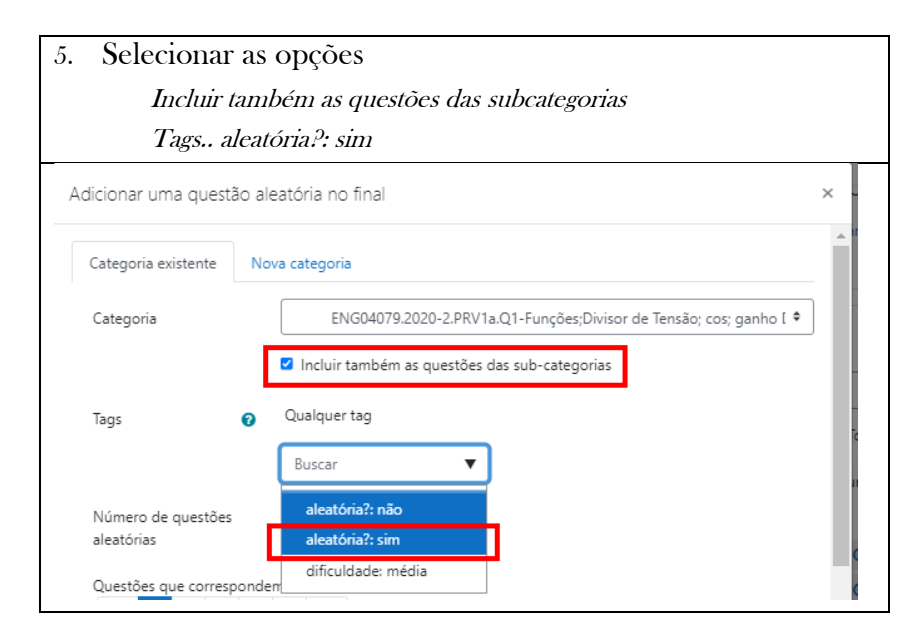

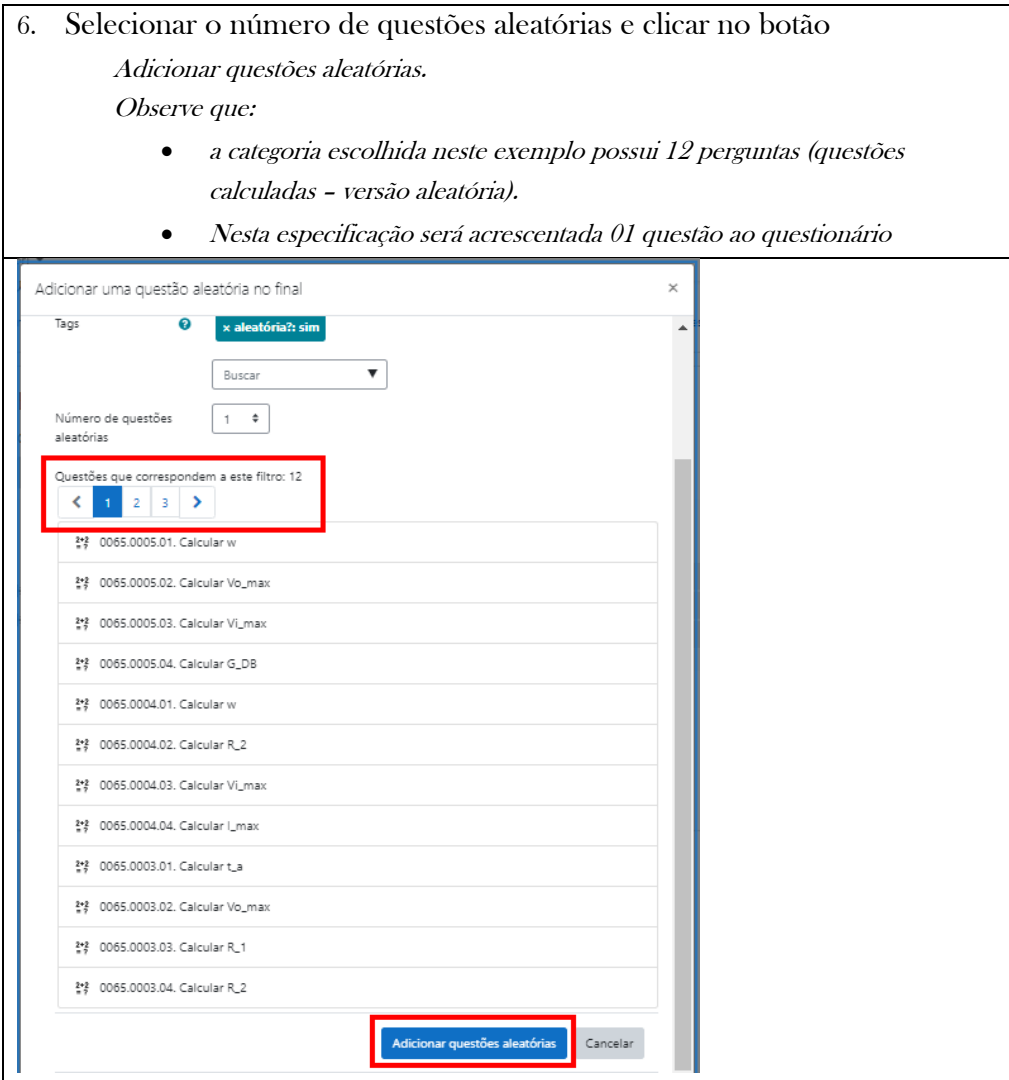

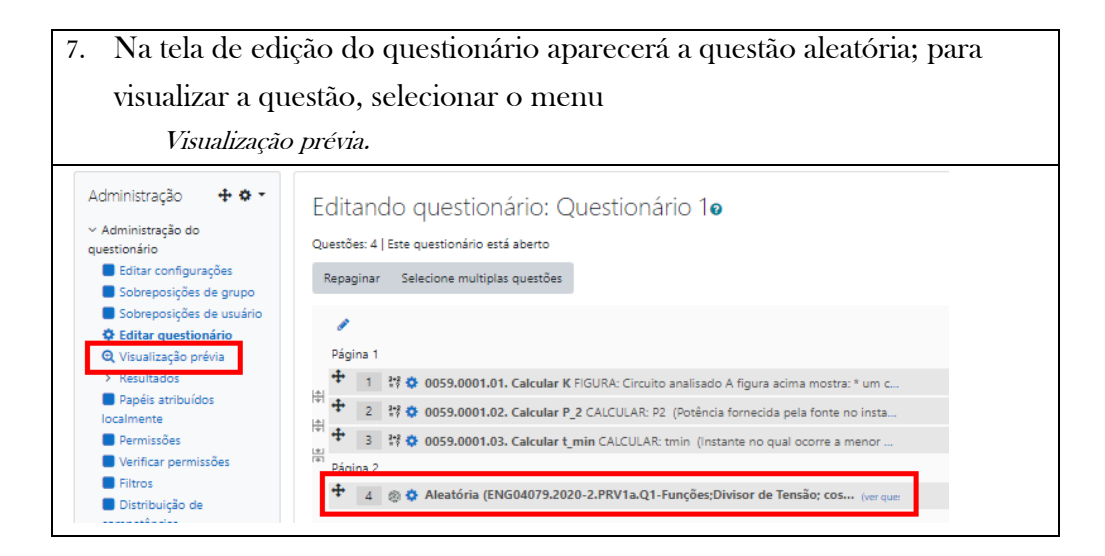

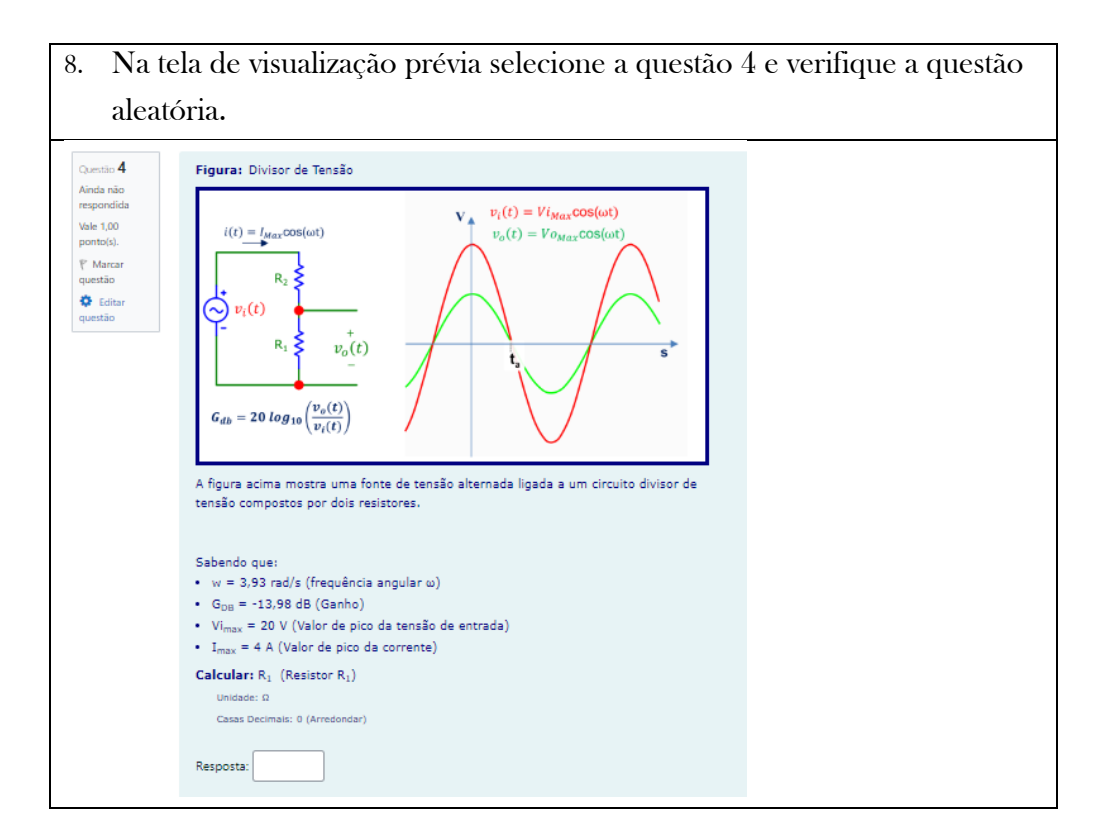

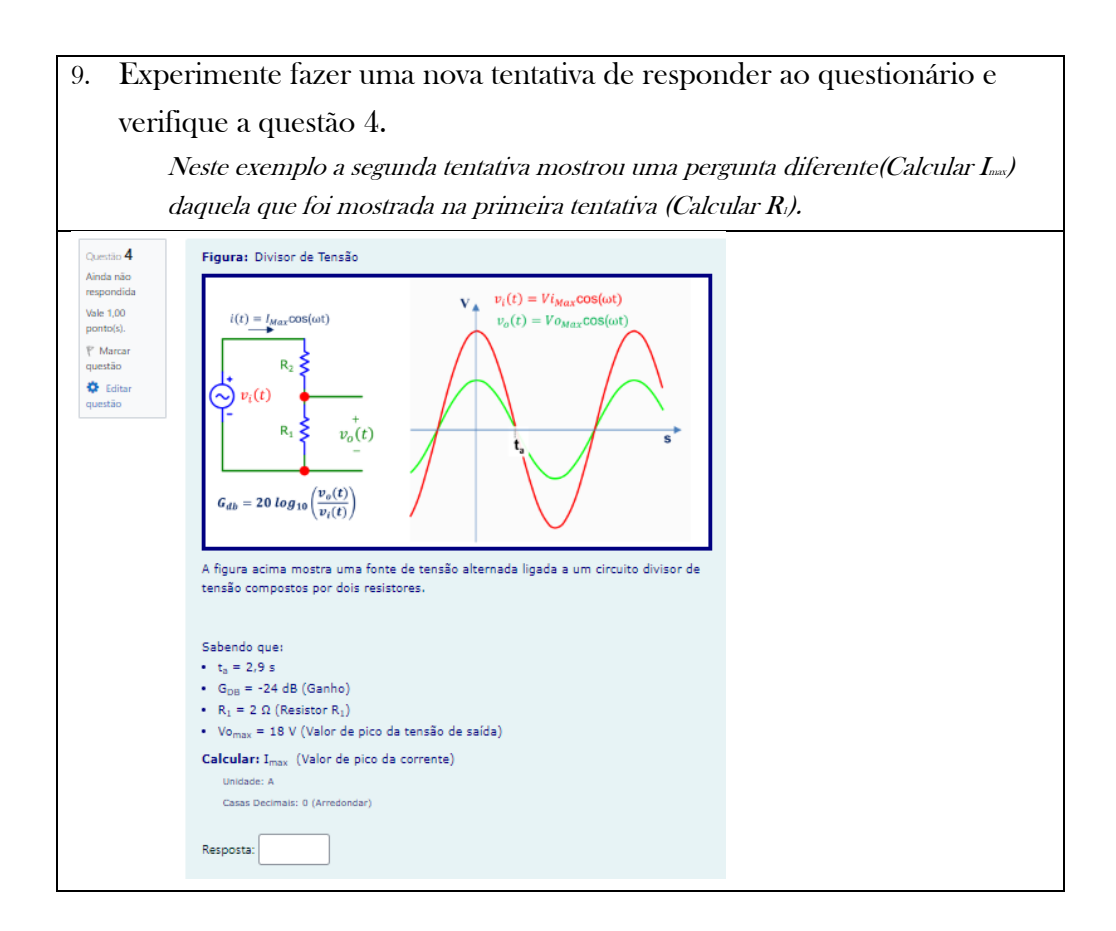

# <span id="page-55-0"></span>4 Catálogo de Problemas

## **ENG04054.2016-1.AVL4.Q3-Integrais;Energia; Resistividade**

**Descrição:** Integrais -Energia; Resistividade. Uso na questão 3 da 'Avaliação4', da disciplina ' ENG04054 - Eletricidade C', em 2016-1

**Autor:** alberto.do.canto

**Projeto:** dbIntrodEngEletr(ed.2023) id: 026

**Família:** \ENG04079.2020-2.EXM\_A.Q2-Integrais;Energia; Resistividade id: 001

**Problema:** ENG04054.2016-1.AVL4.Q3-Integrais;Energia; Resistividade id: 000

### **Variáveis independentes**

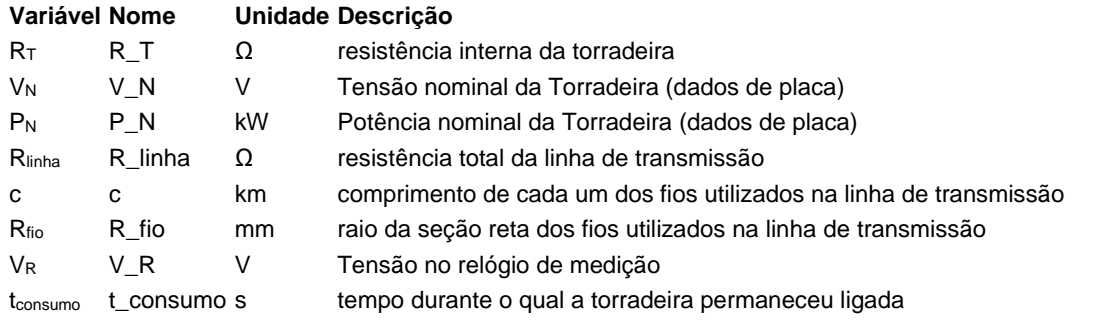

## **Variáveis dependentes**

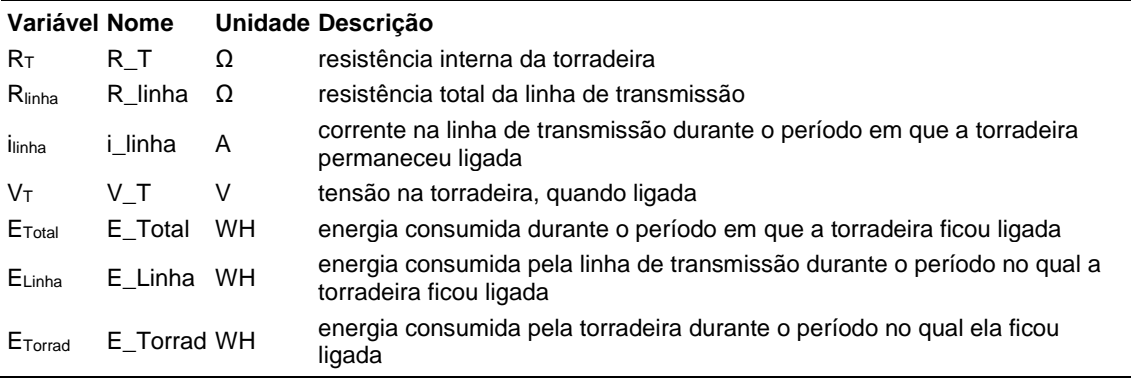

## **Expressões de cálculo**

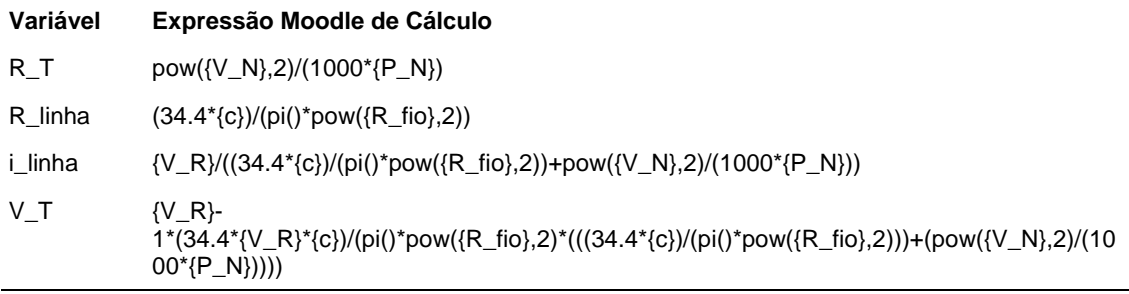

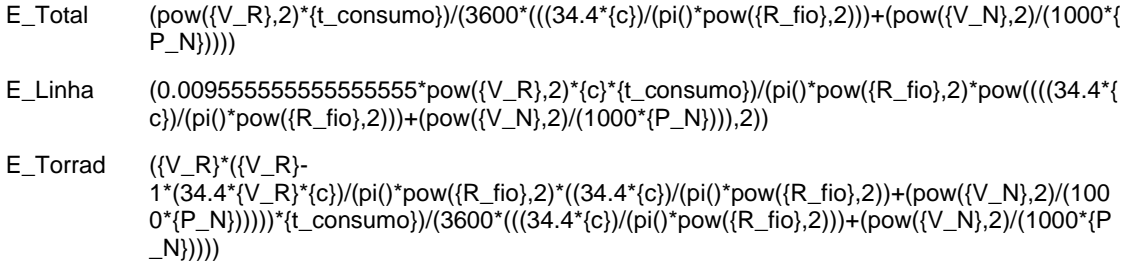

## **Exemplo Numérico:**

(registro nº 1 de 100)

## **Variáveis independentes (Enunciado)**

**Variável Valor** R<sup>T</sup> 8.07 Ω  $V_N$  110 V P<sup>N</sup> 1.5 kW Rlinha  $43.80 \Omega$ c 1 km Rfio 0.5 mm  $V_R$  110 V  $t_{consumo}$  300 s **Variáveis Dependentes (Gabarito) Variável Valor** R<sup>T</sup> 8.07 Ω

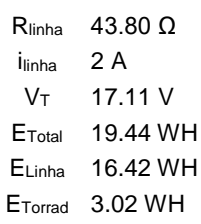

**Figura:** Instalação elétrica subdimensionada

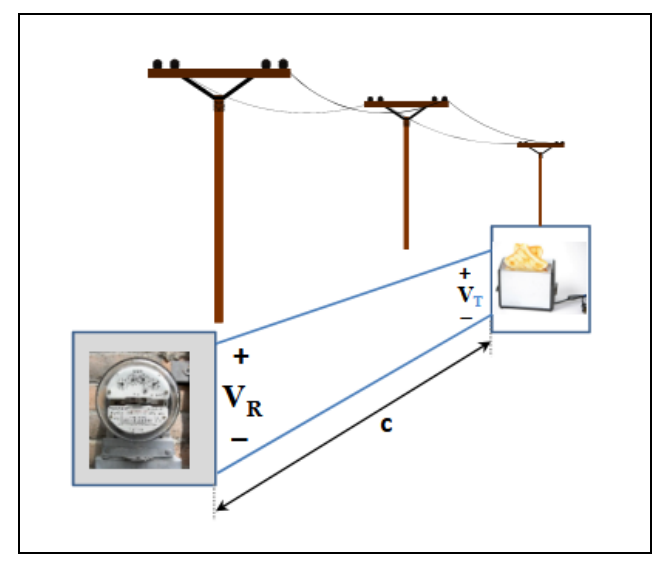

A figura acima mostra uma instalação elétrica subdimensionada na qual existe uma grande distância entre o relógio de medição do consumo de energia e o local no qual a energia elétrica é consumida por uma torradeira.

A distância entre o relógio medidor e a torradeira implicou a construção de uma linha de transmissão composta por dois fios de cobre (resistividade ρ= ,7 x 0-8 Ωm), cada um dos quais com seção reta circular e comprimento *c* km.

Deseja-se realizar uma análise desta instalação, considerando que a torradeira fique ligada durante um período de *tconsumo s*.

Sabendo que:

- $\bullet$   $V_N = 110$  V (Tensão nominal da Torradeira (dados de placa))
- $V_R = 110$  V (Tensão no relógio de medição)
- $\bullet$   $c = 1$  km (comprimento de cada um dos fios utilizados na linha de transmissão)
- $\cdot$  R<sub>fio</sub> = 0.5 mm (raio da seção reta dos fios utilizados na linha de transmissão)
- $\bullet$  t<sub>consumo</sub> = 300 s (tempo durante o qual a torradeira permaneceu ligada)
- $P_N = 1.5$  kW (Potência nominal da Torradeira (dados de placa))

**Calcular:** R<sub>T</sub> resistência interna da torradeira Unidade: Ω; Casas Decimais: 2 (Arredondar)

## **Resposta: \_\_\_\_\_\_\_\_\_\_\_\_\_\_**

**Calcular:** Rlinha resistência total da linha de transmissão Unidade: Ω; Casas Decimais: 2 (Arredondar)

**Resposta: \_\_\_\_\_\_\_\_\_\_\_\_\_\_**

**Calcular:** ilinha corrente na linha de transmissão durante o período em que a torradeira permaneceu ligada Unidade: A; Casas Decimais: 0 (Arredondar)

<u> 1989 - Johann Barn, mars ar breithinn ar chuid ann an t-</u>

#### **Resposta: \_\_\_\_\_\_\_\_\_\_\_\_\_\_**

**Calcular:** V<sub>T</sub> tensão na torradeira, quando ligada Unidade: V; Casas Decimais: 2 (Arredondar)

# **Resposta: \_\_\_\_\_\_\_\_\_\_\_\_\_\_**

Calcular: E<sub>Total</sub> energia consumida durante o período em que a torradeira ficou ligada Unidade: WH; Casas Decimais: 2 (Arredondar)

**Resposta: \_\_\_\_\_\_\_\_\_\_\_\_\_\_**

**Calcular:** ELinha energia consumida pela linha de transmissão durante o período no qual a torradeira ficou ligada Unidade: WH; Casas Decimais: 2 (Arredondar)

**Resposta: \_\_\_\_\_\_\_\_\_\_\_\_\_\_**

Calcular: E<sub>Torrad</sub> energia consumida pela torradeira durante o período no qual ela ficou ligada

Unidade: WH; Casas Decimais: 2 (Arredondar)

## **ENG04054.2016-1.PRV .Q1a-Leis de Kirchhoff ; Duas fontes V; três resistores**

**Descrição:** Problema sobre leis de Kirchhoff utilizado na questão 1 da 'prova 1a', da disciplina 'ENG04054-Eletricidade C', em 2016/1

**Autor:** alberto.do.canto

**Projeto:** dbIntrodEngEletr(ed.2023) id: 026

**Família:** \ENG04054.2023-1.PRV .Q1-Leis de Kirchhoff ; Duas fontes V; três resistores id: 002

**Problema:** ENG04054.2016-1.PRV .Q1a-Leis de Kirchhoff ; Duas fontes V; três resistores id: 001

## **Variáveis independentes**

#### **Variável Nome Unidade Descrição**

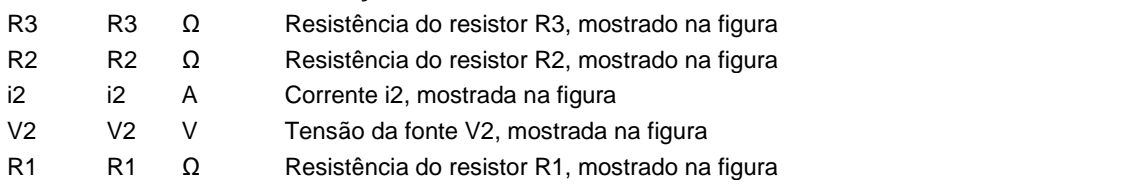

## **Variáveis dependentes**

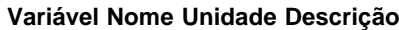

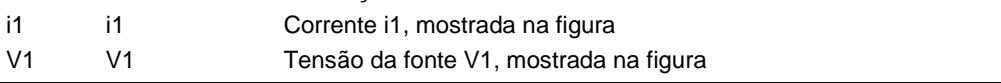

#### **Expressões de cálculo**

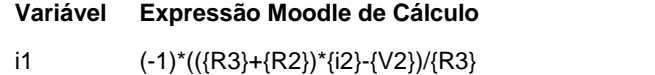

V1  $(-1)^*(({R2}^*({R3}+{R1})+{R1}^*{R3})^*({i2}+(({-}{R3})-{R1})^*{V2})/(R3)$ 

## **Exemplo Numérico:**

(registro nº 1 de 49)

## **Variáveis independentes (Enunciado)**

**Variável Valor**

- $R3 \quad 1 \Omega$
- $R2 \quad 1 \Omega$
- i2 1 A
- V2 52 V
- R1  $1 \Omega$

## **Variáveis Dependentes (Gabarito)**

#### **Variável Valor**

- i1 50
- V1 101

**Figura:** Circuito Analisado

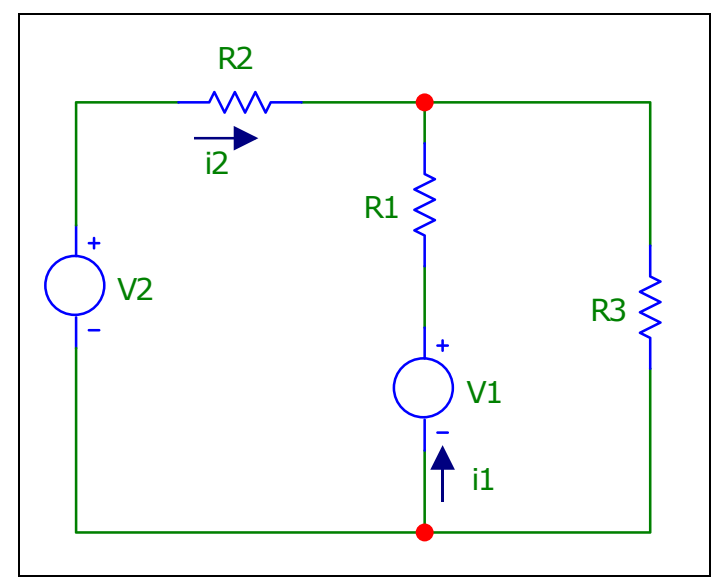

A figura acima mostra o circuito que deve ser analisado nesta questão. Sabendo que:

- V2 = 52 V (Tensão da fonte V2, mostrada na figura)
- $\bullet$  i2 = 1 A (Corrente i2, mostrada na figura)
- R2 =  $1 \Omega$  (Resistência do resistor R2, mostrado na figura)
- $R1 = 1 \Omega$  (Resistência do resistor R1, mostrado na figura)
- $R3 = 1 Ω$  (Resistência do resistor R3, mostrado na figura)

**Calcular:** i1 Corrente i1, mostrada na figura Casas Decimais: 0 (Arredondar)

## **Resposta: \_\_\_\_\_\_\_\_\_\_\_\_\_\_**

**Calcular:** V1 Tensão da fonte V1, mostrada na figura Casas Decimais: 0 (Arredondar)

## **ENG04054.2016-1.PRV .Q1B-Leis de Kirchhoff ; Duas fontes V; três resistores**

**Descrição:** Problema sobre leis de Kirchhoff utilizado na questão 1 da 'prova 1b', da disciplina 'ENG04054-Eletricidade C', em 2016/1

**Autor:** alberto.do.canto

**Projeto:** dbIntrodEngEletr(ed.2023) id: 026

**Família:** \ENG04054.2023-1.PRV .Q1-Leis de Kirchhoff ; Duas fontes V; três resistores id: 002 **Problema:** ENG04054.2016-1.PRV .Q1B-Leis de Kirchhoff ; Duas fontes V; três resistores id: 002 **Derivado de:** ENG04054.2016-1.PRV .Q1a-Leis de Kirchhoff ; Duas fontes V; três resistores id: 001

## **Variáveis independentes**

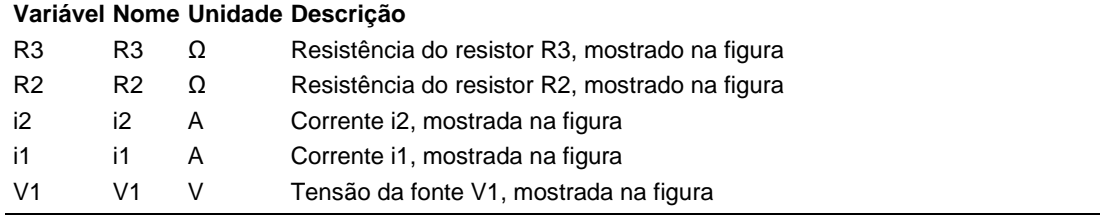

## **Variáveis dependentes**

#### **Variável Nome Unidade Descrição**

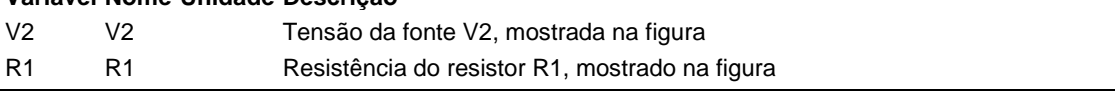

## **Expressões de cálculo**

#### **Variável Expressão Moodle de Cálculo**

- V2 ({R3}+{R2})\*{i2}+{R3}\*{i1}
- R1  $(-1)^*(R3)^*[i2]+[R3]^*[i1]-\{V1\})/\{i1\}$

## **Exemplo Numérico:**

(registro nº 1 de 49)

## **Variáveis independentes (Enunciado)**

**Variável Valor**

- R3 10
- $R2 \quad 1 \Omega$
- i2 1 A
- i1 50 A
- V1 101 V

## **Variáveis Dependentes (Gabarito)**

### **Variável Valor**

- V2 52
- R1 1

**Figura:** Circuito Analisado

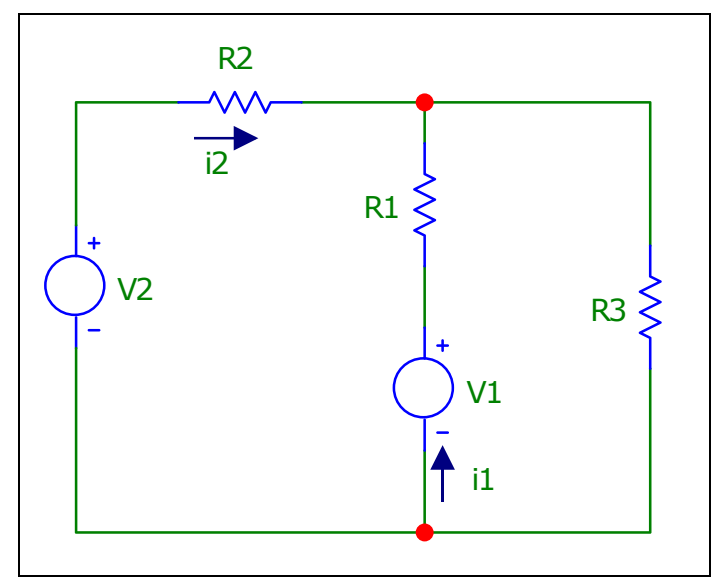

A figura acima mostra o circuito que deve ser analisado nesta questão. Sabendo que:

- V1 = 101 V (Tensão da fonte V1, mostrada na figura)
- i1 = 50 A (Corrente i1, mostrada na figura)
- $\bullet$  i2 = 1 A (Corrente i2, mostrada na figura)
- R2 =  $1 \Omega$  (Resistência do resistor R2, mostrado na figura)
- $R3 = 1 Ω$  (Resistência do resistor R3, mostrado na figura)

**Calcular:** V2 Tensão da fonte V2, mostrada na figura Casas Decimais: 0 (Arredondar)

## **Resposta: \_\_\_\_\_\_\_\_\_\_\_\_\_\_**

**Calcular:** R1 Resistência do resistor R1, mostrado na figura Casas Decimais: 0 (Arredondar)

## **ENG04054.2016-1.PRV01a.Q2**

**Descrição:** Problema sobre queda de tensão em linha de transmissão subdimensionada utilizado na questão 2 da 'prova 1a', da disciplina 'ENG04054-Eletricidade C', em 2016/1

**Autor:** alberto.do.canto

**Projeto:** dbIntrodEngEletr(ed.2023) id: 026

```
Família: \ENG04054.2016-1.PRV01.Queda de tensão id: 004
```
**Problema:** ENG04054.2016-1.PRV01a.Q2 id: 001

## **Variáveis independentes**

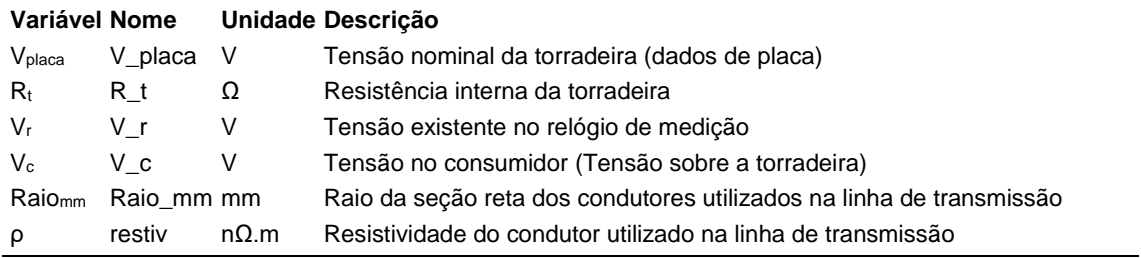

## **Variáveis dependentes**

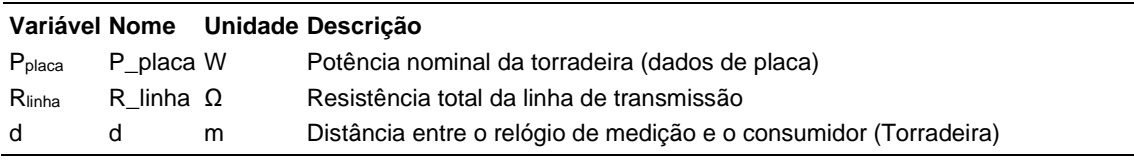

## **Expressões de cálculo**

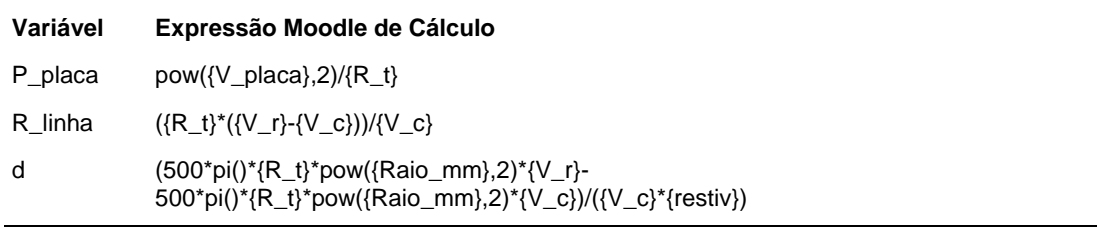

## **Exemplo Numérico:**

 $^{\bullet}$  (registro nº 1 de 100)

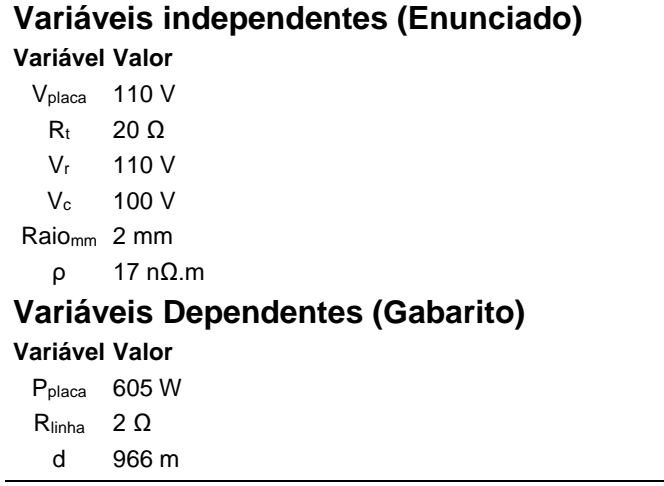

## **Figura:** Linha de transmissão de energia elétrica

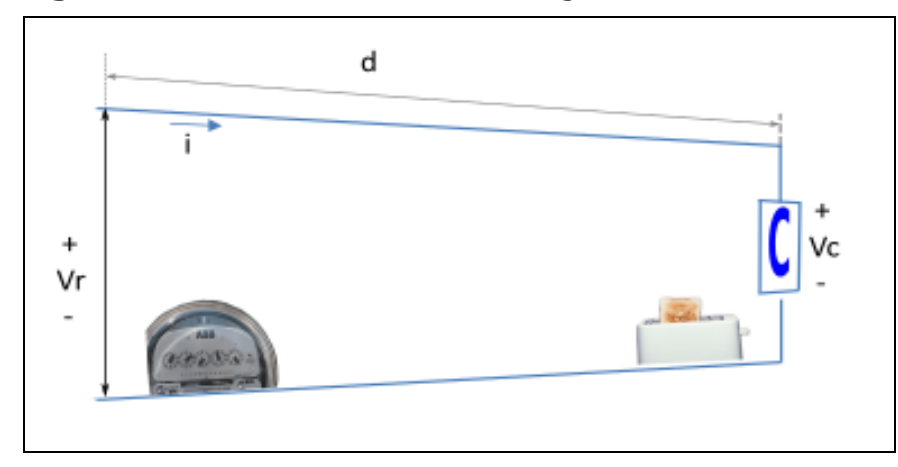

A figura acima mostra uma linha de transmissão de energia na qual existe uma distância 'd' entre o relógio medidor de energia e o consumidor C, (uma torradeira). Esta linha foi construída com dois fios de cobre com seção reta circular.

Sabendo que:

- Vplaca = 110 V (Tensão nominal da torradeira (dados de placa))
- Raiomm = 2.3 mm (Raio da seção reta dos condutores utilizados na linha de transmissão)
- R<sub>t</sub> = 20 Ω (Resistência interna da torradeira)
- $V_r = 110$  V (Tensão existente no relógio de medição)
- $V_c = 100$  V (Tensão no consumidor (Tensão sobre a torradeira))
- $ρ = 17.2 nΩ.m (Resistividade do conductor utilizado na linha de)$ transmissão)

**Calcular:** Pplaca Potência nominal da torradeira (dados de placa) Unidade: W; Casas Decimais: 0 (Arredondar)

# **Resposta: \_\_\_\_\_\_\_\_\_\_\_\_\_\_**

**Calcular:** Rlinha Resistência total da linha de transmissão Unidade: Ω; Casas Decimais: 2 (Arredondar)

# **Resposta: \_\_\_\_\_\_\_\_\_\_\_\_\_\_**

**Calcular:** d Distância entre o relógio de medição e o consumidor (Torradeira) Unidade: m; Casas Decimais: 0 (Arredondar)

## **ENG04054.2016-1.PRV01b.Q2**

**Descrição:** Problema sobre queda de tensão em linha de transmissão subdimensionada utilizado na questão 2 da 'prova 1b', da disciplina 'ENG04054-Eletricidade C', em 2016/1

**Autor:** alberto.do.canto

**Projeto:** dbIntrodEngEletr(ed.2023) id: 026

**Família:** \ENG04054.2016-1.PRV01.Queda de tensão id: 004

**Problema:** ENG04054.2016-1.PRV01b.Q2 id: 002

**Derivado de:** ENG04054.2016-1.PRV01a.Q2 id: 001

## **Variáveis independentes**

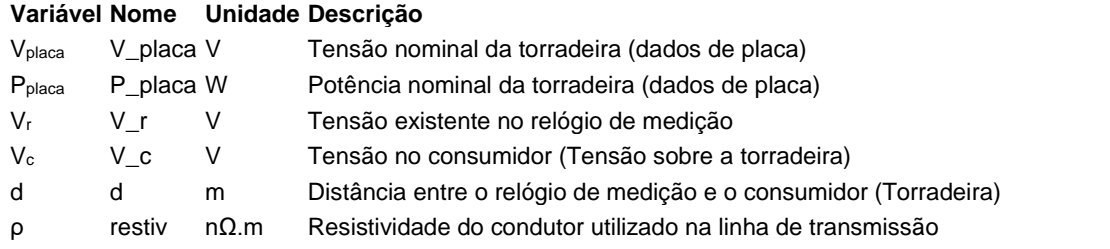

## **Variáveis dependentes**

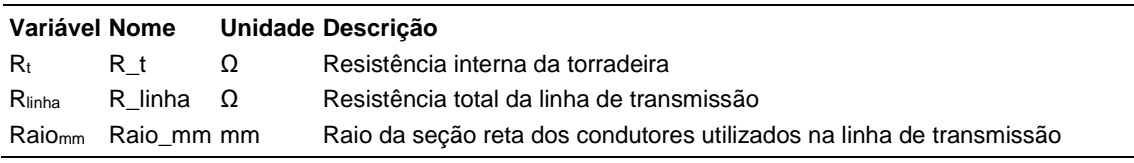

## **Expressões de cálculo**

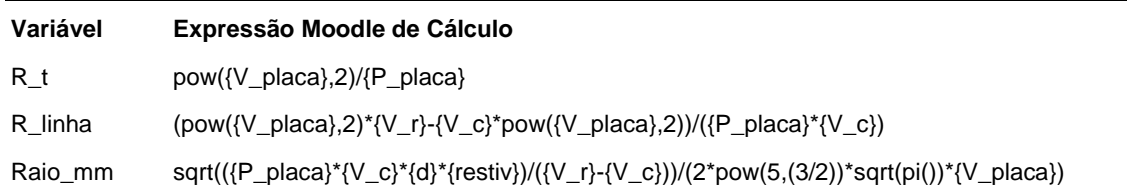

## **Exemplo Numérico:**

 $^{\bullet}$  (registro nº 1 de 100)

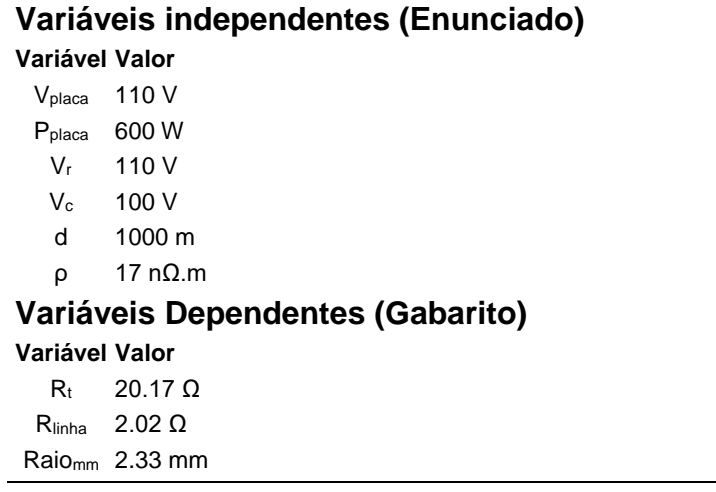

## **Figura:** Linha de transmissão de energia elétrica

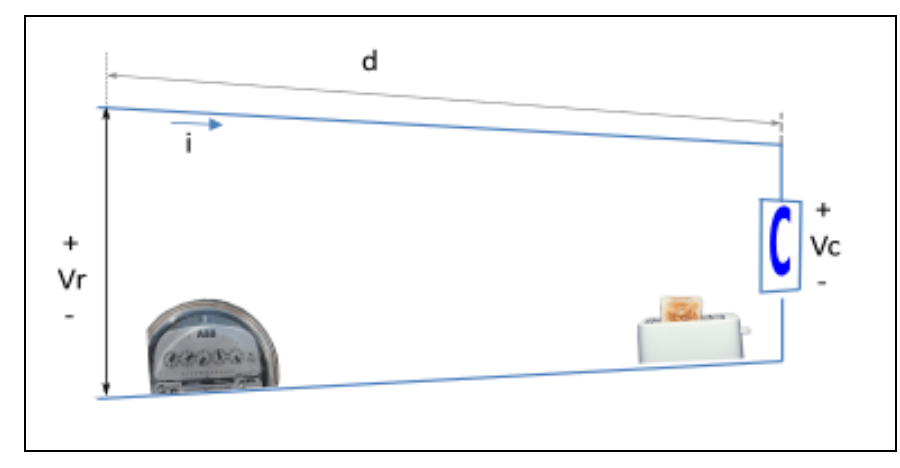

A figura acima mostra uma linha de transmissão de energia na qual existe uma distância 'd' entre o relógio medidor de energia e o consumidor C, (uma torradeira). Esta linha foi construída com dois fios de cobre com seção reta circular.

Sabendo que:

- $\bullet$  P<sub>placa</sub> = 600 W (Potência nominal da torradeira (dados de placa))
- $\bullet$  V<sub>placa</sub> = 110 V (Tensão nominal da torradeira (dados de placa))
- $V_r = 110$  V (Tensão existente no relógio de medição)
- d = 1000 m (Distância entre o relógio de medição e o consumidor (Torradeira))
- $V_c = 100$  V (Tensão no consumidor (Tensão sobre a torradeira))
- $ρ = 17.2 nΩ.m (Resistividade do conductor utilizado na linha de)$ transmissão)

**Calcular:** R<sup>t</sup> Resistência interna da torradeira Unidade: Ω; Casas Decimais: 2 (Arredondar)

# **Resposta: \_\_\_\_\_\_\_\_\_\_\_\_\_\_**

**Calcular:** Rlinha Resistência total da linha de transmissão Unidade: Ω; Casas Decimais: 2 (Arredondar)

**Resposta: \_\_\_\_\_\_\_\_\_\_\_\_\_\_**

**Calcular:** Raiomm Raio da seção reta dos condutores utilizados na linha de transmissão

Unidade: mm; Casas Decimais: 2 (Arredondar)

## **ENG04054.2016-1.PRV1a.Q1-Leis de Kirchhoff**

**Descrição:** Leis de Kirchhoff -. Uso na questão 1a da 'prova .', da disciplina ' ENG04054 - Eletricidade C', em 2016-1

**Autor:** alberto.do.canto

**Projeto:** dbIntrodEngEletr(ed.2023) id: 026

**Família:** \ENG04079.2019-1.EXM1.Q1-Leis de Kirchhoff ; id: 003

**Problema:** ENG04054.2016-1.PRV1a.Q1-Leis de Kirchhoff id: 001

**Derivado de:** ENG04079.2019-1.EXM1.Q1-Leis de Kirchhoff ; id: 000

### **Variáveis independentes**

#### **Variável Nome Unidade Descrição**

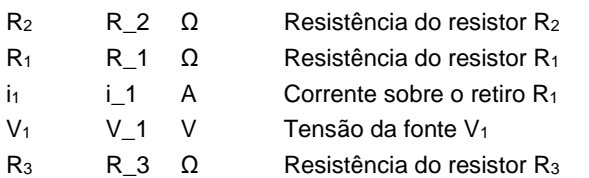

## **Variáveis dependentes**

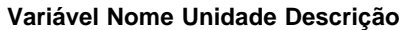

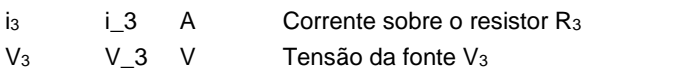

### **Expressões de cálculo**

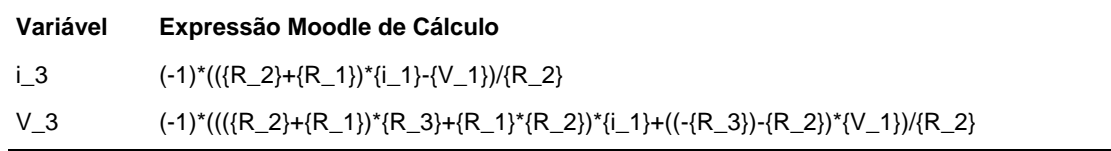

## **Exemplo Numérico:**

(registro nº 1 de 100)

#### **Variáveis independentes (Enunciado)**

**Variável Valor**

- $R_2$  12  $\Omega$
- $R_1$  18  $\Omega$
- $i_1$  1 A
- $V_1$  138 V
- $R_3$  1  $\Omega$

## **Variáveis Dependentes (Gabarito)**

#### **Variável Valor**

- $i<sub>3</sub>$  9 A
- $V_3$  129 V

## **Figura:** Circuito analisado

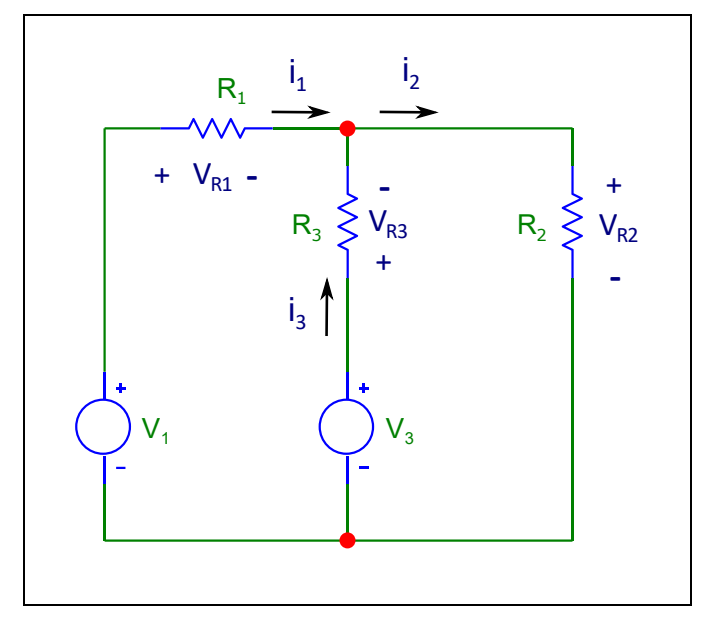

Sabendo que:

- $V_1 = 138$  V (Tensão da fonte V<sub>1</sub>)
- $R_1 = 18 \Omega$  (Resistência do resistor R<sub>1</sub>)
- $i_1 = 1$  A (Corrente sobre o retiro R<sub>1</sub>)
- $R_2 = 12 \Omega$  (Resistência do resistor R<sub>2</sub>)
- $R_3 = 1$  Ω (Resistência do resistor R<sub>3</sub>)

**Calcular:** i<sub>3</sub> Corrente sobre o resistor R<sub>3</sub> Unidade: A; Casas Decimais: 0 (Arredondar)

**Resposta: \_\_\_\_\_\_\_\_\_\_\_\_\_\_**

**Calcular:** V<sup>3</sup> Tensão da fonte V<sup>3</sup> Unidade: V; Casas Decimais: 0 (Arredondar)

## **ENG04054.2016-1.PRV1b.Q1-Leis de Kirchhoff**

**Descrição:** Leis de Kirchhoff -. Uso na questão 1b da 'prova .', da disciplina ' ENG04054 - Eletricidade C', em 2016-1

**Autor:** alberto.do.canto

**Projeto:** dbIntrodEngEletr(ed.2023) id: 026

**Família:** \ENG04079.2019-1.EXM1.Q1-Leis de Kirchhoff ; id: 003

**Problema:** ENG04054.2016-1.PRV1b.Q1-Leis de Kirchhoff id: 003

**Derivado de:** ENG04079.2019-1.EXM1.Q1-Leis de Kirchhoff ; id: 000

### **Variáveis independentes**

#### **Variável Nome Unidade Descrição**

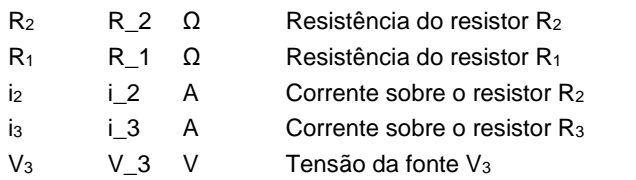

## **Variáveis dependentes**

#### **Variável Nome Unidade Descrição**

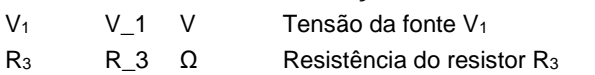

### **Expressões de cálculo**

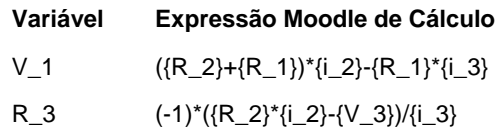

## **Exemplo Numérico:**

(registro nº 1 de 100)

#### **Variáveis independentes (Enunciado)**

**Variável Valor**

- $R_2$  12  $\Omega$
- $R_1$  18 Ω
- $i<sub>2</sub>$  10 A
- i<sup>3</sup> 9 A
- $V_3$  129 V

#### **Variáveis Dependentes (Gabarito)**

#### **Variável Valor**

- $V_1$  138 V
- $R_3$  1.0
**Figura:** Circuito analisado

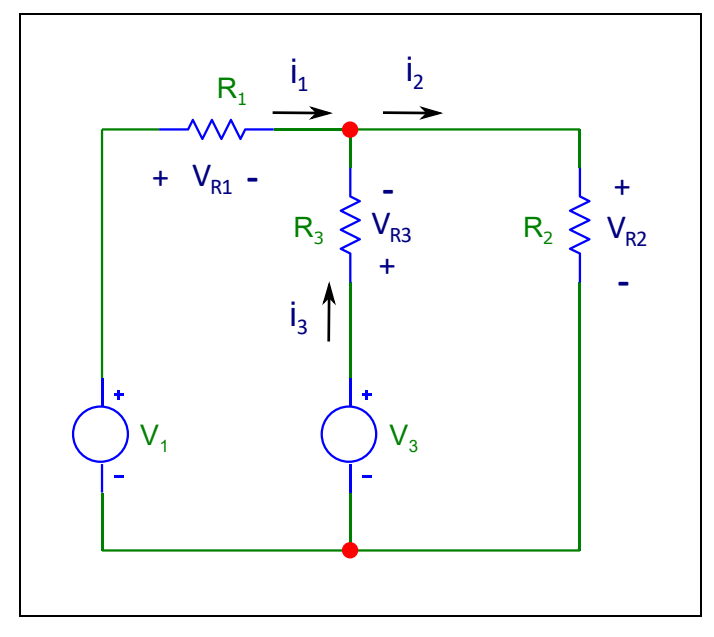

A figura acima mostra informações utilizadas nesta questão. Sabendo que:

- $V_3 = 129$  V (Tensão da fonte  $V_3$ )
- $i_2 = 10$  A (Corrente sobre o resistor R<sub>2</sub>)
- $i_3 = 9$  A (Corrente sobre o resistor R<sub>3</sub>)
- $R_2 = 12 \Omega$  (Resistência do resistor R<sub>2</sub>)
- $R_1 = 18 \Omega$  (Resistência do resistor R<sub>1</sub>)

**Calcular:** V<sub>1</sub> Tensão da fonte V<sub>1</sub> Unidade: V; Casas Decimais: 0 (Arredondar)

**Resposta: \_\_\_\_\_\_\_\_\_\_\_\_\_\_**

**Calcular:** R<sup>3</sup> Resistência do resistor R<sup>3</sup> Unidade: Ω; Casas Decimais: 0 (Arredondar)

## **ENG04079.2018-2.AVL113a.Q5-Integrais;Energia;Indutor;i(t) rampa**

Descrição: Integrais -Energia;indutor;i(t) rampa. Uso na questão 5 da 'Avaliação113a', da disciplina ' ENG04079 - Aprendizagem Autônoma I', em 2018-2

**Autor:** alberto.do.canto

**Projeto:** dbIntrodEngEletr(ed.2023) id: 026

**Família:** \ENG04079.2020-1.EXM.Q5-Integrais;Energia;Indutor;i(t) rampa id: 064

**Problema:** ENG04079.2018-2.AVL113a.Q5-Integrais;Energia;Indutor;i(t) rampa id: 003

**Derivado de:** ENG04079.2020-1.EXM.Q5-Integrais;Energia;Indutor;i(t) rampa id: 000

#### **Variáveis independentes**

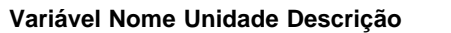

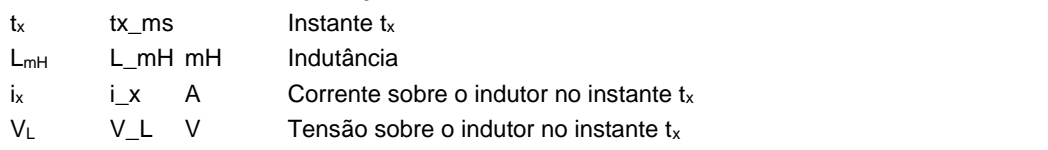

#### **Variáveis dependentes**

#### **Variável Nome Unidade Descrição**

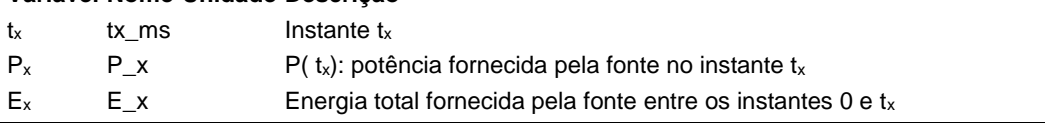

#### **Expressões de cálculo**

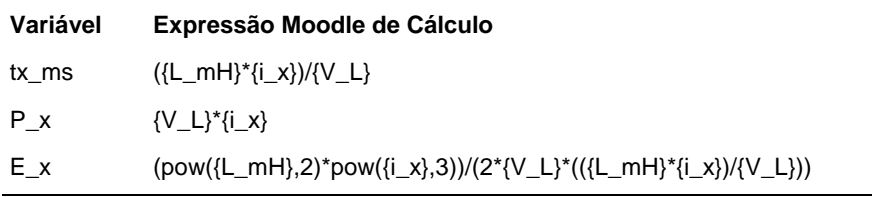

## **Exemplo Numérico:**

(registro nº 1 de 100)

#### **Variáveis independentes (Enunciado)**

#### **Variável Valor**

- $t_x$  5 LmH 7 mH  $i_{x}$  10 A
- $V_L$  14 V

#### **Variáveis Dependentes (Gabarito)**

#### **Variável Valor**

- $t_x$  5
- P<sup>x</sup> 140 E<sup>x</sup> 350

#### **Figura:** Circuito analisado

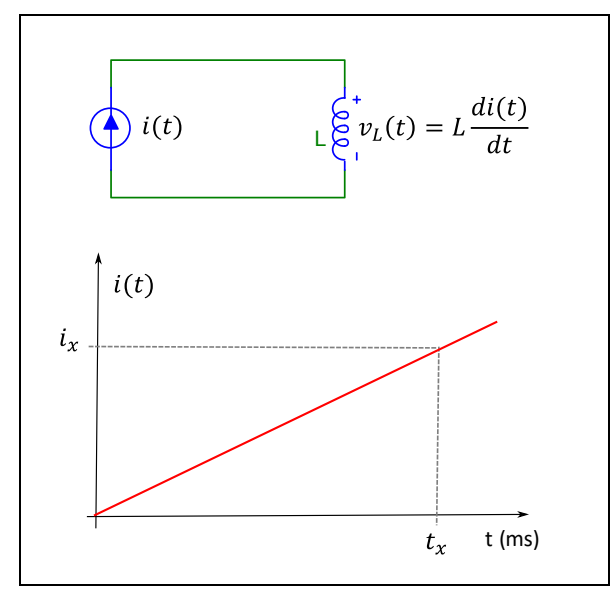

A figura acima mostra:

- um circuito composto por uma fonte de corrente  $i(t)$  e um indutor  $L$ ;
- $\bullet$  a curva que descreve  $i(t)$ .

Sabendo que:

- $L_{mH} = 7$  mH (Indutância)
- $i_x = 10$  A (Corrente sobre o indutor no instante  $t_x$ )
- $V_L = 14$  V (Tensão sobre o indutor no instante  $t_x$ )

**Calcular: t**x Instante **t**x

Casas Decimais: 0 (Arredondar)

#### **Resposta: \_\_\_\_\_\_\_\_\_\_\_\_\_\_**

**Calcular:** P<sub>x</sub> P(t<sub>x</sub>): potência fornecida pela fonte no instante t<sub>x</sub> Casas Decimais: 0 (Arredondar)

#### **Resposta: \_\_\_\_\_\_\_\_\_\_\_\_\_\_**

**Calcular:** E<sub>x</sub> Energia total fornecida pela fonte entre os instantes 0 e t<sub>x</sub> Casas Decimais: 0 (Arredondar)

### **ENG04079.2018-2.EXM.Q1-Integrais;Valor Médio; Dente de Serra**

**Descrição:** Integrais -Valor Médio; Dente de Serra. Uso na questão 1 da 'Exame', da disciplina ' ENG04079 - Aprendizagem Autônoma I', em 2018-2

**Autor:** alberto.do.canto

**Projeto:** dbIntrodEngEletr(ed.2023) id: 026

**Família:** \ENG04079.2018-2.EXM.Q1-Integrais;Valor Médio; Dente de Serra id: 005

**Problema:** ENG04079.2018-2.EXM.Q1-Integrais;Valor Médio; Dente de Serra id: 000

#### **Variáveis independentes**

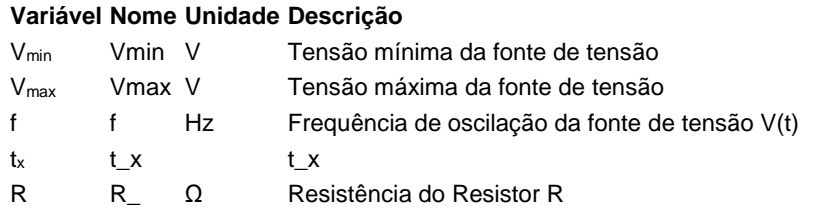

#### **Variáveis dependentes**

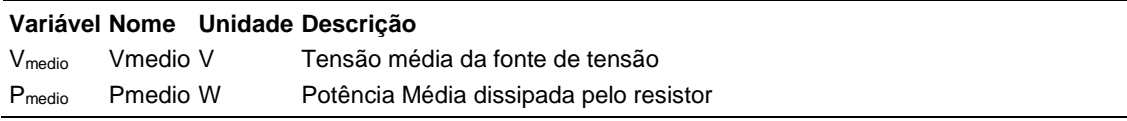

#### **Expressões de cálculo**

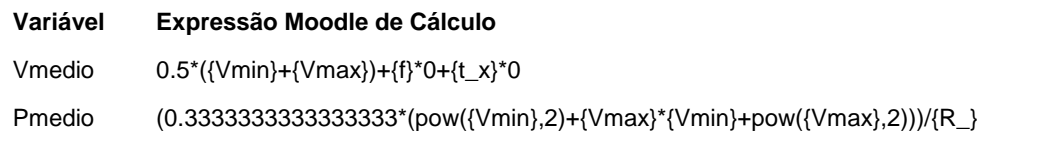

## **Exemplo Numérico:**

 $($ registro nº 1 de 100)

#### **Variáveis independentes (Enunciado)**

**Variável Valor** Vmin -18 V Vmax 8 V f 0 Hz  $t_x$  3  $R$  1  $\Omega$ 

#### **Variáveis Dependentes (Gabarito)**

**Variável Valor**

Vmedio -5 V Pmedio 81 W

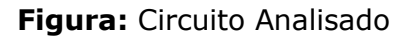

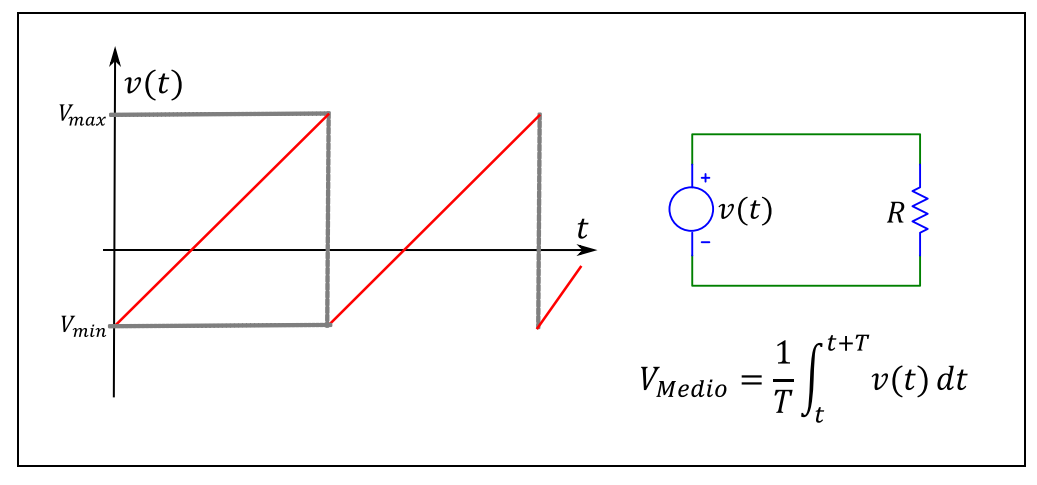

A figura acima mostra um circuito composto por um resistor R conectado a uma fonte de tensão variável V(t), que oscila numa frequência f.

Sabendo que:

- $\bullet$  f = 0.1 Hz (Frequência de oscilação da fonte dt tensão  $V(t)$ )
- Vmin = -18 V (Tensão mínima da fonte de tensão)
- $\bullet$  V<sub>max</sub> = 8 V (Tensão máxima da fonte de tensão)
- $R = 1 \Omega$  (Resistência do Resistor R)

**Calcular:** Vmedio Tensão média da fonte de tensão Unidade: V; Casas Decimais: 0 (Arredondar)

#### **Resposta: \_\_\_\_\_\_\_\_\_\_\_\_\_\_**

**Calcular:** Pmedio Potência Média dissipada pelo resistor Unidade: W; Casas Decimais: 0 (Arredondar)

### **ENG04079.2018-2.EXM1a.Q2-Leis de Kirchhoff**

**Descrição:** Leis de Kirchhoff -. Uso na questão 2 da 'Exame1a', da disciplina ' ENG04079 - Aprendizagem Autônoma I', em 2018-2

**Autor:** alberto.do.canto

**Projeto:** dbIntrodEngEletr(ed.2023) id: 026

**Família:** \ENG04079.2022-1.EXMb.Q1-Leis de Kirchhoff id: 048

**Problema:** ENG04079.2018-2.EXM1a.Q2-Leis de Kirchhoff id: 000

#### **Variáveis independentes**

### **Variável Nome Unidade Descrição**

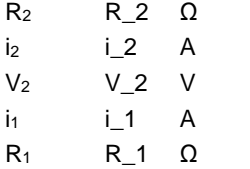

#### **Variáveis dependentes**

#### **Variável Nome Unidade Descrição**

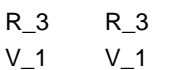

#### **Expressões de cálculo**

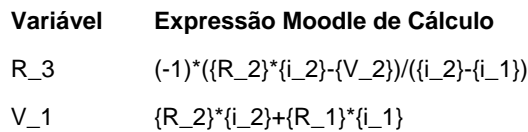

## **Exemplo Numérico:**

 $($ registro nº 1 de 100)

#### **Variáveis independentes (Enunciado)**

- **Variável Valor**  $R_2$  6 0
	- $i<sub>2</sub>$  4 A
	- $V_2$  6 V
	- $i<sub>1</sub>$  7 A
	- $R_1$  1 Ω
	-

### **Variáveis Dependentes (Gabarito)**

- **Variável Valor**
	- R\_3 6 V\_1 31

### **Figura:** Circuito Analisado

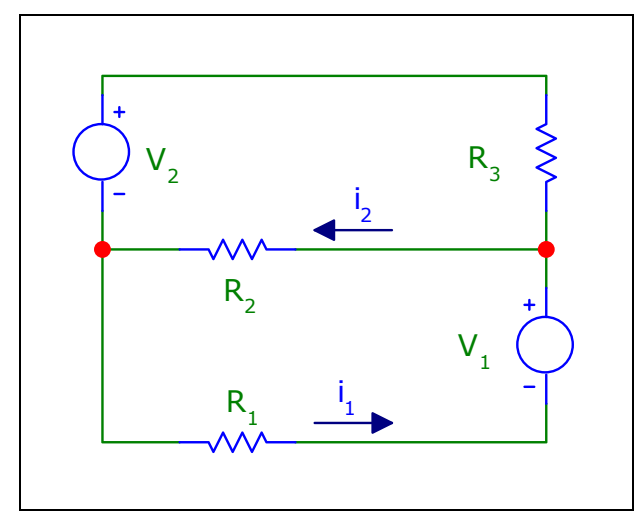

A figura acima mostra o circuito analisado nesta questão.

Sabendo que:

- $V_2 = 6 V$
- $R_2 = 6 \Omega$
- $i_2 = 4 A$
- $R_1 = 1 \Omega$
- $i_1 = 7 A$

**Calcular:** R\_3 Casas Decimais: 0 (Arredondar)

#### **Resposta: \_\_\_\_\_\_\_\_\_\_\_\_\_\_**

**Calcular:** V\_1 Casas Decimais: 0 (Arredondar)

### **ENG04079.2018-2.PRV1.Q1-Funções;Tolerância Resistores**

**Descrição:** Tolerância de Resistores; Originalmente desenvolvido para Prb00003.4079\_2018- 2\_prv01\_Q01

**Autor:** alberto.do.canto

**Projeto:** dbIntrodEngEletr(ed.2023) id: 026

**Família:** \ENG04079.2018-2.PRV1.Q1-Funções;Tolerância Resistores id: 006

**Problema:** ENG04079.2018-2.PRV1.Q1-Funções;Tolerância Resistores id: 000

#### **Variáveis independentes**

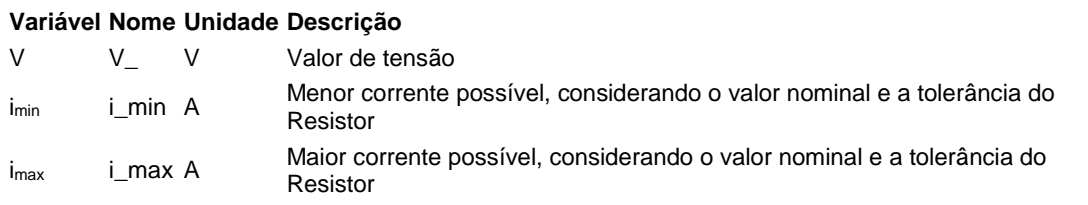

#### **Variáveis dependentes**

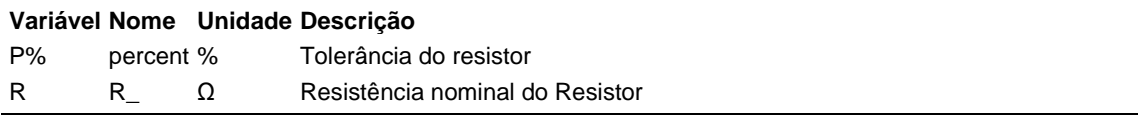

#### **Expressões de cálculo**

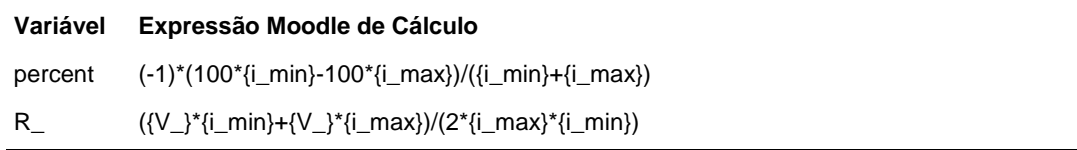

## **Exemplo Numérico:**

 $($ registro nº 1 de 100)

#### **Variáveis independentes (Enunciado)**

**Variável Valor**

- V 12 V
- imin 1.9 A
- imax 2.11 A

#### **Variáveis Dependentes (Gabarito)**

**Variável Valor**

- P% 5.24 %
- R 6.00 Ω

#### **Figura:** Fonte e resistor

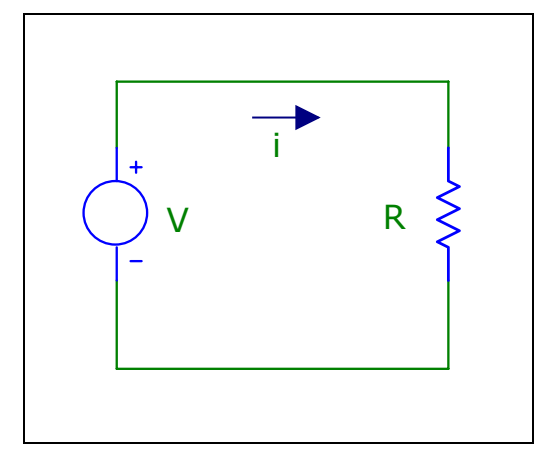

A figura acima mostra um circuito composto por uma fonte V e um resistor R, cuja tolerância é P%.

Sabendo que:

- $\bullet$  V = 12 V (Valor de tensão)
- $\bullet$  i<sub>min</sub> = 1.9 A (Menor corrente possível, considerando o valor nominal e a tolerância do Resistor)
- $\cdot$  i<sub>max</sub> = 2.11 A (Maior corrente possível, considerando o valor nominal e a tolerância do Resistor)

**Calcular:** P% Tolerância do resistor Unidade: %; Casas Decimais: 2 (Arredondar)

**Resposta: \_\_\_\_\_\_\_\_\_\_\_\_\_\_**

**Calcular:** R Resistência nominal do Resistor Unidade: Ω; Casas Decimais: 2 (Arredondar)

## **ENG04079.2018-2.PRV1.Q2-Funções;Ganho Divisor de Tensão**

**Descrição:**

**Autor:** alberto.do.canto

**Projeto:** dbIntrodEngEletr(ed.2023) id: 026

**Família:** \ENG04079.2019-2.EXM..Q2-Funções;Ganho em dB; Divisor de Tensão id: 007 **Problema:** ENG04079.2018-2.PRV1.Q2-Funções;Ganho Divisor de Tensão id: 003 **Derivado de:** ENG04079.2019-2.EXM.Q2-Funções;Ganho em dB; Divisor de Tensão id: 001

#### **Variáveis independentes**

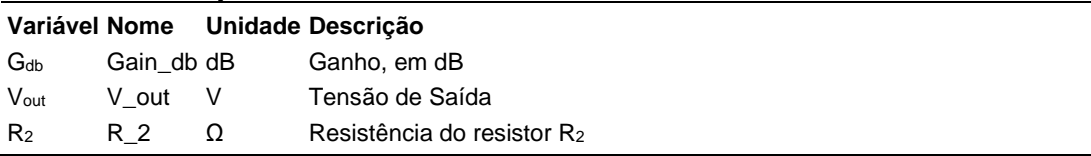

#### **Variáveis dependentes**

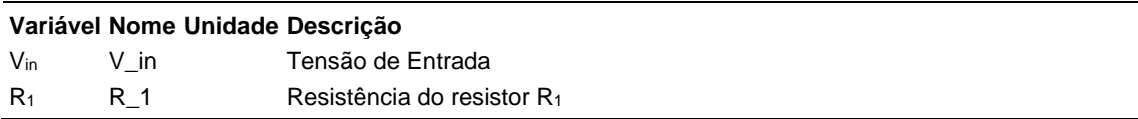

#### **Expressões de cálculo**

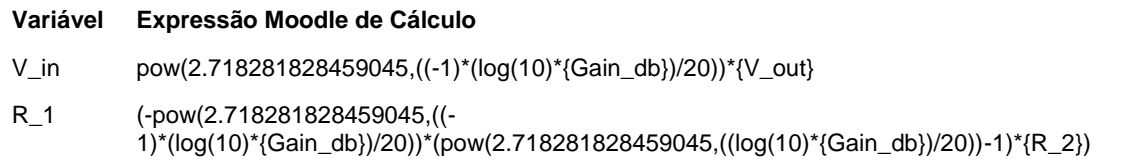

## **Exemplo Numérico:**

(registro nº 1 de 100)

#### **Variáveis independentes (Enunciado)**

#### **Variável Valor**

 $G<sub>db</sub> -20 dB$ Vout 1 V  $R_2$  1  $\Omega$ 

#### **Variáveis Dependentes (Gabarito)**

- **Variável Valor**
	- $V_{in}$  10
	- R<sup>1</sup> 9

#### **Figura:** Circuito Analisado

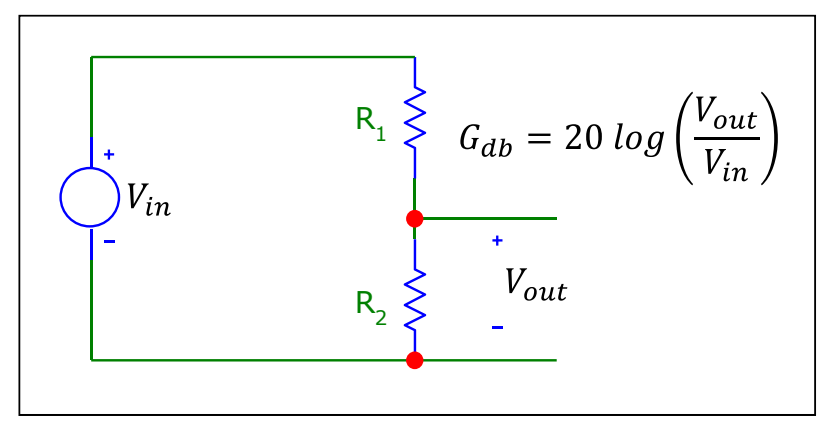

A figura acima mostra um circuito composto por uma fonte de tensão e dois resistores em série.

Sabendo que:

- $\bullet$  V<sub>out</sub> = 1 V (Tensão de Saida)
- $G_{db} = -20$  dB (Ganho, em dB)
- $R_2 = 1 \Omega$  (Resistência do resistor  $R_2$ )

**Calcular:** Vin Tensão de Entrada Casas Decimais: 0 (Arredondar)

### **Resposta: \_\_\_\_\_\_\_\_\_\_\_\_\_\_**

**Calcular:** R<sub>1</sub> Resistência do resistor R<sub>1</sub> Casas Decimais: 0 (Arredondar)

### **ENG04079.2018-2.PRV2.Q1-Derivadas;Deslocamento; Velocidade**

**Descrição:** Derivadas -Deslocamento; Velocidade. Uso na questão 1 da 'prova 2', da disciplina ' ENG04079 - Aprendizagem Autônoma I', em 2018-2

**Autor:** alberto.do.canto

**Projeto:** dbIntrodEngEletr(ed.2023) id: 026

**Família:** \ENG04079.2018-2.PRV2.Q1-Derivadas;Deslocamento; Velocidade id: 008

**Problema:** ENG04079.2018-2.PRV2.Q1-Derivadas;Deslocamento; Velocidade id: 000

#### **Variáveis independentes**

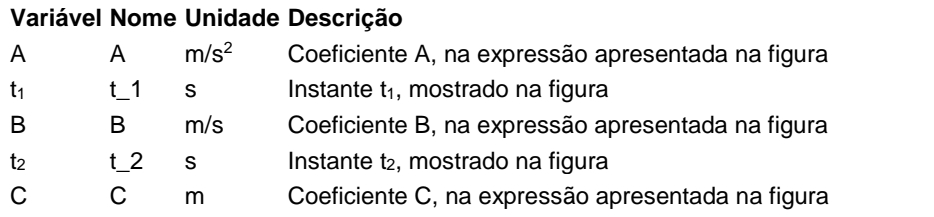

#### **Variáveis dependentes**

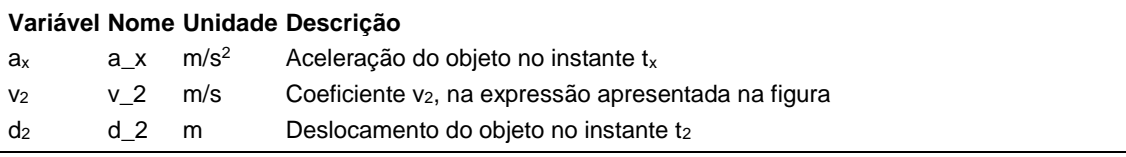

#### **Expressões de cálculo**

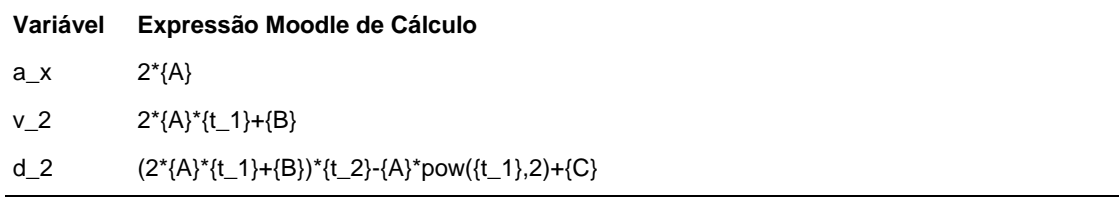

## **Exemplo Numérico:**

(registro nº 1 de 100)

#### **Variáveis independentes (Enunciado)**

#### **Variável Valor**

- A  $10 \text{ m/s}^2$
- $t_1$  6 s
- $B = 4$  m/s
- $t<sub>2</sub>$  15 s
- C 25 m

#### **Variáveis Dependentes (Gabarito) Variável Valor**

- $a_x$  20 m/s<sup>2</sup>
- $v_2$  124 m/s
- $d_2$  1525 m

#### **Figura:** Deslocamento de um objeto

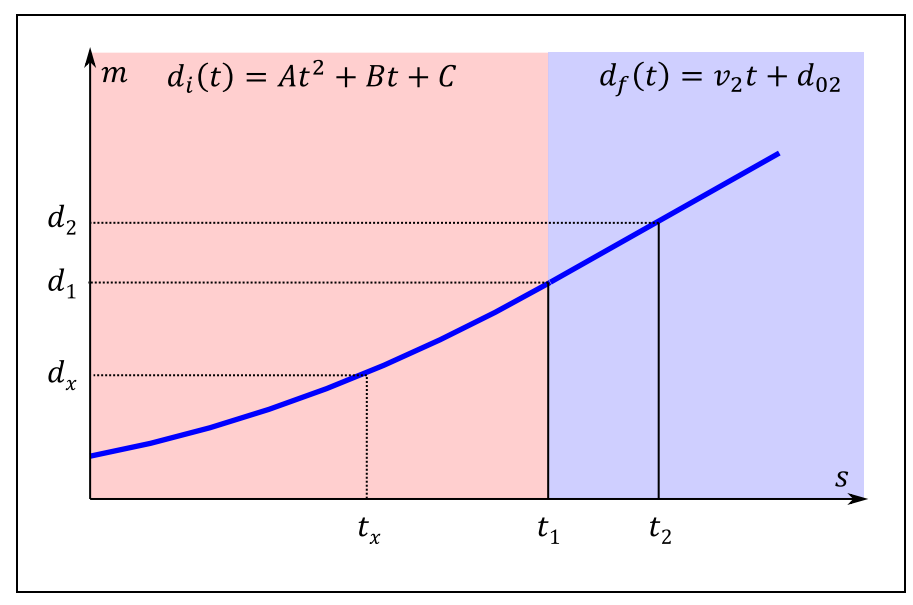

A curva apresentada na figura acima apresenta o deslocamento de um objeto em função do tempo (movimento retilíneo). Até o instante t1 o objeto está acelerando e a partir do instante  $t_1$  passa a se deslocar com velocidade constante.

Sabendo que:

- $\bullet$  A = 10 m/s<sup>2</sup> (Coeficiente A, na expressão apresentada na figura)
- $\bullet$  B = 4 m/s (Coeficiente B, na expressão apresentada na figura)
- C = 25 m (Coeficiente C, na expressão apresentada na figura)
- $t_1 = 6$  s (Instante  $t_1$ , mostrado na figura)
- $\cdot$  t<sub>2</sub> = 15 s (Instante t<sub>2</sub>, mostrado na figura)

**Calcular:**  $a_x$  Aceleração do objeto no instante t<sub>x</sub> Unidade: m/s<sup>2</sup>; Casas Decimais: 0 (Arredondar)

# **Resposta: \_\_\_\_\_\_\_\_\_\_\_\_\_\_**

Calcular: v<sub>2</sub> Coeficiente v<sub>2</sub>, na expressão apresentada na figura Unidade: m/s; Casas Decimais: 0 (Arredondar)

**Resposta: \_\_\_\_\_\_\_\_\_\_\_\_\_\_**

**Calcular:** d<sub>2</sub> Deslocamento do objeto no instante t<sub>2</sub> Unidade: m; Casas Decimais: 0 (Arredondar)

## **ENG04079.2018-2.PRV2.Q2-Derivadas; Indutor;Polinômio**

**Descrição:**

**Autor:** alberto.do.canto

**Projeto:** dbIntrodEngEletr(ed.2023) id: 026

**Família:** \ENG04079.2020-2.EXM\_B.Q1-Derivadas;Indutor;Polinômio id: 009

**Problema:** ENG04079.2018-2.PRV2.Q2-Derivadas; Indutor;Polinômio id: 001

### **Variáveis independentes**

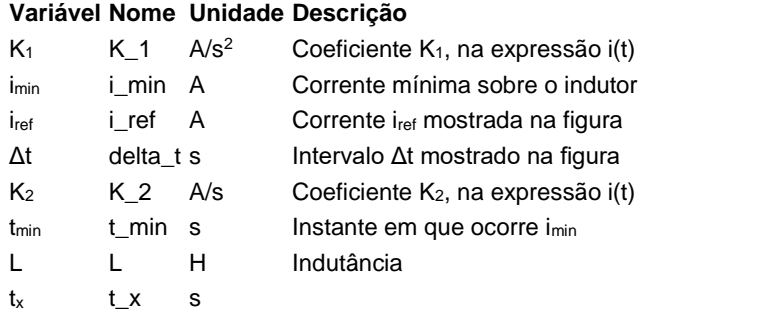

### **Variáveis dependentes**

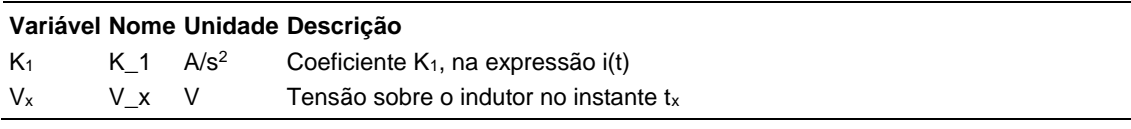

### **Expressões de cálculo**

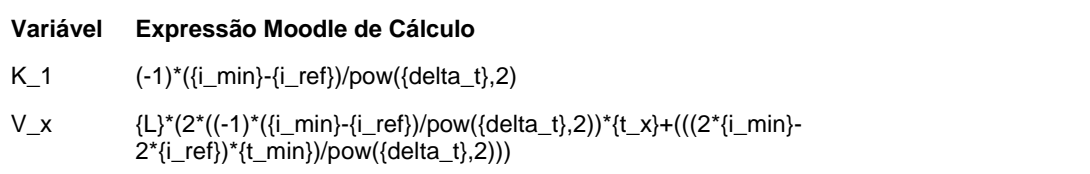

## **Exemplo Numérico:**

(registro nº 1 de 100)

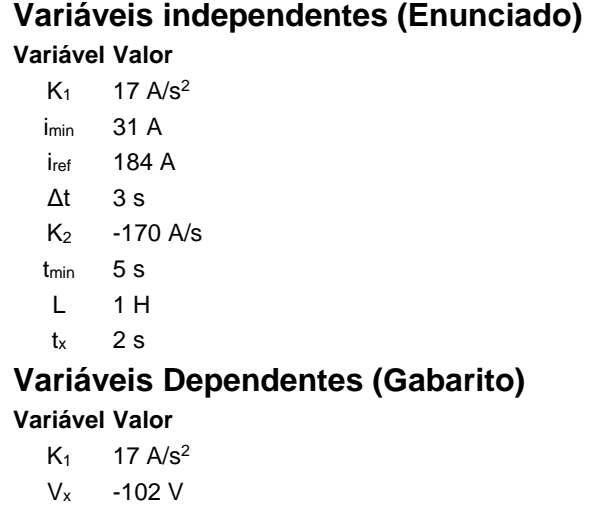

**Figura:** Corrente sobre o indutor

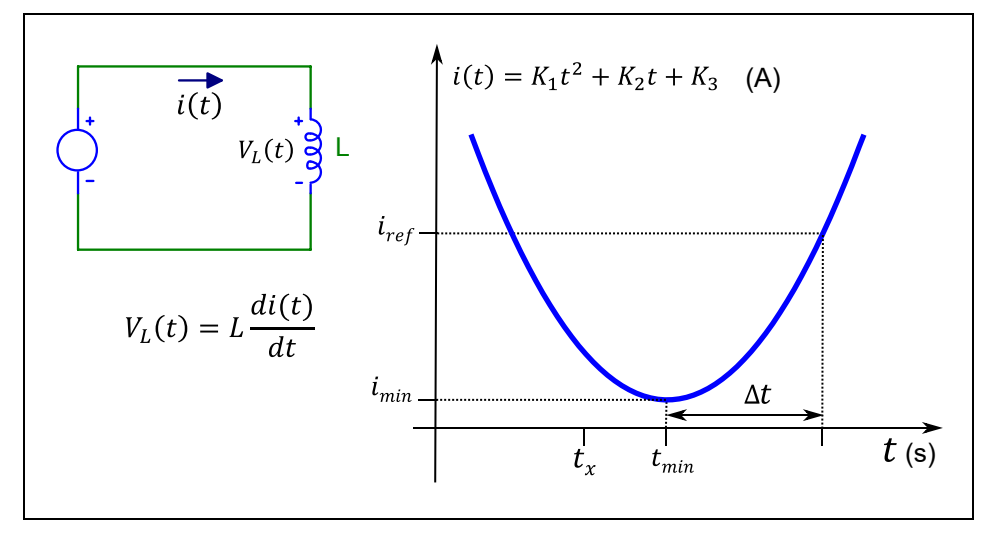

A figura acima mostra uma curva que descreve a corrente i(t) sobre um indutor.

Sabendo que:

- $\bullet$  L = 1 H (Indutância)
- $\bullet$  t<sub>x</sub> = 2 s
- $\bullet$  i<sub>min</sub> = 31 A (Corrente mínima sobre o indutor)
- $\bullet$  iref = 184 A (Corrente iref mostrada na figura)
- $\Delta t = 3$  s (Intervalo  $\Delta t$  mostrado na figura)

 $\bullet$  t<sub>min</sub> = 5 s (Instante em que ocorre i<sub>min</sub>)

**Calcular:** K<sub>1</sub> Coeficiente K<sub>1</sub>, na expressão i(t) Unidade: A/s<sup>2</sup>; Casas Decimais: 0 (Arredondar)

## **Resposta: \_\_\_\_\_\_\_\_\_\_\_\_\_\_**

Calcular: V<sub>x</sub> Tensão sobre o indutor no instante tx Unidade: V; Casas Decimais: 0 (Arredondar)

### **ENG04079.2018-2.PRV3.Q1-Integrais;Dente de Serra; Energia**

**Descrição:** Integrais -Dente de Serra; Energia. Uso na questão 1 da 'prova 3', da disciplina ' ENG04079 - Aprendizagem Autônoma I', em 2018-2

**Autor:** alberto.do.canto

**Projeto:** dbIntrodEngEletr(ed.2023) id: 026

**Família:** \ENG04079.2022\_2.PRV3.Q1-Integrais;Dente de Serra; Energia id: 010

**Problema:** ENG04079.2018-2.PRV3.Q1-Integrais;Dente de Serra; Energia id: 000

#### **Variáveis independentes**

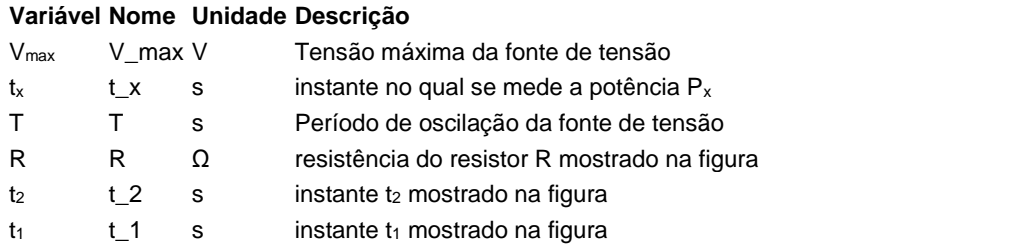

#### **Variáveis dependentes**

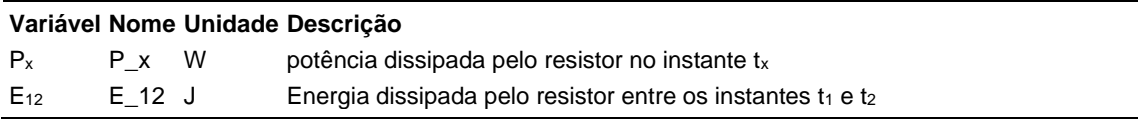

#### **Expressões de cálculo**

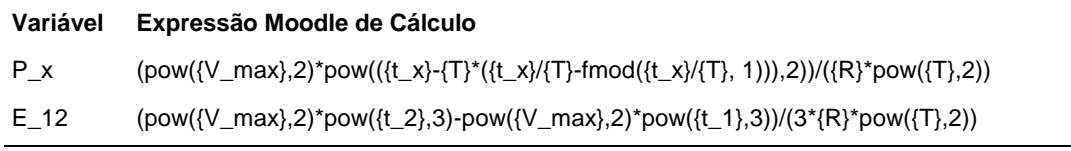

## **Exemplo Numérico:**

(registro nº 1 de 100)

#### **Variáveis independentes (Enunciado)**

**Variável Valor**

- $V_{\text{max}}$  15 V  $t_x$  13 s T 5 s  $R = 1 \Omega$
- $t<sub>2</sub>$  2 s
- $t_1$  1 s
- 

#### **Variáveis Dependentes (Gabarito)**

**Variável Valor**

P<sup>x</sup> 81 W  $E_{12}$  21 J

#### **Figura:** Circuito e forma de onda da tensão

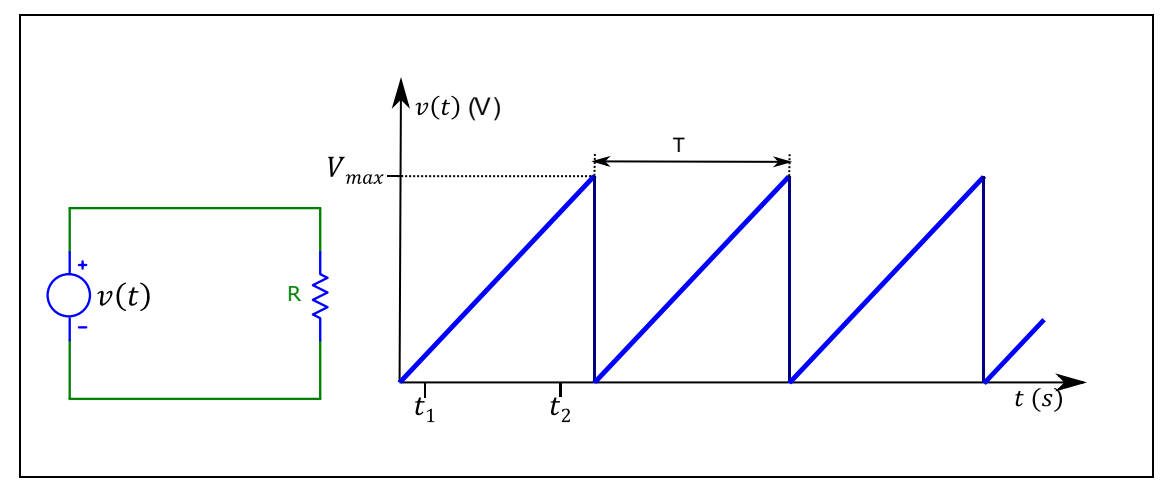

A figura acima mostra:

- um circuito no qual uma fonte de tensão variável está conectada a um resistor;
- a curva que descreve como a tensão na fonte varia em função do tempo.

#### Sabendo que:

- $R = 1 Ω$  (resistência do resistor R mostrado na figura)
- $\bullet$  V<sub>max</sub> = 15 V (Tensão máxima da fonte de tensão)
- $t_1 = 1$  s (instante  $t_1$  mostrado na figura)
- $t_2 = 2$  s (instante  $t_2$  mostrado na figura)
- T = 5 s (Período de oscilação da fonte de tensão)
- $t_x = 13$  s (instante no qual se mede a potência  $P_x$ )

**Calcular:** P<sub>x</sub> potência dissipada pelo resistor no instante t<sub>x</sub> Unidade: W; Casas Decimais: 0 (Arredondar)

#### **Resposta: \_\_\_\_\_\_\_\_\_\_\_\_\_\_**

**Calcular:** E<sub>12</sub> Energia dissipada pelo resistor entre os instantes t<sub>1</sub> e t<sub>2</sub> Unidade: J; Casas Decimais: 0 (Arredondar)

### **ENG04079.2018\_2.PRV3.Q2-Integrais;Capacitor**

**Descrição:** Integrais -Capacitor. Uso na questão 2 da 'prova 3', da disciplina ' ENG04079 - Aprendizagem Autônoma I', em 2018/2

**Autor:** alberto.do.canto

**Projeto:** dbIntrodEngEletr(ed.2023) id: 026

**Família:** \ENG04079.2018\_2.PRV3.Q2-Integrais;Capacitor id: 011

**Problema:** ENG04079.2018\_2.PRV3.Q2-Integrais;Capacitor id: 000

#### **Variáveis independentes**

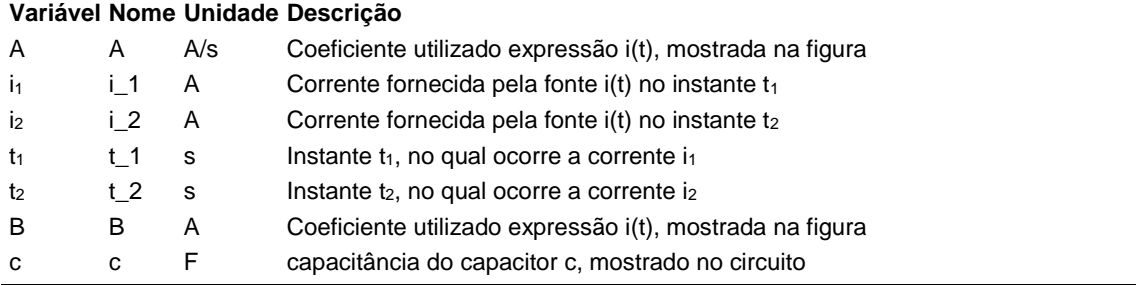

#### **Variáveis dependentes**

#### **Variável Nome Unidade Descrição**

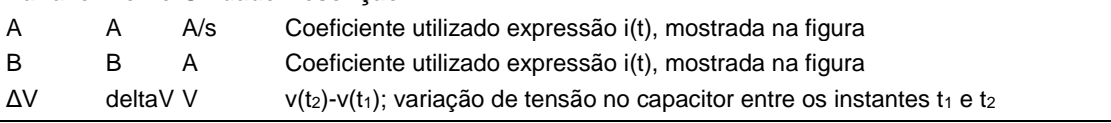

#### **Expressões de cálculo**

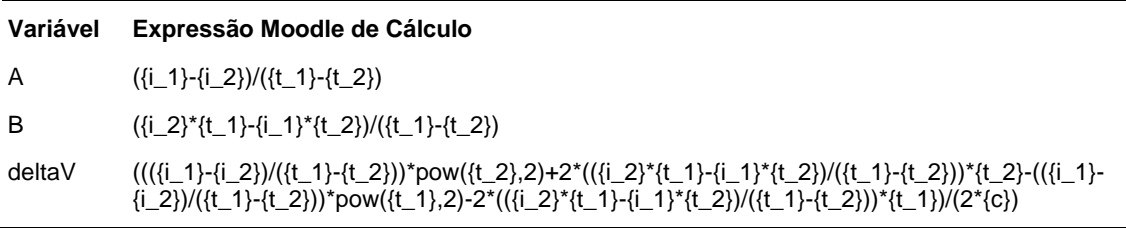

## **Exemplo Numérico:**

(registro nº 1 de 100)

#### **Variáveis independentes (Enunciado)**

### **Variável Valor**

- A 52 A/s
- $i_1$  106 A
- i<sup>2</sup> 158 A
- $t_1$  2 s
- $t_2$  3 s
- B 2 A
- $c = 2 F$

#### **Variáveis Dependentes (Gabarito)**

#### **Variável Valor**

- A 52 A/s
- B 2 A
- ΔV 66 V

#### **Figura:** Circuito analisado e curva i(t)

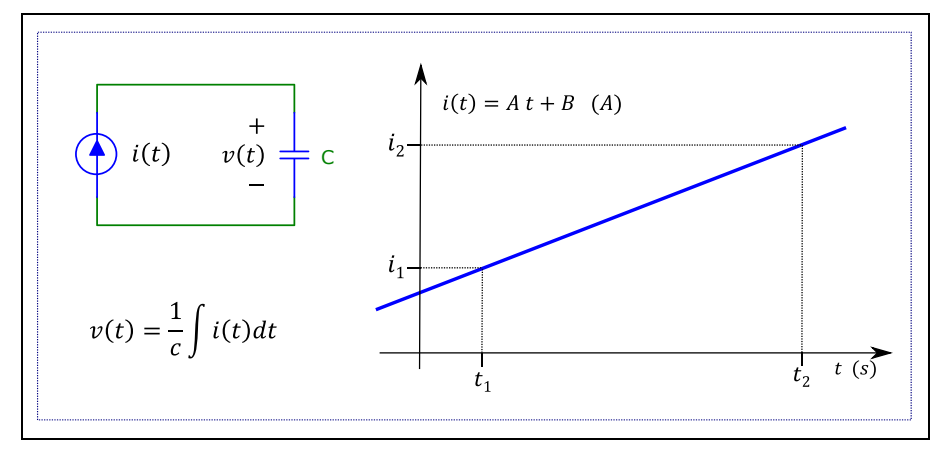

A figura acima mostra:

- a. um circuito composto por uma fonte de corrente i(t) conectada a um capacitor c
- b. a curva que descreve a função i(t).

Sabendo que:

- $\bullet$   $c = 2$  F (capacitância do capacitor c, mostrado no circuito)
- $t_1 = 2$  s (Instante  $t_1$ , no qual ocorre a corrente  $i_1$ )
- $i_1 = 106$  A (Corrente fornecida pela fonte i(t) no instante t<sub>1</sub>)
- $t_2 = 3$  s (Instante  $t_2$ , no qual ocorre a corrente  $i_2$ )

•  $i_2 = 158$  A (Corrente fornecida pela fonte i(t) no instante t<sub>2</sub>)

**Calcular:** A Coeficiente utilizado expressão i(t), mostrada na figura Unidade: A/s; Casas Decimais: 0 (Arredondar)

## **Resposta: \_\_\_\_\_\_\_\_\_\_\_\_\_\_**

**Calcular:** B Coeficiente utilizado expressão i(t), mostrada na figura Unidade: A; Casas Decimais: 0 (Arredondar)

**Resposta: \_\_\_\_\_\_\_\_\_\_\_\_\_\_**

**Calcular:** ΔV v(t<sub>2</sub>)-v(t<sub>1</sub>); variação de tensão no capacitor entre os instantes t<sub>1</sub> e t<sup>2</sup> Unidade: V; Casas Decimais: 0 (Arredondar)

### **ENG04079.2019-1.EXM.Q2-Integrais;Valor Médio PWM**

**Descrição:** Integrais -Integrais;Valor Médio PWM. Uso na questão Q2 do 'Exame.', da disciplina ' ENG04079 - Aprendizagem Autônoma I', em 2019-1

**Autor:** alberto.do.canto

**Projeto:** dbIntrodEngEletr(ed.2023) id: 026

**Família:** \ENG04079.2019-1.PRV3.Q2-Integrais;Valor Médio PWM id: 012 **Problema:** ENG04079.2019-1.EXM.Q2-Integrais;Valor Médio PWM id: 002 **Derivado de:** ENG04079.2019-1.PRV3.Q2-Integrais;Valor Médio PWM id: 000

**Variáveis independentes** 

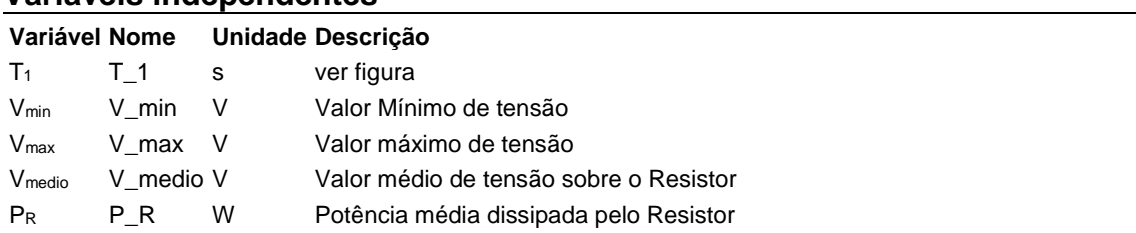

#### **Variáveis dependentes**

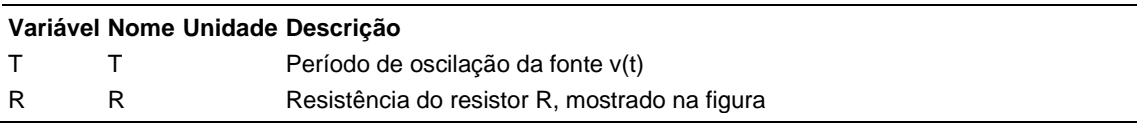

#### **Expressões de cálculo**

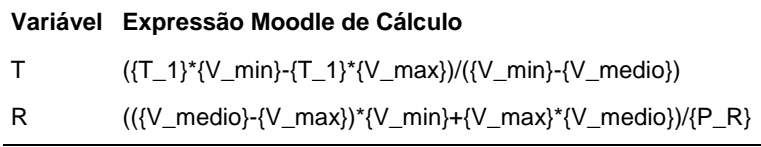

## **Exemplo Numérico:**

 $($ registro nº 1 de 100)

#### **Variáveis independentes (Enunciado)**

- **Variável Valor**  $T_1$  6 s
	- Vmin -616 V Vmax 616 V
- Vmedio 440 V
- P<sup>R</sup> 34496 W

### **Variáveis Dependentes (Gabarito)**

### **Variável Valor**

T 7 R 11

89

#### **Figura:** Circuito analisado

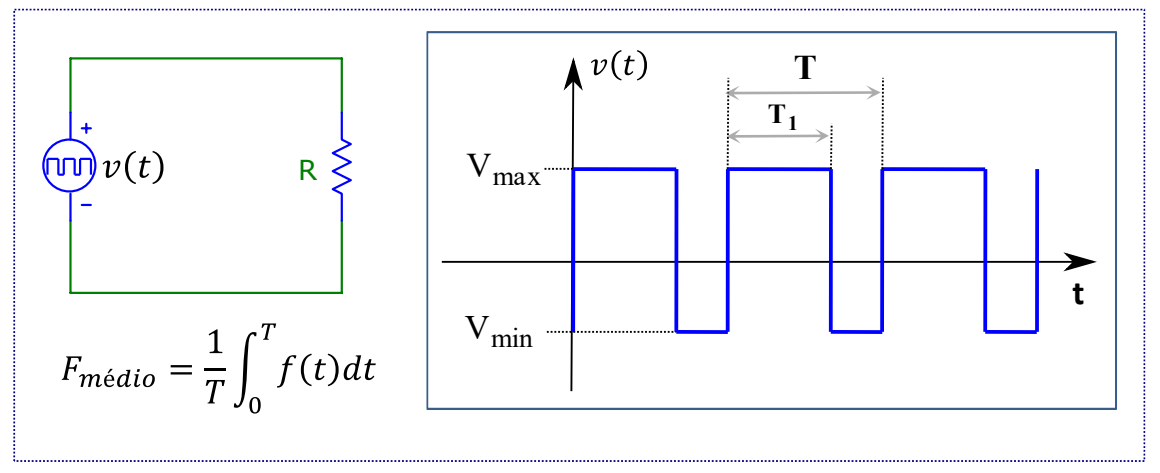

#### A figura acima mostra:

- um circuito composto por um resistor conectado uma fonte de tensão *v(t)*, variável no tempo;
- A forma de onda gerada pela fonte de tensão *v(t)*;
- A fórmula de cálculo do valor médio *Fmedio* de uma função periódica *f(t)*, com período *T*.

#### Sabendo que:

- $\bullet$  V<sub>max</sub> = 616 V (Valor máximo de tensão)
- $\bullet$  V<sub>min</sub> = -616 V (Valor Mínimo de tensão)
- $T_1 = 6$  s (ver figura)
- Vmedio = 440 V (Valor médio de tensão sobre o Resistor)
- $P_R = 34496$  W (Potência média dissipada pelo Resistor)

**Calcular:** T Período de oscilação da fonte v(t) Casas Decimais: 0 (Arredondar)

#### **Resposta: \_\_\_\_\_\_\_\_\_\_\_\_\_\_**

**Calcular:** R Resistência do resistor R, mostrado na figura Casas Decimais: 0 (Arredondar)

## **ENG04079.2019-1.EXM1.Q1-Leis de Kirchhoff ;**

**Descrição:** Leis de Kirchhoff -. Uso na questão 1 da 'Exame.', da disciplina ' ENG04079 - Aprendizagem Autônoma I', em 2019-1

**Autor:** alberto.do.canto

**Projeto:** dbIntrodEngEletr(ed.2023) id: 026

**Família:** \ENG04079.2019-1.EXM1.Q1-Leis de Kirchhoff ; id: 003

**Problema:** ENG04079.2019-1.EXM1.Q1-Leis de Kirchhoff ; id: 000

#### **Variáveis independentes**

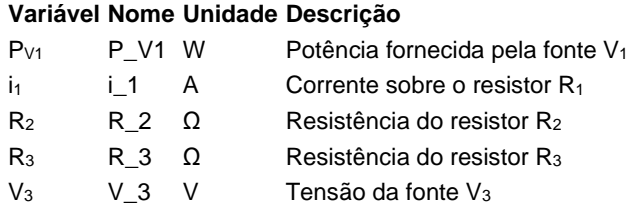

### **Variáveis dependentes**

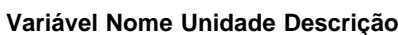

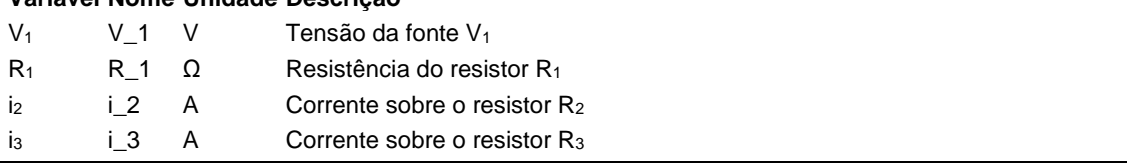

#### **Expressões de cálculo**

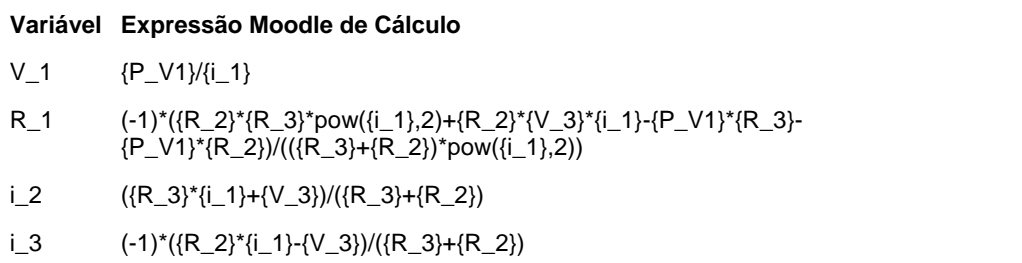

## **Exemplo Numérico:**

(registro nº 1 de 100)

### **Variáveis independentes (Enunciado)**

#### **Variável Valor**

- PV1 138 W
- $i_1$  1 A
- $R_2$  12  $\Omega$
- $R_3$  1  $\Omega$
- $V_3$  129 V

## **Variáveis Dependentes (Gabarito)**

### **Variável Valor**

- $V_1$  138 V
- $R_1$  18 Ω
- $i<sub>2</sub>$  10 A
- $i_3$  9 A

#### **Figura:** Circuito Analisado

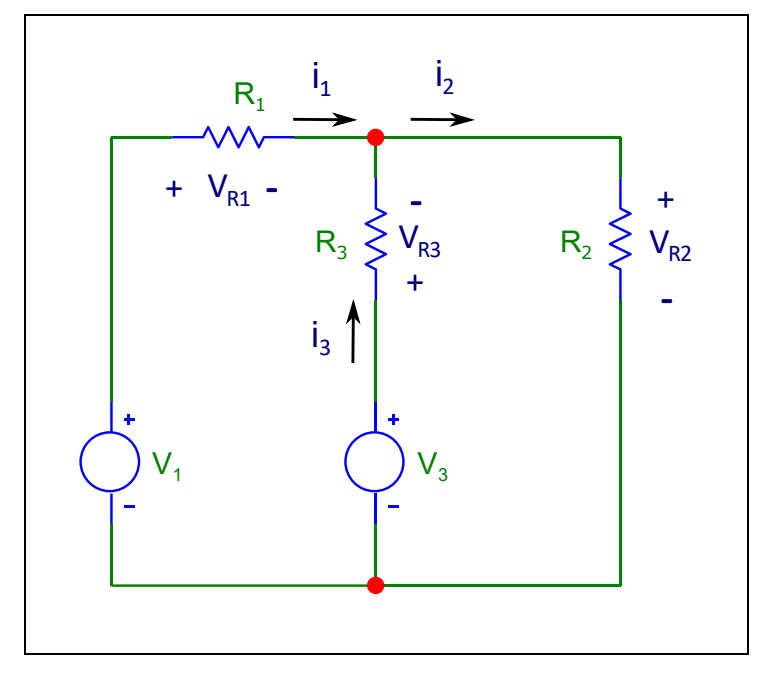

A figura acima mostra informações utilizadas nesta questão. Sabendo que:

- $R_2 = 12 \Omega$  (Resistência do resistor R<sub>2</sub>)
- $R_3 = 1$  Ω (Resistência do resistor R<sub>3</sub>)
- $V_3 = 129$  V (Tensão da fonte V<sub>3</sub>)
- $i_1 = 1$  A (Corrente sobre o resistor R<sub>1</sub>)
- $P_{V1} = 138$  W (Potência fornecida pela fonte V<sub>1</sub>)

**Calcular:** V<sub>1</sub> Tensão da fonte V<sub>1</sub> Unidade: V; Casas Decimais: 0 (Arredondar)

## **Resposta: \_\_\_\_\_\_\_\_\_\_\_\_\_\_\_\_\_** \_\_\_

**Calcular:** R<sup>1</sup> Resistência do resistor R<sup>1</sup> Unidade: Ω; Casas Decimais: 0 (Arredondar)

**Resposta: \_\_\_\_\_\_\_\_\_\_\_\_\_\_**

**Calcular:** i<sub>2</sub> Corrente sobre o resistor R<sub>2</sub> Unidade: A; Casas Decimais: 0 (Arredondar)

**Resposta: \_\_\_\_\_\_\_\_\_\_\_\_\_\_\_\_\_\_\_\_\_\_\_\_\_\_\_\_\_\_** 

**Calcular:** i<sub>3</sub> Corrente sobre o resistor R<sub>3</sub> Unidade: A; Casas Decimais: 0 (Arredondar)

### **ENG04079.2019-1.PRV1.Q1-Leis de Kirchhoff ;Cinco Malhas**

**Descrição:**

**Autor:** alberto.do.canto

**Projeto:** dbIntrodEngEletr(ed.2023) id: 026

**Família:** \ENG04079.2019-1.PRV1.Q1-Leis de Kirchhoff ;Cinco Malhas id: 013

**Problema:** ENG04079.2019-1.PRV1.Q1-Leis de Kirchhoff ;Cinco Malhas id: 000

#### **Variáveis independentes**

#### **Variável Nome Unidade Descrição**

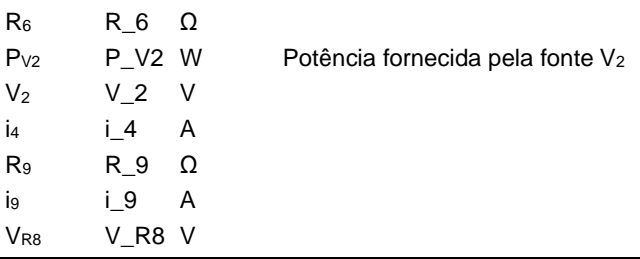

#### **Variáveis dependentes**

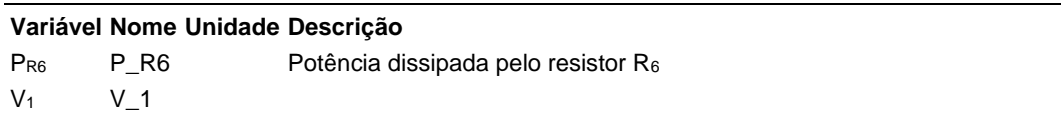

#### **Expressões de cálculo**

#### **Variável Expressão Moodle de Cálculo**

P\_R6 {R\_6}\*pow(({P\_V2}/{V\_2}-{i\_4}),2)

V\_1 {R\_9}\*{i\_9}+{V\_R8}

## **Exemplo Numérico:**

(registro nº  $1$  de 100)

#### **Variáveis independentes (Enunciado)**

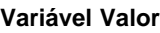

 $R_6$  20  $\Omega$ PV2 22500 W  $V_2$  450 V i<sup>4</sup> 30 A  $R_9$  1  $\Omega$ i<sub>9</sub> 18 A VR8 42 V

#### **Variáveis Dependentes (Gabarito)**

**Variável Valor**

PR6 8000

 $V_1$  60

**Figura:** Circuito analisado

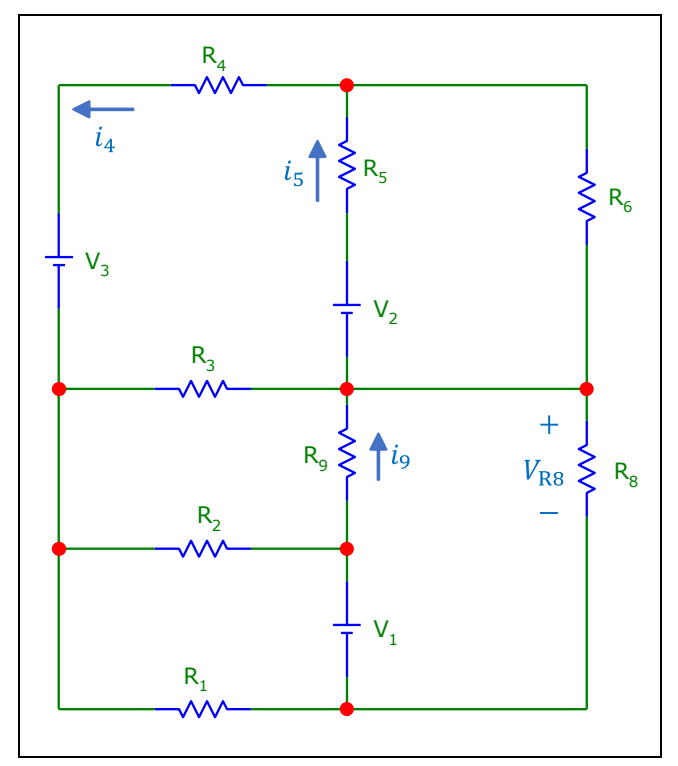

A figura acima mostra informações utilizadas nesta questão. Sabendo que:

- $V_2 = 450 V$
- $i_4 = 30 A$
- $P_{V2}$  = 22500 W (Potência fornecida pela fonte V<sub>2</sub>)
- $R_6 = 20 \Omega$
- $R_9 = 1 \Omega$
- $i_9 = 18 A$
- $V_{R8} = 42 V$

**Calcular:** PR6 Potência dissipada pelo resistor R<sup>6</sup> Casas Decimais: 0 (Arredondar)

#### **Resposta: \_\_\_\_\_\_\_\_\_\_\_\_\_\_**

**Calcular:**  $V_1$ Casas Decimais: 0 (Arredondar)

## **ENG04079.2019-1.PRV1.Q2-Funções;Cos; Amplificador; Ganho dB;**

**Descrição:** Fonte senoidal ligada a um amplificador com ganho em dB; originalmente utilizada em Prb0002.4079\_2019-1\_prv01\_Q02

**Autor:** alberto.do.canto

**Projeto:** dbIntrodEngEletr(ed.2023) id: 026

**Família:** \ENG04079.2019-1.PRV1.Q2-Funções;Cos; Amplificador; Ganho dB; id: 014

**Problema:** ENG04079.2019-1.PRV1.Q2-Funções;Cos; Amplificador; Ganho dB; id: 000

#### **Variáveis independentes**

#### **Variável Nome Unidade Descrição**

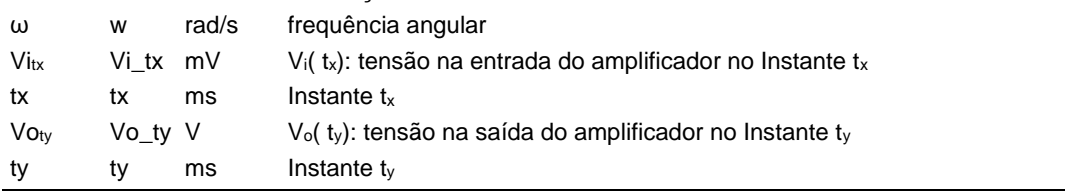

### **Variáveis dependentes**

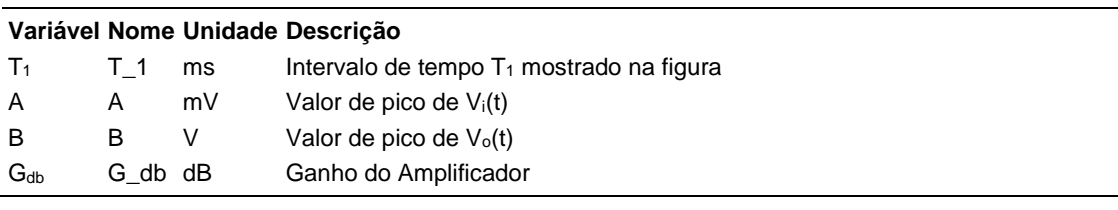

#### **Expressões de cálculo**

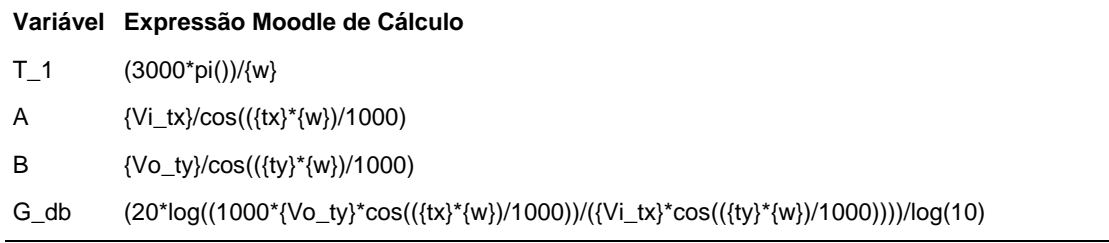

## **Exemplo Numérico:**

(registro nº 1 de 100)

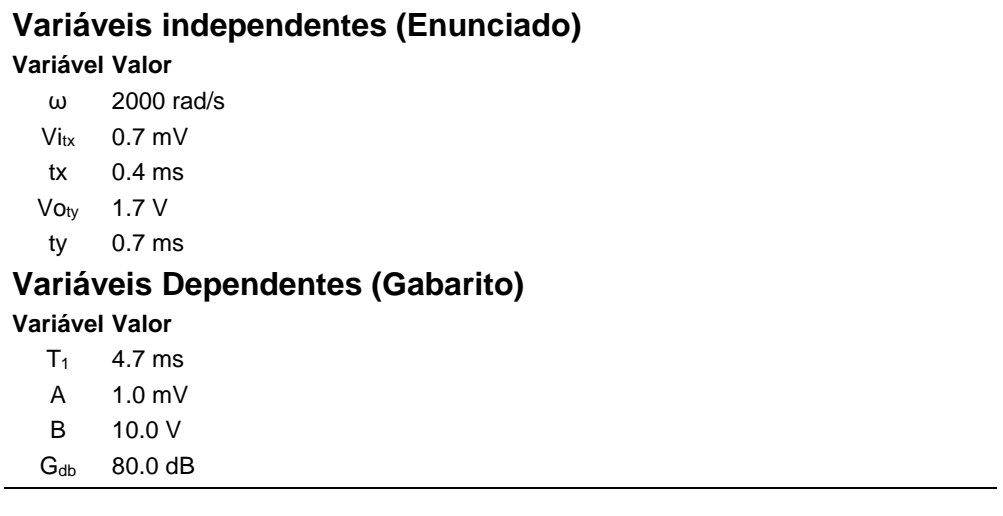

**Figura:** Fonte de tensão cossenoidal e amplificador

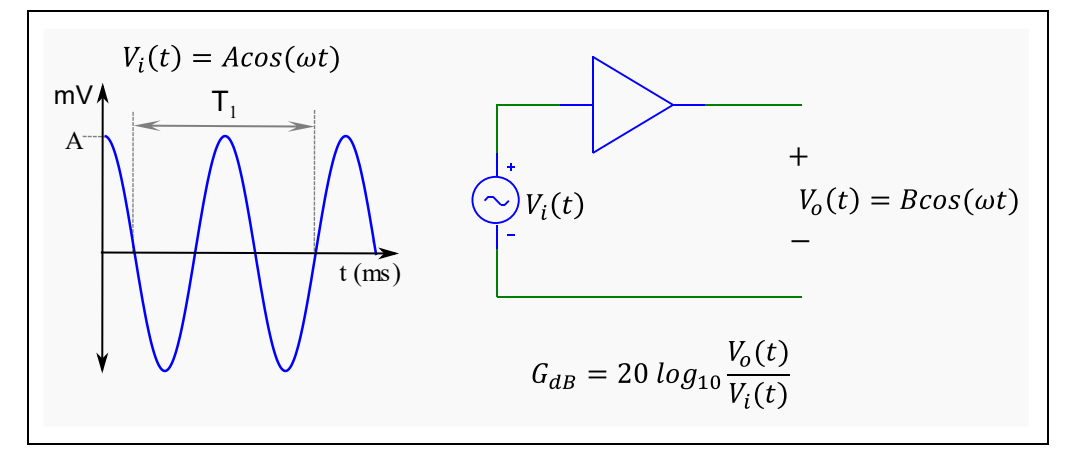

A figura acima representa um esquema em que um gerador de sinais cossenoidais está conectado a um amplificador.

Sabendo que:

- $tx = 0.4$  ms (Instante  $t_x$ )
- Vi<sub>tx</sub> = 0.7 mV (V<sub>i</sub>( t<sub>x</sub>): tensão na entrada do amplificador no Instante t<sub>x</sub>)
- $ty = 0.7$  ms (Instante  $t_y$ )
- Voty = 1.7 V (V<sub>o</sub>( $t$ <sub>y</sub>): tensão na saída do amplificador no Instante  $t$ <sub>y</sub>)
- $\omega = 2000$  rad/s (frequência angular)

**Calcular:** T<sub>1</sub> Intervalo de tempo T<sub>1</sub> mostrado na figura Unidade: ms; Casas Decimais: 1 (Arredondar)

## **Resposta: \_\_\_\_\_\_\_\_\_\_\_\_\_\_**

**Calcular:** A Valor de pico de Vi(t) Unidade: mV; Casas Decimais: 1 (Arredondar)

**Resposta: \_\_\_\_\_\_\_\_\_\_\_\_\_\_**

**Calcular:** B Valor de pico de V<sub>o</sub>(t) Unidade: V; Casas Decimais: 1 (Arredondar)

**Resposta: \_\_\_\_\_\_\_\_\_\_\_\_\_\_**

**Calcular:** Gdb Ganho do Amplificador Unidade: dB; Casas Decimais: 1 (Arredondar)

## **ENG04079.2019-1.PRV2.Q1-Derivadas;Polinômio; Potência;**

**Descrição:** Prb.0010.4079\_2019-1\_prv02\_Q01 **Autor:** alberto.do.canto **Projeto:** dbIntrodEngEletr(ed.2023) id: 026 **Família:** \ENG04079.2019-1.PRV2.Q1-Derivadas;Polinômio; Potência; id: 015 **Problema:** ENG04079.2019-1.PRV2.Q1-Derivadas;Polinômio; Potência; id: 000

#### **Variáveis independentes**

**Variável Nome Unidade Descrição**

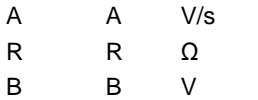

#### **Variáveis dependentes**

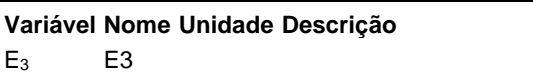

 $E_2$  E2  $E_1$  E1

#### **Expressões de cálculo**

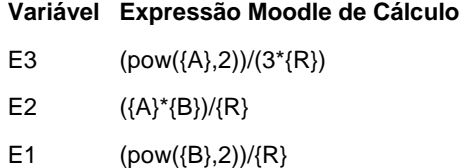

## **Exemplo Numérico:**

(registro nº 1 de 100)

## **Variáveis independentes (Enunciado)**

**Variável Valor**

- $A$  3 V/s
- $R = 10$
- B 1 V

#### **Variáveis Dependentes (Gabarito)**

**Variável Valor**

- $E_3$  3
- $E_2$  3
- $E_1$  1

#### **Figura:** Circuito Analisado

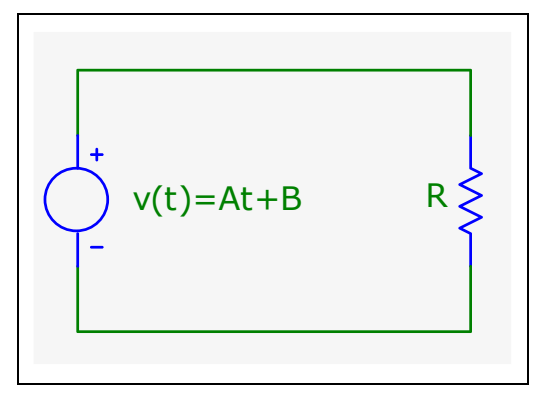

A figura acima apresenta um resistor conectado a uma fonte de tensão variável no tempo.

A energia dissipada pelo resistor pode ser modelada através da equação

 $E(t) = E_3 t^3 + E_2 t^2 + E_1 t$ 

Sabendo que:

- $\bullet$  B = 1 V
- $R = 1 \Omega$
- $A = 3 V/s$

**Calcular:** E<sup>3</sup> Casas Decimais: 0 (Arredondar)

**Resposta: \_\_\_\_\_\_\_\_\_\_\_\_\_\_**

**Calcular:** E<sup>2</sup> Casas Decimais: 0 (Arredondar)

**Resposta: \_\_\_\_\_\_\_\_\_\_\_\_\_\_**

**Calcular:** E<sup>1</sup> Casas Decimais: 0 (Arredondar)

## **ENG04079.2019-1.PRV2.Q2-Leis de Kirchhoff ;**

**Descrição:** Prb0018.Questão 2 da segunda prova de ENG04079, em 2019/1 **Autor:** alberto.do.canto **Projeto:** dbIntrodEngEletr(ed.2023) id: 026 **Família:** \ENG04079.2019-1.PRV2.Q2-Leis de Kirchhoff ; id: 017 **Problema:** ENG04079.2019-1.PRV2.Q2-Leis de Kirchhoff ; id: 001

#### **Variáveis independentes**

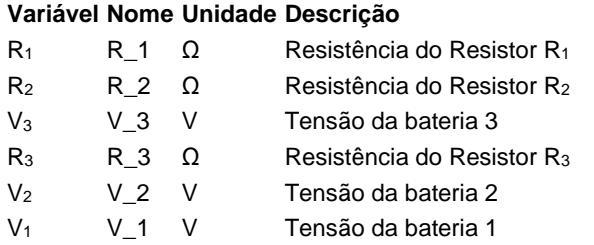

#### **Variáveis dependentes**

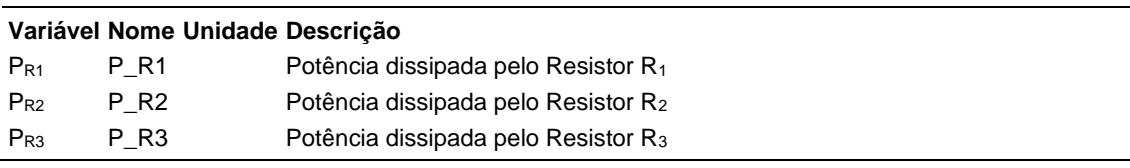

#### **Expressões de cálculo**

#### **Variável Expressão Moodle de Cálculo**

- P\_R1 ({R\_1}\*pow(((-{R\_2})\*{V\_3}-{R\_3}\*{V\_2}-1\*((-{R\_3})-  $(R_2)$ <sup>\*</sup>{V\_1}),2))/pow(({R\_2}\*({R\_3}+{R\_1})+{R\_1}<sup>\*</sup>{R\_3}),2)
- P\_R2 ({R\_2}\*pow(((-{R\_1})\*{V\_3}+({R\_3}+{R\_1})\*{V\_2}-  ${R_3}^*(V_1),$ 2))/pow(({R\_2}\*({R\_3}+{R\_1})+{R\_1}\*{R\_3}),2)
- P\_R3 ({R\_3}\*pow(({R\_2}\*{V\_3}+{R\_1}\*{V\_3}-{R\_1}\*{V\_2}-  $({R_2}^*/{V_1})$ ,2))/pow(({R\_2}\*({R\_3}+{R\_1})+{R\_1}\*{R\_3}),2)

## **Exemplo Numérico:**

(registro nº 1 de 100)

#### **Variáveis independentes (Enunciado)**

- **Variável Valor**
	- $R_1$  2  $\Omega$
	- $R_2$  2 Ω
	- $V_3$  98 V
	- $R_3$  1  $\Omega$
	- $V_2$  102 V
	- $V_1$  102 V

#### **Variáveis Dependentes (Gabarito)**

**Variável Valor**

- PR1 2
- $P_{R2}$  2
- $P_{R3}$  4

**Figura:** Circuito Analisado

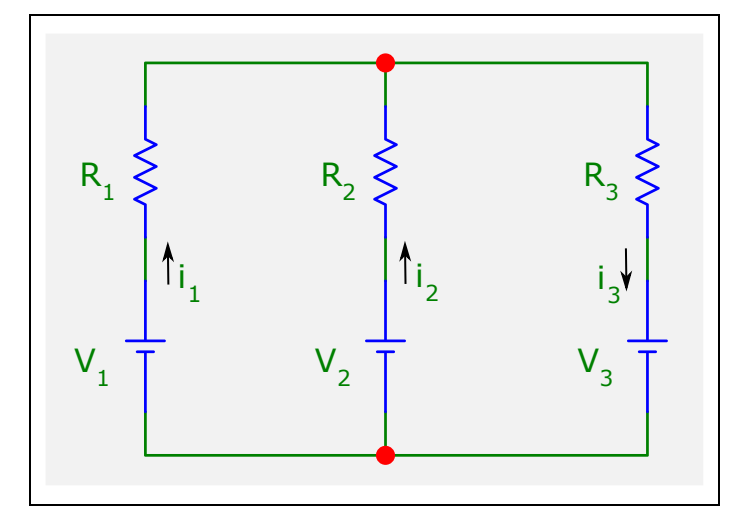

A figura acima mostra informações utilizadas nesta questão. Sabe-se que as correntes i<sub>1</sub>, i<sub>2</sub> e i<sub>3</sub> são valores não negativos.

Sabendo que:

- $R_1 = 2 \Omega$  (Resistência do Resistor R<sub>1</sub>; unidade: Ohm)
- $R_2 = 2 \Omega$  (Resistência do Resistor R<sub>2</sub>; unidade: Ohm)
- $R_3 = 1$  Ω (Resistência do Resistor R<sub>3</sub>; unidade: Ohm)
- $\bullet$  V<sub>1</sub> = 102 V (Tensão da bateria 1; unidade: Volt)
- $V_2 = 102$  V (Tensão da bateria 2; unidade: Volt)
•  $V_3 = 98$  V (Tensão da bateria 3; unidade: Volt)

**Calcular:** P<sub>R1</sub> Potência dissipada pelo Resistor R<sub>1</sub> Casas Decimais: 0 (Arredondar)

# **Resposta: \_\_\_\_\_\_\_\_\_\_\_\_\_\_**

**Calcular:** PR2 Potência dissipada pelo Resistor R<sup>2</sup> Casas Decimais: 0 (Arredondar)

**Resposta: \_\_\_\_\_\_\_\_\_\_\_\_\_\_**

**Calcular:** PR3 Potência dissipada pelo Resistor R<sup>3</sup> Casas Decimais: 0 (Arredondar)

## **ENG04079.2019-1.PRV3.Q1-Derivadas;Capacitor; triangular**

**Descrição:** Derivadas -Capacitor; triangular. Uso na questão 1 da 'prova 3', da disciplina ' ENG04079 - Aprendizagem Autônoma I', em 2019-1

**Autor:** alberto.do.canto

**Projeto:** dbIntrodEngEletr(ed.2023) id: 026

**Família:** \ENG04079.2019-1.PRV3.Q1-Derivadas;Capacitor; triangular id: 018

**Problema:** ENG04079.2019-1.PRV3.Q1-Derivadas;Capacitor; triangular id: 004

#### **Variáveis independentes**

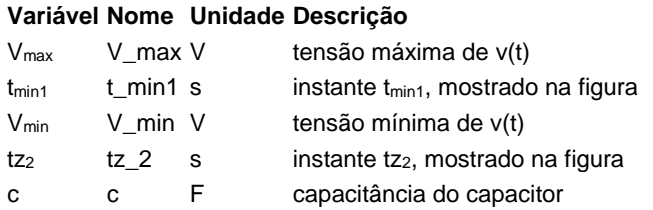

## **Variáveis dependentes**

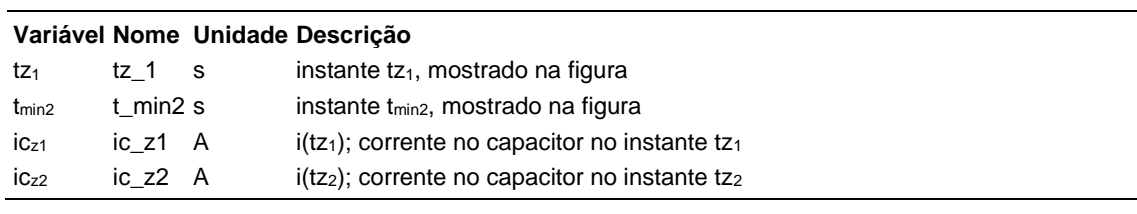

#### **Expressões de cálculo**

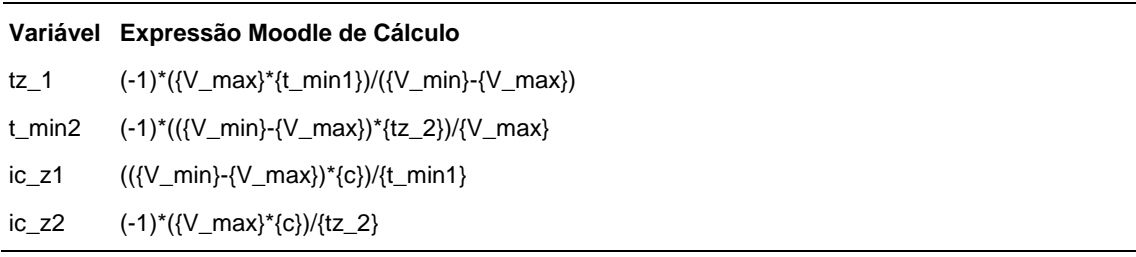

## **Exemplo Numérico:**

(registro nº 1 de 100)

#### **Variáveis independentes (Enunciado)**

#### **Variável Valor**

Vmax 144 V  $t_{min1}$  -4 s Vmin -48 V  $tz<sub>2</sub>$  144 s c 2 F

## **Variáveis Dependentes (Gabarito)**

#### **Variável Valor**

 $tz<sub>1</sub>$  -3 s  $t_{min2}$  192 s  $ic_{z1}$  96 A  $iC_{z2}$  -2 A

#### **Figura:** Capacitor conectado a uma fonte de tensão

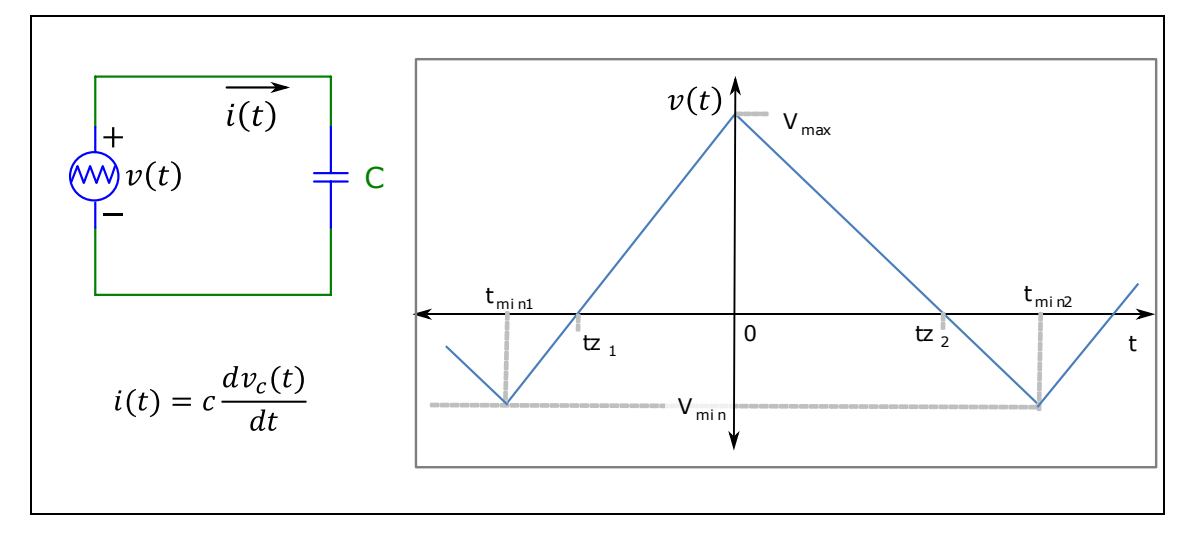

A figura acima mostra:

- Um circuito composto por uma fonte de tensão variável *v(t)* conectada a um capacitor *c*
- A curva que descreve a forma de onda periódica de *v(t)*
- A expressão que permite calcular a corrente *i(t)* sobre um capacitor em função da sua capacitância *c* e da tensão *vc(t)* sobre seus terminais

#### Sabendo que:

- $V_{max} = 144$  V (tensão máxima de v(t))
- $V_{min} = -48$  V (tensão mínima de v(t))
- $t_{min1} = -4$  s (instante  $t_{min1}$ , mostrado na figura)
- $tz_2 = 144$  s (instante tz<sub>2</sub>, mostrado na figura)

• c = 2 F (capacitância do capacitor)

**Calcular:** tz<sub>1</sub> instante tz<sub>1</sub>, mostrado na figura Unidade: s; Casas Decimais: 0 (Arredondar)

# **Resposta: \_\_\_\_\_\_\_\_\_\_\_\_\_\_**

**Calcular:** tmin2 instante tmin2, mostrado na figura Unidade: s; Casas Decimais: 0 (Arredondar)

**Resposta: \_\_\_\_\_\_\_\_\_\_\_\_\_\_**

**Calcular:**  $ic_{z1}$  i(tz<sub>1</sub>); corrente no capacitor no instante tz<sub>1</sub> Unidade: A; Casas Decimais: 0 (Arredondar)

**Resposta: \_\_\_\_\_\_\_\_\_\_\_\_\_\_**

**Calcular:** ic<sub>z2</sub> i(tz<sub>2</sub>); corrente no capacitor no instante tz<sub>2</sub> Unidade: A; Casas Decimais: 0 (Arredondar)

### **ENG04079.2019-1.PRV3.Q2-Integrais;Valor Médio PWM**

**Descrição:** Integrais -Valor Médio PWM. Uso na questão 2 da 'prova 3', da disciplina ' ENG04079 - Aprendizagem Autônoma I', em 2020-1

**Autor:** alberto.do.canto

**Projeto:** dbIntrodEngEletr(ed.2023) id: 026

**Família:** \ENG04079.2019-1.PRV3.Q2-Integrais;Valor Médio PWM id: 012

**Problema:** ENG04079.2019-1.PRV3.Q2-Integrais;Valor Médio PWM id: 000

#### **Variáveis independentes**

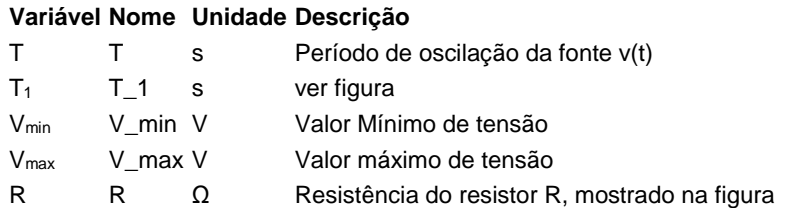

#### **Variáveis dependentes**

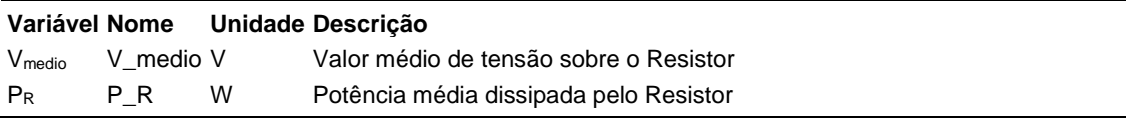

#### **Expressões de cálculo**

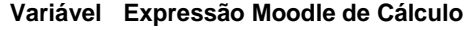

V\_medio (({T}-{T\_1})\*{V\_min}+{T\_1}\*{V\_max})/{T}

 $P_R$  ((({T}-{T\_1})\*pow({V\_min},2))/{R}+({T\_1}\*pow({V\_max},2))/{R})/{T}

## **Exemplo Numérico:**

 $($ registro nº 1 de 100)

#### **Variáveis independentes (Enunciado)**

**Variável Valor** T 7 s  $T_1$  6 s Vmin -616 V Vmax 616 V R  $11 \Omega$ **Variáveis Dependentes (Gabarito)**

**Variável Valor**

Vmedio 440 V P<sup>R</sup> 34496 W

#### **Figura:** Circuito analisado

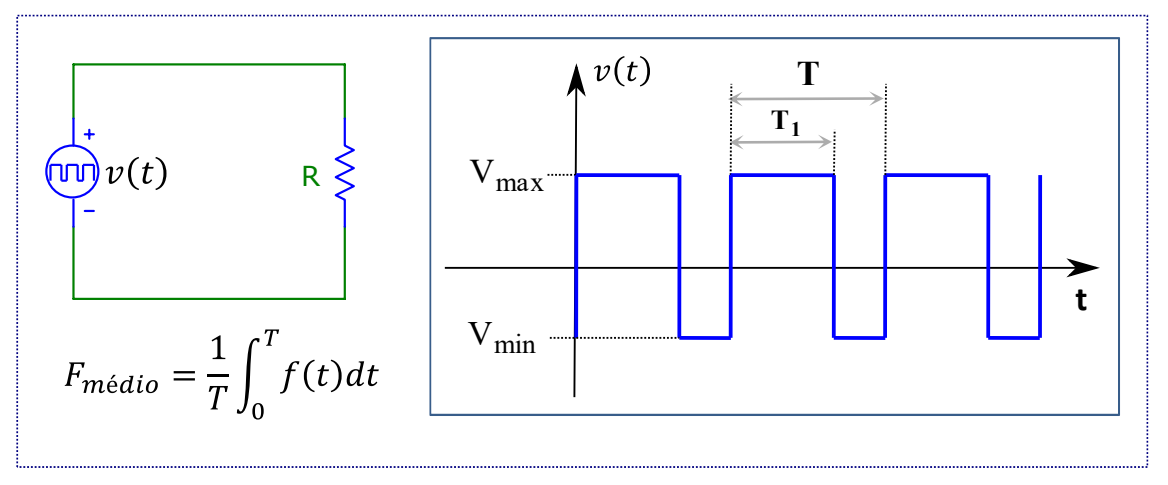

#### A figura acima mostra:

- um circuito composto por um resistor conectado uma fonte de tensão *v(t)*, variável no tempo;
- A forma de onda gerada pela fonte de tensão *v(t)*;
- A fórmula de cálculo do valor médio *Fmedio* de uma função periódica *f(t)*, com período *T*.

Sabendo que:

- $R = 11 \Omega$  (Resistência do resistor R, mostrado na figura)
- $\bullet$  V<sub>max</sub> = 616 V (Valor máximo de tensão)
- $\bullet$  V<sub>min</sub> = -616 V (Valor Mínimo de tensão)
- $\bullet$  T = 7 s (Período de oscilação da fonte v(t))
- $T_1 = 6$  s (ver figura)

**Calcular:** Vmedio Valor médio de tensão sobre o Resistor Unidade: V; Casas Decimais: 0 (Arredondar)

#### **Resposta: \_\_\_\_\_\_\_\_\_\_\_\_\_\_**

**Calcular:** P<sup>R</sup> Potência média dissipada pelo Resistor Unidade: W; Casas Decimais: 0 (Arredondar)

### **ENG04079.2019-2.EXM.Q2-Funções;Ganho em dB; Divisor de Tensão**

**Descrição:** Ganho em db - divisor de tensão; Originalmente utilizada no exame de ENG04079, 2019/2.

**Autor:** alberto.do.canto

**Projeto:** dbIntrodEngEletr(ed.2023) id: 026

**Família:** \ENG04079.2019-2.EXM..Q2-Funções;Ganho em dB; Divisor de Tensão id: 007 **Problema:** ENG04079.2019-2.EXM.Q2-Funções;Ganho em dB; Divisor de Tensão id: 001

#### **Variáveis independentes**

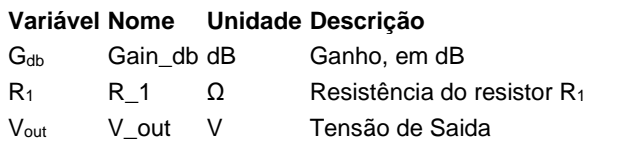

#### **Variáveis dependentes**

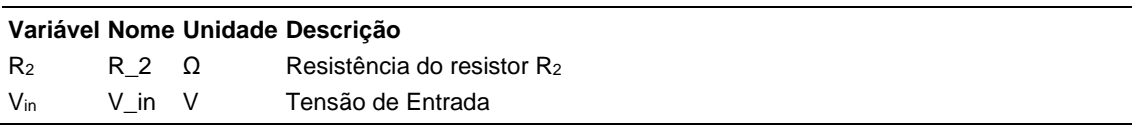

#### **Expressões de cálculo**

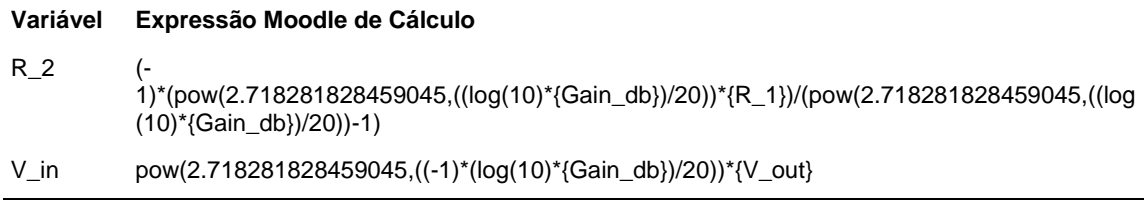

## **Exemplo Numérico:**

(registro nº 1 de 100)

#### **Variáveis independentes (Enunciado)**

- **Variável Valor**  $G<sub>db</sub> -20 dB$ 
	- $R_1$  9  $\Omega$
	- Vout 1 V
	-

#### **Variáveis Dependentes (Gabarito)**

#### **Variável Valor**

- $R_2$  1  $\Omega$
- Vin 10 V

#### **Figura:** Circuito Analisado

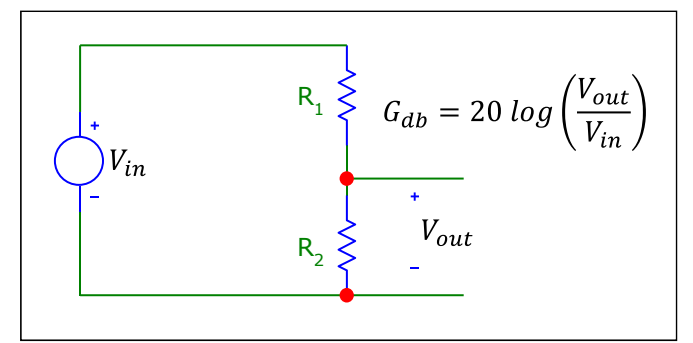

A figura acima mostra um circuito composto por uma fonte de tensão e dois resistores em série.

Sabendo que:

- $\bullet$  V<sub>out</sub> = 1 V (Tensão de Saida)
- $R_1 = 9 \Omega$  (Resistência do resistor R<sub>1</sub>)
- $G_{db} = -20$  dB (Ganho, em dB)

**Calcular:** R<sup>2</sup> Resistência do resistor R<sup>2</sup> Unidade: Ω; Casas Decimais: 0 (Arredondar)

#### **Resposta: \_\_\_\_\_\_\_\_\_\_\_\_\_\_**

**Calcular:** Vin Tensão de Entrada Unidade: V; Casas Decimais: 0 (Arredondar)

## **ENG04079.2019-2.PRV1.Q1-Leis de Kirchhoff**

**Descrição:** Prb.0035.4079\_2019-2\_prv01\_Q01 **Autor:** alberto.do.canto **Projeto:** dbIntrodEngEletr(ed.2023) id: 026 **Família:** \ENG04079.2019-2.PRV1.Q1-Leis de Kirchhoff id: 019 **Problema:** ENG04079.2019-2.PRV1.Q1-Leis de Kirchhoff id: 000

#### **Variáveis independentes**

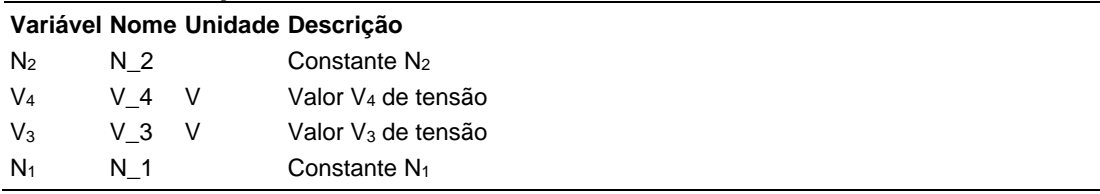

#### **Variáveis dependentes**

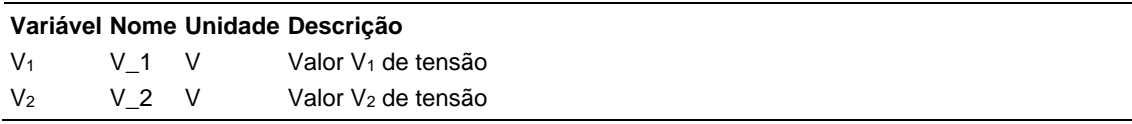

#### **Expressões de cálculo**

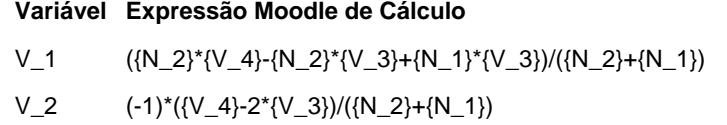

## **Exemplo Numérico:**

(registro nº 1 de 100)

#### **Variáveis independentes (Enunciado)**

- **Variável Valor**
	- $N_2$  2
	- V<sup>4</sup> 201 V
	- $V_3$  102 V
	- N<sup>1</sup> 1

#### **Variáveis Dependentes (Gabarito)**

#### **Variável Valor**

- $V_1$  100 V
- $V_2$  1 V

**Figura:** Circuito Analisado

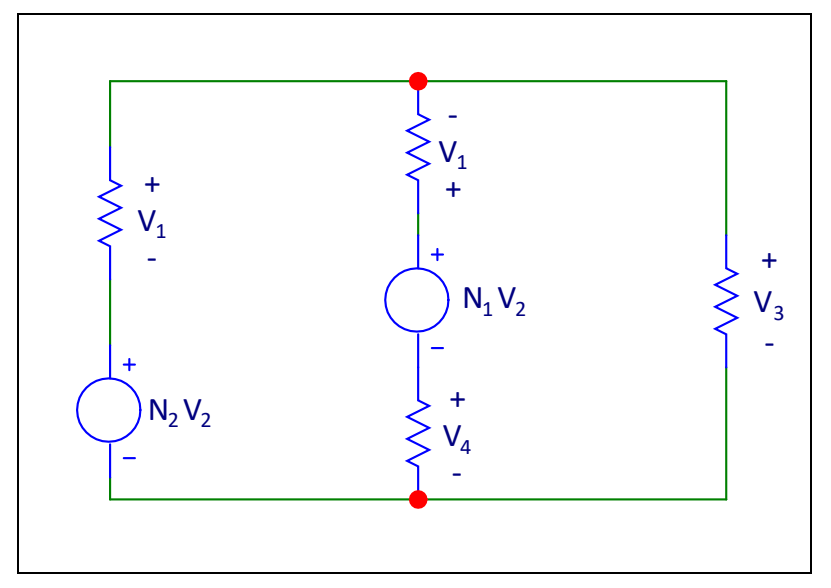

A figura acima mostra informações utilizadas nesta questão. Sabendo que:

- $N_1 = 1$  (Constante  $N_1$ )
- $\bullet$  V<sub>3</sub> = 102 V (Valor V<sub>3</sub> de tensão)
- $\bullet$  V<sub>4</sub> = 201 V (Valor V<sub>4</sub> de tensão)
- $N_2 = 2$  (Constante  $N_2$ )

**Calcular:** V<sub>1</sub> Valor V<sub>1</sub> de tensão Unidade: V; Casas Decimais: 0 (Arredondar)

#### **Resposta: \_\_\_\_\_\_\_\_\_\_\_\_\_\_**

**Calcular:** V<sub>2</sub> Valor V<sub>2</sub> de tensão Unidade: V; Casas Decimais: 0 (Arredondar)

## **ENG04079.2019-2.PRV1.Q2-Funções;Potência Resistor**

**Descrição:** Prb.0031.4079\_2019-2\_prv01\_Q02 **Autor:** alberto.do.canto **Projeto:** dbIntrodEngEletr(ed.2023) id: 026 **Família:** \ENG04079.2019-2.PRV1.Q2-Funções;Potência Resistor id: 020 **Problema:** ENG04079.2019-2.PRV1.Q2-Funções;Potência Resistor id: 001

#### **Variáveis independentes**

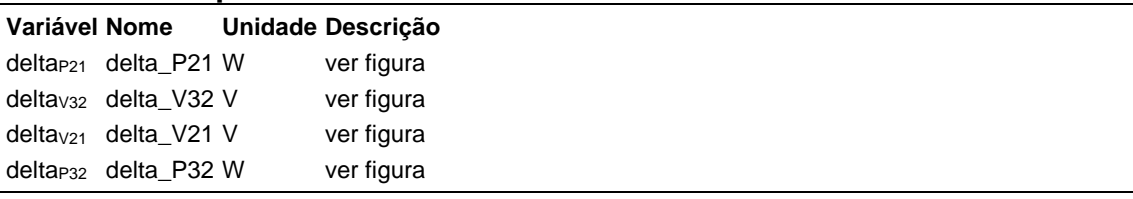

#### **Variáveis dependentes**

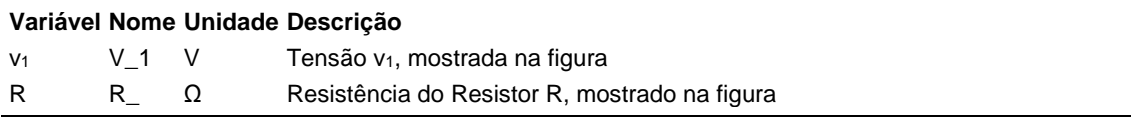

#### **Expressões de cálculo**

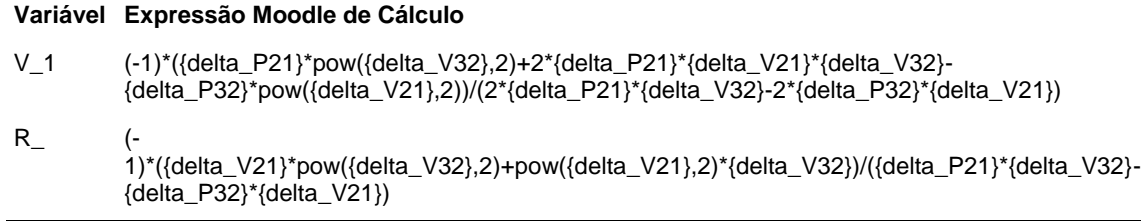

## **Exemplo Numérico:**

(registro nº 1 de 100)

#### **Variáveis independentes (Enunciado)**

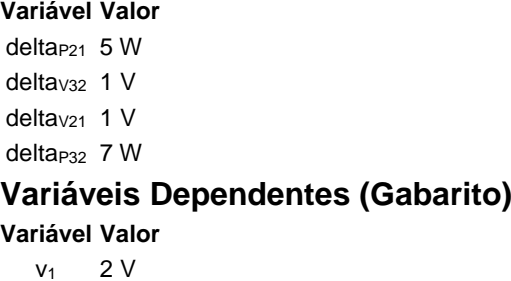

 $R = 1 \Omega$ 

#### **Figura:** Potência no resistor R em função da tensão v

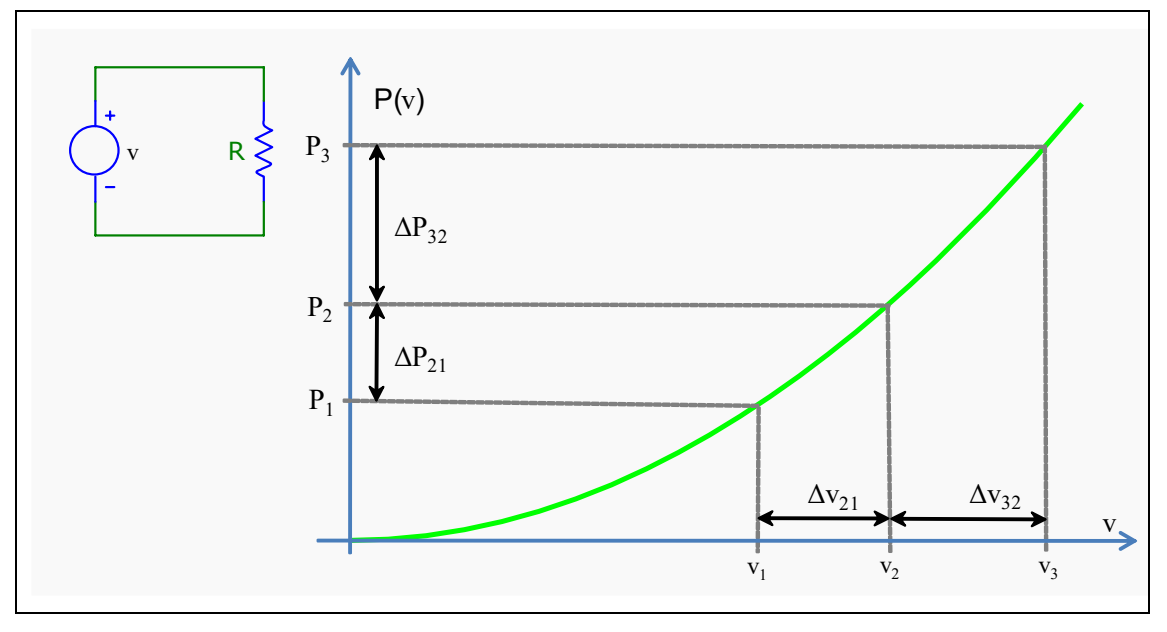

A figura acima apresenta a potência dissipada por um resistor em função da tensão aplicada sobre os seus terminais.

Sabendo que:

- delta<sub>V21</sub> = 1 V (ver figura)
- delta<sub>V32</sub> = 1 V (ver figura)
- delta<sub>P21</sub> = 5 W (ver figura)
- delta<sub>P32</sub> = 7 W (ver figura)

Calcular: v<sub>1</sub> Tensão v<sub>1</sub>, mostrada na figura Unidade: V; Casas Decimais: 0 (Arredondar)

#### **Resposta: \_\_\_\_\_\_\_\_\_\_\_\_\_\_**

**Calcular:** R Resistência do Resistor R, mostrado na figura Unidade: Ω; Casas Decimais: 0 (Arredondar)

### **ENG04079.2019-2.PRV2.Q1-Derivadas;Velocidade; Câmera Lenta**

**Descrição:** Prb.0043.4079\_2019-2\_prv02\_Q01 **Autor:** alberto.do.canto **Projeto:** dbIntrodEngEletr(ed.2023) id: 026 **Família:** \ENG04079.2019-2.PRV2.Q1-Derivadas;Velocidade; Câmera Lenta id: 021 **Problema:** ENG04079.2019-2.PRV2.Q1-Derivadas;Velocidade; Câmera Lenta id: 000

#### **Variáveis independentes**

**Variável Nome Unidade Descrição** ini ini fin fin fps fps

#### **Variáveis dependentes**

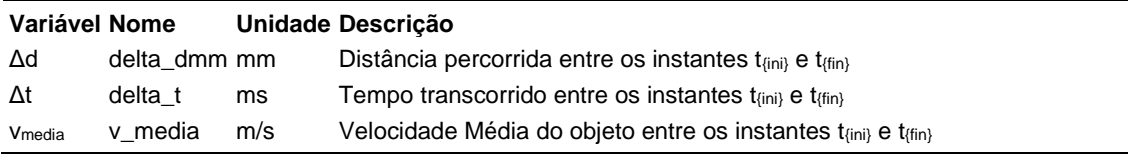

#### **Expressões de cálculo**

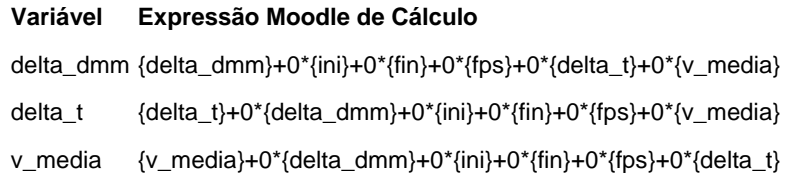

## **Exemplo Numérico:**

(registro nº 1 de 55)

## **Variáveis independentes (Enunciado)**

- **Variável Valor**
	- ini 1 fin 10
	- fps 2000

### **Variáveis Dependentes (Gabarito)**

#### **Variável Valor**

- Δd 90 mm
- Δt 26.5 ms
- vmedia 3.40 m/s

**Figura:** Queda de objeto ao lado de uma régua

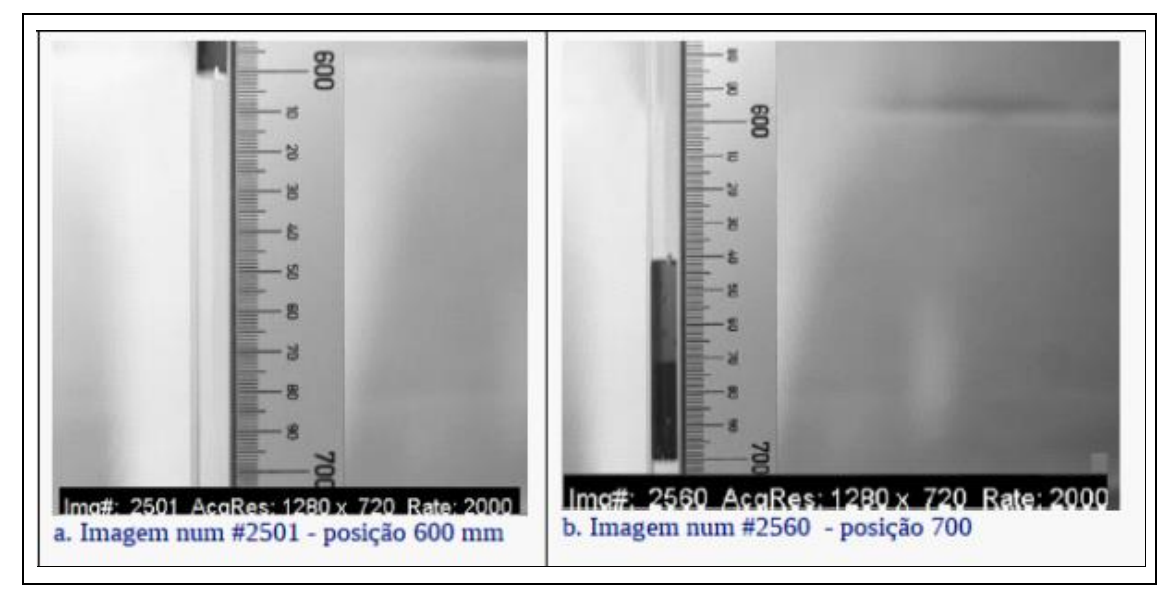

A figura acima mostra imagens coletadas num experimento no qual:

- um tubo de acrílico transparente foi colocado ao lado de uma régua de um metro;
- um ímã cilíndrico foi solto em queda livre dentro deste tubo;
- uma câmera digital de alto desempenho foi utilizada para realizar uma filmagem, capturando 2000 imagens por segundo;
	- a câmera fez um zoom do trecho T1, que fica entre as posições 600 mm e 700 mm
	- a figura mostra a imagem número #2501 (posição 600 mm) e de número #2560 (posição 700 mm).

Com base na coleção de imagens coletadas, foi montada a tabela abaixo.

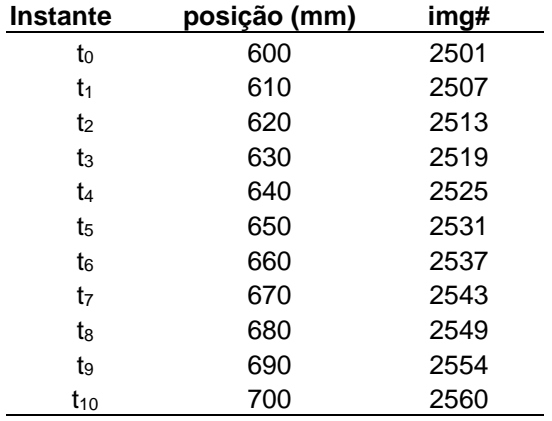

Considerando o número de quadros por segundo utilizado na filmagem e os dados constantes na Tabela acima, calcular:

**Calcular:** Δd Distância percorrida entre os instantes t<sub>1</sub> e t<sub>10</sub> Unidade: mm; Casas Decimais: 0 (Arredondar)

**Resposta: \_\_\_\_\_\_\_\_\_\_\_\_\_\_**

**Calcular:** Δt Tempo transcorrido entre os instantes t<sub>1</sub> e t<sub>10</sub> Unidade: ms; Casas Decimais: 1 (Arredondar)

# **Resposta: \_\_\_\_\_\_\_\_\_\_\_\_\_\_**

**Calcular:** Vmedia Velocidade Média do objeto entre os instantes t1 e t10 Unidade: m/s; Casas Decimais: 2 (Arredondar)

### **ENG04079.2019-2.PRV2.Q2-Derivadas;Queda Livre**

**Descrição:** Prb.0044.4079\_2019-2-prv02\_Q02 **Autor:** alberto.do.canto **Projeto:** dbIntrodEngEletr(ed.2023) id: 026 **Família:** \ENG04079.2019-2.PRV2.Q2-Derivadas;Queda Livre id: 022 **Problema:** ENG04079.2019-2.PRV2.Q2-Derivadas;Queda Livre id: 000

#### **Variáveis independentes**

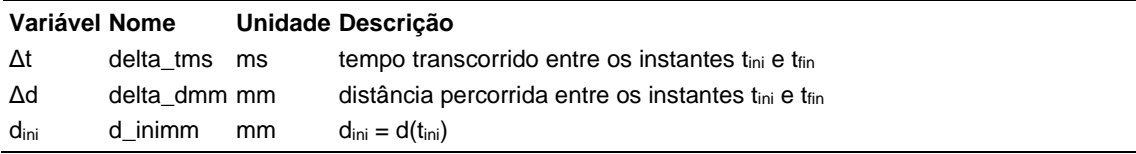

#### **Variáveis dependentes**

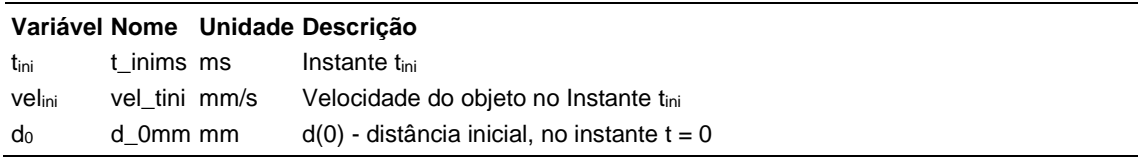

#### **Expressões de cálculo**

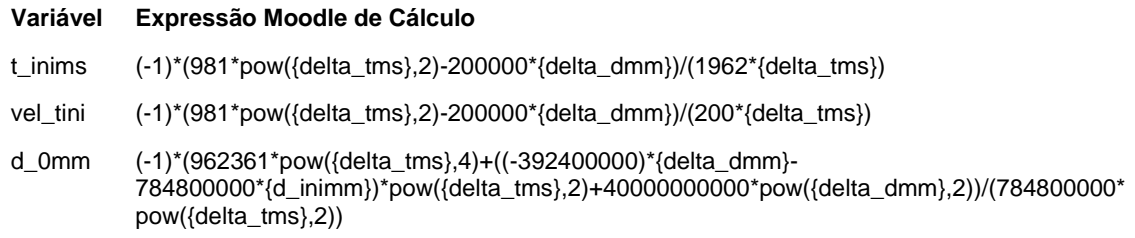

## **Exemplo Numérico:**

 $($ registro nº 1 de 100 $)$ 

#### **Variáveis independentes (Enunciado)**

- **Variável Valor**
	- Δt 10 ms
	- Δd 1 mm
	- $d_{\text{ini}}$  12 mm

#### **Variáveis Dependentes (Gabarito)**

#### **Variável Valor**

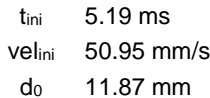

**Figura:** Função d(t): queda livre, sem atrito

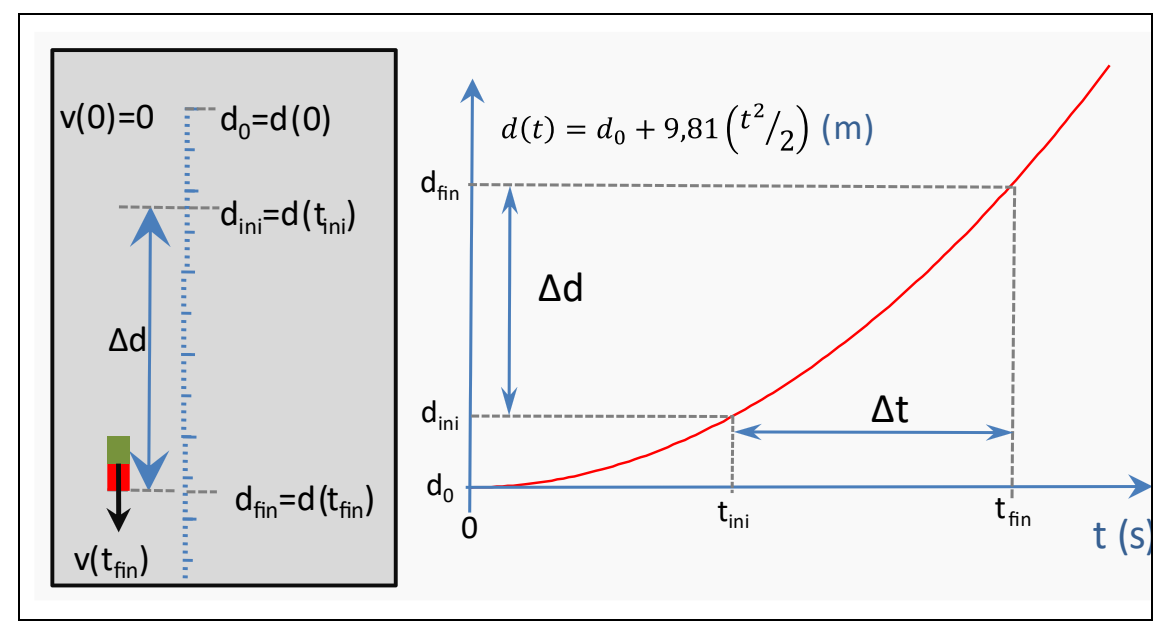

A figura acima mostra uma simulação de queda livre (sem atrito), na qual um objeto é solto ao lado de uma régua.

Sabendo que:

- $\Delta d = 1$  mm (distância percorrida entre os instantes t<sub>ini</sub> e t<sub>fin</sub>)
- $d_{\text{ini}} = 12 \text{ mm (} d_{\text{ini}} = d(t_{\text{ini}}))$
- $\Delta t = 10$  ms (tempo transcorrido entre os instantes t<sub>ini</sub> e t<sub>fin</sub>)

**Calcular:** tini Instante tini

Unidade: ms; Casas Decimais: 2 (Arredondar)

#### **Resposta: \_\_\_\_\_\_\_\_\_\_\_\_\_\_**

**Calcular:** velini Velocidade do objeto no Instante tini Unidade: mm/s; Casas Decimais: 2 (Arredondar)

**Resposta: \_\_\_\_\_\_\_\_\_\_\_\_\_\_**

**Calcular:**  $d_0 d(0)$  - distância inicial, no instante  $t = 0$ Unidade: mm; Casas Decimais: 2 (Arredondar)

## **ENG04079.2019-2.PRV2.Q3-Derivadas; Bateria, resistor e dente de serra**

#### **Descrição:**

**Autor:** alberto.do.canto

**Projeto:** dbIntrodEngEletr(ed.2023) id: 026

**Família:** \ENG04079.2019-2.PRV2.Q3-Derivadas; Bateria, resistor e dente de serra id: 023 **Problema:** ENG04079.2019-2.PRV2.Q3-Derivadas; Bateria, resistor e dente de serra id: 001

#### **Variáveis independentes**

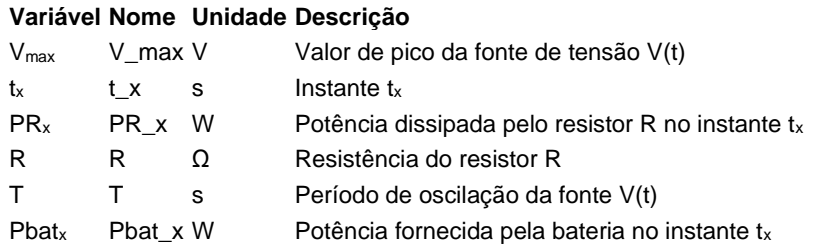

#### **Variáveis dependentes**

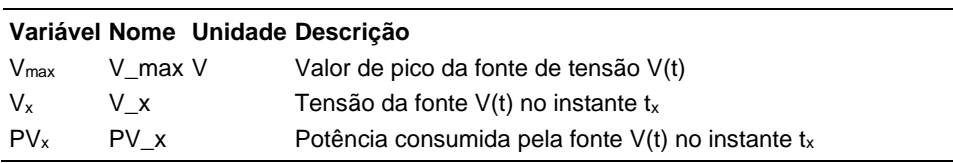

#### **Expressões de cálculo**

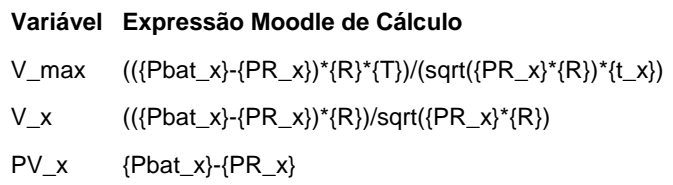

## **Exemplo Numérico:**

(registro nº 1 de 100)

## **Variáveis independentes (Enunciado)**

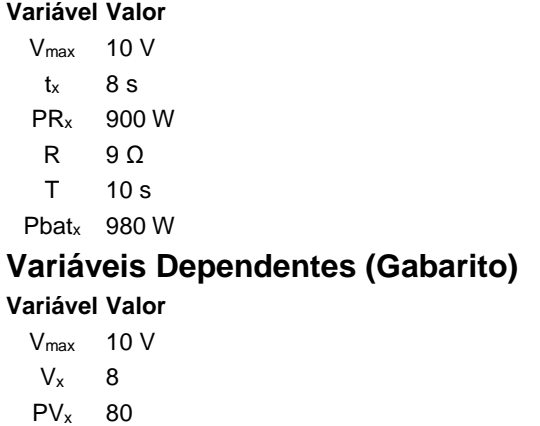

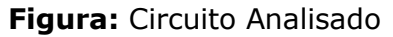

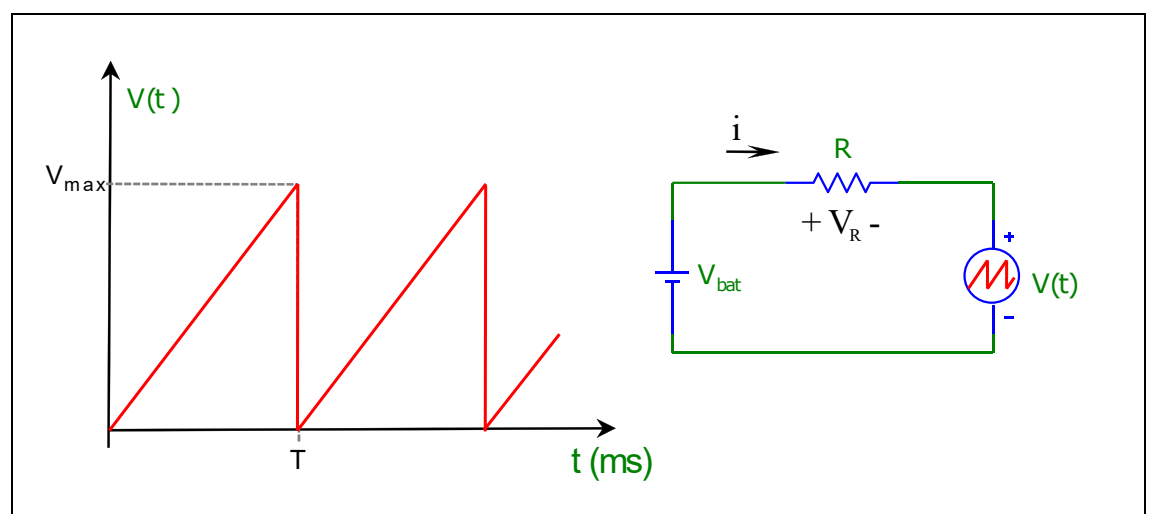

A figura acima mostra um circuito composto por uma bateria, um resistor e uma fonte de tensão variável. Sabe-se que V<sub>bat</sub> e V<sub>max</sub> são valores positivos. Observação: Neste problema considere que consumo negativo significa fornecimento e que fornecimento negativo significa consumo.

Sabendo que:

- $\bullet$  T = 10 s (Período de oscilação da fonte V(t))
- $R = 9 \Omega$  (Resistência do resistor R)
- Pbat<sub>x</sub> = 980 W (Potência fornecida pela bateria no instante  $t_x$ )
- PR $x = 900$  W (Potência dissipada pelo resistor R no instante tx)

•  $t_x = 8$  s (Instante  $t_x$ )

**Calcular:** Vmax Valor de pico da fonte de tensão V(t) Unidade: V; Casas Decimais: 0 (Arredondar)

# **Resposta: \_\_\_\_\_\_\_\_\_\_\_\_\_\_**

**Calcular:** V<sub>x</sub> Tensão da fonte V(t) no instante t<sub>x</sub> Casas Decimais: 0 (Arredondar)

**Resposta: \_\_\_\_\_\_\_\_\_\_\_\_\_\_**

**Calcular:** PV<sub>x</sub> Potência consumida pela fonte V(t) no instante t<sub>x</sub> Casas Decimais: 0 (Arredondar)

### **ENG04079.2019-2.PRV3.Q1-Integrais;Integrar Velocidade**

**Descrição:** Integrais -Integrar Velocidade. Uso na questão 1 da 'prova 3', da disciplina ' ENG04079 - Aprendizagem Autônoma I', em 2019-2

**Autor:** alberto.do.canto

**Projeto:** dbIntrodEngEletr(ed.2023) id: 026

**Família:** \ENG04079.2019-2.PRV3.Q1-Integrais;Integrar Velocidade id: 024

**Problema:** ENG04079.2019-2.PRV3.Q1-Integrais;Integrar Velocidade id: 000

#### **Variáveis independentes**

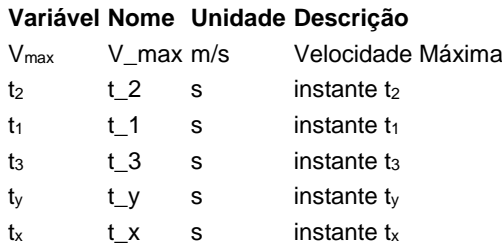

### **Variáveis dependentes**

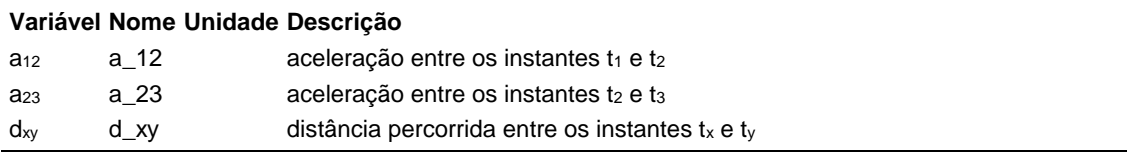

#### **Expressões de cálculo**

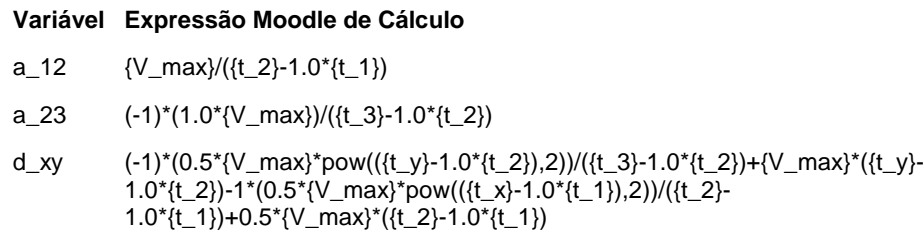

## **Exemplo Numérico:**

(registro nº 1 de 100)

#### **Variáveis independentes (Enunciado)**

#### **Variável Valor**

- Vmax 2 m/s  $t_2$  3 s  $t_1$  1 s  $t<sub>3</sub>$  5 s  $t_v$  4 s
- $t_x$  2 s

#### **Variáveis Dependentes (Gabarito)**

**Variável Valor**

- $a_{12}$  1
- $a_{23}$  -1
- $d_{xy}$  3

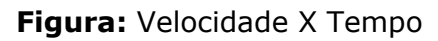

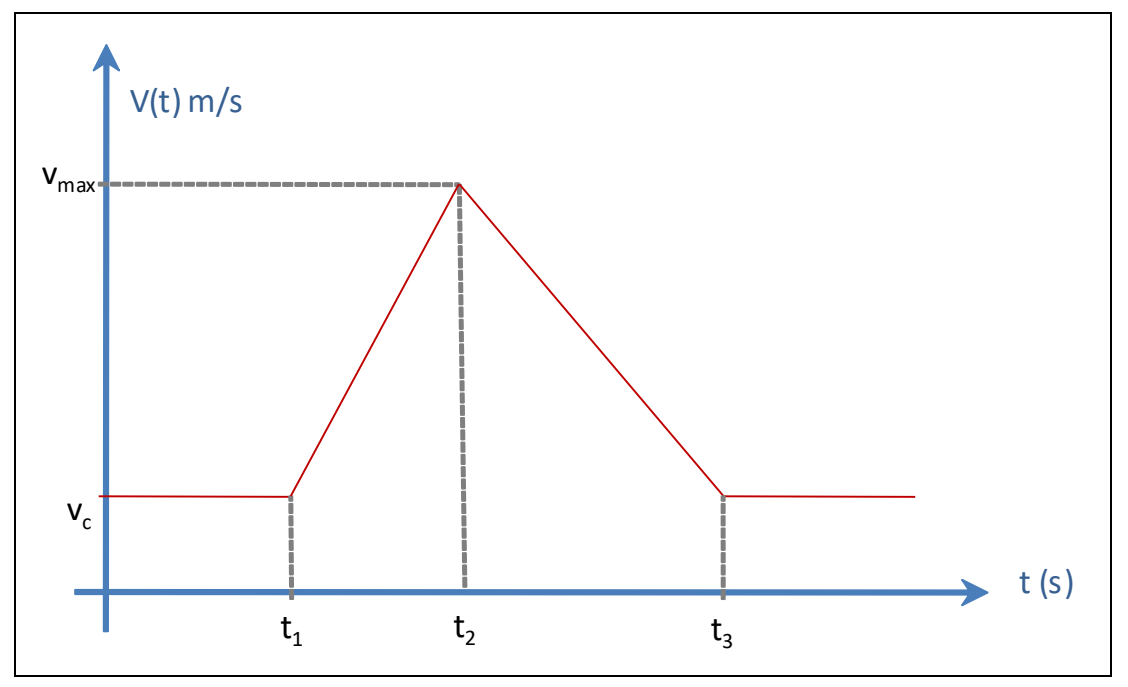

A figura acima apresenta uma curva Velocidade X Tempo de um veículo que se desloca em movimento retilíneo.

Sabendo que:

- $t_1 = 1$  s (instante  $t_1$ ; unidade: segundo)
- $t_2 = 3$  s (instante  $t_2$ ; unidade: segundo)
- $t_3 = 5$  s (instante  $t_3$ ; unidade: segundo)
- $V_{max} = 2$  m/s (Velocidade Máxima; unidade: metros por segundo)

**Calcular:** a<sub>12</sub> aceleração entre os instantes t<sub>1</sub> e t<sub>2</sub> Casas Decimais: 0 (Arredondar)

# **Resposta: \_\_\_\_\_\_\_\_\_\_\_\_\_\_**

Calcular: a<sub>23</sub> aceleração entre os instantes t<sub>2</sub> e t<sub>3</sub> Casas Decimais: 0 (Arredondar)

**Resposta: \_\_\_\_\_\_\_\_\_\_\_\_\_\_**

**Calcular:** d<sub>xy</sub> distância percorrida entre os instantes tx e ty Casas Decimais: 0 (Arredondar)

## **ENG04079.2019-2.PRV3.Q2-Integrais;Transf de CargaCapacit**

**Descrição:** Integrais -Transferência de Carga entre Capacitores. Uso na questão 2 da 'prova 3', da disciplina ' ENG04079 - Aprendizagem Autônoma I', em 2019-2

**Autor:** alberto.do.canto

**Projeto:** dbIntrodEngEletr(ed.2023) id: 026

**Família:** \ENG04079.2019-2.PRV3.Q2-Integrais;Transferencia de Carga entre Capacitores id: 025

**Problema:** ENG04079.2019-2.PRV3.Q2-Integrais;Transf de CargaCapacit id: 002

#### **Variáveis independentes**

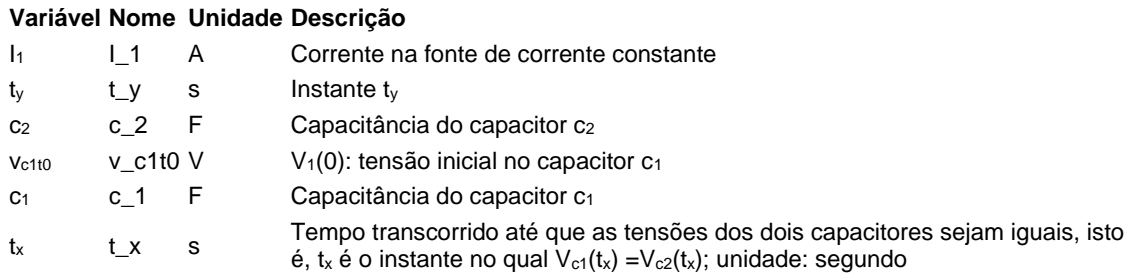

#### **Variáveis dependentes**

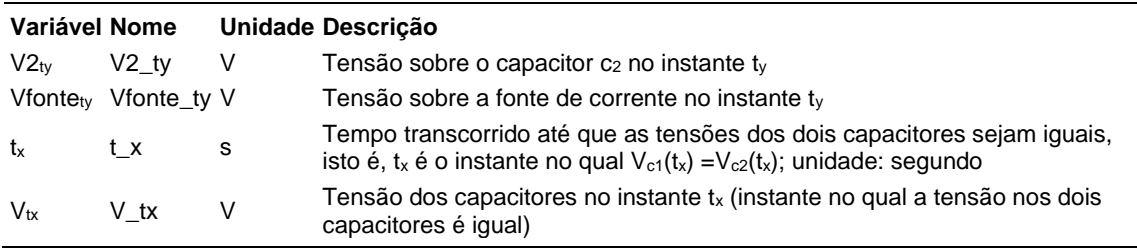

#### **Expressões de cálculo**

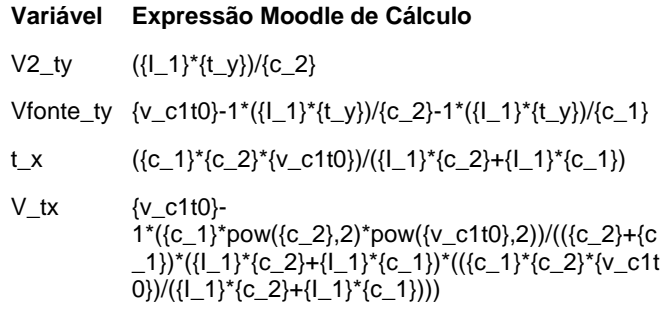

## **Exemplo Numérico:**

(registro nº 1 de 100)

#### **Variáveis independentes (Enunciado)**

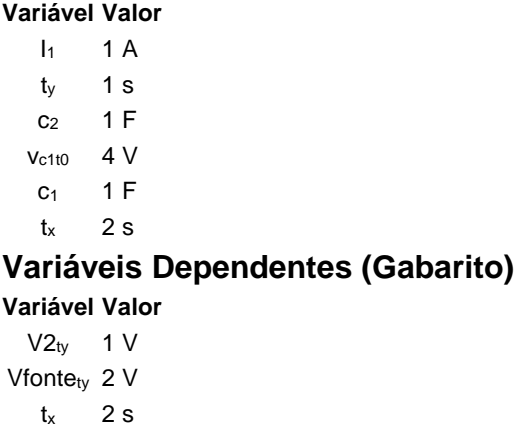

## $V_{tx}$  2 V

#### **Figura:** Transferência de Carga entre Capacitores

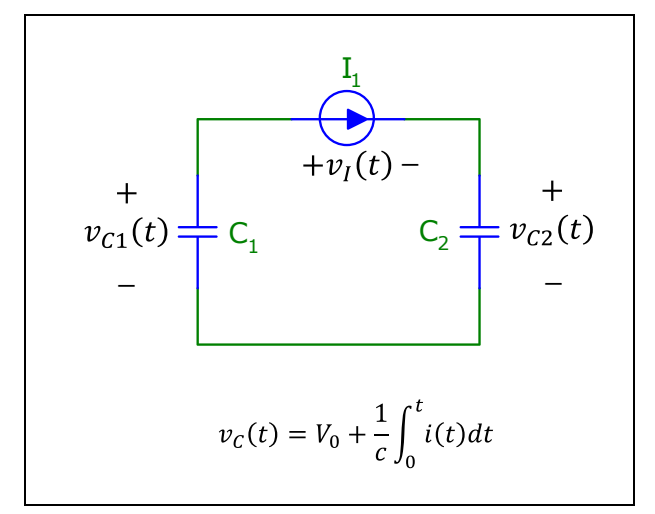

A figura acima mostra dois capacitores e uma fonte de corrente constante, responsável pela transferência de carga do capacitor  $c_1$  para o capacitor  $c_2$ . Sabe-se que o capacitor  $c_2$  está descarregado no instante t=0, isto é  $V_{c2}(0)=0$ .

Sabendo que:

- $c_1 = 1$  F (Capacitância do capacitor  $c_1$ )
- $c_2 = 1$  F (Capacitância do capacitor  $c_2$ )
- $I_1 = 1$  A (Corrente na fonte de corrente constante)
- $V_{\text{c1t0}} = 4 V (V_1(0))$ : tensão inicial no capacitor c<sub>1</sub>)
- $t_y = 1$  s (Instante  $t_y$ )

**Calcular:** V2<sub>ty</sub> Tensão sobre o capacitor c<sub>2</sub> no instante t<sub>y</sub> Unidade: V; Casas Decimais: 0 (Arredondar)

# **Resposta: \_\_\_\_\_\_\_\_\_\_\_\_\_\_**

**Calcular:** Vfontety Tensão sobre a fonte de corrente no instante ty Unidade: V; Casas Decimais: 0 (Arredondar)

#### **Resposta: \_\_\_\_\_\_\_\_\_\_\_\_\_\_**

**Calcular:**  $t_x$  Tempo transcorrido até que as tensões dos dois capacitores sejam iguais, isto é,  $t_x$  é o instante no qual  $V_{c1}(t_x) = V_{c2}(t_x)$ ; unidade: segundo Unidade: s; Casas Decimais: 0 (Arredondar)

#### **Resposta: \_\_\_\_\_\_\_\_\_\_\_\_\_\_**

**Calcular:** V<sub>tx</sub> Tensão dos capacitores no instante t<sub>x</sub> (instante no qual a tensão nos dois capacitores é igual) Unidade: V; Casas Decimais: 0 (Arredondar)

### **ENG04079.2020-1.EXM.Q1-Leis de Kirchhoff ;Duas Fontes; Três Resistores**

**Descrição:** Leis de Kirchhoff -. Uso na questão 1 da 'Exame.', da disciplina ' ENG04079 - Aprendizagem Autônoma I', em 2019-1

**Autor:** alberto.do.canto

**Projeto:** dbIntrodEngEletr(ed.2023) id: 026

**Família:** \ENG04079.2019-1.EXM1.Q1-Leis de Kirchhoff ; id: 003

**Problema:** ENG04079.2020-1.EXM.Q1-Leis de Kirchhoff ;Duas Fontes; Três Resistores id: 004

#### **Variáveis independentes**

#### **Variável Nome Unidade Descrição**

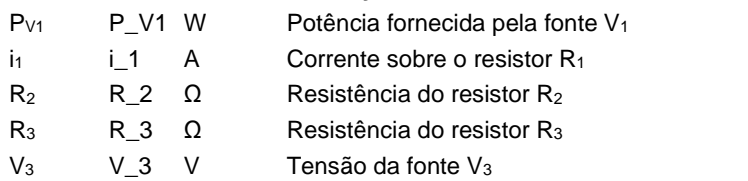

#### **Variáveis dependentes**

#### **Variável Nome Unidade Descrição**

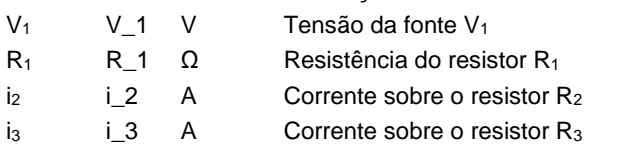

#### **Expressões de cálculo**

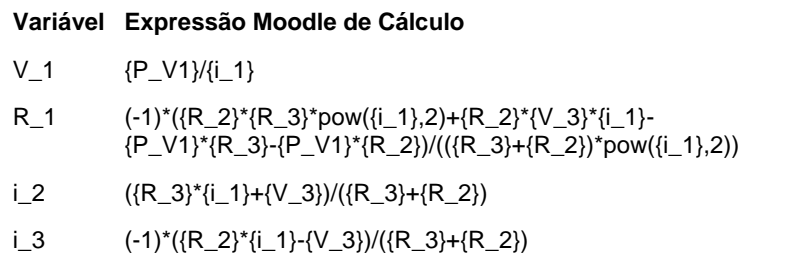

## **Exemplo Numérico:**

 $($ registro nº 1 de 100)

#### **Variáveis independentes (Enunciado)**

#### **Variável Valor**

- PV1 138 W
- $i_1$  1 A
- $R_2$  12  $\Omega$
- $R_3$  1  $\Omega$
- $V_3$  129 V

## **Variáveis Dependentes (Gabarito)**

#### **Variável Valor**

- $V_1$  138 V
- $R_1$  18 Ω
- $i<sub>2</sub>$  10 A
- $i_3$  9 A

**Figura:** Circuito Analisado

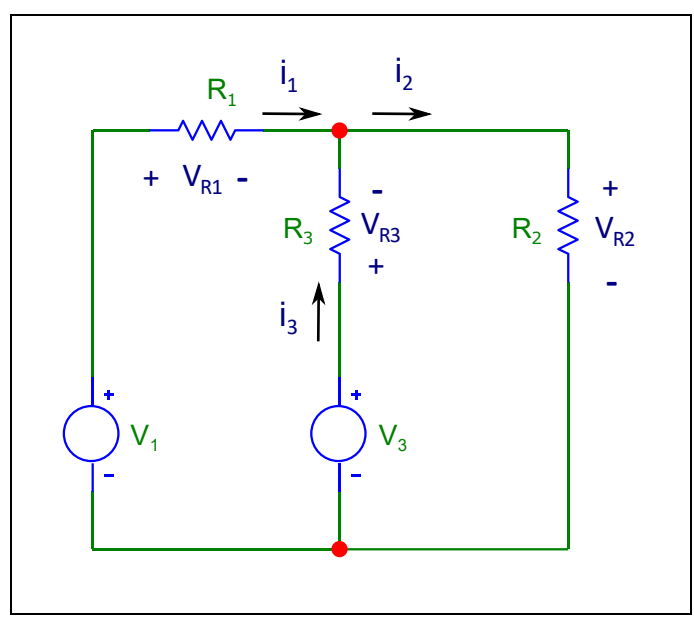

A figura acima mostra informações utilizadas nesta questão.

Sabendo que:

- $R_2 = 12 \Omega$  (Resistência do resistor R<sub>2</sub>)
- $R_3 = 1$  Ω (Resistência do resistor R<sub>3</sub>)
- $V_3 = 129$  V (Tensão da fonte  $V_3$ )
- $i_1 = 1$  A (Corrente sobre o resistor  $R_1$ )

•  $P_{V1} = 138$  W (Potência fornecida pela fonte V<sub>1</sub>)

**Calcular:** V<sub>1</sub> Tensão da fonte V<sub>1</sub> Unidade: V; Casas Decimais: 0 (Arredondar)

# **Resposta: \_\_\_\_\_\_\_\_\_\_\_\_\_\_**

**Calcular:** R<sub>1</sub> Resistência do resistor R<sub>1</sub> Unidade: Ω; Casas Decimais: 0 (Arredondar)

**Resposta: \_\_\_\_\_\_\_\_\_\_\_\_\_\_**

**Calcular:** i<sub>2</sub> Corrente sobre o resistor R<sub>2</sub> Unidade: A; Casas Decimais: 0 (Arredondar)

**Resposta: \_\_\_\_\_\_\_\_\_\_\_\_\_\_**

**Calcular:** i<sub>3</sub> Corrente sobre o resistor R<sub>3</sub> Unidade: A; Casas Decimais: 0 (Arredondar)

### **ENG04079.2020-1.EXM.Q5-Integrais;Energia;Indutor;i(t) rampa**

**Descrição:** Integrais -Energia;Indutor;i(t) rampa. Uso na questão 5 da 'Exame', da disciplina ' ENG04079 - Aprendizagem Autônoma I', em 2020-1

**Autor:** alberto.do.canto

**Projeto:** dbIntrodEngEletr(ed.2023) id: 026

**Família:** \ENG04079.2020-1.EXM.Q5-Integrais;Energia;Indutor;i(t) rampa id: 064

**Problema:** ENG04079.2020-1.EXM.Q5-Integrais;Energia;Indutor;i(t) rampa id: 000

#### **Variáveis independentes**

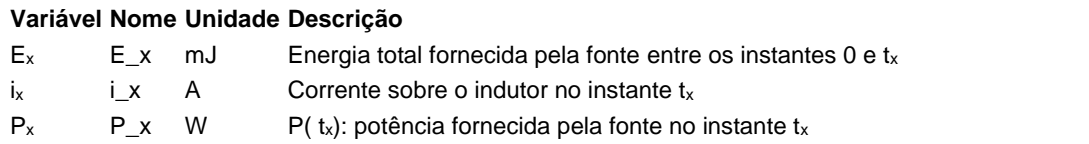

#### **Variáveis dependentes**

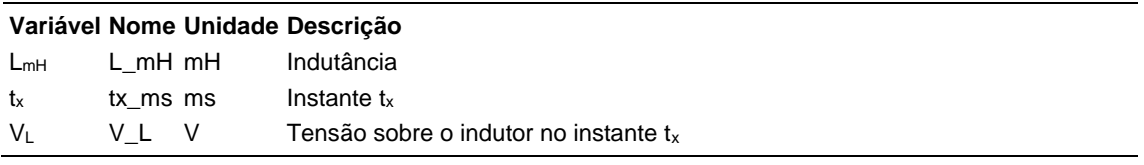

#### **Expressões de cálculo**

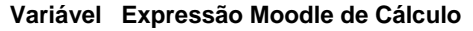

 $L_mH$   $(2*(E_x)/pow({i_x},2))$ 

tx\_ms  $(2*(E_x))/{P_x}$ 

 $V_L$  {P\_x}/{i\_x}

## **Exemplo Numérico:**

(registro nº 1 de 100)

#### **Variáveis independentes (Enunciado)**

#### **Variável Valor**

- $E_x$  350 mJ
- $i_x$  10 A
- P<sup>x</sup> 140 W

#### **Variáveis Dependentes (Gabarito)**

**Variável Valor**

- LmH 7 mH
- $t_x$  5 ms
- V<sup>L</sup> 14 V

#### **Figura:** Circuito analisado

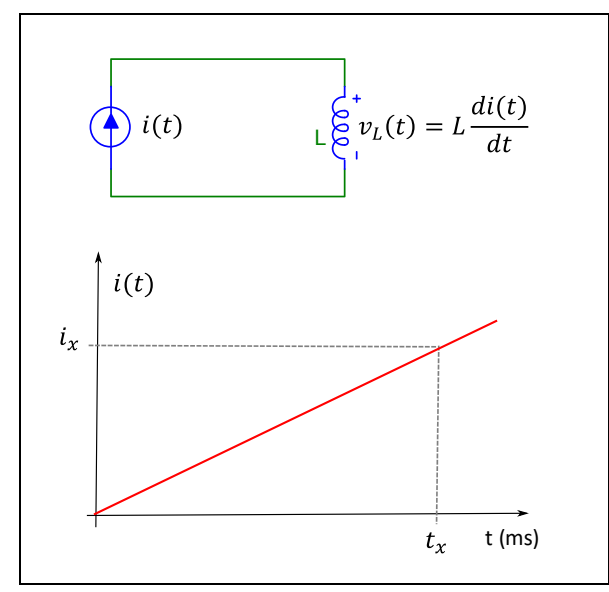

A figura acima mostra:

- um circuito composto por uma fonte de corrente  $i(t)$  e um indutor  $L$ ;
- $\bullet$  a curva que descreve  $i(t)$ .

Sabendo que:

- $i_x = 10$  A (Corrente sobre o indutor no instante  $t_x$ )
- $P_x = 140$  W (P( $t_x$ ): potência fornecida pela fonte no instante  $t_x$ )
- $E_x = 350$  mJ (Energia total fornecida pela fonte entre os instantes 0 e t<sub>x</sub>)

#### **Calcular:** L<sub>mH</sub> Indutância

Unidade: mH; Casas Decimais: 0 (Arredondar)

#### **Resposta: \_\_\_\_\_\_\_\_\_\_\_\_\_\_**

**Calcular: t**<sub>x</sub> Instante **t**<sub>x</sub> Unidade: ms; Casas Decimais: 0 (Arredondar)

#### **Resposta: \_\_\_\_\_\_\_\_\_\_\_\_\_\_**

**Calcular:** V<sup>L</sup> Tensão sobre o indutor no instante t<sup>x</sup> Unidade: V; Casas Decimais: 0 (Arredondar)

## **ENG04079.2020-1.PRV1.Q1-Funções;Tolerância Resistores**

**Descrição:**

**Autor:** alberto.do.canto **Projeto:** dbIntrodEngEletr(ed.2023) id: 026 **Família:** \ENG04079.2018-2.PRV1.Q1-Funções;Tolerância Resistores id: 006 **Problema:** ENG04079.2020-1.PRV1.Q1-Funções;Tolerância Resistores id: 004 **Derivado de:** ENG04079.2018-2.PRV1.Q1-Funções;Tolerância Resistores id: 000

#### **Variáveis independentes**

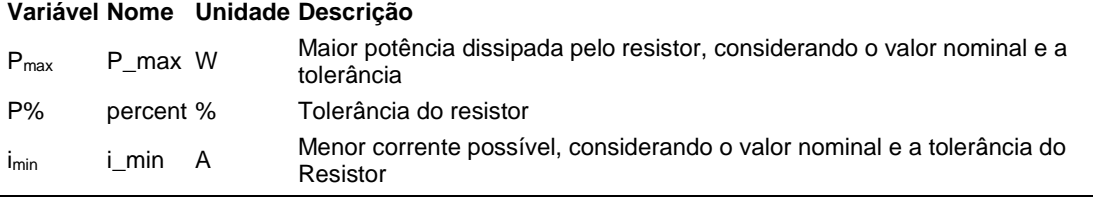

#### **Variáveis dependentes**

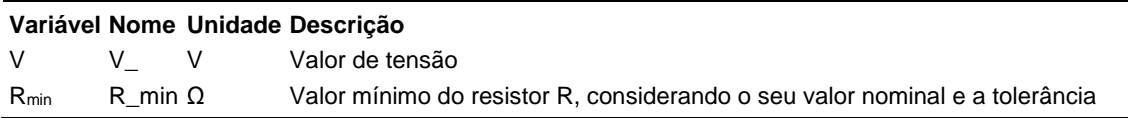

#### **Expressões de cálculo**

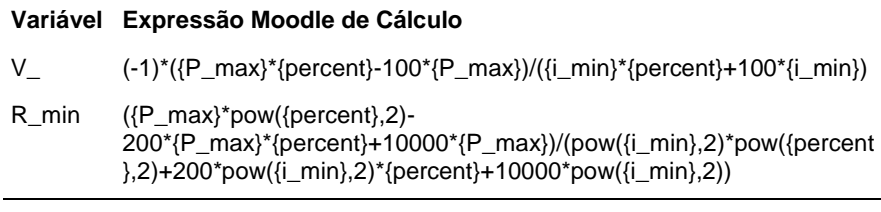

## **Exemplo Numérico:**

(registro nº 1 de 100)

#### **Variáveis independentes (Enunciado)**

```
Variável Valor
 Pmax 25 W
 P% 5 %
  i_{min} 2 A
Variáveis Dependentes (Gabarito)
```
**Variável Valor** V 11.90 V Rmin 5.67 Ω

#### **Figura:** Fonte e resistor

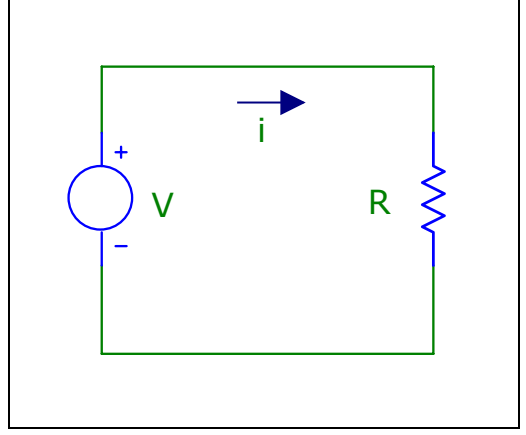

A figura acima mostra um circuito composto por uma fonte V e um resistor R, cuja tolerância é P%.

Sabendo que:

- $P\% = 5\%$  (Tolerância do resistor)
- $\bullet$  i<sub>min</sub> = 1.9 A (Menor corrente possível, considerando o valor nominal e a tolerância do Resistor)
- Pmax = 25 W (Maior potência dissipada pelo resistor, considerando o valor nominal e a tolerância)

#### **Calcular:** V Valor de tensão

Unidade: V; Casas Decimais: 2 (Arredondar)

#### **Resposta: \_\_\_\_\_\_\_\_\_\_\_\_\_\_**

**Calcular:** Rmin Valor mínimo do resistor R, considerando o seu valor nominal e a tolerância

Unidade: Ω; Casas Decimais: 2 (Arredondar)

### **ENG04079.2020-1.PRV1.Q2-Circuitos com Potenciômetros;Fonte DC, R, Reostato**

#### **Descrição:**

**Autor:** alberto.do.canto

**Projeto:** dbIntrodEngEletr(ed.2023) id: 026

**Família:** \ENG04079.2020-1.PRV1.Q2-Circuitos com Potenciômetros;Fonte DC, R, Reostato id: 026 **Problema:** ENG04079.2020-1.PRV1.Q2-Circuitos com Potenciômetros;Fonte DC, R, Reostato id: 001

#### **Variáveis independentes**

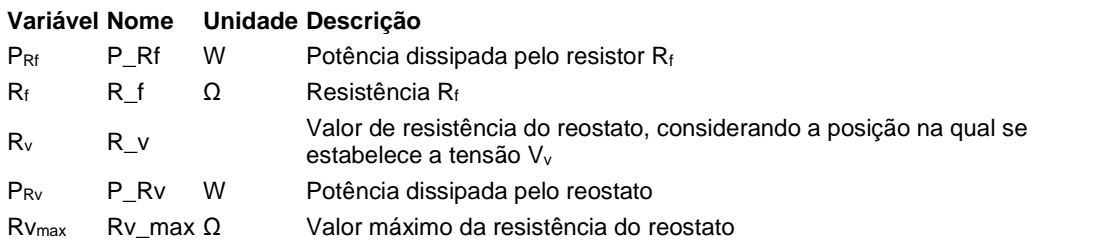

#### **Variáveis dependentes**

#### **Variável Nome Unidade Descrição**

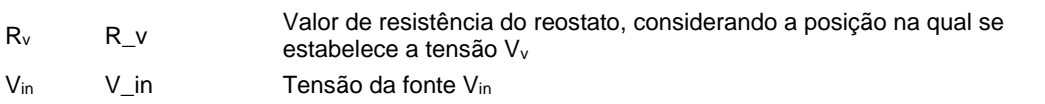

#### **Expressões de cálculo**

#### **Variável Expressão Moodle de Cálculo**

 $R_v$  ({P\_Rv}\*{R\_f})/{P\_Rf}

 $V_in$  sqrt({P\_Rf}/{R\_f})\*((({P\_Rv}\*{R\_f})/{P\_Rf})+{R\_f})

## **Exemplo Numérico:**

(registro nº 1 de 100)

#### **Variáveis independentes (Enunciado)**

- **Variável Valor**
	- PRf 110 W
	- $R_f$  10  $\Omega$
	- R<sup>v</sup> 5.09
	- PRv 56 W
	- $Rv_{max}$  10 Ω

#### **Variáveis Dependentes (Gabarito)**

**Variável Valor**

R<sup>v</sup> 5.09 Vin 50.05

#### **Figura:** Circuito Analisado

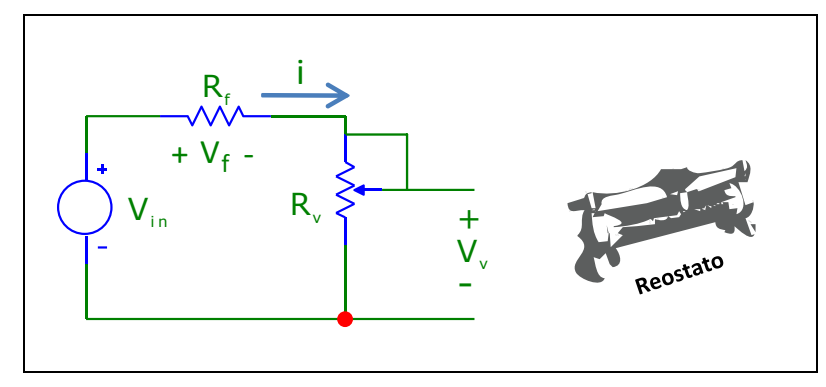

A figura acima mostra um circuito composto por:

- Uma fonte de tensão *Vin*
- Um resistor *R<sup>f</sup>*
- Um reostato (resistor variável) *R*<sup>v</sup>

Sabendo que:

- $R_f = 10 \Omega$  (Resistência Rf)
- Rν<sub>max</sub> = 10 Ω (Valor máximo da resistência do reostato)
- $Pr_f = 110 W$  (Potência dissipada pelo resistor Rf)
- $P_{\text{Rv}} = 56$  W (Potência dissipada pelo reostato)

**Calcular:** R<sup>v</sup> Valor de resistência do reostato, considerando a posição na qual se estabelece a tensão V<sup>v</sup>

Casas Decimais: 2 (Arredondar)

#### **Resposta: \_\_\_\_\_\_\_\_\_\_\_\_\_\_**

**Calcular:** Vin Tensão da fonte Vin Casas Decimais: 2 (Arredondar)

## **ENG04079.2020-2.EXM\_A.Q2-Integrais;Energia; Resistividade**

**Descrição:** Integrais -Energia; Resistividade. Uso na questão 2 da 'Exame\_A', da disciplina ' ENG04079 - Aprendizagem Autônoma I', em 2020-2

**Autor:** alberto.do.canto

**Projeto:** dbIntrodEngEletr(ed.2023) id: 026

**Família:** \ENG04079.2020-2.EXM\_A.Q2-Integrais;Energia; Resistividade id: 001 **Problema:** ENG04079.2020-2.EXM\_A.Q2-Integrais;Energia; Resistividade id: 001 **Derivado de:** ENG04054.2016-1.AVL4.Q3-Integrais;Energia; Resistividade id: 000

#### **Variáveis independentes**

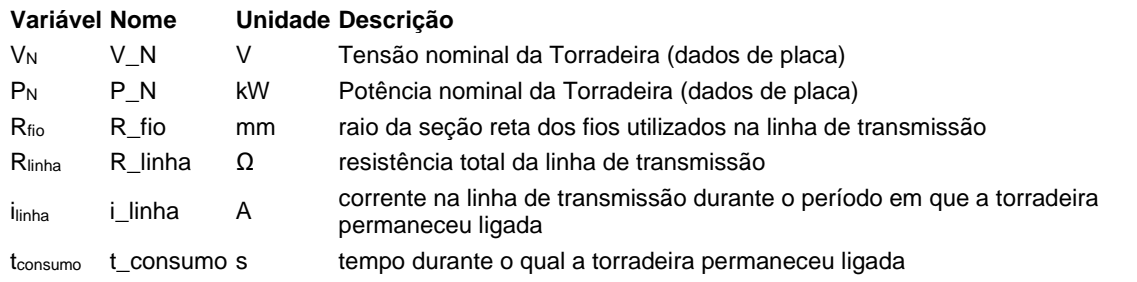

#### **Variáveis dependentes**

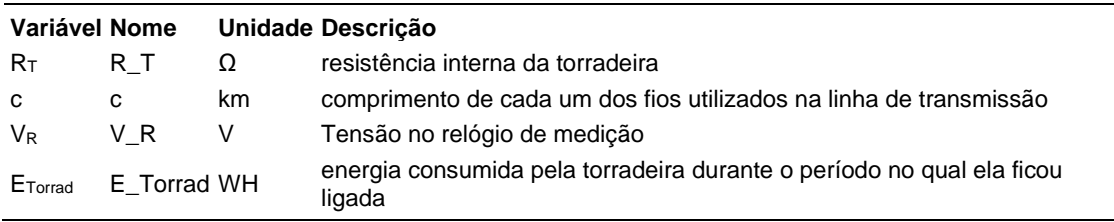

#### **Expressões de cálculo**

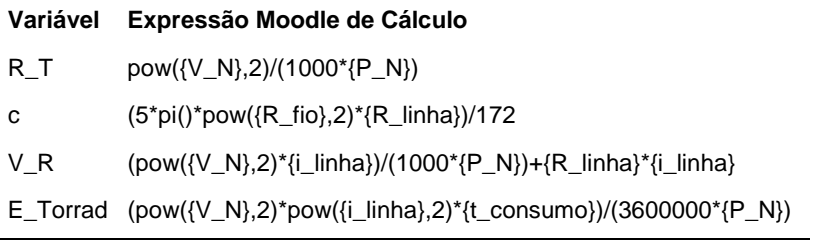
(registro nº 1 de 100)

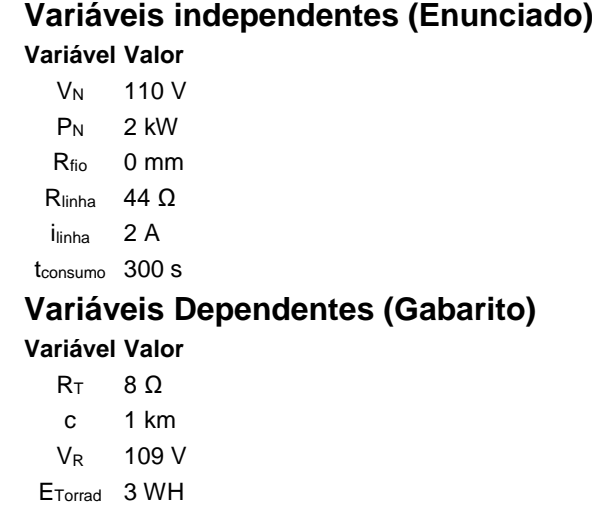

#### **Figura:** Instalação elétrica subdimensionada

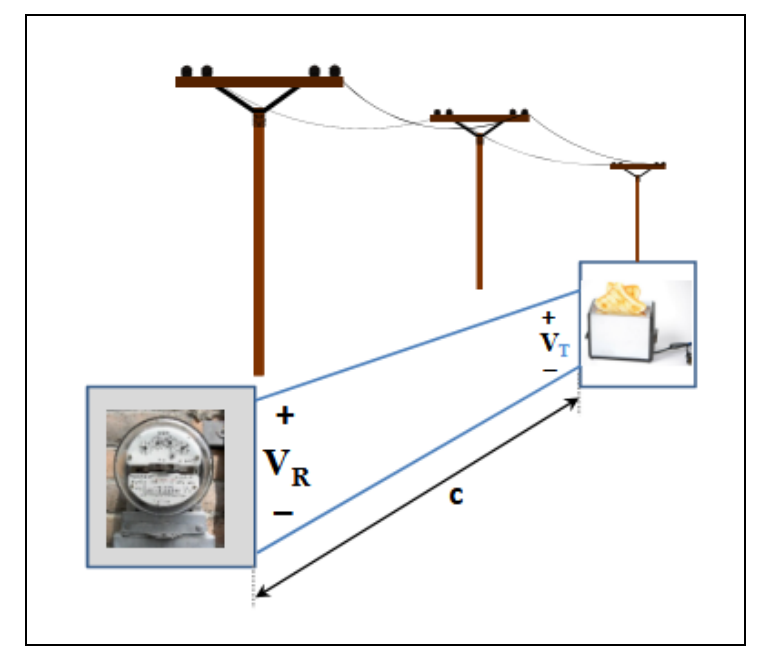

A figura acima mostra uma instalação elétrica subdimensionada na qual existe uma grande distância entre o relógio de medição do consumo de energia e o local no qual a energia elétrica é consumida por uma torradeira.

A distância entre o relógio medidor e a torradeira implicou a construção de uma linha de transmissão composta por dois fios de cobre (resistividade  $\rho = 1.72 \times 10^{-7}$ <sup>8</sup> Ωm), cada um dos quais com seção reta circular e comprimento *c* km.

Deseja-se realizar uma análise desta instalação, considerando que a torradeira fique ligada durante um período de *tconsumo s*.

Sabendo que:

- $P_N = 1.5$  kW (Potência nominal da Torradeira (dados de placa))
- $\bullet$   $V_N = 110$  V (Tensão nominal da Torradeira (dados de placa))
- $\cdot$  R<sub>fio</sub> = 0.5 mm (raio da seção reta dos fios utilizados na linha de transmissão)
- $\bullet$  t<sub>consumo</sub> = 300 s (tempo durante o qual a torradeira permaneceu ligada)
- R<sub>linha</sub> = 44 Ω (resistência total da linha de transmissão)
- ilinha = 2.1 A (corrente na linha de transmissão durante o período em que a torradeira permaneceu ligada)

Calcular: R<sub>T</sub> resistência interna da torradeira Unidade: Ω; Casas Decimais: 0 (Arredondar)

#### **Resposta: \_\_\_\_\_\_\_\_\_\_\_\_\_\_**

**Calcular:** c comprimento de cada um dos fios utilizados na linha de transmissão

Unidade: km; Casas Decimais: 0 (Arredondar)

# **Resposta: \_\_\_\_\_\_\_\_\_\_\_\_\_\_**

**Calcular:** V<sub>R</sub> Tensão no relógio de medição Unidade: V; Casas Decimais: 0 (Arredondar)

# **Resposta: \_\_\_\_\_\_\_\_\_\_\_\_\_\_**

**Calcular:** E<sub>Torrad</sub> energia consumida pela torradeira durante o período no qual ela ficou ligada

Unidade: WH; Casas Decimais: 0 (Arredondar)

# **ENG04079.2020-2.EXM\_B.Q1-Derivadas;Indutor;Polinômio**

**Descrição:** Derivadas -Indutor;Polinômio. Uso na questão 1 da 'Exame\_B', da disciplina ' ENG04079 - Aprendizagem Autônoma I', em 2020-2

**Autor:** alberto.do.canto

**Projeto:** dbIntrodEngEletr(ed.2023) id: 026

**Família:** \ENG04079.2020-2.EXM\_B.Q1-Derivadas;Indutor;Polinômio id: 009

**Problema:** ENG04079.2020-2.EXM\_B.Q1-Derivadas;Indutor;Polinômio id: 002

**Derivado de:** ENG04079.2018-2.PRV2.Q2-Derivadas; Indutor;Polinômio id: 001

### **Variáveis independentes**

#### **Variável Nome Unidade Descrição**

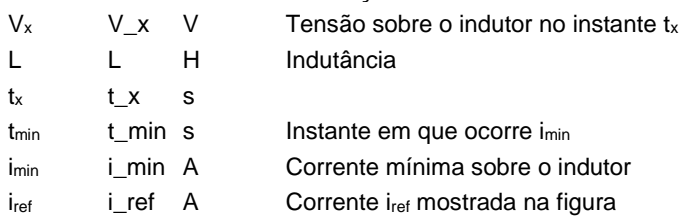

## **Variáveis dependentes**

#### **Variável Nome Unidade Descrição**

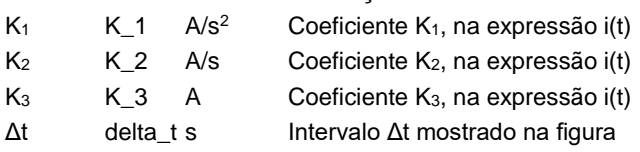

### **Expressões de cálculo**

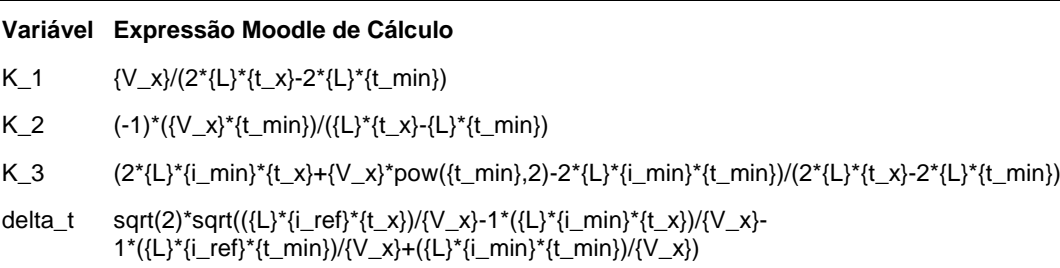

(registro nº 1 de 100)

# **Variáveis independentes (Enunciado)**

#### **Variável Valor**

- V<sup>x</sup> -102 V  $L = 1 H$
- $t_x$  2 s
- $t_{min}$  5 s
- $i_{min}$  31 A
- iref 184 A

## **Variáveis Dependentes (Gabarito)**

#### **Variável Valor**

- $K_1$  17 A/s<sup>2</sup>
- $K<sub>2</sub>$  -170 A/s
- $K_3$  456 A
- Δt 3 s

**Figura:** Corrente sobre indutor

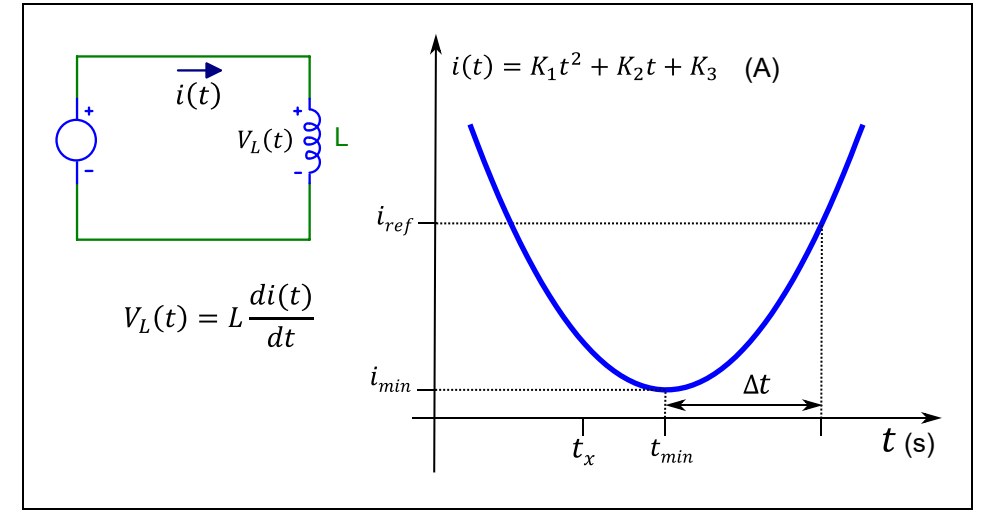

A figura acima mostra uma curva que descreve a corrente i(t) sobre um indutor.

- $\bullet$  L = 1 H (Indutância)
- $\bullet$  t<sub>x</sub> = 2 s
- $V_x = -102$  V (Tensão sobre o indutor no instante tx)
- $\bullet$  t<sub>min</sub> = 5 s (Instante em que ocorre i<sub>min</sub>)
- $\bullet$  i<sub>min</sub> = 31 A (Corrente mínima sobre o indutor)

 $\bullet$  i<sub>ref</sub> = 184 A (Corrente i<sub>ref</sub> mostrada na figura)

**Calcular:** K<sub>1</sub> Coeficiente K<sub>1</sub>, na expressão i(t) Unidade: A/s<sup>2</sup>; Casas Decimais: 0 (Arredondar)

**Resposta: \_\_\_\_\_\_\_\_\_\_\_\_\_\_**

**Calcular:** K<sub>2</sub> Coeficiente K<sub>2</sub>, na expressão i(t) Unidade: A/s; Casas Decimais: 0 (Arredondar)

**Resposta: \_\_\_\_\_\_\_\_\_\_\_\_\_\_**

**Calcular:** K<sup>3</sup> Coeficiente K3, na expressão i(t) Unidade: A; Casas Decimais: 0 (Arredondar)

**Resposta: \_\_\_\_\_\_\_\_\_\_\_\_\_\_**

**Calcular:** Δt Intervalo Δt mostrado na figura Unidade: s; Casas Decimais: 0 (Arredondar)

# **ENG04079.2020-2.PRV03a.Q2-Derivadas;Capacitor; triangular**

**Descrição:** Derivadas -Capacitor; triangular. Uso na questão 2 da 'prova 03a', da disciplina ' ENG04079 - Aprendizagem Autônoma I', em 2020-2

**Autor:** alberto.do.canto

**Projeto:** dbIntrodEngEletr(ed.2023) id: 026

**Família:** \ENG04079.2019-1.PRV3.Q1-Derivadas;Capacitor; triangular id: 018

**Problema:** ENG04079.2020-2.PRV03a.Q2-Derivadas;Capacitor; triangular id: 006

**Derivado de:** ENG04079.2019-1.PRV3.Q1-Derivadas;Capacitor; triangular id: 004

#### **Variáveis independentes**

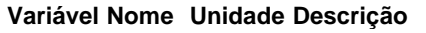

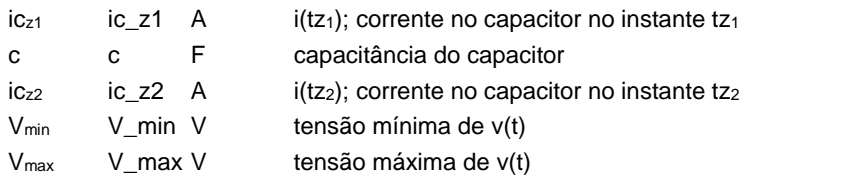

#### **Variáveis dependentes**

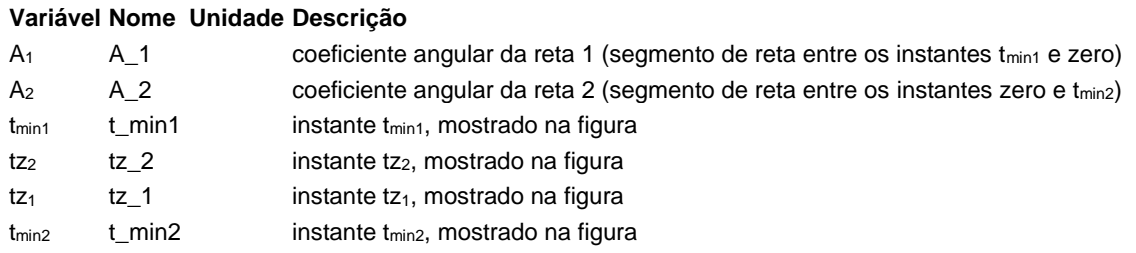

## **Expressões de cálculo**

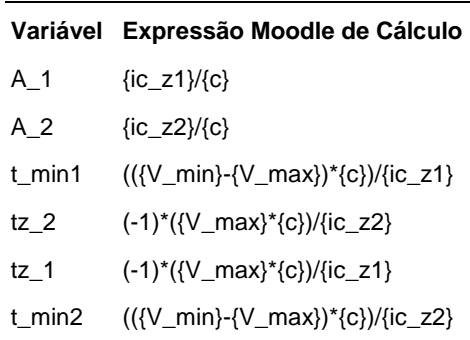

 $(r$ egistro nº 1 de 100)

### **Variáveis independentes (Enunciado)**

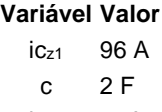

- $iC_{Z2}$  -2 A
- Vmin -48 V
- Vmax 144 V

# **Variáveis Dependentes (Gabarito)**

## **Variável Valor**

 $A_1$  48  $A<sub>2</sub>$  -1  $t_{\text{min1}}$  -4  $tz<sub>2</sub>$  144  $tz<sub>1</sub>$  -3 tmin2 192

## **Figura:** Capacitor conectado a uma fonte de tensão

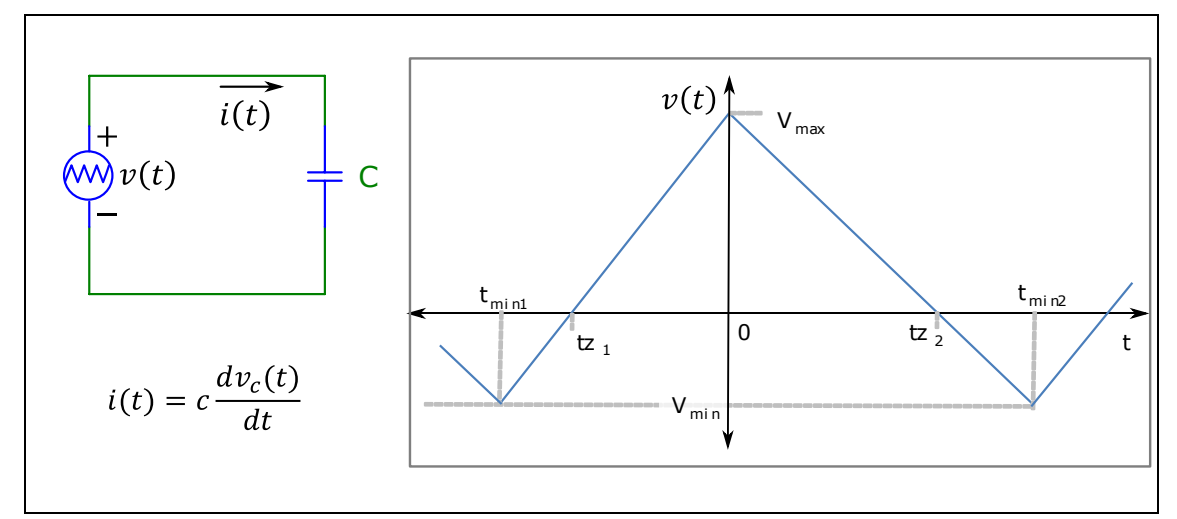

#### A figura acima mostra:

- Um circuito composto por uma fonte de tensão variável *v(t)* conectada a um capacitor *c*
- A curva que descreve a forma de onda periódica de *v(t)*
- A expressão que permite calcular a corrente *i(t)* sobre um capacitor em função da sua capacitância *c* e da tensão *vc(t)* sobre seus terminais

- $\bullet$  c = 2 F (capacitância do capacitor)
- $V_{max} = 144$  V (tensão máxima de v(t))
- $V_{min} = -48$  V (tensão mínima de v(t))
- $ic_{z1} = 96$  A (i(tz<sub>1</sub>); corrente no capacitor no instante tz<sub>1</sub>)

•  $ic_{z2} = -2$  A (i(tz<sub>2</sub>); corrente no capacitor no instante tz<sub>2</sub>)

**Calcular:** A<sub>1</sub> coeficiente angular da reta 1 (segmento de reta entre os instantes t<sub>min1</sub> e zero) Casas Decimais: 0 (Arredondar)

# **Resposta: \_\_\_\_\_\_\_\_\_\_\_\_\_\_**

**Calcular:** A<sub>2</sub> coeficiente angular da reta 2 (segmento de reta entre os instantes zero e  $t_{min2}$ ) Casas Decimais: 0 (Arredondar)

# **Resposta: \_\_\_\_\_\_\_\_\_\_\_\_\_\_**

**Calcular:** t<sub>min1</sub> instante t<sub>min1</sub>, mostrado na figura Casas Decimais: 0 (Arredondar)

**Resposta: \_\_\_\_\_\_\_\_\_\_\_\_\_\_**

**Calcular:** tz<sub>2</sub> instante tz<sub>2</sub>, mostrado na figura Casas Decimais: 0 (Arredondar)

**Resposta: \_\_\_\_\_\_\_\_\_\_\_\_\_\_**

**Calcular:** tz<sub>1</sub> instante tz<sub>1</sub>, mostrado na figura Casas Decimais: 0 (Arredondar)

**Resposta: \_\_\_\_\_\_\_\_\_\_\_\_\_\_**

**Calcular:** t<sub>min2</sub> instante t<sub>min2</sub>, mostrado na figura Casas Decimais: 0 (Arredondar)

# **ENG04079.2020-2.PRV03b.Q2-Derivadas;Capacitor; triangular**

**Descrição:** Derivadas -Capacitor; triangular. Uso na questão 2 da 'prova 03b', da disciplina ' ENG04079 - Aprendizagem Autônoma I', em 2020-2

**Autor:** alberto.do.canto

**Projeto:** dbIntrodEngEletr(ed.2023) id: 026

**Família:** \ENG04079.2019-1.PRV3.Q1-Derivadas;Capacitor; triangular id: 018

**Problema:** ENG04079.2020-2.PRV03b.Q2-Derivadas;Capacitor; triangular id: 007

**Derivado de:** ENG04079.2019-1.PRV3.Q1-Derivadas;Capacitor; triangular id: 004

#### **Variáveis independentes**

#### **Variável Nome Unidade Descrição**

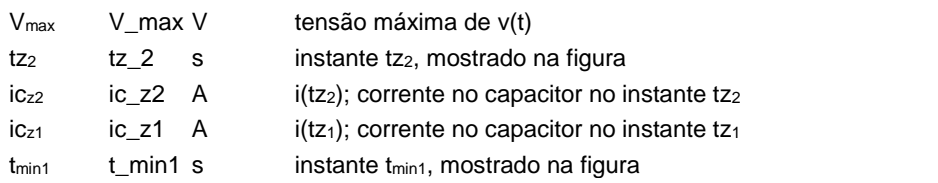

#### **Variáveis dependentes**

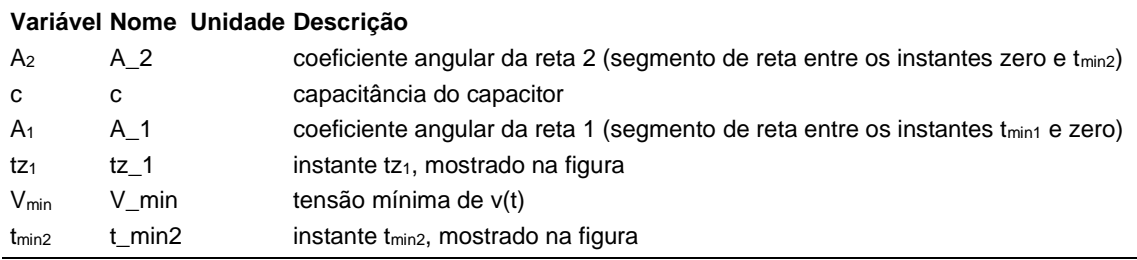

#### **Expressões de cálculo**

#### **Variável Expressão Moodle de Cálculo**

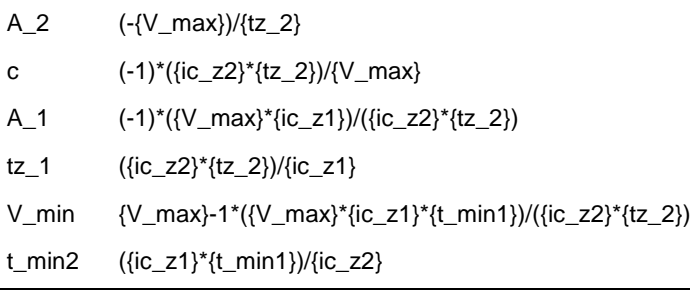

(registro nº  $1$  de 100)

### **Variáveis independentes (Enunciado)**

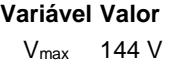

- $tz<sub>2</sub>$  144 s
- $iC_{72}$  -2 A
- $iC<sub>z1</sub>$  96 A
- $t_{\text{min1}}$  -4 s

# **Variáveis Dependentes (Gabarito)**

#### **Variável Valor**

 $A<sub>2</sub> -1$ c 2  $A_1$  48  $tz<sub>1</sub>$  -3  $V_{min}$  -48 tmin2 192

## **Figura:** Capacitor conectado a uma fonte de tensão

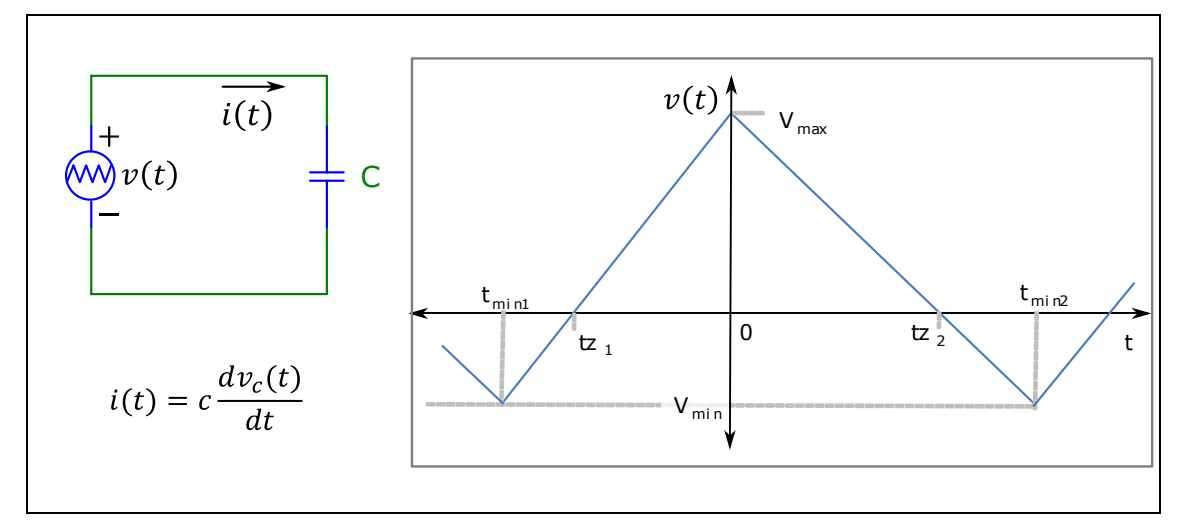

A figura acima mostra:

- Um circuito composto por uma fonte de tensão variável *v(t)* conectada a um capacitor *c*
- A curva que descreve a forma de onda periódica de *v(t)*
- A expressão que permite calcular a corrente *i(t)* sobre um capacitor em função da sua capacitância *c* e da tensão *vc(t)* sobre seus terminais

- $V_{max} = 144$  V (tensão máxima de v(t))
- $tz_2 = 144$  s (instante tz<sub>2</sub>, mostrado na figura)
- $ic_{z1}$  = 96 A (i(tz<sub>1</sub>); corrente no capacitor no instante tz<sub>1</sub>)
- $ic_{z2} = -2$  A (i(tz<sub>2</sub>); corrente no capacitor no instante tz<sub>2</sub>)
- $t_{min1}$  = -4 s (instante  $t_{min1}$ , mostrado na figura)

**Calcular:** A<sub>2</sub> coeficiente angular da reta 2 (segmento de reta entre os instantes zero e  $t_{min2}$ ) Casas Decimais: 0 (Arredondar)

# **Resposta: \_\_\_\_\_\_\_\_\_\_\_\_\_\_**

**Calcular:** c capacitância do capacitor Casas Decimais: 0 (Arredondar)

# **Resposta: \_\_\_\_\_\_\_\_\_\_\_\_\_\_**

**Calcular:** A<sub>1</sub> coeficiente angular da reta 1 (segmento de reta entre os instantes  $t_{\text{min1}}$  e zero) Casas Decimais: 0 (Arredondar)

**Resposta: \_\_\_\_\_\_\_\_\_\_\_\_\_\_**

**Calcular:** tz<sub>1</sub> instante tz<sub>1</sub>, mostrado na figura Casas Decimais: 0 (Arredondar)

**Resposta: \_\_\_\_\_\_\_\_\_\_\_\_\_\_**

**Calcular:** V<sub>min</sub> tensão mínima de v(t) Casas Decimais: 0 (Arredondar)

**Resposta: \_\_\_\_\_\_\_\_\_\_\_\_\_\_**

**Calcular:** tmin2 instante tmin2, mostrado na figura Casas Decimais: 0 (Arredondar)

# **ENG04079.2020-2.PRV03c.Q2-Derivadas;Capacitor; triangular**

**Descrição:** Derivadas -Capacitor; triangular. Uso na questão 2 da 'prova 03c', da disciplina ' ENG04079 - Aprendizagem Autônoma I', em 2020-2

**Autor:** alberto.do.canto

**Projeto:** dbIntrodEngEletr(ed.2023) id: 026

**Família:** \ENG04079.2019-1.PRV3.Q1-Derivadas;Capacitor; triangular id: 018

**Problema:** ENG04079.2020-2.PRV03c.Q2-Derivadas;Capacitor; triangular id: 008

**Derivado de:** ENG04079.2019-1.PRV3.Q1-Derivadas;Capacitor; triangular id: 004

#### **Variáveis independentes**

#### **Variável Nome Unidade Descrição**

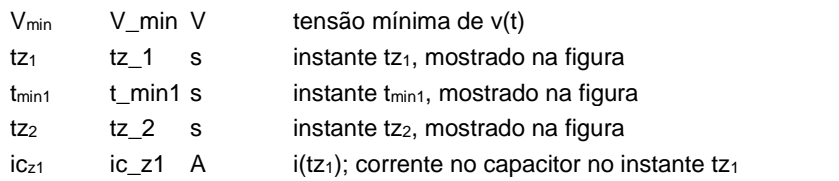

#### **Variáveis dependentes**

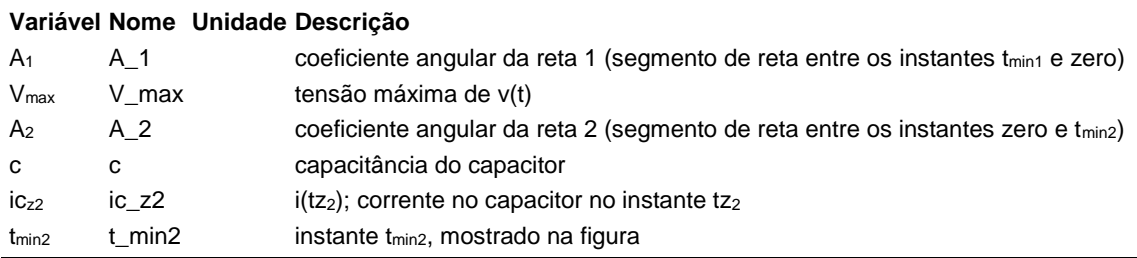

## **Expressões de cálculo**

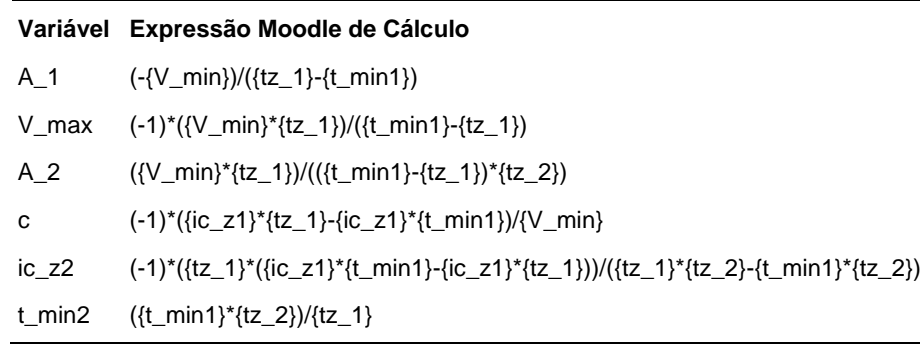

 $(r$ egistro nº 1 de 100)

### **Variáveis independentes (Enunciado)**

#### **Variável Valor**

- Vmin -48 V
- $tz<sub>1</sub>$  -3 s
- $t_{min1}$  -4 s
- $tz<sub>2</sub>$  144 s
- $ic_{z1}$  96 A

# **Variáveis Dependentes (Gabarito)**

## **Variável Valor**

 $A_1$  48 Vmax 144  $A<sub>2</sub>$  -1 c 2  $iC_{Z2}$  -2  $t_{min2}$  192

**Figura:** Capacitor conectado a uma fonte de tensão

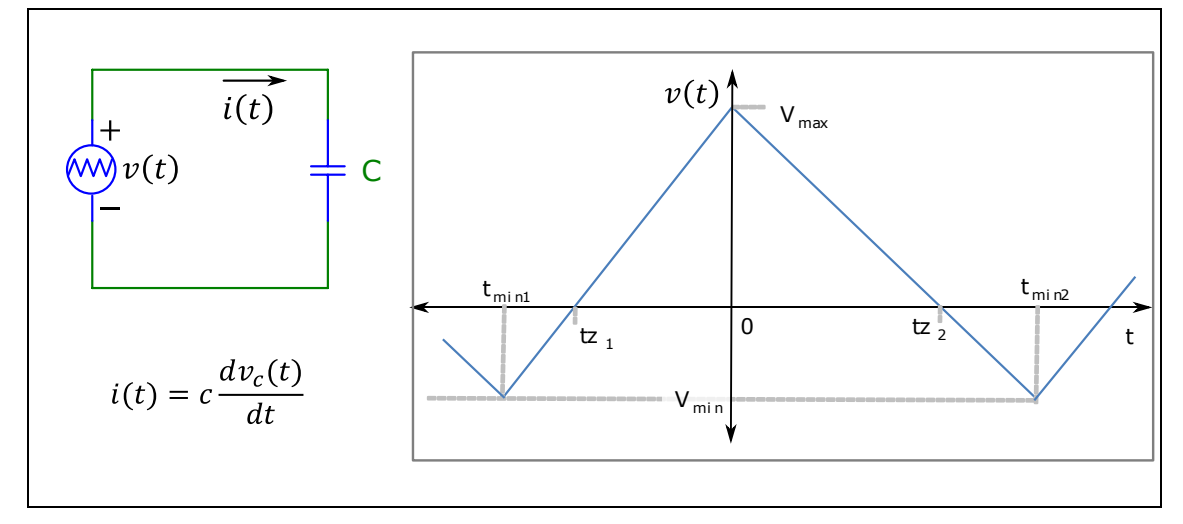

A figura acima mostra:

- Um circuito composto por uma fonte de tensão variável *v(t)* conectada a um capacitor *c*
- A curva que descreve a forma de onda periódica de *v(t)*
- A expressão que permite calcular a corrente *i(t)* sobre um capacitor em função da sua capacitância *c* e da tensão *vc(t)* sobre seus terminais

- $V_{min} = -48$  V (tensão mínima de v(t))
- $tz_1 = -3$  s (instante tz<sub>1</sub>, mostrado na figura)
- $t_{min1}$  = -4 s (instante  $t_{min1}$ , mostrado na figura)
- $ic_{z1} = 96$  A (i(tz<sub>1</sub>); corrente no capacitor no instante tz<sub>1</sub>)

•  $tz_2 = 144$  s (instante tz<sub>2</sub>, mostrado na figura)

**Calcular:** A<sub>1</sub> coeficiente angular da reta 1 (segmento de reta entre os  $instantes$   $t_{min1}$  e zero) Casas Decimais: 0 (Arredondar)

# **Resposta: \_\_\_\_\_\_\_\_\_\_\_\_\_\_**

**Calcular:** Vmax tensão máxima de v(t) Casas Decimais: 0 (Arredondar)

# **Resposta: \_\_\_\_\_\_\_\_\_\_\_\_\_\_**

**Calcular:** A<sub>2</sub> coeficiente angular da reta 2 (segmento de reta entre os instantes zero e t<sub>min2</sub>) Casas Decimais: 0 (Arredondar)

**Resposta: \_\_\_\_\_\_\_\_\_\_\_\_\_\_**

**Calcular:** c capacitância do capacitor Casas Decimais: 0 (Arredondar)

**Resposta: \_\_\_\_\_\_\_\_\_\_\_\_\_\_\_\_\_\_\_\_** 

**Calcular:** ic<sub>z2</sub> i(tz<sub>2</sub>); corrente no capacitor no instante tz<sub>2</sub> Casas Decimais: 0 (Arredondar)

**Resposta: \_\_\_\_\_\_\_\_\_\_\_\_\_\_**

**Calcular:** t<sub>min2</sub> instante t<sub>min2</sub>, mostrado na figura Casas Decimais: 0 (Arredondar)

# **ENG04079.2020-2.PRV1a.Q1-Funções;Divisor de Tensão; cos; ganho DB**

#### **Descrição:**

**Autor:** alberto.do.canto

**Projeto:** dbIntrodEngEletr(ed.2023) id: 026

**Família:** \ENG04079.2020-2.PRV1a.Q1-Funções;Divisor de Tensão; cos; ganho DB id: 065 **Problema:** ENG04079.2020-2.PRV1a.Q1-Funções;Divisor de Tensão; cos; ganho DB id: 003

#### **Variáveis independentes**

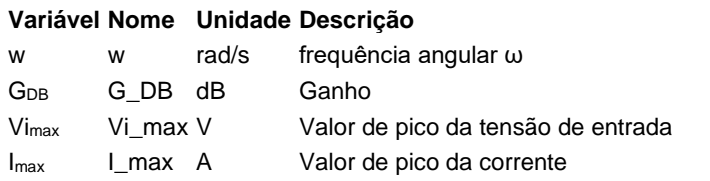

## **Variáveis dependentes**

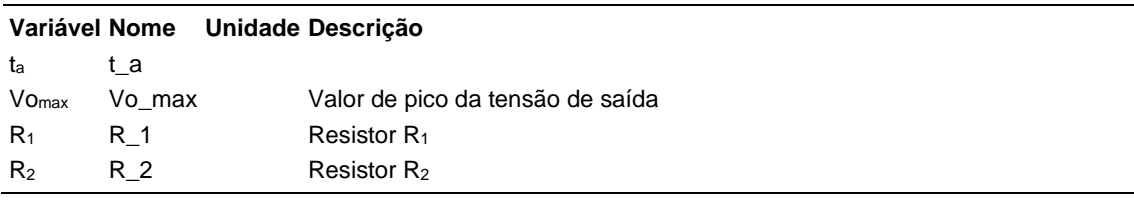

### **Expressões de cálculo**

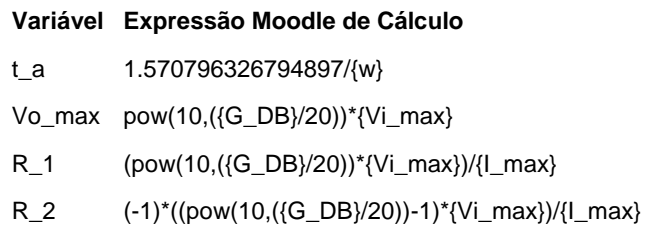

(registro nº 1 de 100)

## **Variáveis independentes (Enunciado)**

#### **Variável Valor**

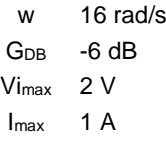

#### **Variáveis Dependentes (Gabarito)**

#### **Variável Valor**

- $t_a$  0 Vomax 1
- $R_1$  1  $R_2$  1

**Figura:** Divisor de Tensão

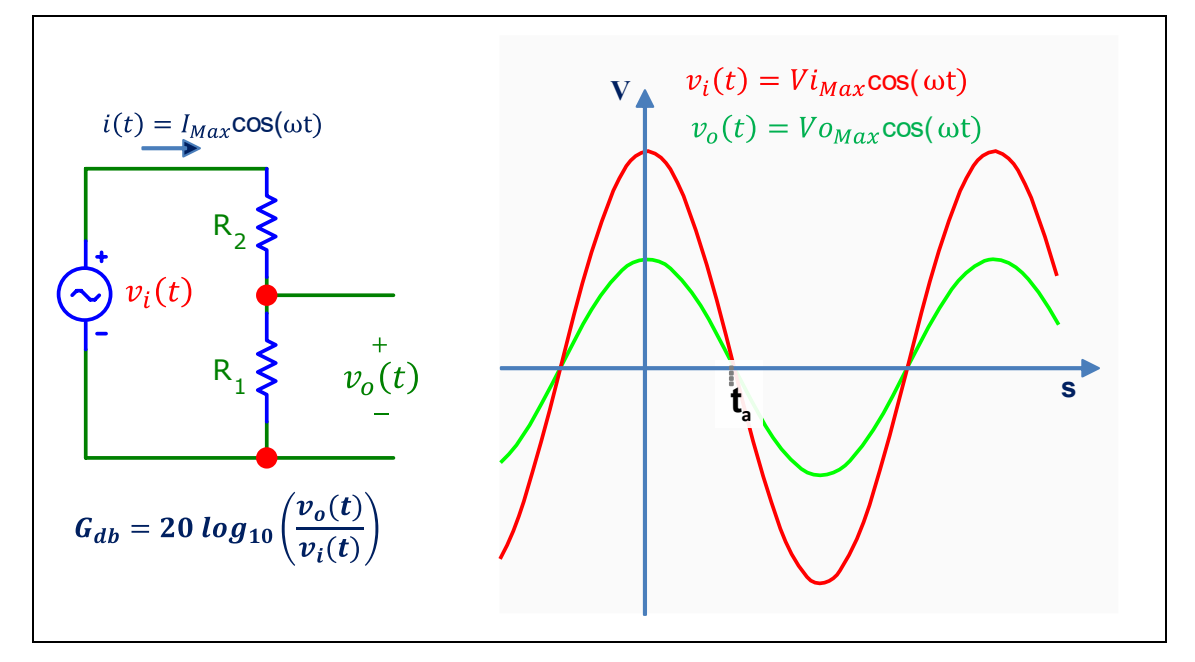

A figura acima mostra uma fonte de tensão alternada ligada a um circuito divisor de tensão compostos por dois resistores.

- $w = 15.71$  rad/s (frequência angular  $\omega$ )
- $G_{DB} = -6.02$  dB (Ganho)
- $\bullet$  Vi<sub>max</sub> = 2 V (Valor de pico da tensão de entrada)
- $\bullet$  I<sub>max</sub> = 1 A (Valor de pico da corrente)

**Calcular:** t<sup>a</sup> Casas Decimais: 0 (Arredondar)

## **Resposta: \_\_\_\_\_\_\_\_\_\_\_\_\_\_**

**Calcular:** Vomax Valor de pico da tensão de saída Casas Decimais: 0 (Arredondar)

**Resposta: \_\_\_\_\_\_\_\_\_\_\_\_\_\_**

**Calcular:** R<sup>1</sup> Resistor R<sup>1</sup> Casas Decimais: 0 (Arredondar)

**Resposta: \_\_\_\_\_\_\_\_\_\_\_\_\_\_**

**Calcular:** R<sup>2</sup> Resistor R<sup>2</sup> Casas Decimais: 0 (Arredondar)

# **ENG04079.2020-2.PRV1b.Q1-Funções;Divisor de Tensão; cos; ganho DB**

#### **Descrição:**

**Autor:** alberto.do.canto

**Projeto:** dbIntrodEngEletr(ed.2023) id: 026

**Família:** \ENG04079.2020-2.PRV1a.Q1-Funções;Divisor de Tensão; cos; ganho DB id: 065 **Problema:** ENG04079.2020-2.PRV1b.Q1-Funções;Divisor de Tensão; cos; ganho DB id: 004 **Derivado de:** ENG04079.2020-2.PRV1a.Q1-Funções;Divisor de Tensão; cos; ganho DB id: 003

#### **Variáveis independentes**

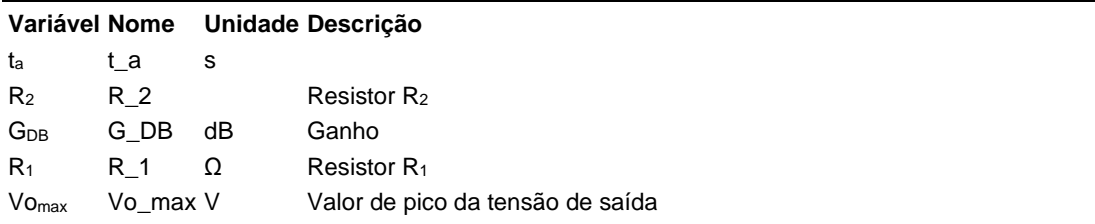

### **Variáveis dependentes**

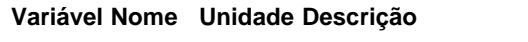

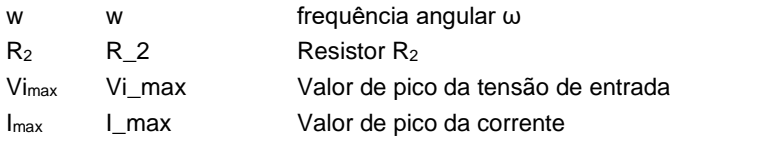

## **Expressões de cálculo**

#### **Variável Expressão Moodle de Cálculo**

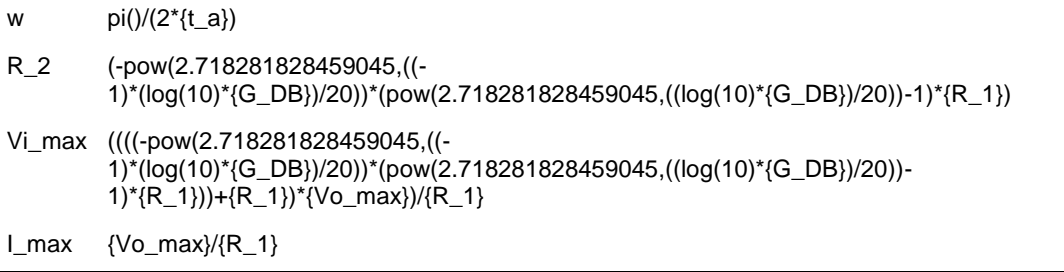

(registro nº 1 de 100)

# **Variáveis independentes (Enunciado)**

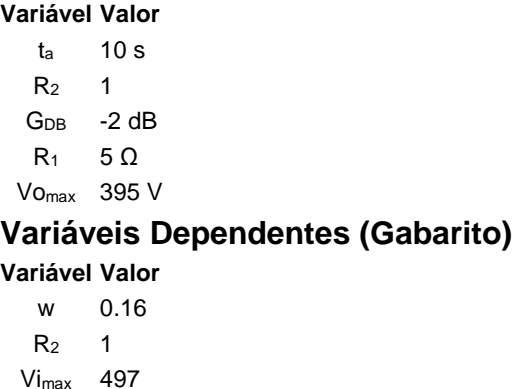

 $I_{max}$  79

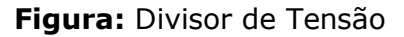

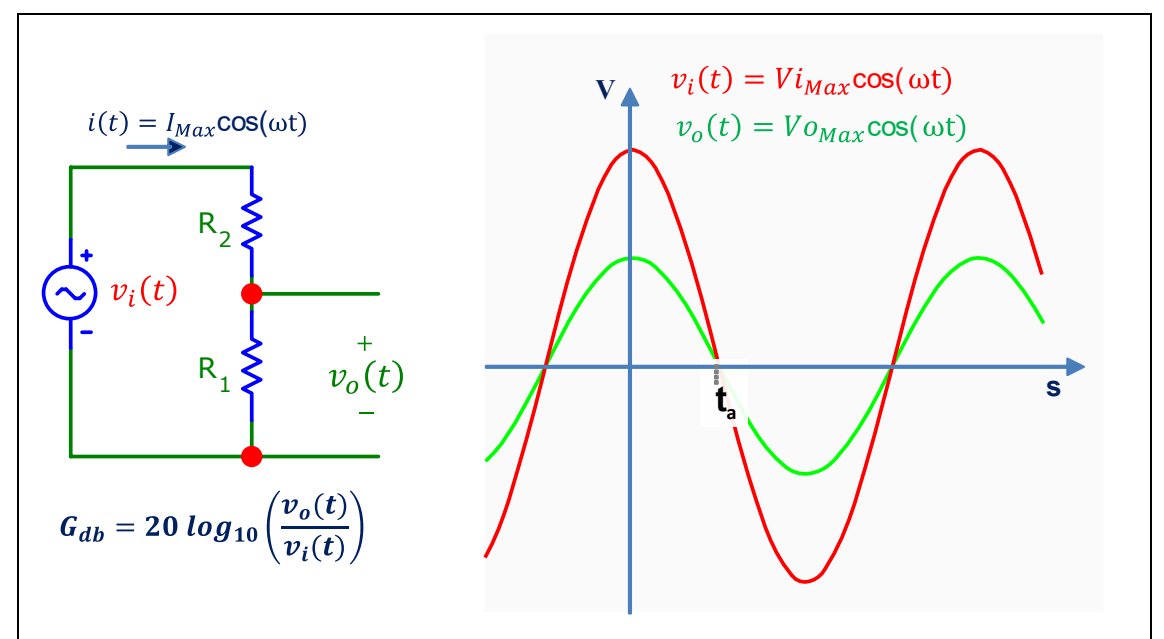

A figura acima mostra uma fonte de tensão alternada ligada a um circuito divisor de tensão compostos por dois resistores.

- $t_a = 9.8 s$
- $G_{DB} = -2$  dB (Ganho)
- $R_1 = 5 \Omega$  (Resistor  $R_1$ )

• Vomax = 395 V (Valor de pico da tensão de saída)

**Calcular:** w frequência angular ω Casas Decimais: 2 (Arredondar)

# **Resposta: \_\_\_\_\_\_\_\_\_\_\_\_\_\_**

**Calcular:** R<sup>2</sup> Resistor R<sup>2</sup> Casas Decimais: 0 (Arredondar)

**Resposta: \_\_\_\_\_\_\_\_\_\_\_\_\_\_**

**Calcular:** Vimax Valor de pico da tensão de entrada Casas Decimais: 0 (Arredondar)

**Resposta: \_\_\_\_\_\_\_\_\_\_\_\_\_\_**

**Calcular:** Imax Valor de pico da corrente Casas Decimais: 0 (Arredondar)

# **ENG04079.2020-2.PRV1c.Q1-Funções;Divisor de Tensão; cos; ganho DB**

#### **Descrição:**

**Autor:** alberto.do.canto

**Projeto:** dbIntrodEngEletr(ed.2023) id: 026

**Família:** \ENG04079.2020-2.PRV1a.Q1-Funções;Divisor de Tensão; cos; ganho DB id: 065 **Problema:** ENG04079.2020-2.PRV1c.Q1-Funções;Divisor de Tensão; cos; ganho DB id: 005 **Derivado de:** ENG04079.2020-2.PRV1a.Q1-Funções;Divisor de Tensão; cos; ganho DB id: 003

## **Variáveis independentes**

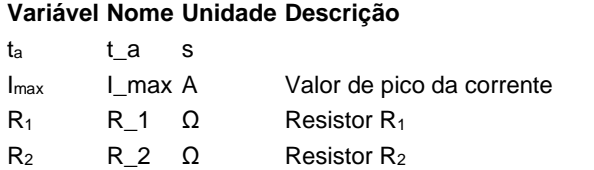

### **Variáveis dependentes**

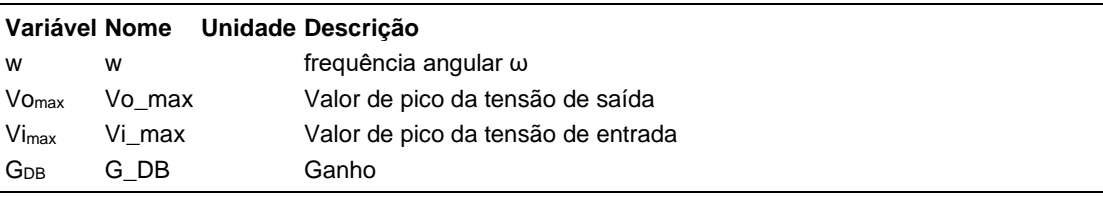

## **Expressões de cálculo**

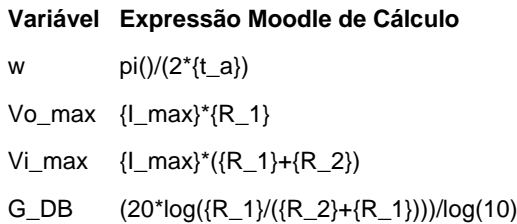

(registro nº 1 de 100)

### **Variáveis independentes (Enunciado)**

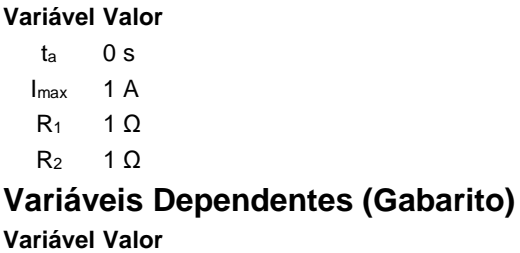

#### w 15.71 Vomax 1 Vimax 2  $G<sub>DB</sub> -6.02$

**Figura:** Divisor de Tensão

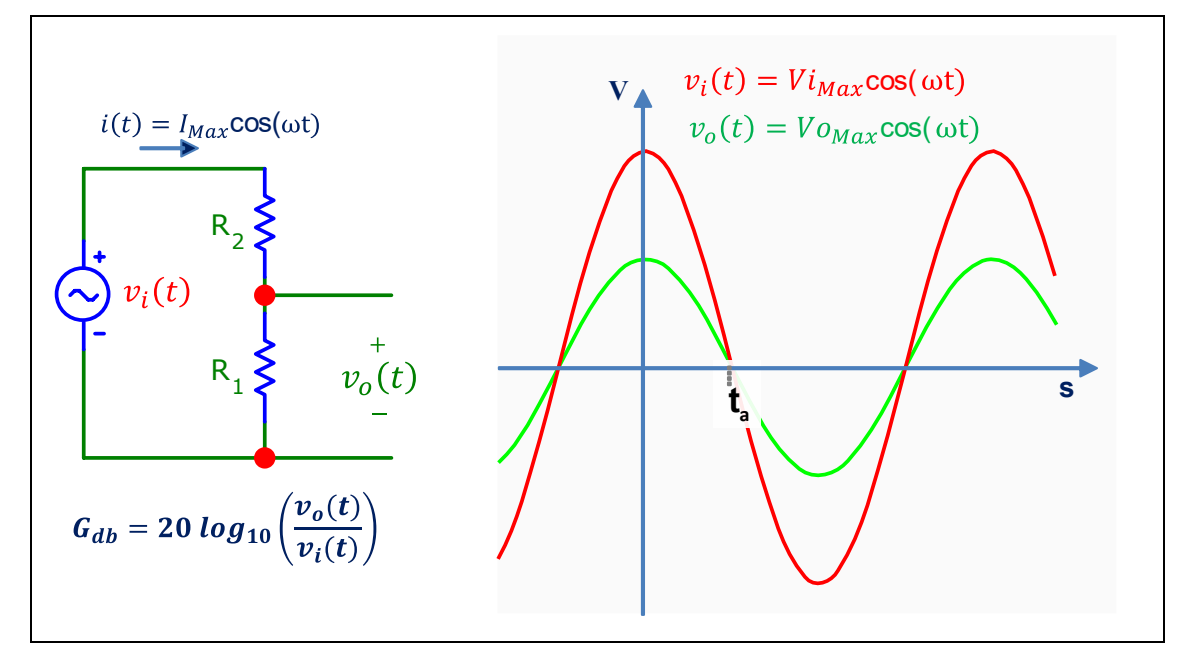

A figura acima mostra uma fonte de tensão alternada ligada a um circuito divisor de tensão compostos por dois resistores.

- $I_{max} = 1$  A (Valor de pico da corrente)
- $t_a = 0.1 s$
- $R_1 = 1 \Omega$  (Resistor  $R_1$ )

•  $R_2 = 1 \Omega$  (Resistor  $R_2$ )

**Calcular:** w frequência angular ω Casas Decimais: 2 (Arredondar)

# **Resposta: \_\_\_\_\_\_\_\_\_\_\_\_\_\_**

**Calcular:** Vomax Valor de pico da tensão de saída Casas Decimais: 0 (Arredondar)

**Resposta: \_\_\_\_\_\_\_\_\_\_\_\_\_\_**

**Calcular:** Vimax Valor de pico da tensão de entrada Casas Decimais: 0 (Arredondar)

**Resposta: \_\_\_\_\_\_\_\_\_\_\_\_\_\_**

**Calcular:** G<sub>DB</sub> Ganho Casas Decimais: 2 (Arredondar)

# **ENG04079.2020-2.PRV2a.Q1-Derivadas;Polinômio; Potência;**

**Descrição:** 4079\_2019-1\_prv02\_Q01 - InverseFunction\_1 **Autor:** alberto.do.canto **Projeto:** dbIntrodEngEletr(ed.2023) id: 026 **Família:** \ENG04079.2019-1.PRV2.Q1-Derivadas;Polinômio; Potência; id: 015 **Problema:** ENG04079.2020-2.PRV2a.Q1-Derivadas;Polinômio; Potência; id: 002 **Derivado de:** ENG04079.2019-1.PRV2.Q1-Derivadas;Polinômio; Potência; id: 000

#### **Variáveis independentes**

**Variável Nome Unidade Descrição**

R R Ω  $E_3$   $E_3$   $J/s^3$  $E_2$  E2  $J/s^2$ 

#### **Variáveis dependentes**

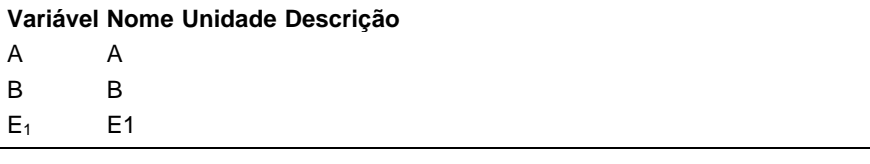

#### **Expressões de cálculo**

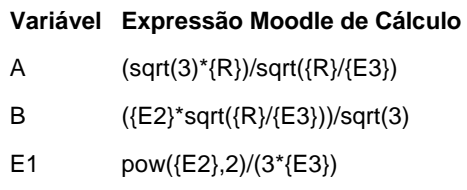

# **Exemplo Numérico:**

 $($ registro nº 1 de 100)

#### **Variáveis independentes (Enunciado)**

**Variável Valor**

- $R = 10$
- $E_3$  3 J/s<sup>3</sup>
- $E_2$  3 J/s<sup>2</sup>

#### **Variáveis Dependentes (Gabarito)**

**Variável Valor**

- A 3
- B 1
- $E_1$  1

#### **Figura:** Circuito Analisado

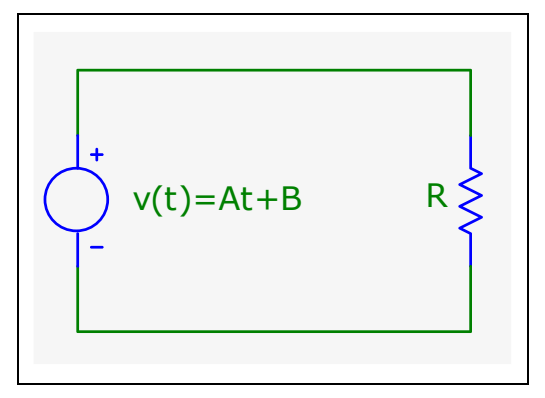

A figura acima apresenta um resistor conectado a uma fonte de tensão variável no tempo.

A energia dissipada pelo resistor pode ser modelada através da equação

 $E(t) = E_3 t^3 + E_2 t^2 + E_1 t$ 

Sabendo que:

- $R = 1 \Omega$
- $E_2 = 3 J/s^2$
- $E_3 = 3 J/s^3$

**Calcular:** A Casas Decimais: 0 (Arredondar)

**Resposta: \_\_\_\_\_\_\_\_\_\_\_\_\_\_**

**Calcular:** B Casas Decimais: 0 (Arredondar)

**Resposta: \_\_\_\_\_\_\_\_\_\_\_\_\_\_**

**Calcular:** E<sup>1</sup> Casas Decimais: 0 (Arredondar)

# **ENG04079.2020-2.PRV2b.Q1-Derivadas; Indutor;Polinômio**

**Descrição:** Indutor\_Derivada(Base) **Autor:** alberto.do.canto **Projeto:** dbIntrodEngEletr(ed.2023) id: 026 **Família:** \ENG04079.2020-2.EXM\_B.Q1-Derivadas;Indutor;Polinômio id: 009 **Problema:** ENG04079.2020-2.PRV2b.Q1-Derivadas; Indutor;Polinômio id: 004

# **Variáveis independentes**

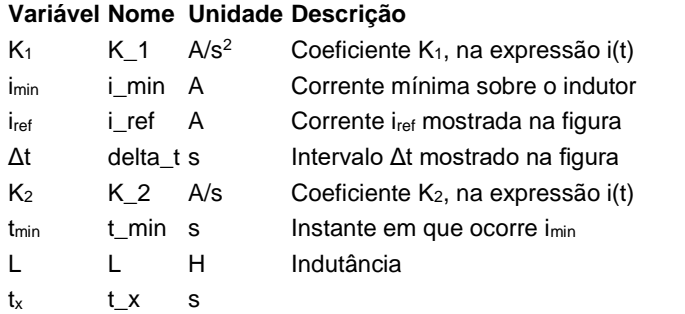

## **Variáveis dependentes**

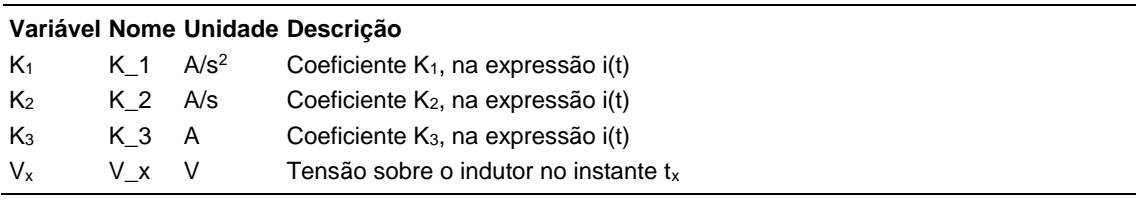

## **Expressões de cálculo**

#### **Variável Expressão Moodle de Cálculo**

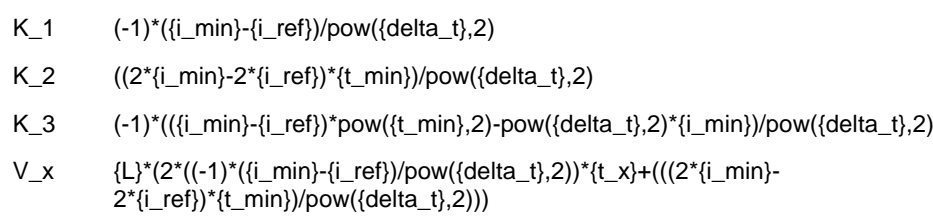

(registro nº 1 de 100)

# **Variáveis independentes (Enunciado)**

## **Variável Valor**

- $K_1$  17 A/s<sup>2</sup>  $i_{min}$  31 A iref 184 A  $\Delta t$  3 s
- $K_2$  -170 A/s
- $t_{min}$  5 s
- $L = 1 H$
- $t_x$  2 s

# **Variáveis Dependentes (Gabarito)**

#### **Variável Valor**

- $K_1$  17 A/s<sup>2</sup>
- K<sup>2</sup> -170 A/s
- $K_3$  456 A
- V<sup>x</sup> -102 V

#### **Figura:** Corrente sobre indutor

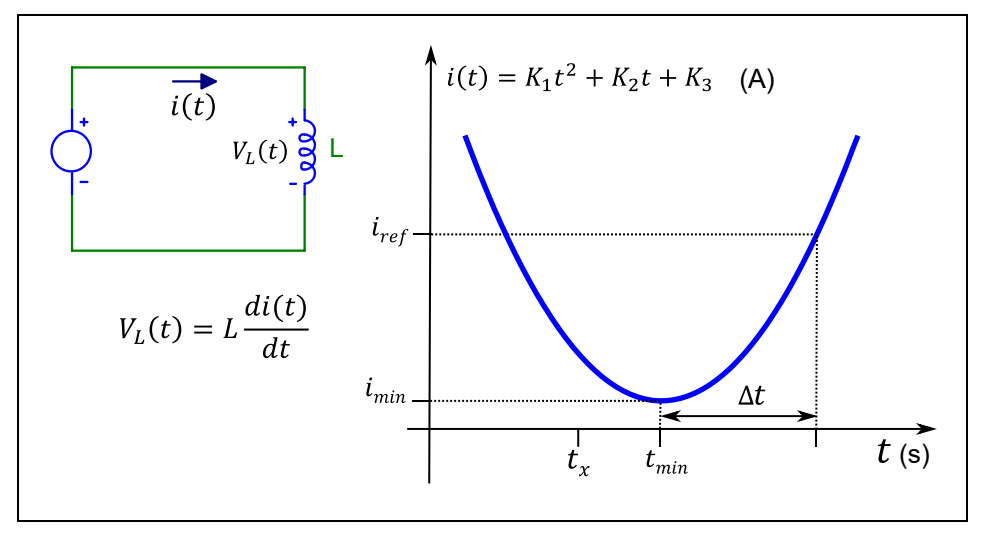

A figura acima mostra uma curva que descreve a corrente i(t) sobre um indutor.

Sabendo que:

- $\bullet$  L = 1 H (Indutância)
- $\bullet$  i<sub>min</sub> = 31 A (Corrente mínima sobre o indutor)
- $\bullet$  t<sub>min</sub> = 5 s (Instante em que ocorre i<sub>min</sub>)
- $\Delta t = 3$  s (Intervalo  $\Delta t$  mostrado na figura)
- $\bullet$  iref = 184 A (Corrente iref mostrada na figura)
- $\bullet$  t<sub>x</sub> = 2 s

**Calcular:** K<sub>1</sub> Coeficiente K<sub>1</sub>, na expressão i(t) Unidade: A/s<sup>2</sup>; Casas Decimais: 0 (Arredondar)

#### **Resposta: \_\_\_\_\_\_\_\_\_\_\_\_\_\_**

**Calcular:** K<sub>2</sub> Coeficiente K<sub>2</sub>, na expressão i(t) Unidade: A/s; Casas Decimais: 0 (Arredondar)

**Resposta: \_\_\_\_\_\_\_\_\_\_\_\_\_\_**

Calcular: K<sub>3</sub> Coeficiente K<sub>3</sub>, na expressão i(t) Unidade: A; Casas Decimais: 0 (Arredondar)

**Resposta: \_\_\_\_\_\_\_\_\_\_\_\_\_\_**

**Calcular:** V<sub>x</sub> Tensão sobre o indutor no instante t<sub>x</sub> Unidade: V; Casas Decimais: 0 (Arredondar)

# **ENG04079.2020-2.PRV2c.Q1-Derivadas;Velocidade; Interpolação**

**Descrição:** Prb0023.Velocidade e interpolação, variante 01 **Autor:** alberto.do.canto **Projeto:** dbIntrodEngEletr(ed.2023) id: 026 **Família:** \ENG04079.2020-2.PRV2c.Q1-Derivadas;Velocidade; Interpolação id: 016 **Problema:** ENG04079.2020-2.PRV2c.Q1-Derivadas;Velocidade; Interpolação id: 001

## **Variáveis independentes**

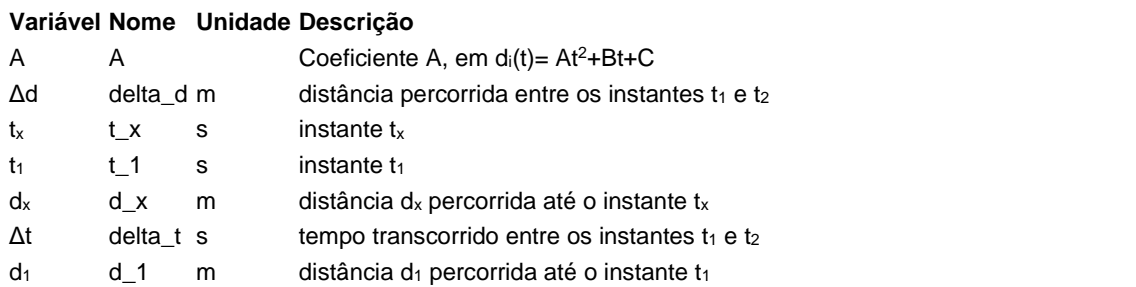

## **Variáveis dependentes**

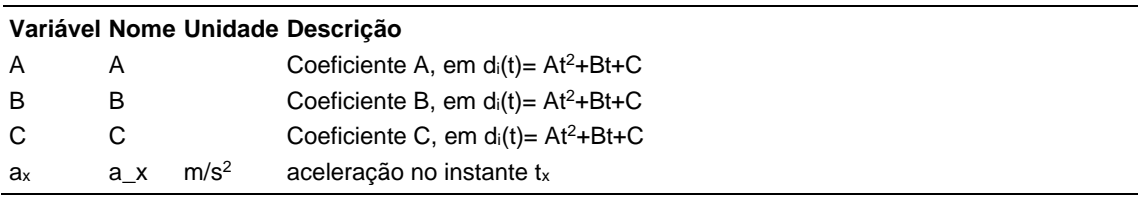

# **Expressões de cálculo**

#### **Variável Expressão Moodle de Cálculo**

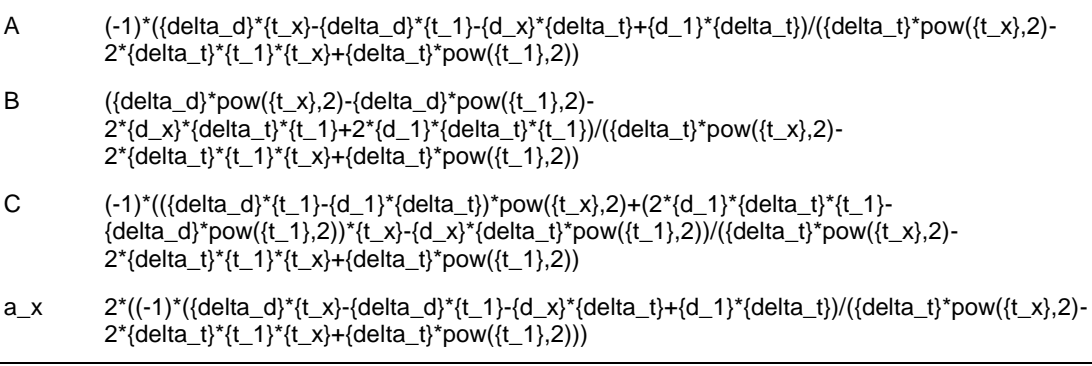

(registro nº 1 de 100)

## **Variáveis independentes (Enunciado)**

- **Variável Valor**
	- A 0.1
	- Δd 30 m
	- $t_x$  3 s
	- $t_1$  10 s
	- $d_x$  8.9 m
	- Δt 10 s
	- $d_1$  25 m

## **Variáveis Dependentes (Gabarito)**

#### **Variável Valor**

- A 0.1
- B 1
- C 5
- $a_x$  0.2 m/s<sup>2</sup>

## **Figura:** Distância em função do tempo

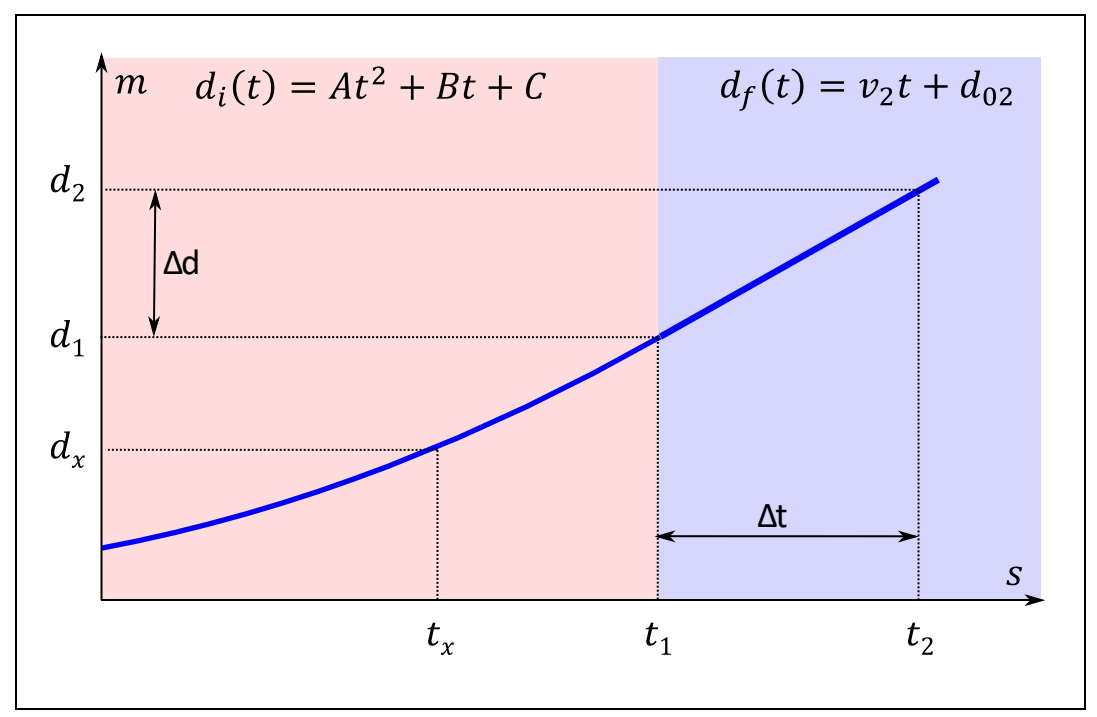

A curva apresentada figura acima descreve a distância percorrida por um objeto em função do tempo.

Na região identificada pelo fundo rosa, a curva é descrita pela função

 $d_i(t) = A t^2 + B t + C$ 

Na região identificada pelo fundo azul, a curva é descrita pela função

*d2(t) = V2 t + D<sup>2</sup>*

Sabendo que:

- $\Delta d = 30$  m (distância percorrida entre os instantes  $t_1$  e  $t_2$ )
- $\Delta t = 10$  s (tempo transcorrido entre os instantes  $t_1$  e  $t_2$ )
- $t_1 = 10$  s (instante  $t_1$ )
- $\bullet$  d<sub>1</sub> = 25 m (distância d<sub>1</sub> percorrida até o instante t<sub>1</sub>)
- $t_x = 3$  s (instante  $t_x$ )
- $d_x = 8.9$  m (distância  $d_x$  percorrida até o instante  $t_x$ )

**Calcular:** A Coeficiente A, em d<sub>i</sub>(t)= At<sup>2</sup>+Bt+C Casas Decimais: 1 (Arredondar)

**Resposta: \_\_\_\_\_\_\_\_\_\_\_\_\_\_**

**Calcular:** B Coeficiente B, em d<sub>i</sub>(t) = At<sup>2</sup>+Bt+C Casas Decimais: 1 (Arredondar)

**Resposta: \_\_\_\_\_\_\_\_\_\_\_\_\_\_**

**Calcular:** C Coeficiente C, em di(t)= At<sup>2</sup>+Bt+C Casas Decimais: 1 (Arredondar)

**Resposta: \_\_\_\_\_\_\_\_\_\_\_\_\_\_**

**Calcular:** a<sup>x</sup> aceleração no instante t<sup>x</sup> Unidade: m/s<sup>2</sup>; Casas Decimais: 1 (Arredondar)

# **ENG04079.2021-1.EXMA.Q2-Resistividade de Condutores; Linha - 3 consumidores**

**Descrição:** Resistividade de Condutores -Kirchhoff; Resistividade. Uso na questão 2 da 'ExameA', da disciplina ' ENG04079 - Aprendizagem Autônoma I', em 2021-1

**Autor:** alberto.do.canto

**Projeto:** dbIntrodEngEletr(ed.2023) id: 026

**Família:** \ENG04079.2021-1.EXM.Q2-Resistividade de Condutores; Linha - 3 consumidores id: 027 **Problema:** ENG04079.2021-1.EXMA.Q2-Resistividade de Condutores; Linha - 3 consumidores id: 003

#### **Variáveis independentes**

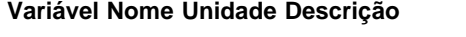

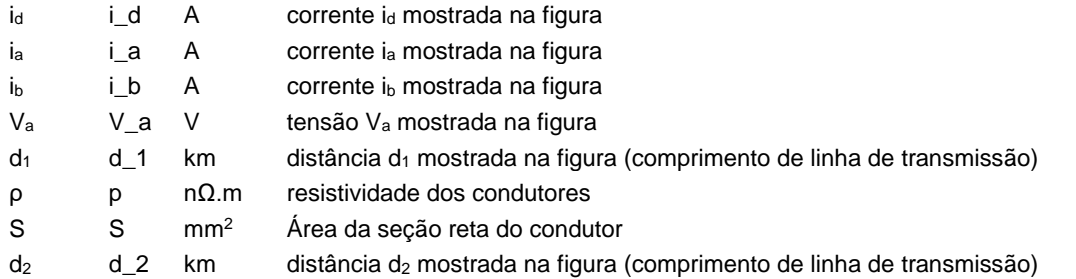

### **Variáveis dependentes**

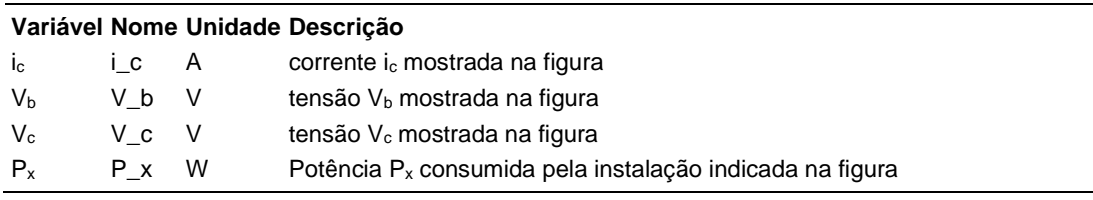

#### **Expressões de cálculo**

#### **Variável Expressão Moodle de Cálculo**

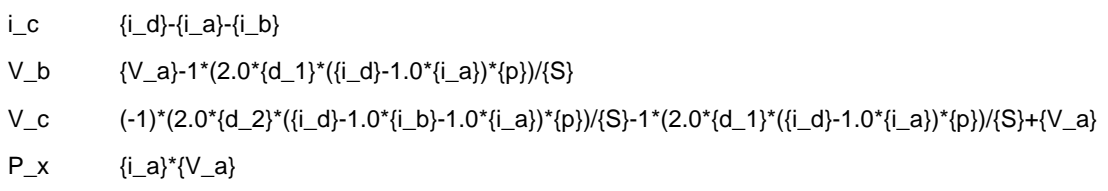

(registro nº 1 de 100)

# **Variáveis independentes (Enunciado)**

## **Variável Valor**

- $i_d$  6 A
- i<sup>a</sup> 1 A
- $i<sub>b</sub>$  2 A
- V<sup>a</sup> 305 V
- $d_1$  1 km
- ρ 8 nΩ.m
- S  $2 \text{ mm}^2$
- $d_2$  1 km

# **Variáveis Dependentes (Gabarito)**

#### **Variável Valor**

- $i_c$  2.4 A
- V<sup>b</sup> 221 V
- $V_c$  180 V
- P<sup>x</sup> 396 W

## **Figura:** Linha de transmissão de energia elétrica

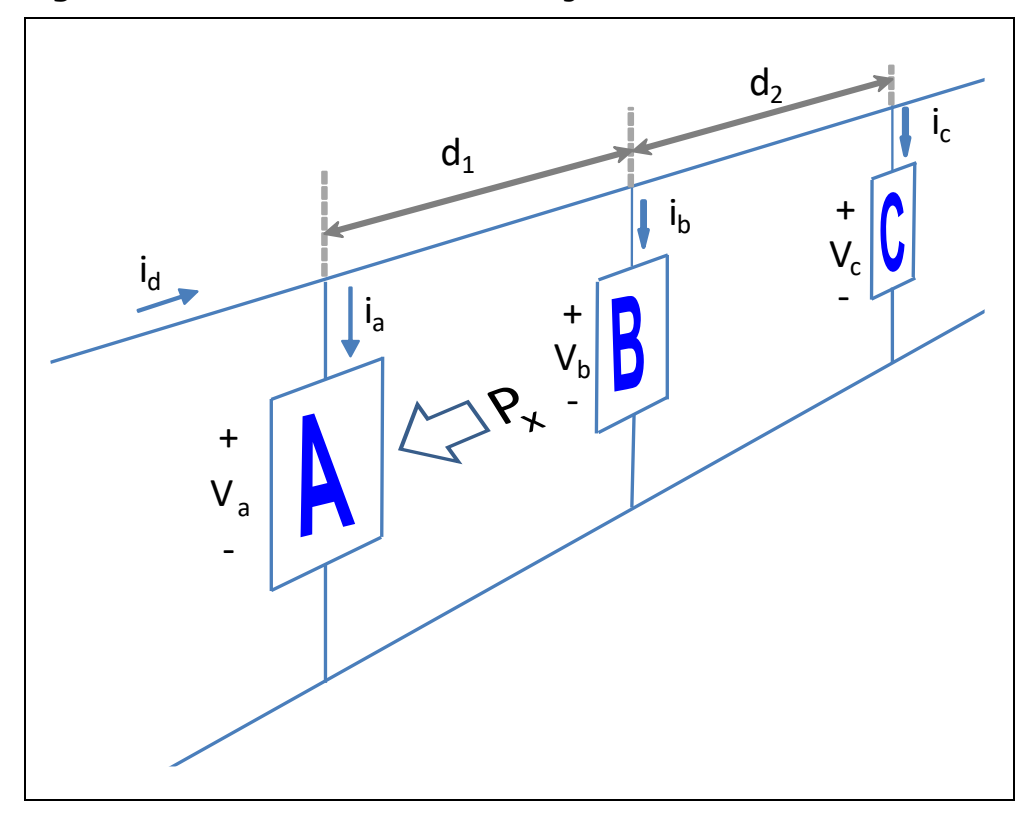

A figura acima mostra uma linha de transmissão de energia elétrica e três instalações consumidoras A, B e C que possuem cargas resistivas.

Sabendo que:

- $\bullet$  V<sub>a</sub> = 305 V (tensão V<sub>a</sub> mostrada na figura)
- $\bullet$  i<sub>a</sub> = 1.3 A (corrente i<sub>a</sub> mostrada na figura)
- $\bullet$  i<sub>b</sub> = 2 A (corrente i<sub>b</sub> mostrada na figura)
- $\bullet$  id = 5.7 A (corrente id mostrada na figura)
- $\bullet$  d<sub>1</sub> = 1 km (distância d<sub>1</sub> mostrada na figura (comprimento de linha de transmissão))
- $\cdot$  d<sub>2</sub> = 0.9 km (distância d<sub>2</sub> mostrada na figura (comprimento de linha de transmissão))
- $\bullet$  S = 1.9 mm<sup>2</sup> (Área da seção reta do condutor)
- $\rho = 18.1 \text{ n}\Omega \text{ m}$  (resistividade dos condutores)

**Calcular:** i<sup>c</sup> corrente i<sup>c</sup> mostrada na figura Unidade: A; Casas Decimais: 1 (Arredondar)

# **Resposta: \_\_\_\_\_\_\_\_\_\_\_\_\_\_**

Calcular: V<sub>b</sub> tensão V<sub>b</sub> mostrada na figura Unidade: V; Casas Decimais: 0 (Arredondar)

# **Resposta: \_\_\_\_\_\_\_\_\_\_\_\_\_\_**

**Calcular:** V<sub>c</sub> tensão V<sub>c</sub> mostrada na figura Unidade: V; Casas Decimais: 0 (Arredondar)

# **Resposta: \_\_\_\_\_\_\_\_\_\_\_\_\_\_**

**Calcular:** P<sup>x</sup> Potência P<sup>x</sup> consumida pela instalação indicada na figura Unidade: W; Casas Decimais: 0 (Arredondar)

# **ENG04079.2021-1.EXMB.Q2-Resistividade de Condutores; Linha - 3 consumidores**

**Descrição:** Resistividade de Condutores -Kirchhoff; Resistividade. Uso na questão 2 do 'Exame\_B', da disciplina ' ENG04079 - Aprendizagem Autônoma I', em 2021-1

**Autor:** alberto.do.canto

**Projeto:** dbIntrodEngEletr(ed.2023) id: 026

**Família:** \ENG04079.2021-1.EXM.Q2-Resistividade de Condutores; Linha - 3 consumidores id: 027 **Problema:** ENG04079.2021-1.EXMB.Q2-Resistividade de Condutores; Linha - 3 consumidores id: 004 **Derivado de:** ENG04079.2021-1.EXMA.Q2-Resistividade de Condutores; Linha - 3 consumidores id: 003

#### **Variáveis independentes**

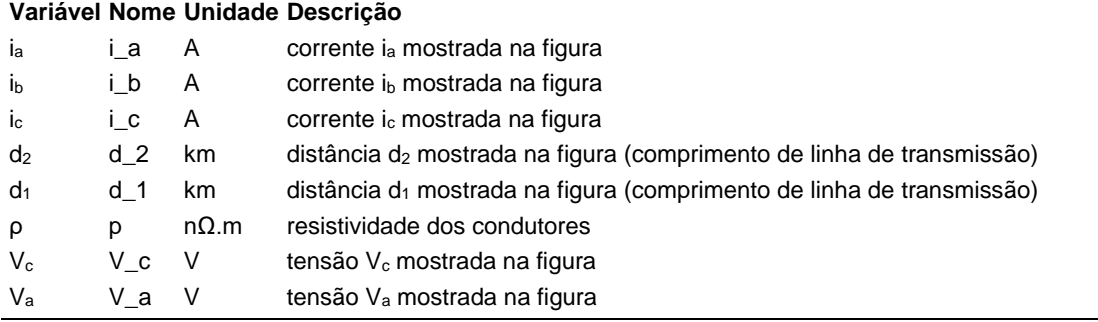

### **Variáveis dependentes**

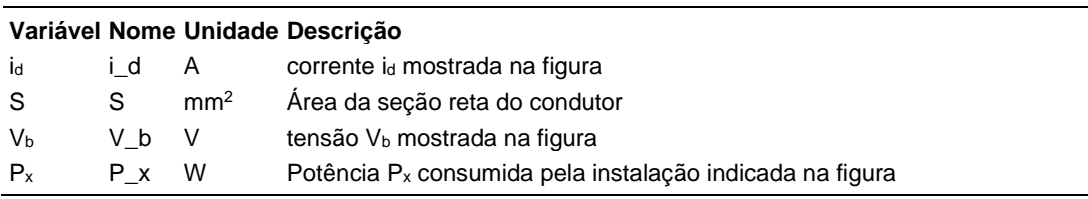

#### **Expressões de cálculo**

#### **Variável Expressão Moodle de Cálculo**

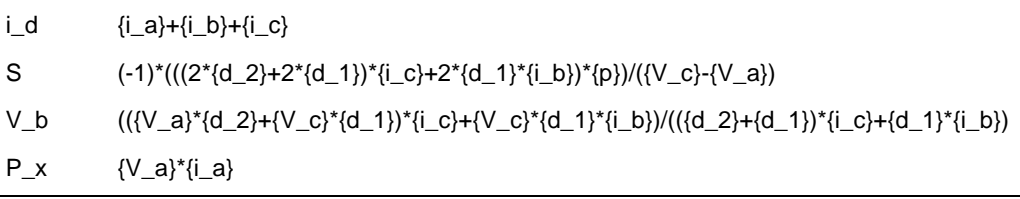
(registro nº 1 de 100)

### **Variáveis independentes (Enunciado)**

#### **Variável Valor**

- i<sup>a</sup> 1 A
- $i<sub>b</sub>$  2 A
- i<sup>c</sup> 2 A
- $d_2$  1 km
- $d_1$  1 km
- ρ 8 nΩ.m
- $V_c$  180 V
- V<sup>a</sup> 305 V

### **Variáveis Dependentes (Gabarito)**

#### **Variável Valor**

- $i_{d}$  5.7 A
- S 1.9 mm<sup>2</sup>
- V<sup>b</sup> 221 V
- P<sup>x</sup> 396 W

#### **Figura:** Linha de transmissão de energia elétrica

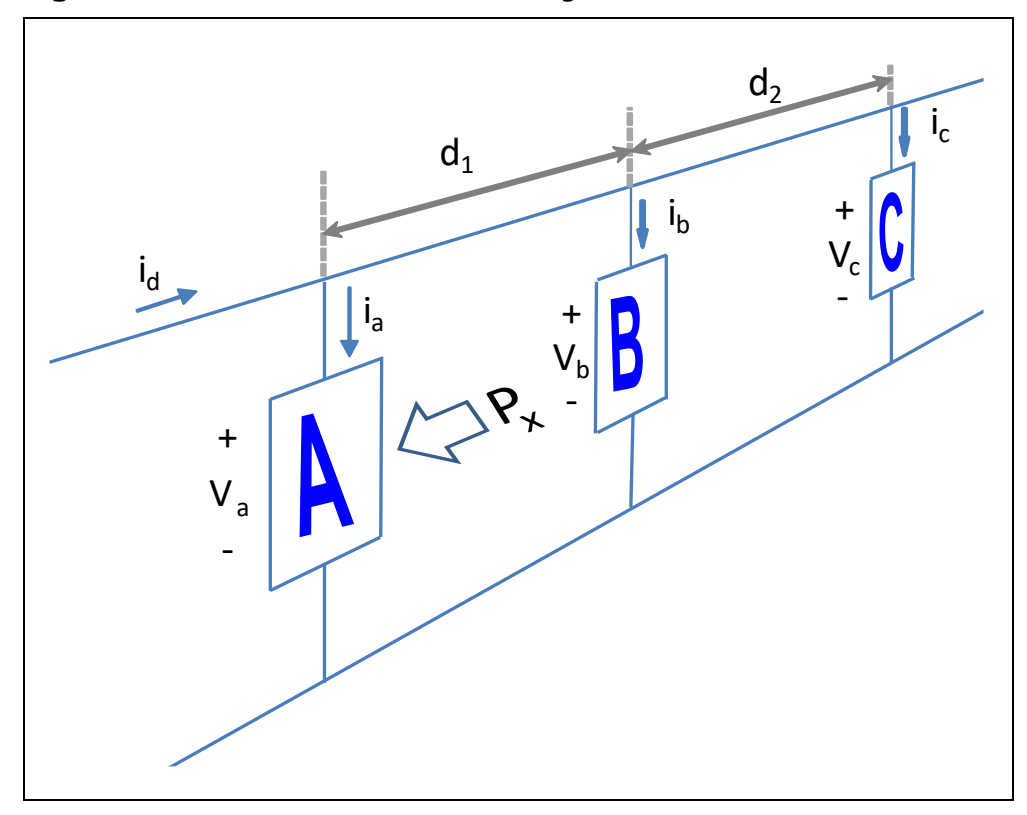

A figura acima mostra uma linha de transmissão de energia elétrica e três instalações consumidoras A, B e C que possuem cargas resistivas.

Sabendo que:

- $\bullet$  d<sub>1</sub> = 1 km (distância d<sub>1</sub> mostrada na figura (comprimento de linha de transmissão))
- $\cdot$  d<sub>2</sub> = 0.9 km (distância d<sub>2</sub> mostrada na figura (comprimento de linha de transmissão))
- $\bullet$  i<sub>a</sub> = 1.3 A (corrente i<sub>a</sub> mostrada na figura)
- $\bullet$  i<sub>b</sub> = 2 A (corrente i<sub>b</sub> mostrada na figura)
- $\bullet$  i<sub>c</sub> = 2.4 A (corrente i<sub>c</sub> mostrada na figura)
- $p = 18.1$  n $\Omega$ .m (resistividade dos condutores)
- $\bullet$  V<sub>a</sub> = 305 V (tensão V<sub>a</sub> mostrada na figura)
- $\bullet$  V<sub>c</sub> = 180 V (tensão V<sub>c</sub> mostrada na figura)

**Calcular:** id corrente id mostrada na figura Unidade: A; Casas Decimais: 1 (Arredondar)

# **Resposta: \_\_\_\_\_\_\_\_\_\_\_\_\_\_**

**Calcular:** S Área da seção reta do condutor Unidade: mm<sup>2</sup>; Casas Decimais: 1 (Arredondar)

# **Resposta: \_\_\_\_\_\_\_\_\_\_\_\_\_\_**

Calcular: V<sub>b</sub> tensão V<sub>b</sub> mostrada na figura Unidade: V; Casas Decimais: 0 (Arredondar)

#### **Resposta: \_\_\_\_\_\_\_\_\_\_\_\_\_\_**

**Calcular:** P<sup>x</sup> Potência P<sup>x</sup> consumida pela instalação indicada na figura Unidade: W; Casas Decimais: 0 (Arredondar)

## **ENG04079.2021-1.PRV03b.Q2-Limites e Derivadas;Capacitor; triangular**

#### **Descrição:**

**Autor:** alberto.do.canto

**Projeto:** dbIntrodEngEletr(ed.2023) id: 026

**Família:** \ENG04079.2019-1.PRV3.Q1-Derivadas;Capacitor; triangular id: 018

**Problema:** ENG04079.2021-1.PRV03b.Q2-Limites e Derivadas;Capacitor; triangular id: 010

**Derivado de:** ENG04079.2022-2.EXM.Q1-Derivadas;Capacitor; triangular id: 009

#### **Variáveis independentes**

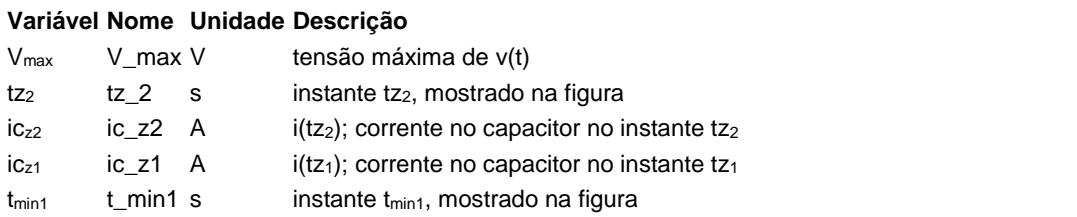

### **Variáveis dependentes**

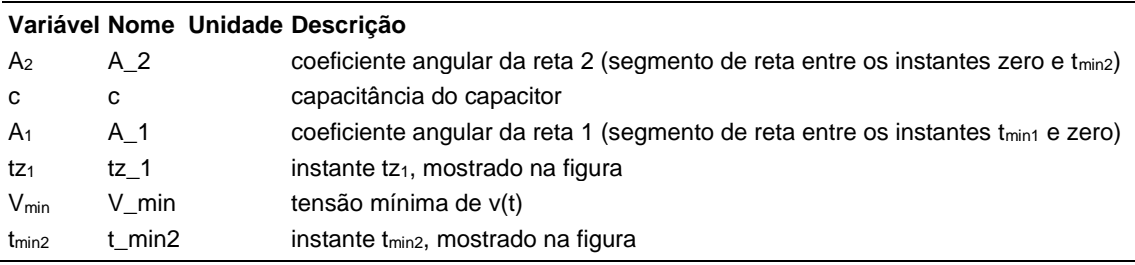

## **Expressões de cálculo**

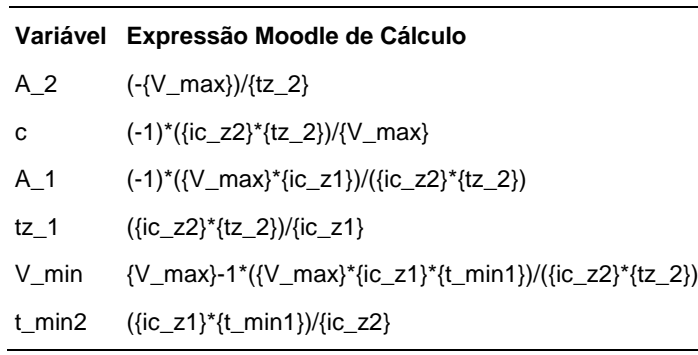

 $(r$ egistro nº 1 de 100)

#### **Variáveis independentes (Enunciado)**

#### **Variável Valor**

- Vmax 144 V  $tz<sub>2</sub>$  144 s
- $iC_{z2}$  -2 A
- $iC<sub>z1</sub>$  96 A
- $t_{\text{min1}}$  -4 s

## **Variáveis Dependentes (Gabarito)**

#### **Variável Valor**

 $A<sub>2</sub> -1$ c 2  $A_1$  48  $tz<sub>1</sub>$  -3  $V_{min}$  -48  $t_{min2}$  192

**Figura:** Capacitor conectado a uma fonte de tensão

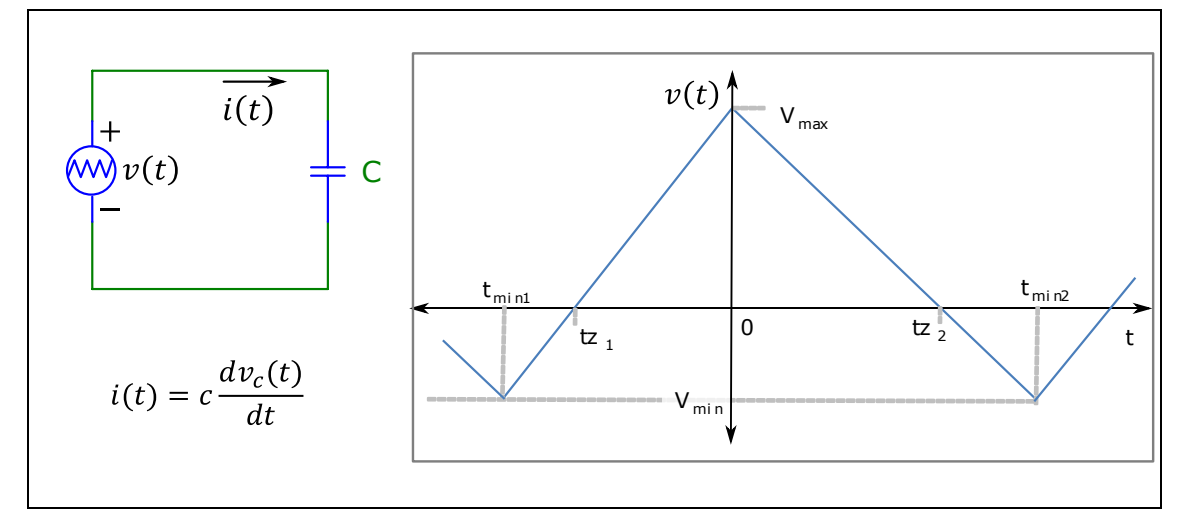

A figura acima mostra:

- Um circuito composto por uma fonte de tensão variável *v(t)* conectada a um capacitor *c*
- A curva que descreve a forma de onda periódica de *v(t)*
- A expressão que permite calcular a corrente *i(t)* sobre um capacitor em função da sua capacitância *c* e da tensão *vc(t)* sobre seus terminais

#### Sabendo que:

- $V_{max} = 144$  V (tensão máxima de v(t))
- $tz_2 = 144$  s (instante tz<sub>2</sub>, mostrado na figura)
- $ic_{z1} = 96$  A (i(tz<sub>1</sub>); corrente no capacitor no instante tz<sub>1</sub>)
- $ic_{z2} = -2$  A (i(tz<sub>2</sub>); corrente no capacitor no instante tz<sub>2</sub>)

•  $t_{min1}$  = -4 s (instante  $t_{min1}$ , mostrado na figura)

**Calcular:** A<sub>2</sub> coeficiente angular da reta 2 (segmento de reta entre os instantes zero e tmin2) Casas Decimais: 0 (Arredondar)

**Resposta: \_\_\_\_\_\_\_\_\_\_\_\_\_\_**

**Calcular:** c capacitância do capacitor Casas Decimais: 0 (Arredondar)

# **Resposta: \_\_\_\_\_\_\_\_\_\_\_\_\_\_**

**Calcular:** A<sub>1</sub> coeficiente angular da reta 1 (segmento de reta entre os instantes t<sub>min1</sub> e zero) Casas Decimais: 0 (Arredondar)

# **Resposta: \_\_\_\_\_\_\_\_\_\_\_\_\_\_**

**Calcular:** tz<sub>1</sub> instante tz<sub>1</sub>, mostrado na figura Casas Decimais: 0 (Arredondar)

**Resposta: \_\_\_\_\_\_\_\_\_\_\_\_\_\_**

**Calcular:** Vmin tensão mínima de v(t) Casas Decimais: 0 (Arredondar)

**Resposta: \_\_\_\_\_\_\_\_\_\_\_\_\_\_**

**Calcular:** t<sub>min2</sub> instante t<sub>min2</sub>, mostrado na figura Casas Decimais: 0 (Arredondar)

## **ENG04079.2021-1.PRV1a.Q2-Leis de Kirchhoff ;Fonte; resistores; chave**

#### **Descrição:**

**Autor:** alberto.do.canto

**Projeto:** dbIntrodEngEletr(ed.2023) id: 026

**Família:** \ENG04079.2021-1.PRV1a.Q2-Leis de Kirchhoff ;Fonte; resistores; chave id: 028 **Problema:** ENG04079.2021-1.PRV1a.Q2-Leis de Kirchhoff ;Fonte; resistores; chave id: 001

#### **Variáveis independentes**

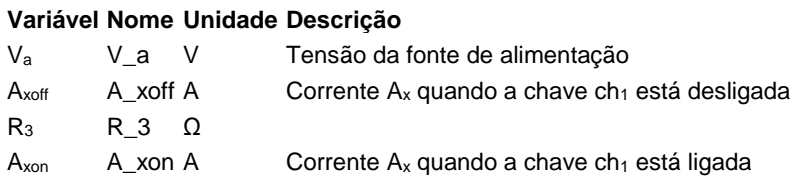

#### **Variáveis dependentes**

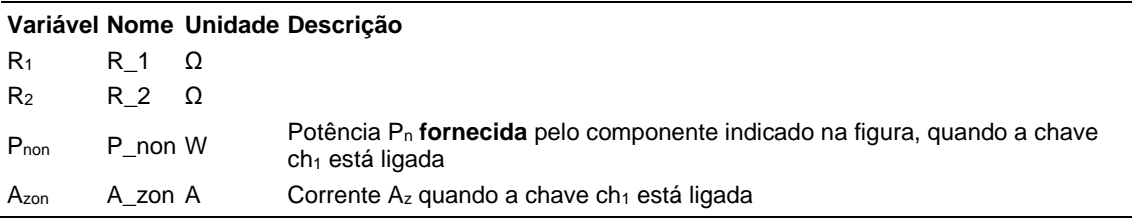

#### **Expressões de cálculo**

#### **Variável Expressão Moodle de Cálculo**

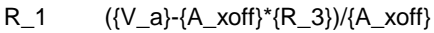

R\_2 (-1)\*(({A\_xon}-{A\_xoff})\*{R\_3}\*{V\_a}-{A\_xoff}\*{A\_xon}\*pow({R\_3},2))/(({A\_xon}-{A\_xoff})\*{V\_a})

P\_non {A\_xon}\*{V\_a}

A\_zon  $({V_a}^{-1*}({A_xon})^*({V_a}-{A_xoff})^*({R_3}))/{A_xoff})/(R_3)$ 

(registro nº 1 de 100)

#### **Variáveis independentes (Enunciado)**

**Variável Valor**  $V_a$  6 V  $A_{xoff}$  0.5 A  $R_3$  6 Ω Axon 0.7 A

#### **Variáveis Dependentes (Gabarito)**

**Variável Valor**

 $R_1$  6 Ω

 $R_2$  4.5 Ω

Pnon 4.2 W

Azon 0.3 A

**Figura:** Circuito Analisado

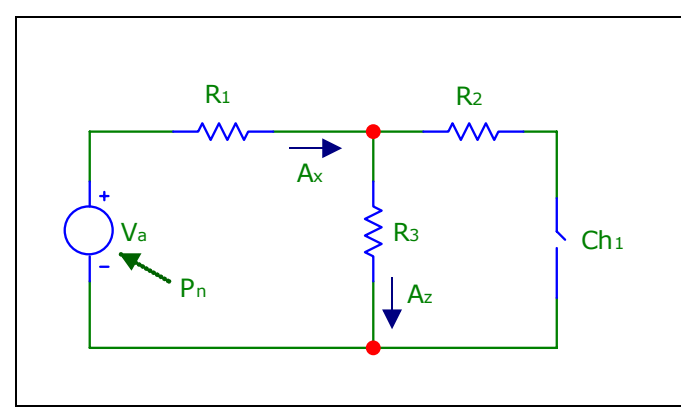

A figura acima mostra o circuito analisado neste problema.

Sabendo que:

- $\bullet$  V<sub>a</sub> = 6 V (Tensão da fonte de alimentação)
- $A_{xoff} = 0.5$  A (Corrente  $A_x$  quando a chave ch<sub>1</sub> está desligada)
- $A_{xon} = 0.7$  A (Corrente  $A_x$  quando a chave ch<sub>1</sub> está ligada)
- $R_3 = 6 \Omega$

### **Calcular:** R<sup>1</sup>

Unidade: Ω; Casas Decimais: 2 (Arredondar)

#### **Resposta: \_\_\_\_\_\_\_\_\_\_\_\_\_\_**

**Calcular:** R<sup>2</sup> Unidade: Ω; Casas Decimais: 2 (Arredondar)

**Calcular:** Pnon Potência P<sup>n</sup> **fornecida** pelo componente indicado na figura, quando a chave ch<sub>1</sub> está ligada Unidade: W; Casas Decimais: 2 (Arredondar)

# **Resposta: \_\_\_\_\_\_\_\_\_\_\_\_\_\_**

**Calcular:** A<sub>zon</sub> Corrente A<sub>z</sub> quando a chave ch<sub>1</sub> está ligada Unidade: A; Casas Decimais: 2 (Arredondar)

## **ENG04079.2021-1.PRV1b.Q2-Leis de Kirchhoff ;Fonte; resistores; chave**

#### **Descrição:**

**Autor:** alberto.do.canto

**Projeto:** dbIntrodEngEletr(ed.2023) id: 026

**Família:** \ENG04079.2021-1.PRV1a.Q2-Leis de Kirchhoff ;Fonte; resistores; chave id: 028 **Problema:** ENG04079.2021-1.PRV1b.Q2-Leis de Kirchhoff ;Fonte; resistores; chave id: 005 **Derivado de:** ENG04079.2021-1.PRV1a.Q2-Leis de Kirchhoff ;Fonte; resistores; chave id: 001

## **Variáveis independentes**

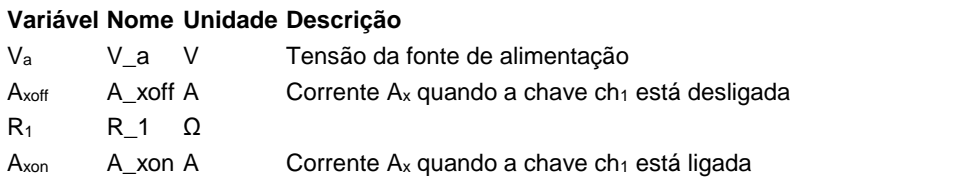

#### **Variáveis dependentes**

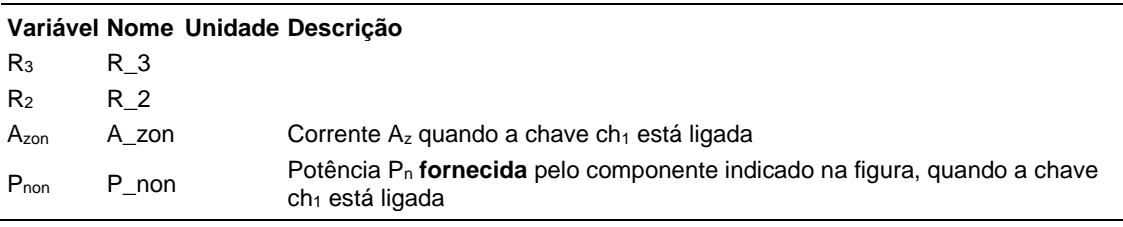

#### **Expressões de cálculo**

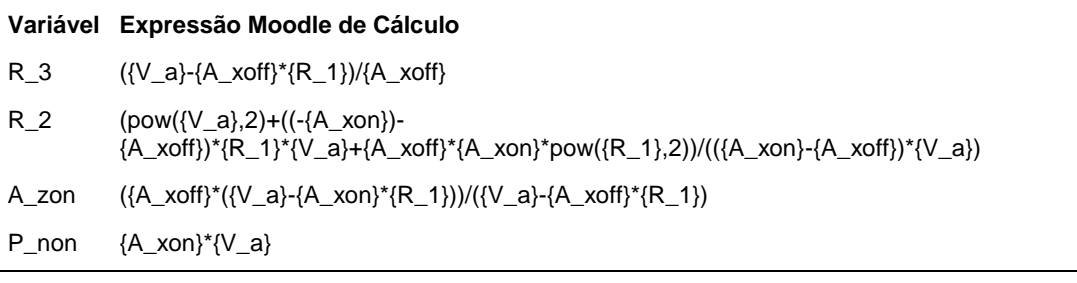

(registro nº 1 de 100)

#### **Variáveis independentes (Enunciado)**

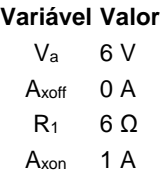

#### **Variáveis Dependentes (Gabarito)**

- **Variável Valor**
- $R_3$  6
- $R<sub>2</sub>$  4
- Azon 0.3
- $P_{non}$  4

#### **Figura:** Circuito Analisado

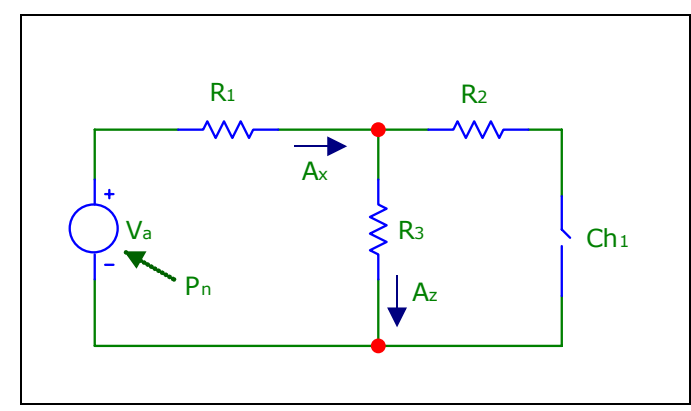

A figura acima mostra o circuito analisado neste problema.

Sabendo que:

- $\bullet$  V<sub>a</sub> = 6 V (Tensão da fonte de alimentação)
- $R_1 = 6 \Omega$
- Axoff = 0.5 A (Corrente Ax quando a chave ch1 está desligada)
- $A_{xon} = 0.7$  A (Corrente  $A_x$  quando a chave ch<sub>1</sub> está ligada)

#### **Calcular:** R<sup>3</sup>

Casas Decimais: 0 (Arredondar)

#### **Resposta: \_\_\_\_\_\_\_\_\_\_\_\_\_\_**

**Calcular:** R<sup>2</sup> Casas Decimais: 0 (Arredondar)

**Calcular:** A<sub>zon</sub> Corrente A<sub>z</sub> quando a chave ch<sub>1</sub> está ligada Casas Decimais: 2 (Arredondar)

#### **Resposta: \_\_\_\_\_\_\_\_\_\_\_\_\_\_**

#### **Calcular:** Pnon Potência P<sup>n</sup> **fornecida** pelo componente indicado na figura, quando a chave ch<sub>1</sub> está ligada Casas Decimais: 0 (Arredondar)

## **ENG04079.2021-1.PRV1c.Q2-Leis de Kirchhoff ;Fonte; resistores; chave**

#### **Descrição:**

**Autor:** alberto.do.canto

**Projeto:** dbIntrodEngEletr(ed.2023) id: 026

**Família:** \ENG04079.2021-1.PRV1a.Q2-Leis de Kirchhoff ;Fonte; resistores; chave id: 028 **Problema:** ENG04079.2021-1.PRV1c.Q2-Leis de Kirchhoff ;Fonte; resistores; chave id: 006 **Derivado de:** ENG04079.2021-1.PRV1a.Q2-Leis de Kirchhoff ;Fonte; resistores; chave id: 001

#### **Variáveis independentes**

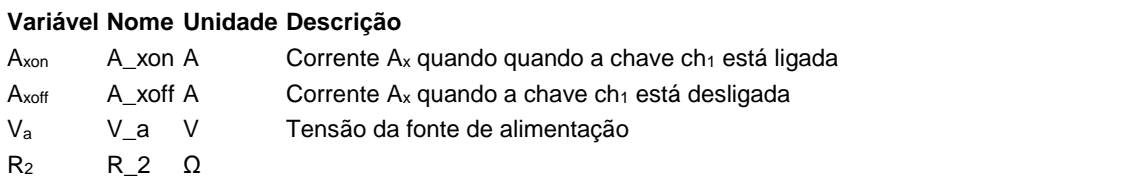

#### **Variáveis dependentes**

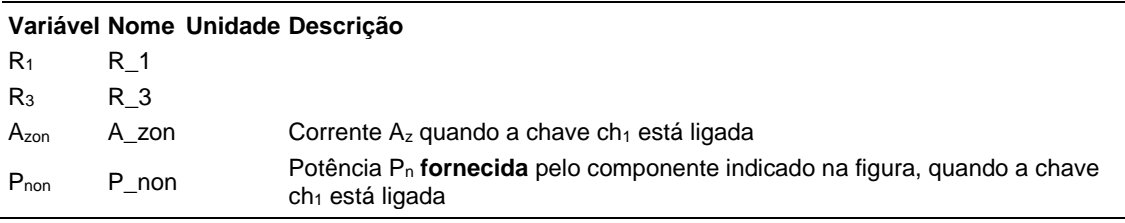

#### **Expressões de cálculo**

#### **Variável Expressão Moodle de Cálculo**

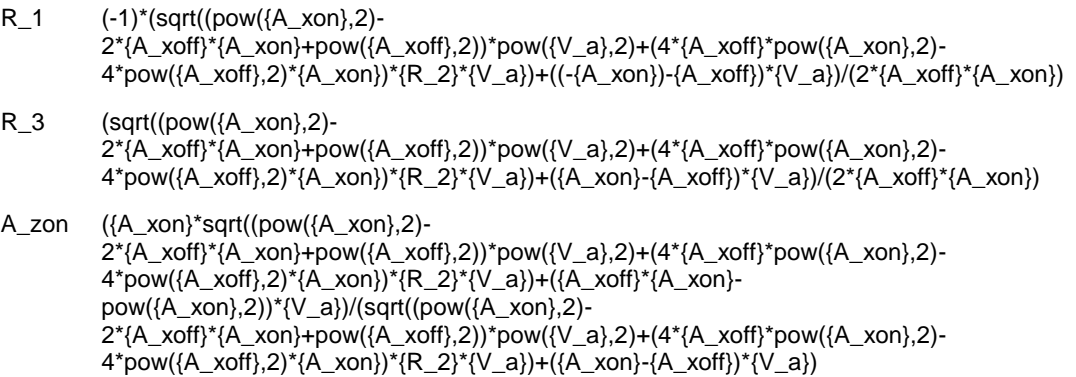

P\_non {V\_a}\*{A\_xon}

(registro nº 1 de 100)

#### **Variáveis independentes (Enunciado)**

#### **Variável Valor**

- Axon 1 A
- A<sub>xoff</sub> 0 A
- $V_a$  6 V
- $R_2$  5 Ω

#### **Variáveis Dependentes (Gabarito)**

- **Variável Valor**
	- R<sup>1</sup> 6
	- $R_3$  6
	- Azon 0.3
	- $P_{non}$  4

#### **Figura:** Circuito Analisado

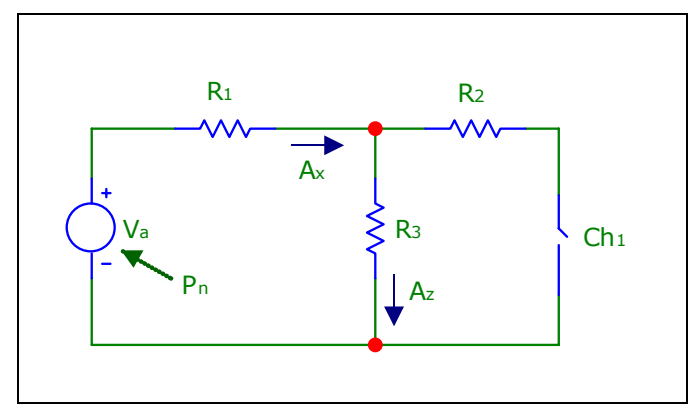

A figura acima mostra o circuito analisado neste problema.

Sabendo que:

- $\bullet$  V<sub>a</sub> = 6 V (Tensão da fonte de alimentação)
- $A_{xon} = 0.7$  A (Corrente  $A_x$  quando a chave ch<sub>1</sub> está ligada)
- Axoff = 0.5 A (Corrente Ax quando a chave ch1 está desligada)
- $R_2 = 5 \Omega$

**Calcular:** R<sup>1</sup> Casas Decimais: 0 (Arredondar)

#### **Resposta: \_\_\_\_\_\_\_\_\_\_\_\_\_\_**

**Calcular:** R<sup>3</sup> Casas Decimais: 0 (Arredondar)

**Calcular:** A<sub>zon</sub> Corrente A<sub>z</sub> quando a chave ch<sub>1</sub> está ligada Casas Decimais: 1 (Arredondar)

#### **Resposta: \_\_\_\_\_\_\_\_\_\_\_\_\_\_**

#### **Calcular:** Pnon Potência P<sup>n</sup> **fornecida** pelo componente indicado na figura, quando a chave ch<sub>1</sub> está ligada Casas Decimais: 0 (Arredondar)

### **ENG04079.2021-1.PRV2a.Q1-Limites e Derivadas;.circuito RL série submetido a um degrau de tensão**

#### **Descrição:**

**Autor:** alberto.do.canto

**Projeto:** dbIntrodEngEletr(ed.2023) id: 026

**Família:** \Circuito RL série submetido a um degrau de tensão (ENG04079.2021\_1.Prv02a.Q1a) id: 029 **Problema:** ENG04079.2021-1.PRV2a.Q1-Limites e Derivadas;.circuito RL série submetido a um degrau de tensão id: 000

#### **Variáveis independentes**

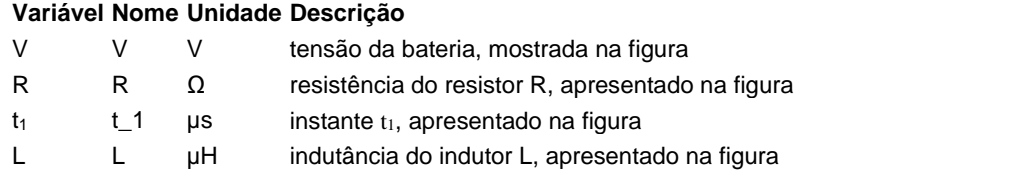

#### **Variáveis dependentes**

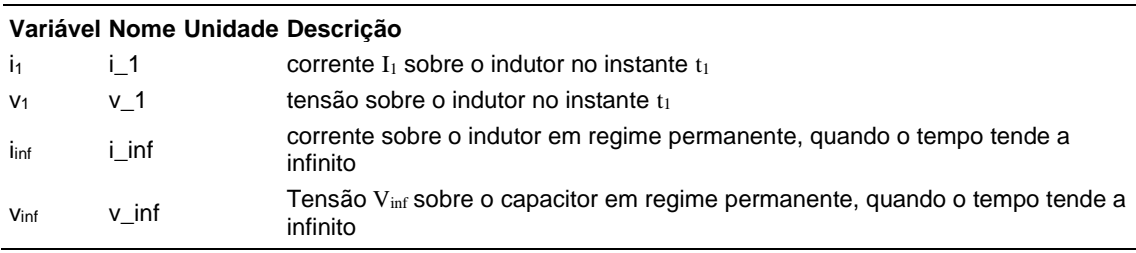

#### **Expressões de cálculo**

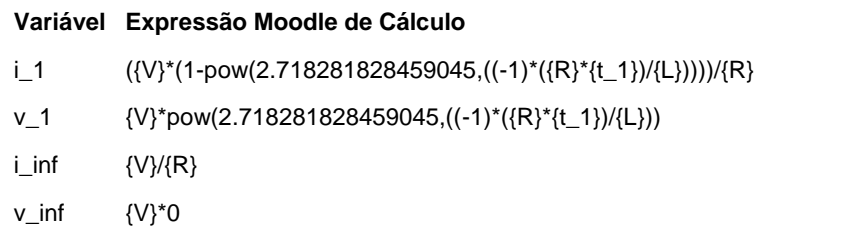

 $($ registro nº 1 de 100)

#### **Variáveis independentes (Enunciado)**

#### **Variável Valor**

- V 12 V
- $R = 1 \Omega$
- $t_1$  5 µs
- $L$  20  $\mu$ H

#### **Variáveis Dependentes (Gabarito)**

#### **Variável Valor**

- $i_1$  2.65
- $v_1$  9.35
- $i_{\text{inf}}$  12
- $V_{\text{inf}}$  0

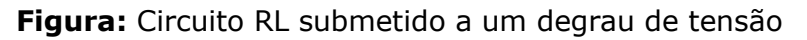

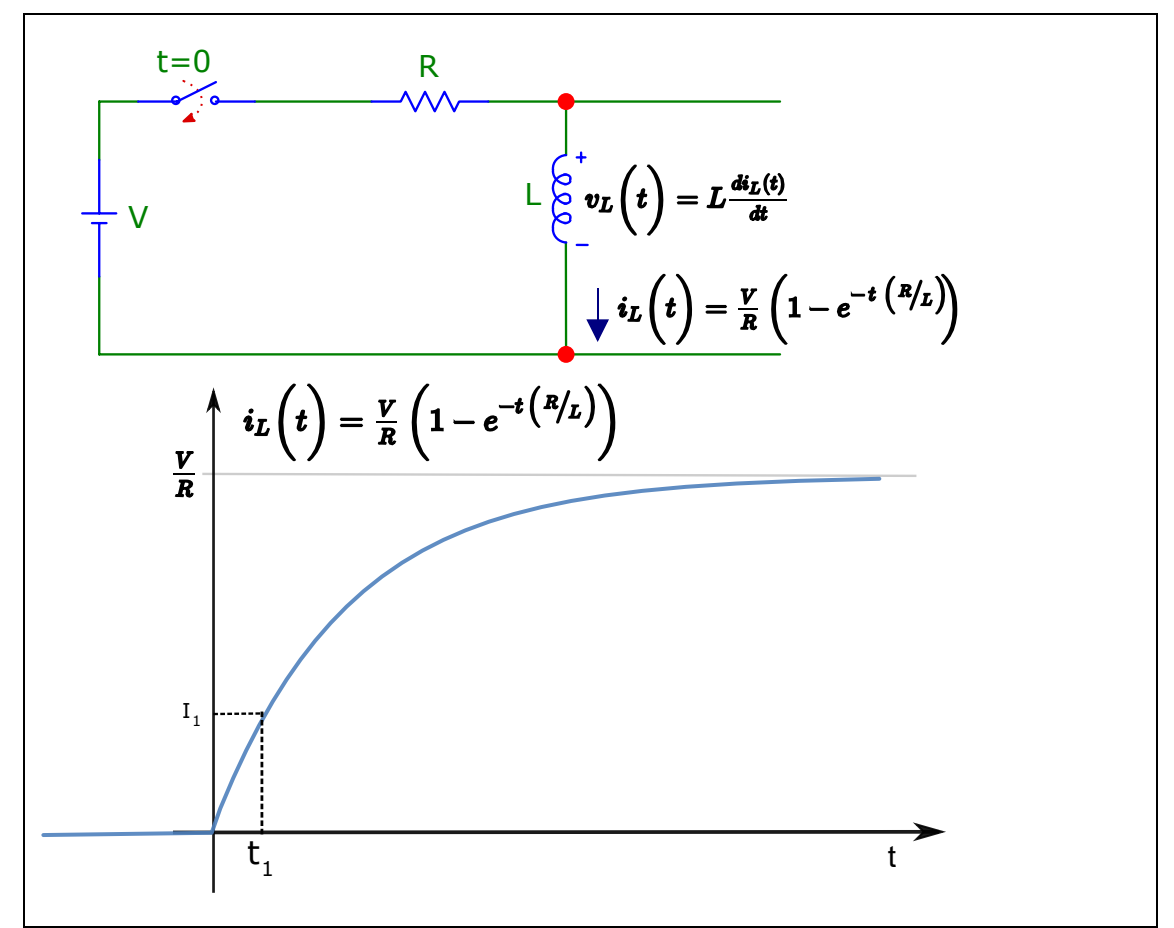

A figura acima mostra um circuito composto por uma bateria, uma chave liga/desliga, um resistor R e um indutor L.

A figura mostra também a curva que descreve a função  $i<sub>L</sub>(t)$ , que representa a corrente sobre o indutor, considerando que, no instante t=0, o indutor não tenha corrente e a chave seja ligada.

Sabendo que:

- V = 12 V (tensão da bateria, mostrada na figura; unidade: volt)
- $R = 1 \Omega$  (resistência do resistor R, apresentado na figura; unidade: ohm)
- $\bullet$  L = 20 µH (indutância do indutor L, apresentado na figura)
- $t_1 = 5$  µs (instante  $t_1$ , apresentado na figura; unidade: microssegundo)

**Calcular:** i<sub>1</sub> corrente I<sub>1</sub> sobre o indutor no instante t<sub>1</sub> Casas Decimais: 2 (Arredondar)

#### **Resposta: \_\_\_\_\_\_\_\_\_\_\_\_\_\_**

**Calcular:**  $v_1$  tensão sobre o indutor no instante t<sub>1</sub> Casas Decimais: 2 (Arredondar)

#### **Resposta: \_\_\_\_\_\_\_\_\_\_\_\_\_\_**

**Calcular:** *inf* corrente sobre o indutor em regime permanente, quando o tempo tende a infinito Casas Decimais: 2 (Arredondar)

#### **Resposta: \_\_\_\_\_\_\_\_\_\_\_\_\_\_**

**Calcular:**  $v_{\text{inf}}$  tensão  $V_{\text{inf}}$  sobre o capacitor em regime permanente, quando o tempo tende a infinito Casas Decimais: 2 (Arredondar)

## **ENG04079.2021-1.PRV2b.Q1-Limites e Derivadas;Circuito RC série submetido a um degrau de tensão**

#### **Descrição:**

**Autor:** alberto.do.canto

**Projeto:** dbIntrodEngEletr(ed.2023) id: 026

**Família:** \ENG04079.2021-1.PRV2b.Q1-Limites e Derivadas;Circuito RC série submetido a um degrau de tensão id: 030

**Problema:** ENG04079.2021-1.PRV2b.Q1-Limites e Derivadas;Circuito RC série submetido a um degrau de tensão id: 001

#### **Variáveis independentes**

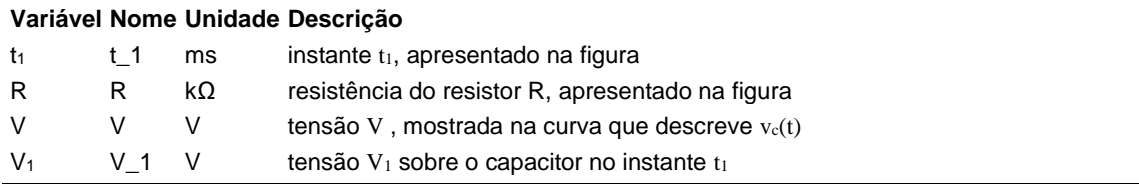

#### **Variáveis dependentes**

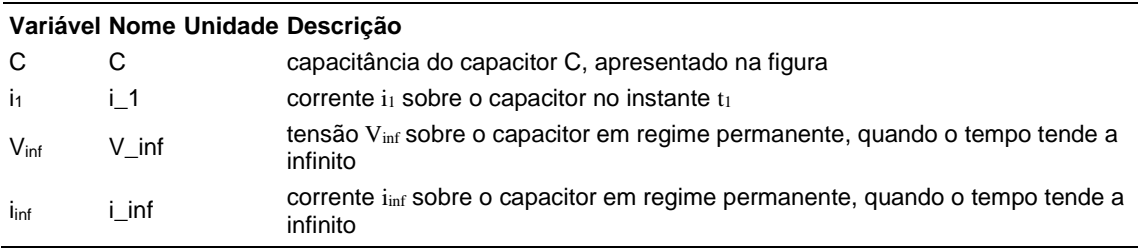

#### **Expressões de cálculo**

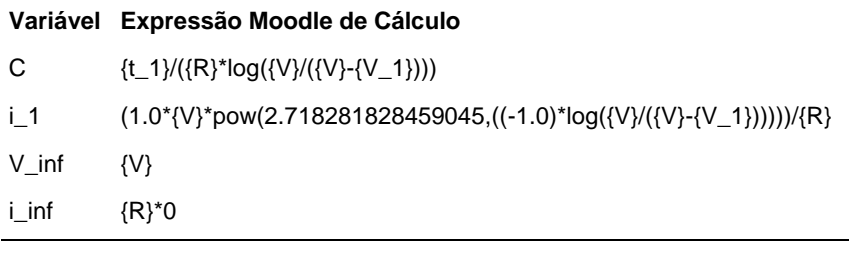

(registro nº 1 de 100)

#### **Variáveis independentes (Enunciado)**

#### **Variável Valor**

- $t_1$  8 ms
- R  $1 k\Omega$
- $V$  62 V
- $V_1$  34 V

#### **Variáveis Dependentes (Gabarito)**

- **Variável Valor**
	- C 10
	- $i_1$  28
	- $V_{\text{inf}}$  62
	- $i_{\text{inf}}$  0

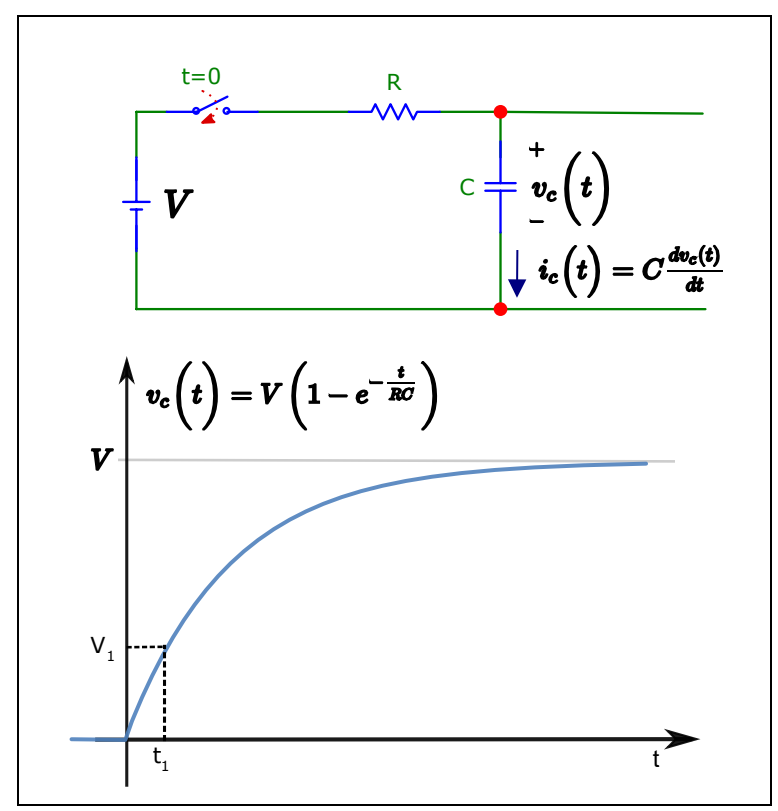

#### **Figura:** Circuito RC submetido a um degrau de tensão

A figura acima mostra um circuito composto por uma bateria, uma chave liga/desliga, um resistor R e um capacitor C.

A figura mostra também a curva que descreve a função  $v_c(t)$ , que representa a tensão sobre o capacitor, considerando que no instante t=0 o capacitor esteja descarregado e a chave seja ligada.

Sabendo que:

- $t_1 = 8$  ms (instante  $t_1$ , apresentado na figura)
- $V_1 = 34$  V (tensão  $V_1$  sobre o capacitor no instante  $t_1$ )
- $V = 62$  V (tensão V, mostrada na curva que descreve  $v_c(t)$ )
- $R = 1 k\Omega$  (resistência do resistor R, apresentado na figura)

**Calcular:** C capacitância do capacitor C, apresentado na figura Casas Decimais: 0 (Arredondar)

# **Resposta: \_\_\_\_\_\_\_\_\_\_\_\_\_\_**

**Calcular:** i<sub>1</sub> corrente i<sub>1</sub> sobre o capacitor no instante t<sub>1</sub> Casas Decimais: 0 (Arredondar)

# **Resposta: \_\_\_\_\_\_\_\_\_\_\_\_\_\_**

**Calcular:** V<sub>inf</sub> tensão V<sub>inf</sub> sobre o capacitor em regime permanente, quando o tempo tende a infinito Casas Decimais: 0 (Arredondar)

# **Resposta: \_\_\_\_\_\_\_\_\_\_\_\_\_\_**

**Calcular:** i<sub>inf</sub> corrente i<sub>inf</sub> sobre o capacitor em regime permanente, quando o tempo tende a infinito Casas Decimais: 0 (Arredondar)

### **ENG04079.2021-1.PRV3a.Q2-Integrais;Tensão sobre RC; Energia**

**Descrição:** Integrais -Tensão sobre RC; Energia. Uso na questão 2 da 'prova 3a', da disciplina ' ENG04079 - Aprendizagem Autônoma I', em 2021-1

**Autor:** alberto.do.canto

**Projeto:** dbIntrodEngEletr(ed.2023) id: 026

**Família:** \ENG04079.2021-1.PRV3a.Q2-Integrais;Tensão sobre RC; Energia id: 031

**Problema:** ENG04079.2021-1.PRV3a.Q2-Integrais;Tensão sobre RC; Energia id: 001

#### **Variáveis independentes**

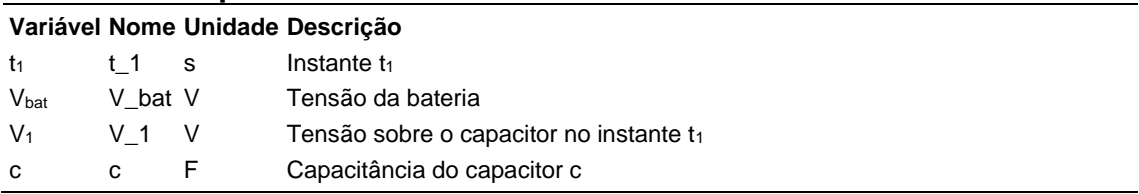

#### **Variáveis dependentes**

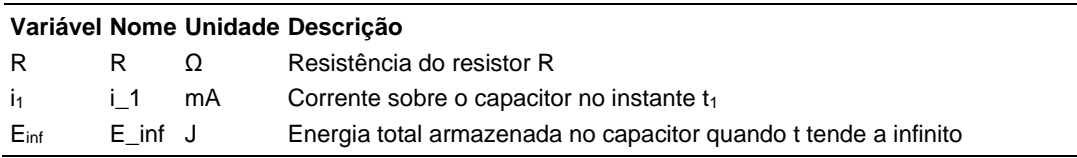

#### **Expressões de cálculo**

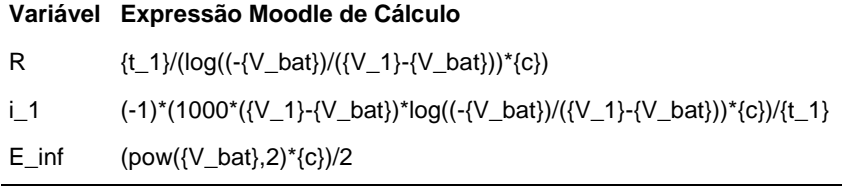

# **Exemplo Numérico:**

(registro nº  $\overline{1}$  de 100)

#### **Variáveis independentes (Enunciado)**

#### **Variável Valor**

- $t_1$  108 s
- Vbat 61 V
- $V_1$  4 V
- c 7 F

## **Variáveis Dependentes (Gabarito)**

**Variável Valor**

- R 227.48 Ω
- $i_1$  250.57 mA
- Einf 13023.5 J

#### **Figura:** Circuito analisado

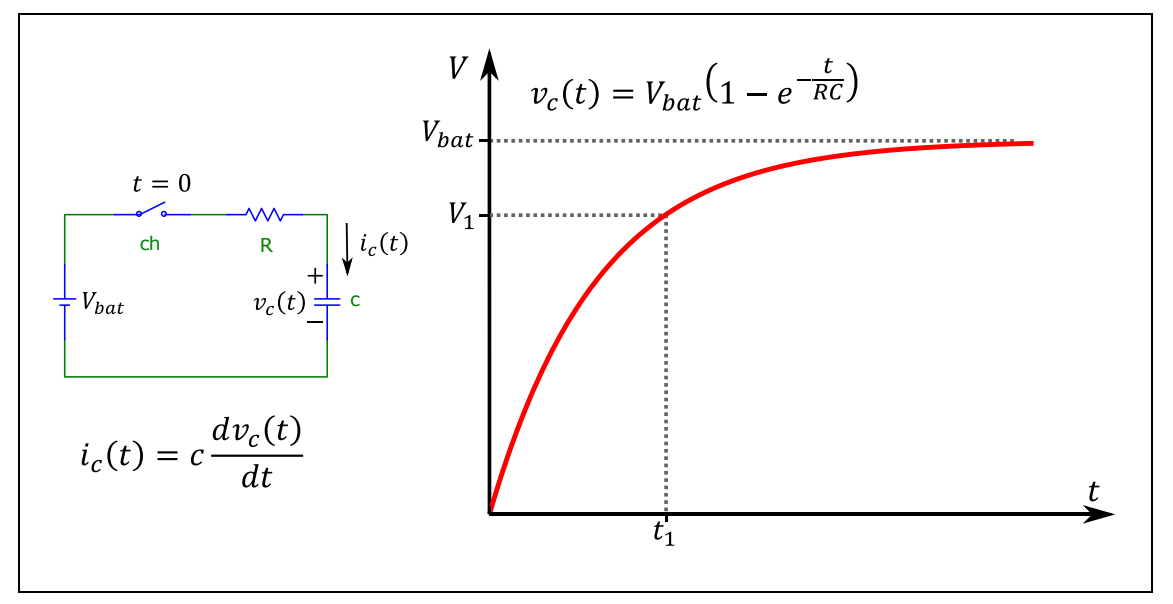

A figura acima mostra o circuito analisado nesta questão.

Trata-se de um circuito RC que é conectado a uma bateria no instante t=0. Sabe-se que o capacitor está descarregado no instante t=0.

Sabendo que:

- $\bullet$  V<sub>bat</sub> = 61 V (Tensão da bateria)
- $\bullet$  c = 7 F (Capacitância do capacitor c)
- $t_1 = 108$  s (Instante  $t_1$ )
- $V_1 = 4$  V (Tensão sobre o capacitor no instante t<sub>1</sub>)

**Calcular:** R Resistência do resistor R Unidade: Ω; Casas Decimais: 2 (Arredondar)

**Resposta: \_\_\_\_\_\_\_\_\_\_\_\_\_\_**

**Calcular:** i<sub>1</sub> Corrente sobre o capacitor no instante t<sub>1</sub> Unidade: mA; Casas Decimais: 2 (Arredondar)

# **Resposta: \_\_\_\_\_\_\_\_\_\_\_\_\_\_**

**Calcular:** Einf Energia total armazenada no capacitor quando t tende a infinito Unidade: J; Casas Decimais: 2 (Arredondar)

## **ENG04079.2021-1.PRV3b.Q2-Integrais;Energia em R; i(t)=Kt**

**Descrição:** Integrais -Energia em R; i(t)=Kt. Uso na questão 2 da 'prova 3b', da disciplina ' ENG04079 - Aprendizagem Autônoma I', em 2021-1

**Autor:** alberto.do.canto

**Projeto:** dbIntrodEngEletr(ed.2023) id: 026

**Família:** \ENG04079.2021-1.PRV3b.Q2-Integrais;Energia em R; i(t)=Kt id: 032

**Problema:** ENG04079.2021-1.PRV3b.Q2-Integrais;Energia em R; i(t)=Kt id: 001

#### **Variáveis independentes**

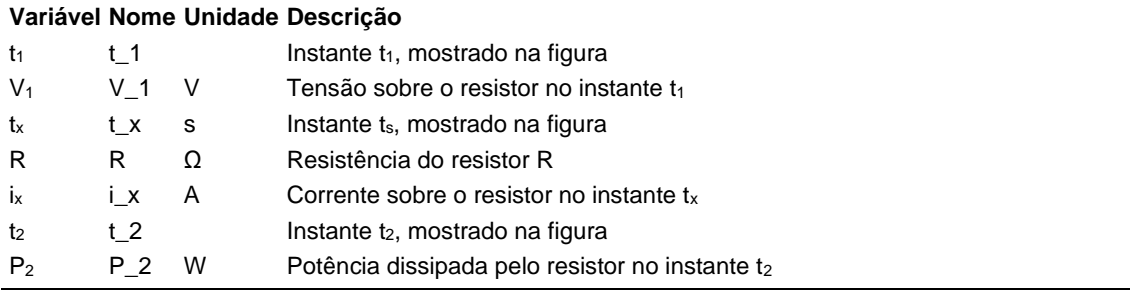

#### **Variáveis dependentes**

#### **Variável Nome Unidade Descrição**

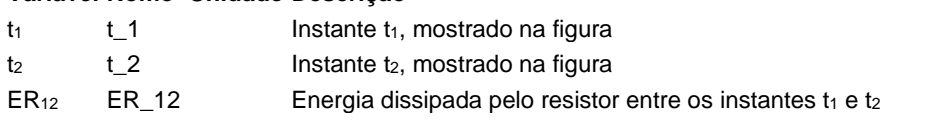

#### **Expressões de cálculo**

#### **Variável Expressão Moodle de Cálculo**

- t\_1  $({\{V_1\}}^*{\{t_x\}})/({\{R\}}^*{\{i_x\}})$
- t\_2  $(sqrt({P_2})/{R})*(t_x)/{i_x}$
- $ER_12 \qquad (\{R\}^*pow(\{i_x\},2)^*pow((sqrt{P_2}/R)^*{t_x\})/\{i_x\}),3))/(3*pow(\{t_x\},2))$ -1\*({R}\*pow({i\_x},2)\*pow((({V\_1}\*{t\_x})/({R}\*{i\_x})),3))/(3\*pow({t\_x},2))

(registro nº 1 de 100)

#### **Variáveis independentes (Enunciado)**

- **Variável Valor**
	- $t_1$  1
	- $V_1$  3 V
	- $t_x$  7 s
	- $R = 1 \Omega$
	- $i_x$  21 A
	- $t_2$  6
	- P<sup>2</sup> 324 W

### **Variáveis Dependentes (Gabarito)**

#### **Variável Valor**

- $t_1$  1
- $t_2$  6
- ER<sup>12</sup> 645

#### **Figura:** Circuito analisado

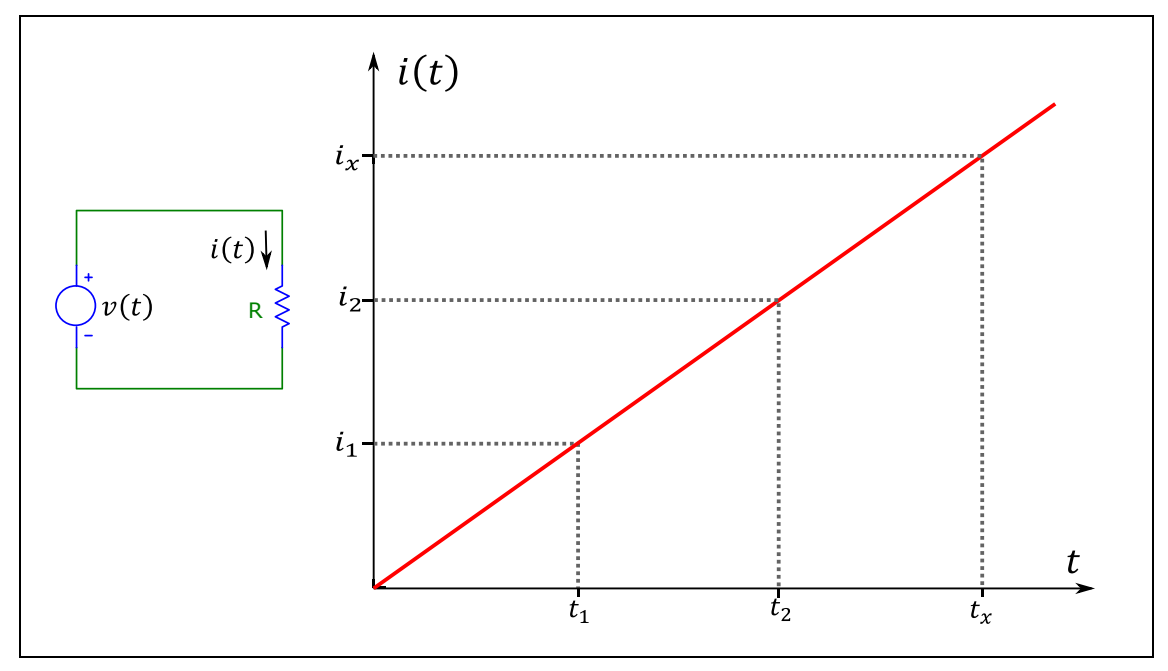

A figura acima mostra o circuito analisado nesta questão.

Trata-se de um circuito composto por uma fonte de tensão v(t) conectada a um resistor R.

A figura mostra também a curva i(t), que descreve a corrente sobre o resistor. Sabendo que:

- $t_x = 7$  s (Instante  $t_s$ , mostrado na figura)
- $i_x = 21$  A (Corrente sobre o resistor no instante  $t_x$ )
- $V_1 = 3$  V (Tensão sobre o resistor no instante  $t_1$ )
- $R = 1 \Omega$  (Resistência do resistor R)

•  $P_2 = 324$  W (Potência dissipada pelo resistor no instante t<sub>2</sub>)

**Calcular:** t<sub>1</sub> Instante t<sub>1</sub>, mostrado na figura Casas Decimais: 0 (Arredondar)

**Resposta: \_\_\_\_\_\_\_\_\_\_\_\_\_\_**

**Calcular:** t2 Instante t2, mostrado na figura Casas Decimais: 0 (Arredondar)

**Resposta: \_\_\_\_\_\_\_\_\_\_\_\_\_\_**

**Calcular:** ER<sub>12</sub> Energia dissipada pelo resistor entre os instantes t<sub>1</sub> e t<sub>2</sub> Casas Decimais: 0 (Arredondar)

### **ENG04079.2021-1.PRV3c.Q2-Integrais;Máximos e Mínimos; Soma exponenciais**

**Descrição:** Derivadas -Máximos e Mínimos; Soma exponenciais. Uso na questão 1 da 'prova 3c', da disciplina ' ENG04079 - Aprendizagem Autônoma I', em 2021-1

**Autor:** alberto.do.canto

**Projeto:** dbIntrodEngEletr(ed.2023) id: 026

**Família:** \ENG04079.2021-1.PRV3c.Q2-Derivadas;Máximos e Mínimos; Soma exponenciais id: 033 **Problema:** ENG04079.2021-1.PRV3c.Q2-Integrais;Máximos e Mínimos; Soma exponenciais id: 001

#### **Variáveis independentes**

#### **Variável Nome Unidade Descrição**

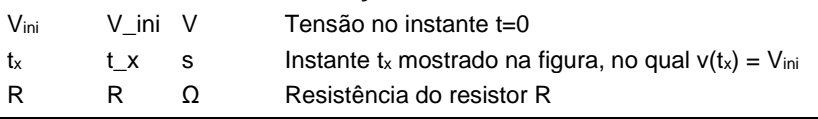

#### **Variáveis dependentes**

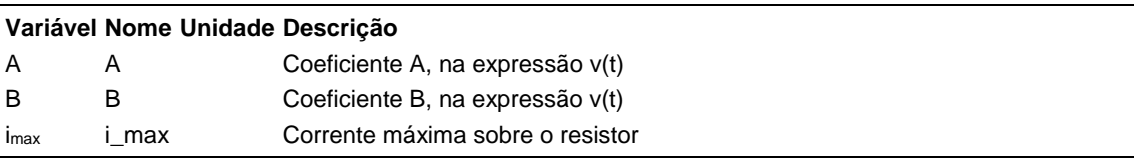

#### **Expressões de cálculo**

#### **Variável Expressão Moodle de Cálculo**

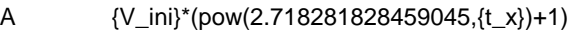

- B (-{V\_ini})\*pow(2.718281828459045,{t\_x})
- i\_max (pow(2.718281828459045,((-  $\langle$ t x})))\*( $\langle$ V ini}\*pow(2.718281828459045,(2  $*(t_x))$ +2\*{V\_ini}\*pow(2.718281828459045,  ${\binom{t}{x}}+{\binom{v}{i}}$  $\frac{v}{4}$  $\binom{4}{R}$

## **Exemplo Numérico:**

(registro nº 1 de 100)

#### **Variáveis independentes (Enunciado)**

**Variável Valor**

- Vini 5 V
- $t_x$  1 s
- R  $1 \Omega$

#### **Variáveis Dependentes (Gabarito)**

- **Variável Valor**
	- A 19
	- B -14
	- imax 6

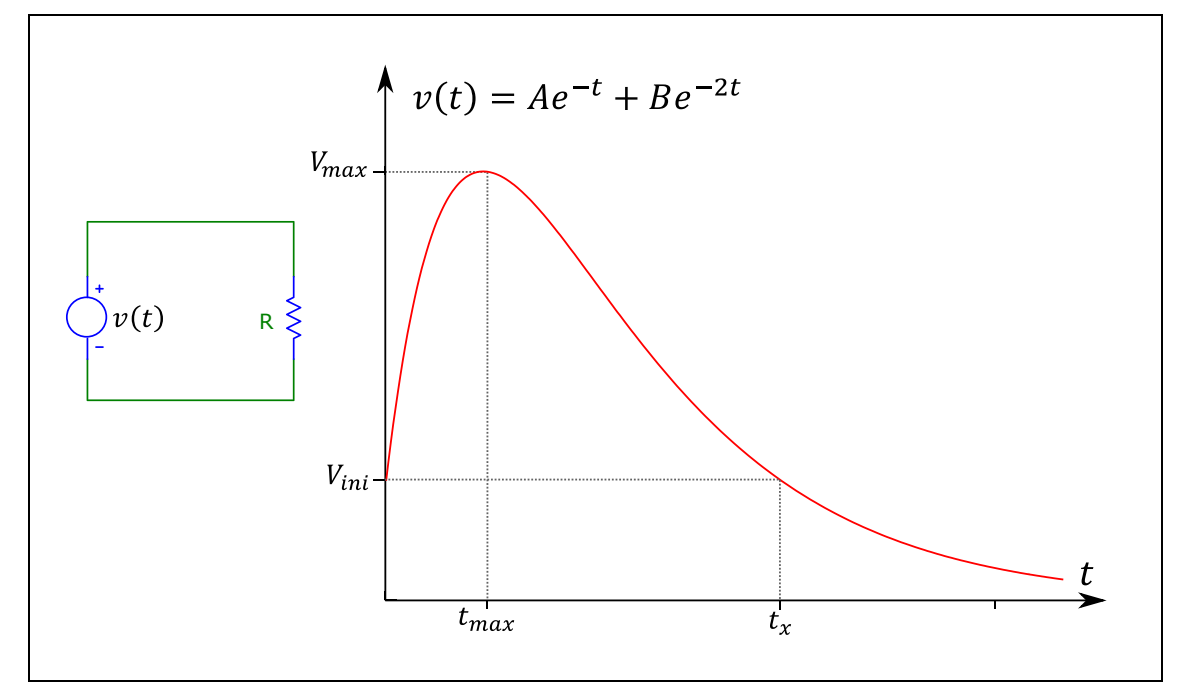

A figura acima mostra no qual um resistor está conectado a uma fonte de tensão variável v(t).

A figura mostra também uma curva que descreve como v(t) varia em função do tempo.

Sabendo que:

- $t_x = 1$  s (Instante  $t_x$  mostrado na figura, no qual  $v(t_x) = V_{\text{ini}}$ )
- $V_{\text{ini}} = 5 V$  (Tensão no instante t=0)
- $R = 1 \Omega$  (Resistência do resistor R)

**Calcular:** A Coeficiente A, na expressão v(t) Casas Decimais: 0 (Arredondar)

#### **Resposta: \_\_\_\_\_\_\_\_\_\_\_\_\_\_**

**Calcular:** B Coeficiente B, na expressão v(t) Casas Decimais: 0 (Arredondar)

#### **Resposta: \_\_\_\_\_\_\_\_\_\_\_\_\_\_**

**Calcular:** imax Corrente máxima sobre o resistor Casas Decimais: 0 (Arredondar)

### **ENG04079.2021-1.PRV3c.Q3-Integrais;Integral por partes, Capacitores, Energia**

**Descrição:** Integrais -Integral por partes, Capacitores, Energia. Uso na questão 3 da 'prova 3c', da disciplina ' ENG04079 - Aprendizagem Autônoma I', em 2021-1

**Autor:** alberto.do.canto

**Projeto:** dbIntrodEngEletr(ed.2023) id: 026

**Família:** \ENG04079.2021-1.PRV3c.Q3-Integrais;Integral por partes, Capacitores, Energia id: 034 **Problema:** ENG04079.2021-1.PRV3c.Q3-Integrais;Integral por partes, Capacitores, Energia id: 003

#### **Variáveis independentes**

#### **Variável Nome Unidade Descrição**

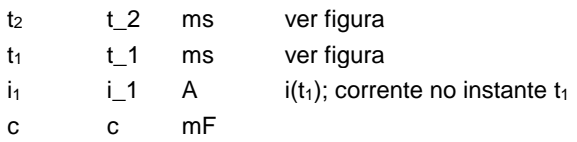

#### **Variáveis dependentes**

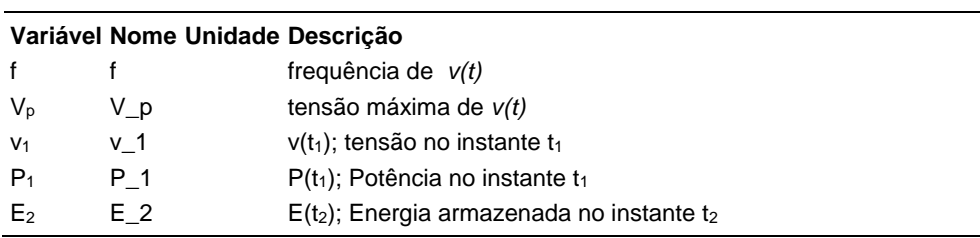

#### **Expressões de cálculo**

#### **Variável Expressão Moodle de Cálculo**

- f  $1/(2^*(\{t_2\}/1000-\{t_1\}/1000))$
- $V_p$  ({i\_1}\*{t\_2}-{i\_1}\*{t\_1})/(pi()\*{c}\*cos((pi()\*{t\_1})/({t\_2}-{t\_1})))
- v\_1  $(({i_1}^*{\tbinom{t_1}{t_1}})^*{\tbinom{t_1}{t_1}}^*{\tbinom{t_1}{t_1}})^*$ sin((pi()\*{t\_1})/({t\_2}-{t\_1}))))/(pi()\*(c)\*cos((pi()\*{t\_1})/({t\_2}-{t\_1})))
- $P_1$  ((pow({i\_1},2)\*{t\_2}-pow({i\_1},2)\*{t\_1})\*sin((pi()\*{t\_1})/({t\_2}- $({t_1})$ ))/(pi()\*{c}\*cos((pi()\*{t\_1})/({t\_2}-{t\_1})))
- E\_2  $(-1)^*((pow({i_1},1),2)^*pow({t_2},2)-$ 2\*pow({i\_1},2)\*{t\_1}\*{t\_2}+pow({i\_1},2)\*pow({t\_1},2))\*pow(cos((pi()\*{t\_2})/({t\_2}-{t\_1})),2) pow({i\_1},2)\*pow({t\_2},2)+2\*pow({i\_1},2)\*{t\_1}\*{t\_2} pow({i\_1},2)\*pow({t\_1},2))/(2000\*pow(pi(),2)\*{c}\*pow(cos((pi()\*{t\_1})/({t\_2}-{t\_1})),2))

(registro nº 1 de 100)

#### **Variáveis independentes (Enunciado)**

#### **Variável Valor**

- $t<sub>2</sub>$  17 ms
- $t_1$  1 ms
- $i_1$  58 A
- $c = 5 mF$

### **Variáveis Dependentes (Gabarito)**

- **Variável Valor**
	- f 31
	- $V_p$  60
	- $v_1$  12
	- P<sup>1</sup> 682
	- $E_2$  0.35

#### **Figura:** Circuito analisado

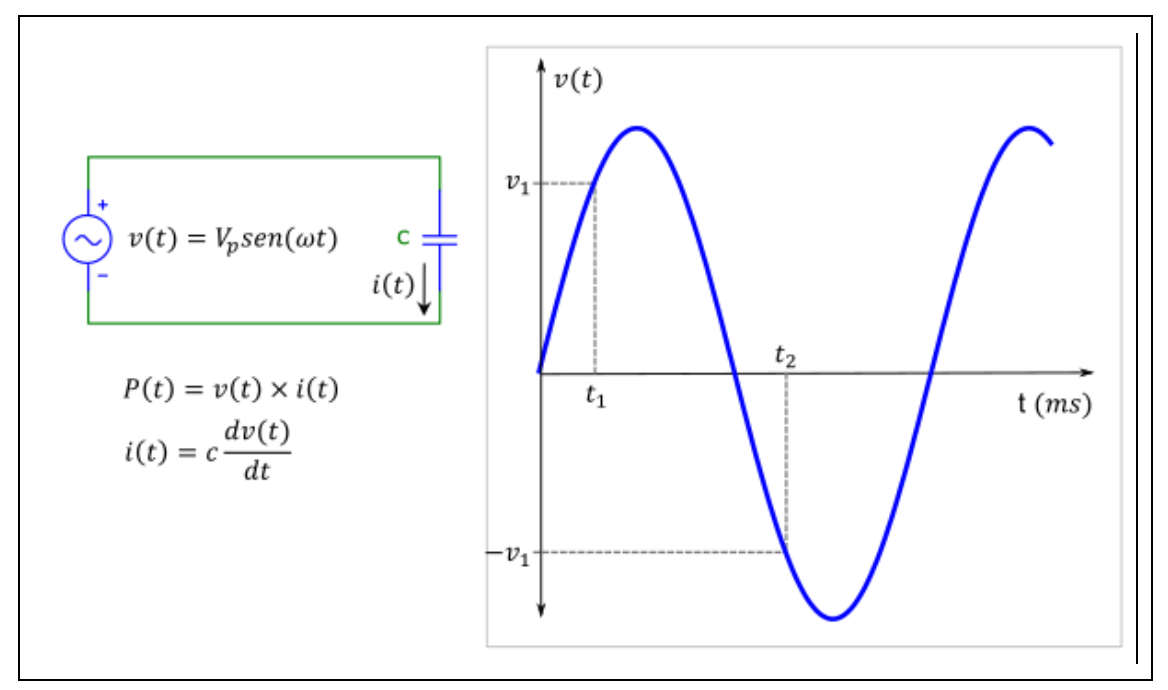

A figura acima mostra:

- Um circuito composto por uma fonte de tensão alternada *v(t)* conectada a um capacitor *c*
- A curva que descreve a forma de onda de *v(t)*

Observe na figura que a tensão sobre o capacitor no instante t=0 é igual a zero. Isto é, o capacitor está descarregado no instante zero e, consequentemente, não há energia armazenada no instante t=0.

Sabendo que:

- $\bullet$  c = 5 mF
- $\bullet$  t<sub>1</sub> = 1 ms (ver figura; unidade: milissegundo)
- $i_1 = 58$  A (i(t<sub>1</sub>); corrente no instante t<sub>1</sub>; unidade: ampere)
- $\bullet$  t<sub>2</sub> = 17 ms (ver figura; unidade: milissegundo)

**Calcular:** f frequência de *v(t)* Casas Decimais: 0 (Arredondar)

#### **Resposta: \_\_\_\_\_\_\_\_\_\_\_\_\_\_**

**Calcular:** V<sup>p</sup> tensão máxima de *v(t)* Casas Decimais: 0 (Arredondar)

**Resposta: \_\_\_\_\_\_\_\_\_\_\_\_\_\_**

**Calcular:**  $v_1 v(t_1)$ ; tensão no instante t<sub>1</sub> Casas Decimais: 0 (Arredondar)

# **Resposta: \_\_\_\_\_\_\_\_\_\_\_\_\_\_**

**Calcular:** P<sub>1</sub> P(t<sub>1</sub>); Potência no instante t<sub>1</sub> Casas Decimais: 0 (Arredondar)

#### **Resposta: \_\_\_\_\_\_\_\_\_\_\_\_\_\_**

**Calcular:** E<sub>2</sub> E(t<sub>2</sub>); Energia armazenada no instante t<sub>2</sub> Casas Decimais: 2 (Arredondar)

## **ENG04079.2021-2.EXM\_A.Q2-Integrais;Kirchhoff; Val. Eficaz**

**Descrição:** Integrais -Kirchhoff; Val. Eficaz. Uso na questão 2 da 'Exame\_A', da disciplina ' ENG04079 - Aprendizagem Autônoma I', em 2021-2

**Autor:** alberto.do.canto

**Projeto:** dbIntrodEngEletr(ed.2023) id: 026

**Família:** \ENG04079.2021-2.EXM.Q2-Integrais;Kirchhoff; Val. Eficaz id: 035

**Problema:** ENG04079.2021-2.EXM\_A.Q2-Integrais;Kirchhoff; Val. Eficaz id: 000

#### **Variáveis independentes**

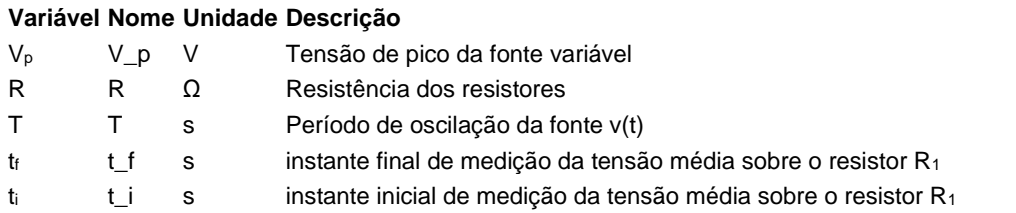

#### **Variáveis dependentes**

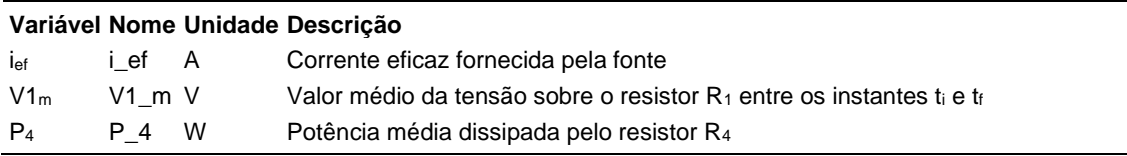

#### **Expressões de cálculo**

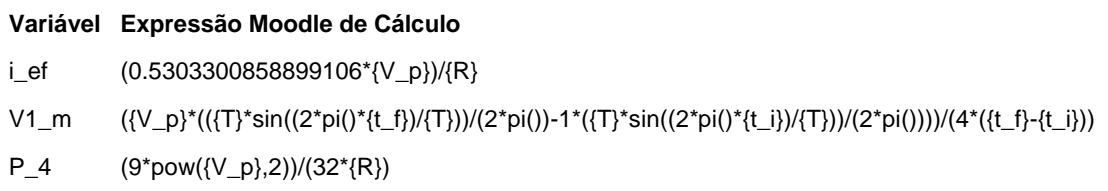

(registro nº 1 de 100)

#### **Variáveis independentes (Enunciado)**

#### **Variável Valor**

- V<sup>p</sup> 220 V
- R  $50 \Omega$
- T 20 s
- $t_f$  17 s
- $t_i$  2 s

#### **Variáveis Dependentes (Gabarito) Variável Valor**

ief 2.33 A

- $V1<sub>m</sub>$  -16.30 V
- 

P<sup>4</sup> 272.25 W

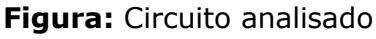

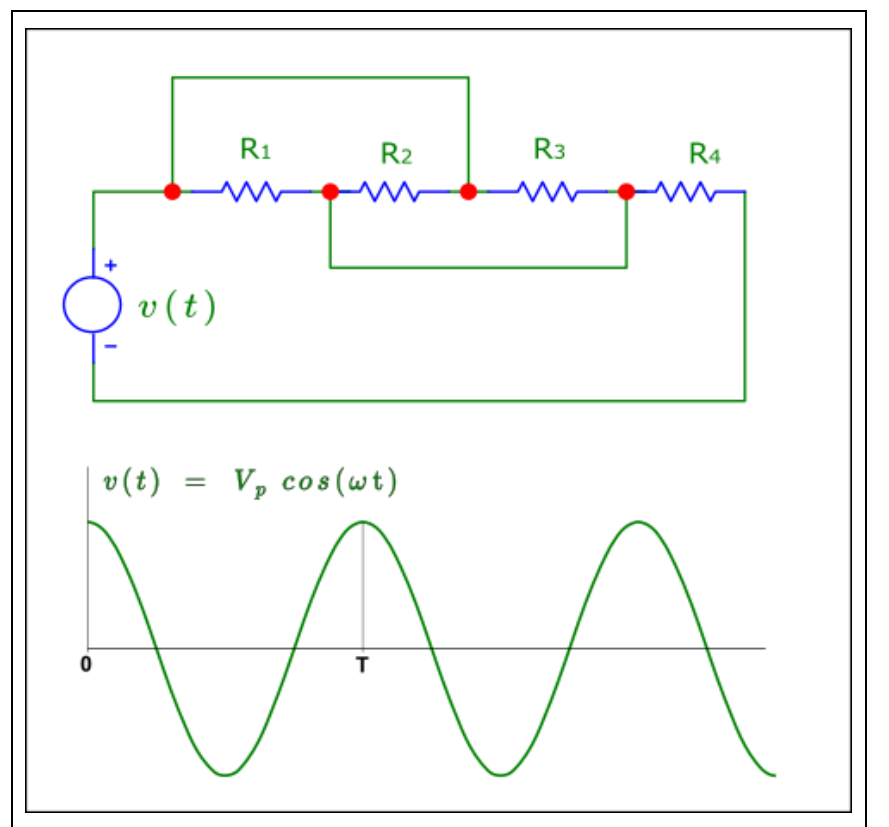

A figura acima mostra um circuito composto por uma fonte de tensão variável e quatro resistores iguais  $(R_1 = R_2 = R_3 = R_4 = R)$ 

Sabendo que:

- $\bullet$  T = 20 s (Período de oscilação da fonte v(t))
- $t_f = 17$  s (instante final de medição da tensão média sobre o resistor  $R_1$ )
- $\bullet$  t<sub>i</sub> = 2 s (instante inicial de medição da tensão média sobre o resistor R<sub>1</sub>)
- $V_p = 220$  V (Tensão de pico da fonte variável)

•  $R = 50 \Omega$  (Resistência dos resistores)

**Calcular:** ief Corrente eficaz fornecida pela fonte Unidade: A; Casas Decimais: 2 (Arredondar)

# **Resposta: \_\_\_\_\_\_\_\_\_\_\_\_\_\_**

Calcular: V1<sub>m</sub> Valor médio da tensão sobre o resistor R<sub>1</sub> entre os instantes ti e tf

Unidade: V; Casas Decimais: 2 (Arredondar)

**Resposta: \_\_\_\_\_\_\_\_\_\_\_\_\_\_**

**Calcular:** P<sup>4</sup> Potência média dissipada pelo resistor R<sup>4</sup> Unidade: W; Casas Decimais: 2 (Arredondar)

### **ENG04079.2021-2.EXM\_B.Q2-Integrais;Kirchhoff; Val. Eficaz**

**Descrição:** Integrais -Kirchhoff; Val. Eficaz. Uso na questão 2 da 'Exame\_B', da disciplina ' ENG04079 - Aprendizagem Autônoma I', em 2021-2

**Autor:** alberto.do.canto

**Projeto:** dbIntrodEngEletr(ed.2023) id: 026

**Família:** \ENG04079.2021-2.EXM.Q2-Integrais;Kirchhoff; Val. Eficaz id: 035

**Problema:** ENG04079.2021-2.EXM\_B.Q2-Integrais;Kirchhoff; Val. Eficaz id: 002

**Derivado de:** ENG04079.2021-2.EXM\_A.Q2-Integrais;Kirchhoff; Val. Eficaz id: 000

#### **Variáveis independentes**

#### **Variável Nome Unidade Descrição**

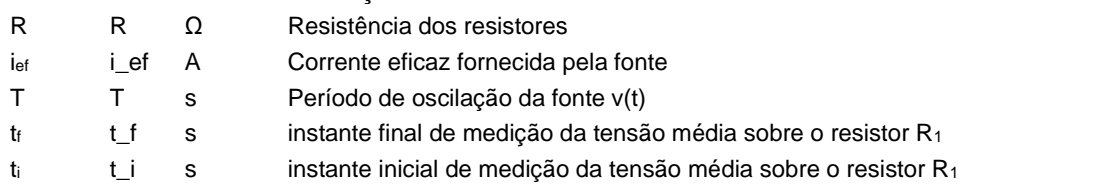

#### **Variáveis dependentes**

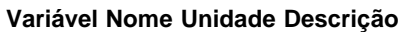

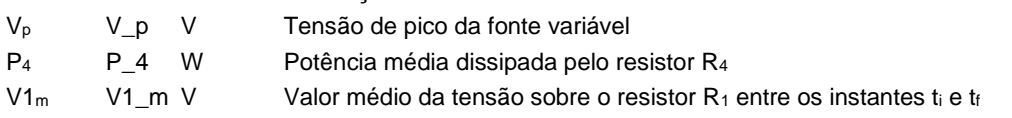

#### **Expressões de cálculo**

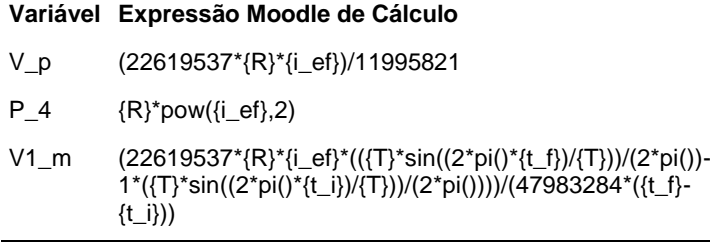

(registro nº 1 de 100)

#### **Variáveis independentes (Enunciado)**

#### **Variável Valor**

- R  $50 \Omega$
- ief 2 A
- T 20 s
- $t_f$  17 s
- $t_i$  2 s

#### **Variáveis Dependentes (Gabarito) Variável Valor**

- V<sup>p</sup> 219.67 V
- P<sup>4</sup> 271.44 W
- $V1_m$  -16.28 V

**Figura:** Circuito analisado

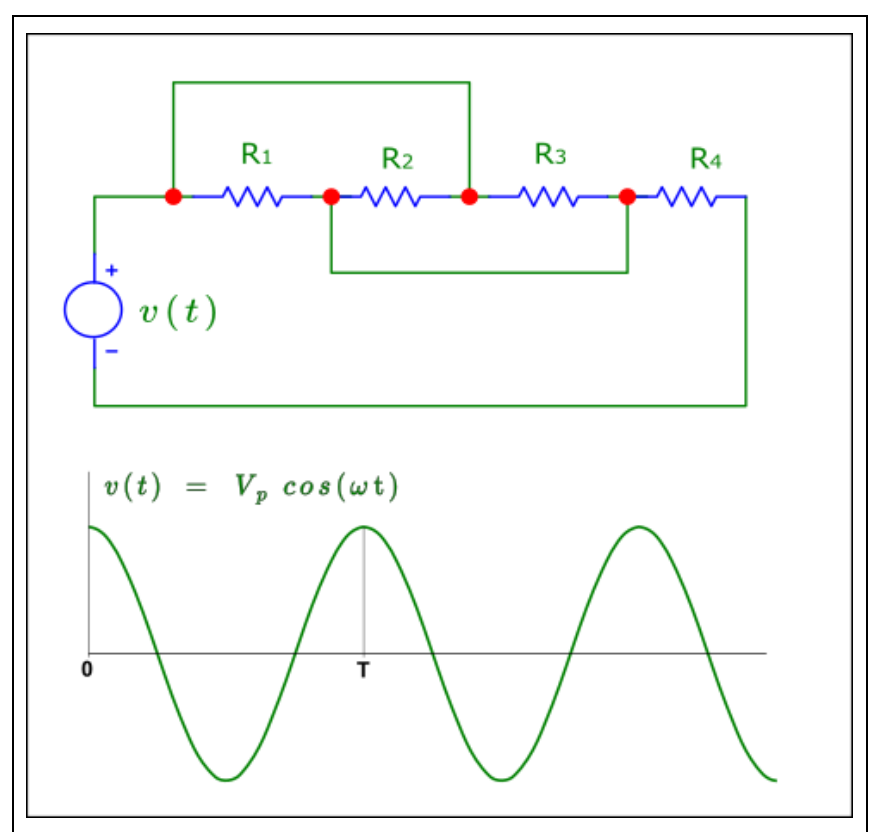

A figura acima mostra um circuito composto por uma fonte de tensão variável e quatro resistores iguais ( $R_1 = R_2 = R_3 = R_4 = R$ ).

Sabendo que:

- $R = 50$  Ω (Resistência dos resistores)
- $\bullet$  i<sub>ef</sub> = 2.33 A (Corrente eficaz fornecida pela fonte)
- $\bullet$  T = 20 s (Período de oscilação da fonte v(t))
- $t_f = 17$  s (instante final de medição da tensão média sobre o resistor  $R_1$ )

 $\bullet$  t<sub>i</sub> = 2 s (instante inicial de medição da tensão média sobre o resistor R<sub>1</sub>)

Calcular: V<sub>p</sub> Tensão de pico da fonte variável Unidade: V; Casas Decimais: 2 (Arredondar)

**Resposta: \_\_\_\_\_\_\_\_\_\_\_\_\_\_**

**Calcular:** P<sup>4</sup> Potência média dissipada pelo resistor R<sup>4</sup> Unidade: W; Casas Decimais: 2 (Arredondar)

**Resposta: \_\_\_\_\_\_\_\_\_\_\_\_\_\_**

**Calcular:** V1<sub>m</sub> Valor médio da tensão sobre o resistor R<sub>1</sub> entre os instantes ti e tf

Unidade: V; Casas Decimais: 2 (Arredondar)
## **ENG04079.2021-2.EXM\_C.Q2-Integrais;Kirchhoff; Val. Eficaz**

**Descrição:** Integrais -Kirchhoff; Val. Eficaz. Uso na questão 2 da 'Exame\_C', da disciplina ' ENG04079 - Aprendizagem Autônoma I', em 2021-2

**Autor:** alberto.do.canto

**Projeto:** dbIntrodEngEletr(ed.2023) id: 026

**Família:** \ENG04079.2021-2.EXM.Q2-Integrais;Kirchhoff; Val. Eficaz id: 035

**Problema:** ENG04079.2021-2.EXM\_C.Q2-Integrais;Kirchhoff; Val. Eficaz id: 001

**Derivado de:** ENG04079.2021-2.EXM\_A.Q2-Integrais;Kirchhoff; Val. Eficaz id: 000

#### **Variáveis independentes**

#### **Variável Nome Unidade Descrição**

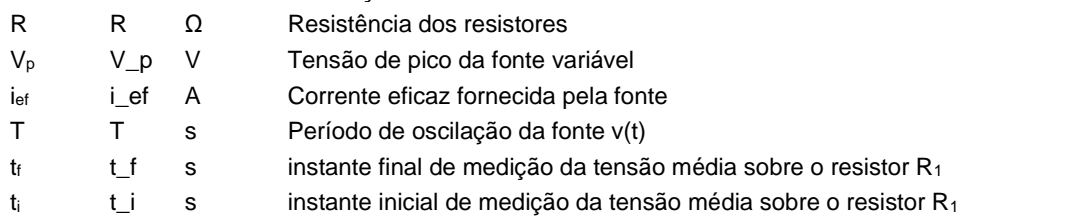

#### **Variáveis dependentes**

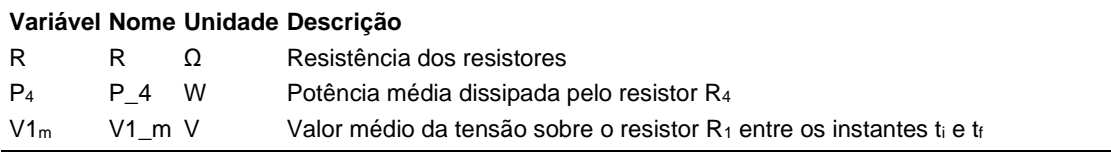

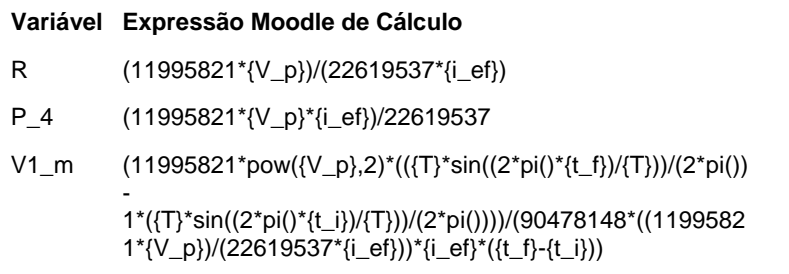

(registro nº 1 de 100)

#### **Variáveis independentes (Enunciado)**

#### **Variável Valor**

- R 50.07 Ω
- V<sup>p</sup> 220 V
- ief 2 A
- T 20 s
- $t_f$  17 s
- $t_i$  2 s

#### **Variáveis Dependentes (Gabarito)**

#### **Variável Valor**

- R 50.07 Ω
- P<sup>4</sup> 271.85 W
- $V1<sub>m</sub>$  -16.30 V

#### **Figura:** Circuito analisado

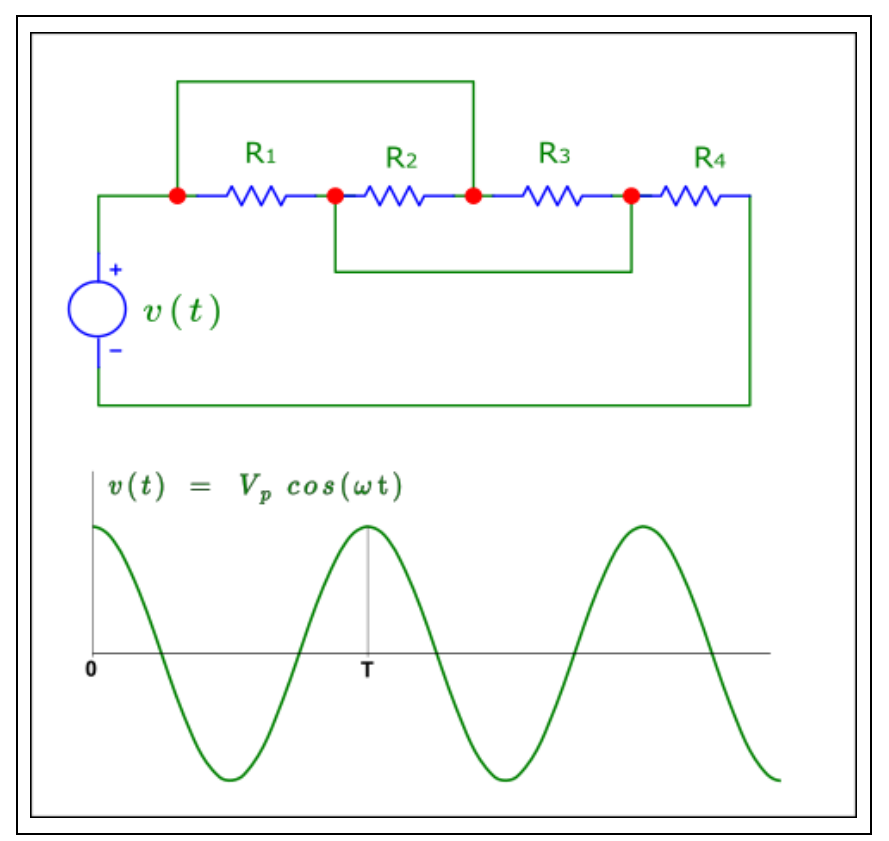

A figura acima mostra um circuito composto por uma fonte de tensão variável e quatro resistores iguais ( $R_1 = R_2 = R_3 = R_4 = R$ ).

Sabendo que:

- $V_p = 220$  V (Tensão de pico da fonte variável)
- $\bullet$  T = 20 s (Período de oscilação da fonte v(t))
- $t_f = 17$  s (instante final de medição da tensão média sobre o resistor  $R_1$ )
- $\bullet$  t<sub>i</sub> = 2 s (instante inicial de medição da tensão média sobre o resistor R<sub>1</sub>)

 $\bullet$  i<sub>ef</sub> = 2.33 A (Corrente eficaz fornecida pela fonte)

**Calcular:** R Resistência dos resistores Unidade: Ω; Casas Decimais: 2 (Arredondar)

**Resposta: \_\_\_\_\_\_\_\_\_\_\_\_\_\_**

**Calcular:** P<sup>4</sup> Potência média dissipada pelo resistor R<sup>4</sup> Unidade: W; Casas Decimais: 2 (Arredondar)

**Resposta: \_\_\_\_\_\_\_\_\_\_\_\_\_\_**

**Calcular:** V1<sub>m</sub> Valor médio da tensão sobre o resistor R<sub>1</sub> entre os instantes ti e tf

Unidade: V; Casas Decimais: 2 (Arredondar)

## **ENG04079.2021-2.prv1a.Q2-Leis de Kirchhoff ;Circuito com 3 malhas e duas fontes**

#### **Descrição:**

**Autor:** alberto.do.canto

**Projeto:** dbIntrodEngEletr(ed.2023) id: 026

**Família:** \ENG04079.2021-2.prv1a.Q2-Leis de Kirchhoff ;Circuito com 3 malhas e duas fontes id: 036 **Problema:** ENG04079.2021-2.prv1a.Q2-Leis de Kirchhoff ;Circuito com 3 malhas e duas fontes id: 001

#### **Variáveis independentes**

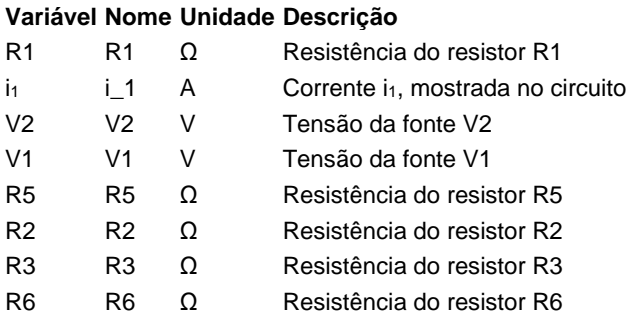

#### **Variáveis dependentes**

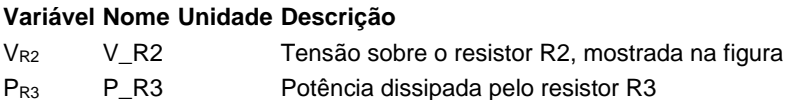

R4 R4 Resistência do resistor R4

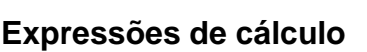

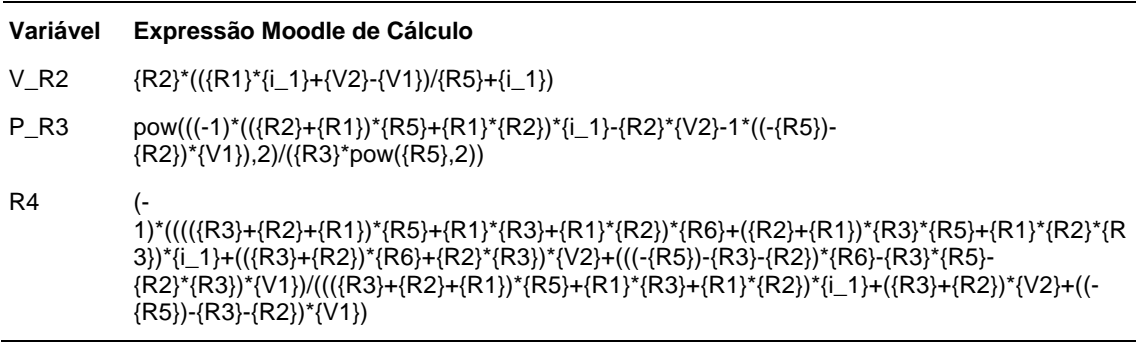

(registro nº 1 de 100)

#### **Variáveis independentes (Enunciado)**

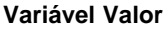

- R1 13 Ω
- $i_1$  14 A
- V2 52 V
- V1 211 V
- R5 Ω
- $R2 \quad 1 \Omega$
- R3 10
- $R6$  1  $\Omega$

#### **Variáveis Dependentes (Gabarito)**

**Variável Valor**

- $V_{R2}$  15 PR3 196
- R4 13

### **Figura:** Circuito analisado

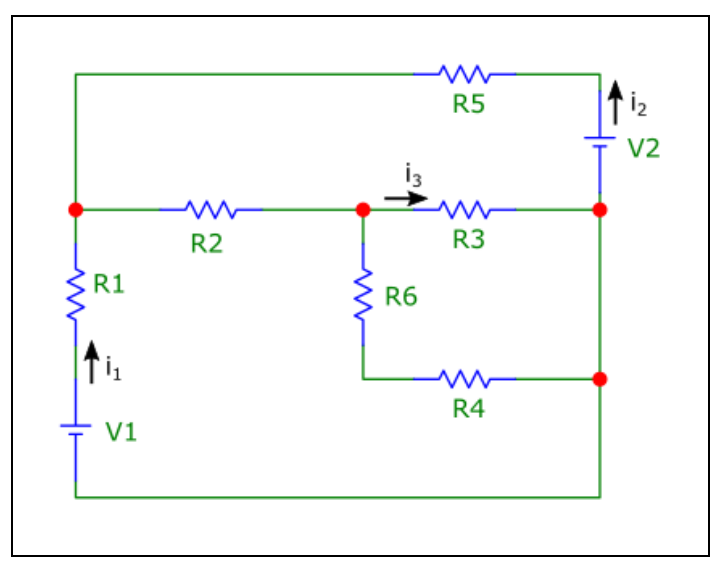

A figura acima mostra informações utilizadas nesta questão.

Sabendo que:

- $\cdot$  V1 = 211 V (Tensão da fonte V1)
- V2 = 52 V (Tensão da fonte V2)
- $R1 = 13 \Omega$  (Resistência do resistor R1)
- $R2 = 1 \Omega$  (Resistência do resistor R2)
- $R3 = 1 Ω$  (Resistência do resistor R3)
- R5 = 23 Ω (Resistência do resistor R5)
- R6 = 1 Ω (Resistência do resistor R6)

 $\bullet$  i<sub>1</sub> = 14 A (Corrente i<sub>1</sub>, mostrada no circuito)

Calcular: V<sub>R2</sub> Tensão sobre o resistor R2, mostrada na figura Casas Decimais: 0 (Arredondar)

# **Resposta: \_\_\_\_\_\_\_\_\_\_\_\_\_\_**

**Calcular:** PR3 Potência dissipada pelo resistor R3 Casas Decimais: 0 (Arredondar)

**Resposta: \_\_\_\_\_\_\_\_\_\_\_\_\_\_**

**Calcular:** R4 Resistência do resistor R4 Casas Decimais: 0 (Arredondar)

# **ENG04079.2021-2.prv1b.Q2-Leis de Kirchhoff ;Resistência Equivalente**

#### **Descrição:**

**Autor:** alberto.do.canto

**Projeto:** dbIntrodEngEletr(ed.2023) id: 026

**Família:** \ENG04079.2021-2.prv1b.Q2-Leis de Kirchhoff ;Resistência Equivalente id: 037 **Problema:** ENG04079.2021-2.prv1b.Q2-Leis de Kirchhoff ;Resistência Equivalente id: 001

#### **Variáveis independentes**

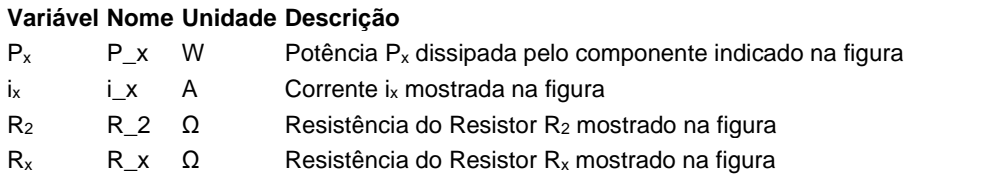

#### **Variáveis dependentes**

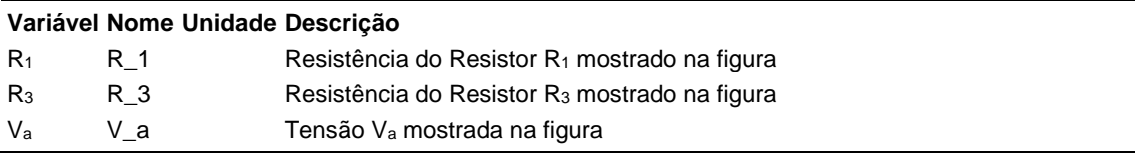

#### **Expressões de cálculo**

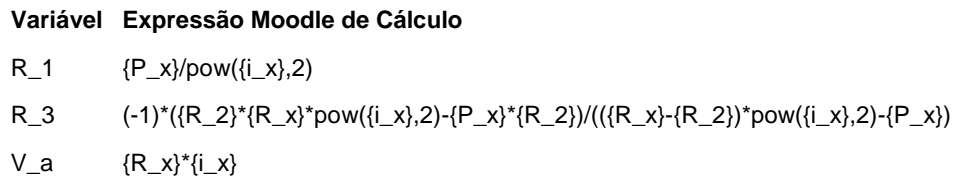

# **Exemplo Numérico:**

(registro nº 1 de 100)

#### **Variáveis independentes (Enunciado)**

#### **Variável Valor**

- P<sup>x</sup> 20 W
- $i_x$  1 A
- $R_2$  2  $\Omega$
- $R_x$  21 Ω

#### **Variáveis Dependentes (Gabarito)**

- **Variável Valor**
	- R<sup>1</sup> 20
	- $R_3$  2
	- V<sup>a</sup> 21

#### **Figura:** Circuito analisado

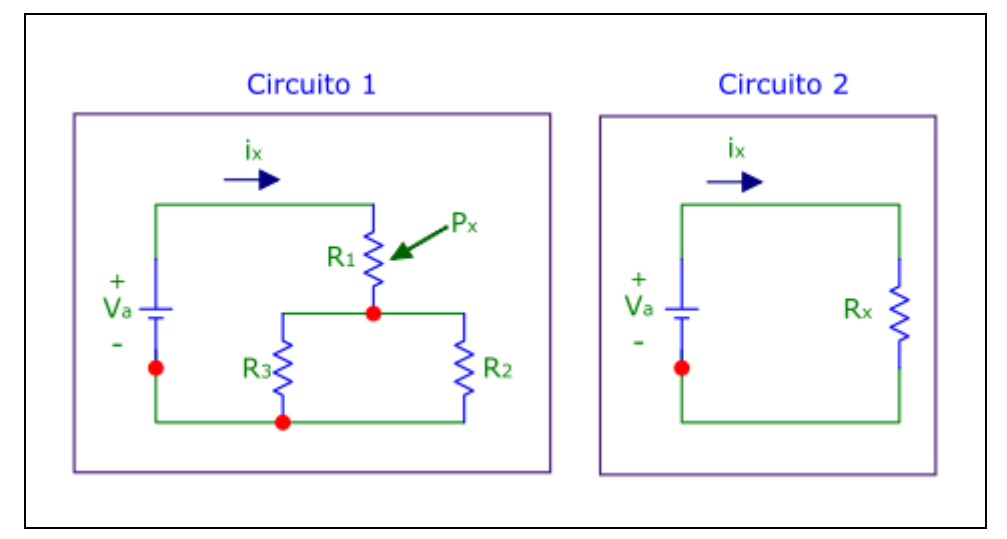

A figura acima mostra dois circuitos:

- **Circuito 1**: uma fonte V<sup>a</sup> conectada a um arranjo resistivo;
- **Circuito 2**: uma fonte Va, idêntica à fonte utilizada no circuito 1, conectada a um resistor Rx, cuja resistência é equivalente à resistência do arranjo resistivo do circuito 1.

Sabendo que:

- $R_2 = 2 \Omega$  (Resistência do Resistor  $R_2$  mostrado na figura)
- $P_x = 20$  W (Potência  $P_x$  dissipada pelo componente indicado na figura)
- $R_x = 21 \Omega$  (Resistência do Resistor  $R_x$  mostrado na figura)
- $i_x = 1$  A (Corrente  $i_x$  mostrada na figura)

**Calcular:** R<sub>1</sub> Resistência do Resistor R<sub>1</sub> mostrado na figura Casas Decimais: 0 (Arredondar)

#### **Resposta: \_\_\_\_\_\_\_\_\_\_\_\_\_\_**

**Calcular:** R<sup>3</sup> Resistência do Resistor R<sup>3</sup> mostrado na figura Casas Decimais: 0 (Arredondar)

#### **Resposta: \_\_\_\_\_\_\_\_\_\_\_\_\_\_**

**Calcular:** V<sup>a</sup> Tensão V<sup>a</sup> mostrada na figura Casas Decimais: 0 (Arredondar)

## **ENG04079.2021-2.prv1c.Q2-Leis de Kirchhoff ; 3 malhas; 6 resistores**

#### **Descrição:**

**Autor:** alberto.do.canto

**Projeto:** dbIntrodEngEletr(ed.2023) id: 026

**Família:** \ENG04079.2021-2.prv1c.Q2-Leis de Kirchhoff ; 3 malhas; 6 resistores id: 038 **Problema:** ENG04079.2021-2.prv1c.Q2-Leis de Kirchhoff ; 3 malhas; 6 resistores id: 001

#### **Variáveis independentes**

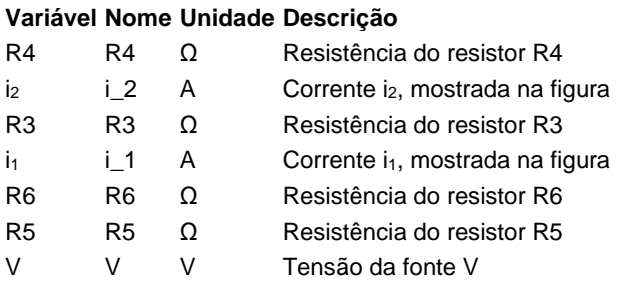

#### **Variáveis dependentes**

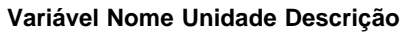

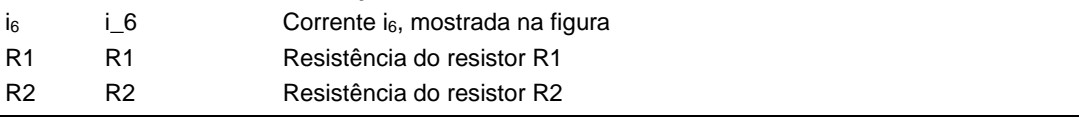

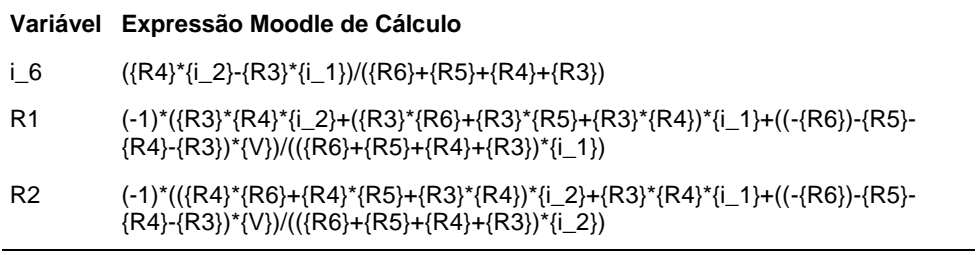

(registro nº 1 de 99)

#### **Variáveis independentes (Enunciado)**

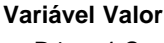

- $R4 \quad 4 \Omega$
- i<sup>2</sup> 59 A
- R3  $2 \Omega$
- $i_1$  20 A
- R6 Ω
- $R5$  1  $\Omega$
- V 216 V

#### **Variáveis Dependentes (Gabarito)**

#### **Variável Valor**

- i<sup>6</sup> 20
- R1 7
- R2 1

#### **Figura:** Circuito analisado

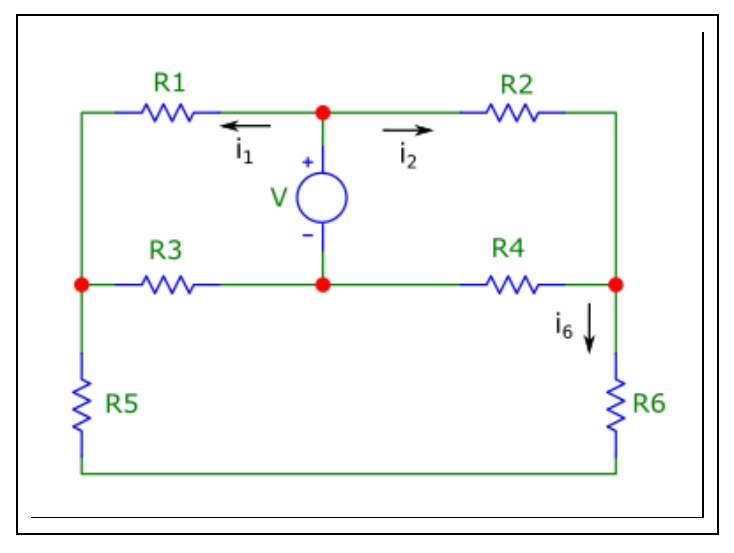

A figura acima mostra informações utilizadas nesta questão.

Sabendo que:

- $\bullet$  V = 216 V (Tensão da fonte V)
- $R3 = 2 \Omega$  (Resistência do resistor R3)
- $R4 = 4 \Omega$  (Resistência do resistor R4)
- R5 = 1 Ω (Resistência do resistor R5)
- $R6 = 3 Ω$  (Resistência do resistor R6)
- $\bullet$  i<sub>1</sub> = 20 A (Corrente i<sub>1</sub>, mostrada na figura)
- $\bullet$  i<sub>2</sub> = 59 A (Corrente i<sub>2</sub>, mostrada na figura)

Calcular: i<sub>6</sub> Corrente i<sub>6</sub>, mostrada na figura Casas Decimais: 0 (Arredondar)

# **Resposta: \_\_\_\_\_\_\_\_\_\_\_\_\_\_**

**Calcular:** R1 Resistência do resistor R1 Casas Decimais: 0 (Arredondar)

**Resposta: \_\_\_\_\_\_\_\_\_\_\_\_\_\_**

**Calcular:** R2 Resistência do resistor R2 Casas Decimais: 0 (Arredondar)

# **ENG04079.2021-2.prv2a.Q2-Derivadas; Max e Min; sub amortecido**

**Descrição:**

**Autor:** alberto.do.canto

**Projeto:** dbIntrodEngEletr(ed.2023) id: 026

**Família:** \ENG04079.2021-2.prv2a.Q2-Derivadas; Max e Min; sub amortecido id: 039

**Problema:** ENG04079.2021-2.prv2a.Q2-Derivadas; Max e Min; sub amortecido id: 001

### **Variáveis independentes**

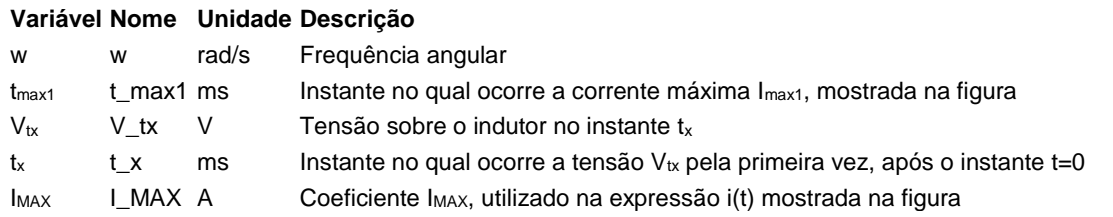

#### **Variáveis dependentes**

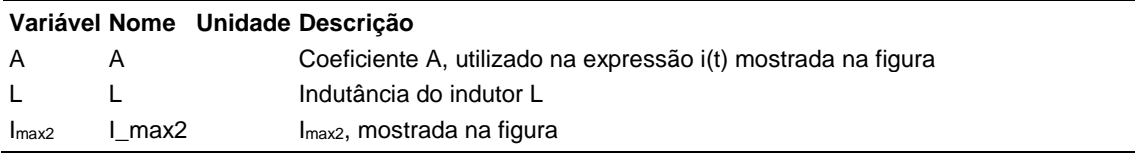

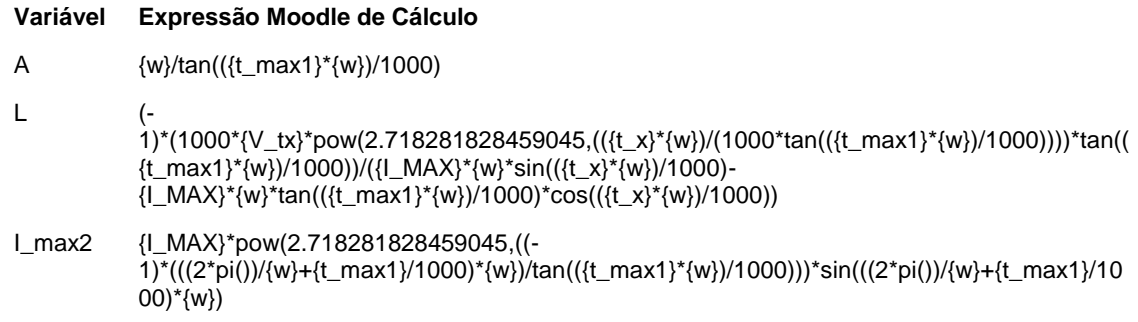

(registro n<sup>o</sup> 1 de 100)

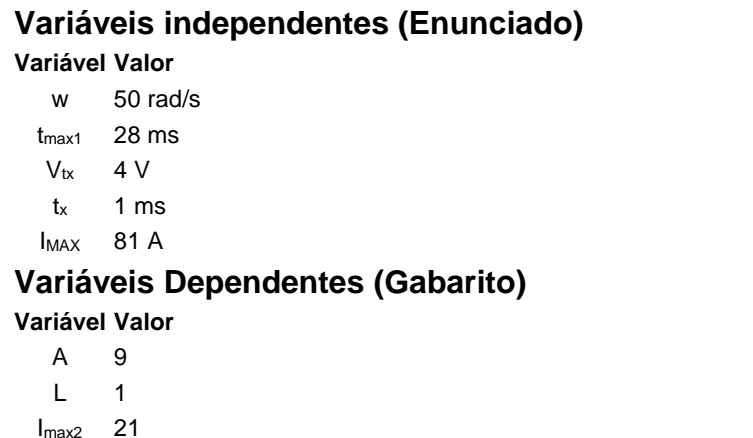

#### **Figura:** Circuito analisado

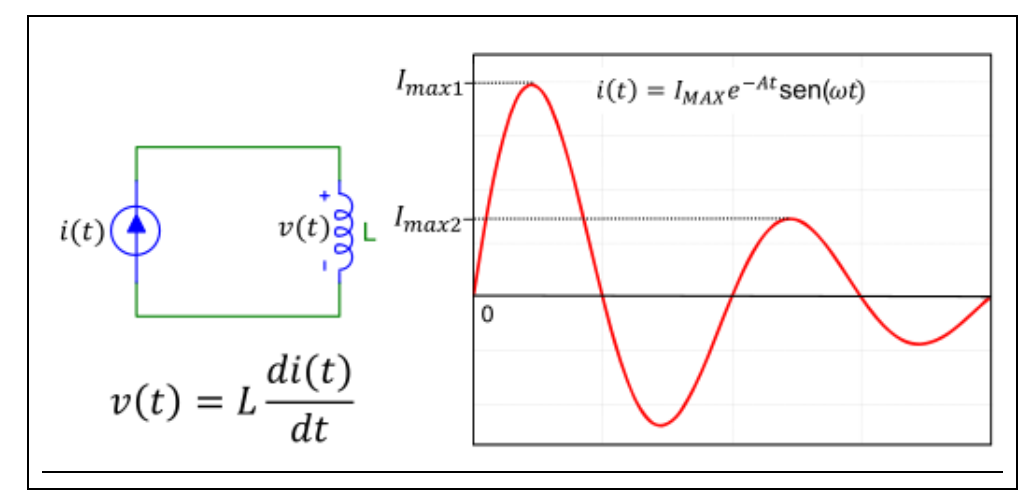

A figura acima mostra:

- a. um circuito composto por uma fonte de corrente variável *i(t)* conectada a um indutor *L*;
- b. a curva que descreve *i(t)*.

Sabendo que:

- $V_{tx} = 4 V$  (Tensão sobre o indutor no instante  $t_x$ )
- $\cdot$  t<sub>x</sub> = 1 ms (Instante no qual ocorre a tensão V<sub>tx</sub> pela primeira vez, após o instante  $t=0$ )
- $\bullet$  I<sub>MAX</sub> = 81 A (Coeficiente I<sub>MAX</sub>, utilizado na expressão i(t) mostrada na figura)
- w = 50 rad/s (Frequência angular)

•  $t_{max1}$  = 28 ms (Instante no qual ocorre a corrente máxima  $I_{max1}$ , mostrada na figura)

**Calcular:** A Coeficiente A, utilizado na expressão i(t) mostrada na figura Casas Decimais: 0 (Arredondar)

# **Resposta: \_\_\_\_\_\_\_\_\_\_\_\_\_\_**

**Calcular:** L Indutância do indutor L Casas Decimais: 0 (Arredondar)

# **Resposta: \_\_\_\_\_\_\_\_\_\_\_\_\_\_**

**Calcular:** Imax2 Imax2, mostrada na figura Casas Decimais: 0 (Arredondar)

# **ENG04079.2021-2.prv2b.Q2-Derivadas; Indutor; Resistor; Fonte de Corrente**

#### **Descrição:**

**Autor:** alberto.do.canto

**Projeto:** dbIntrodEngEletr(ed.2023) id: 026

**Família:** \ENG04079.2021-2.prv2b.Q2-Derivadas; Indutor; Resistor; Fonte de Corrente id: 040 **Problema:** ENG04079.2021-2.prv2b.Q2-Derivadas; Indutor; Resistor; Fonte de Corrente id: 001

#### **Variáveis independentes**

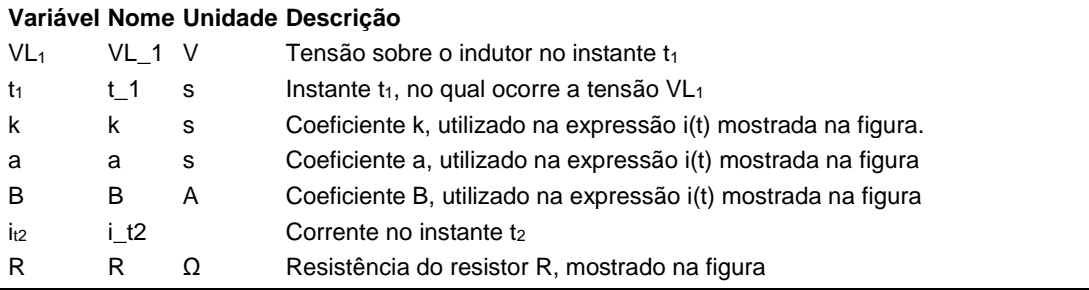

#### **Variáveis dependentes**

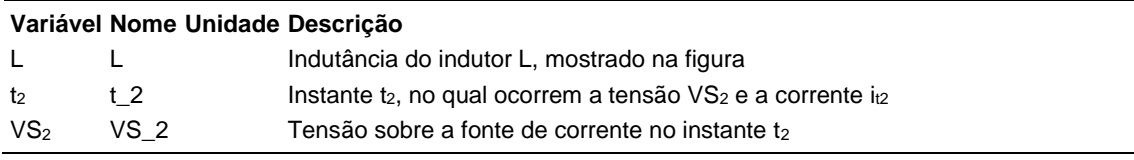

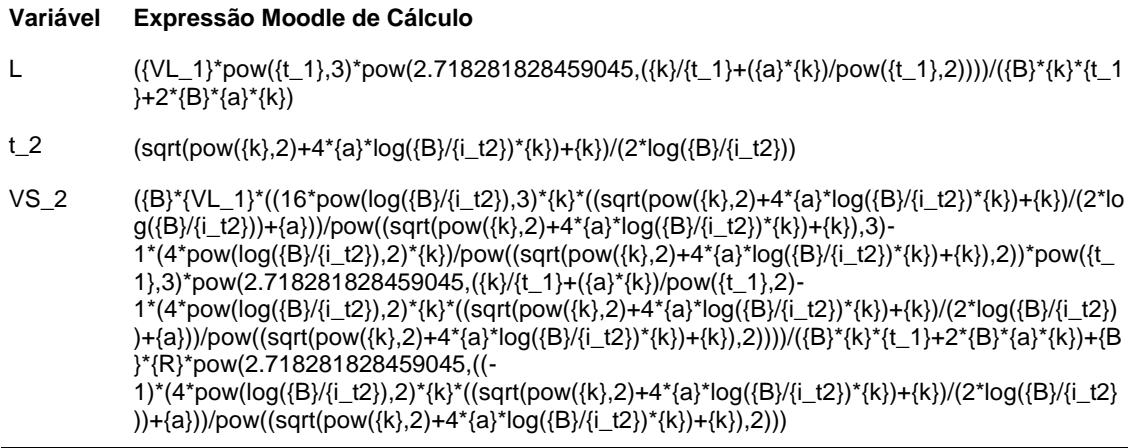

(registro nº 1 de 100)

#### **Variáveis independentes (Enunciado)**

#### **Variável Valor**

- $VL<sub>1</sub>$  7 V
- $t_1$  1 s
- $k$  1 s
- a 1 s
- B 4 A
- $i_{t2}$  2
- R  $10 \Omega$

### **Variáveis Dependentes (Gabarito)**

- **Variável Valor**
	- L 4
	- $t_2$  2
	- $VS<sub>2</sub>$  24

#### **Figura:** Circuito Analisado

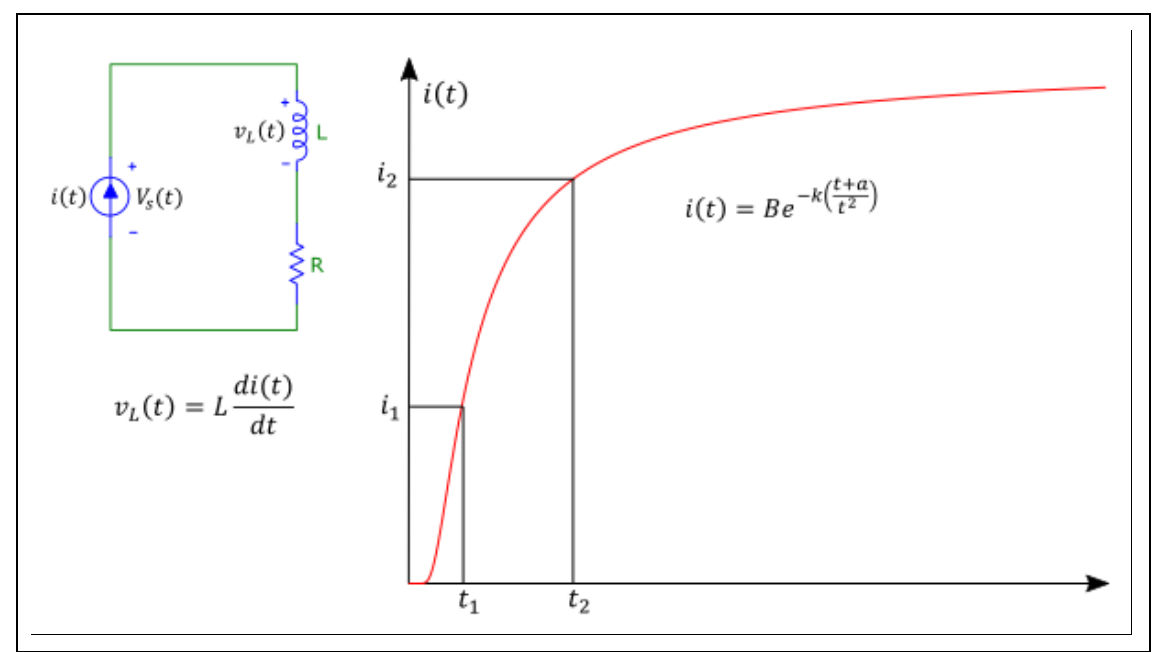

A figura acima mostra informações utilizadas nesta questão.

Sabendo que:

- $R = 10 \Omega$  (Resistência do resistor R, mostrado na figura)
- B = 4 A (Coeficiente B, utilizado na expressão i(t) mostrada na figura)
- $\cdot$  k = 1 s (Coeficiente k, utilizado na expressão i(t) mostrada na figura.)
- $\bullet$  a = 1 s (Coeficiente a, utilizado na expressão i(t) mostrada na figura)
- $t_1 = 1$  s (Instante  $t_1$ , no qual ocorre a tensão VL<sub>1</sub>)
- $VL_1 = 7$  V (Tensão sobre o indutor no instante  $t_1$ )
- $i_{t2} = 2$  (Corrente no instante t<sub>2</sub>)

**Calcular:** L Indutância do indutor L, mostrado na figura Casas Decimais: 0 (Arredondar)

# **Resposta: \_\_\_\_\_\_\_\_\_\_\_\_\_\_**

**Calcular:** t2 Instante t2, no qual ocorrem a tensão VS2 e a corrente it2 Casas Decimais: 0 (Arredondar)

# **Resposta: \_\_\_\_\_\_\_\_\_\_\_\_\_\_**

**Calcular:** VS<sub>2</sub> Tensão sobre a fonte de corrente no instante t<sub>2</sub> Casas Decimais: 0 (Arredondar)

# **ENG04079.2021-2.prv2c.Q2-Derivadas;Circuito LC**

**Descrição: Autor:** alberto.do.canto **Projeto:** dbIntrodEngEletr(ed.2023) id: 026 **Família:** \ENG04079.2021-2.prv2c.Q2-Derivadas;Circuito LC id: 041 **Problema:** ENG04079.2021-2.prv2c.Q2-Derivadas;Circuito LC id: 002

## **Variáveis independentes**

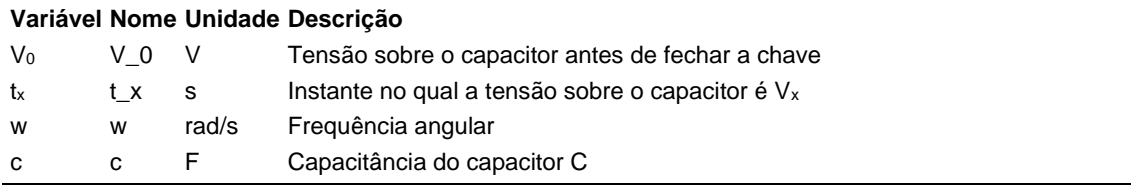

#### **Variáveis dependentes**

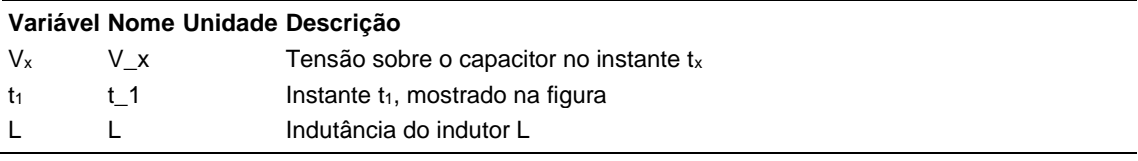

#### **Expressões de cálculo**

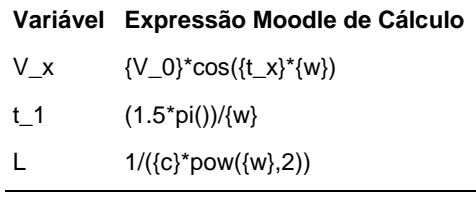

# **Exemplo Numérico:**

(registro nº  $\overline{1}$  de 100)

## **Variáveis independentes (Enunciado)**

**Variável Valor**

- $V_0$  47 V
- $t_x$  0 s
- w 2 rad/s
- c 1 F

#### **Variáveis Dependentes (Gabarito)**

**Variável Valor**

- V<sup>x</sup> 45.94
- $t_1$  2.00
- L 0.20

#### **Figura:** Circuito LC

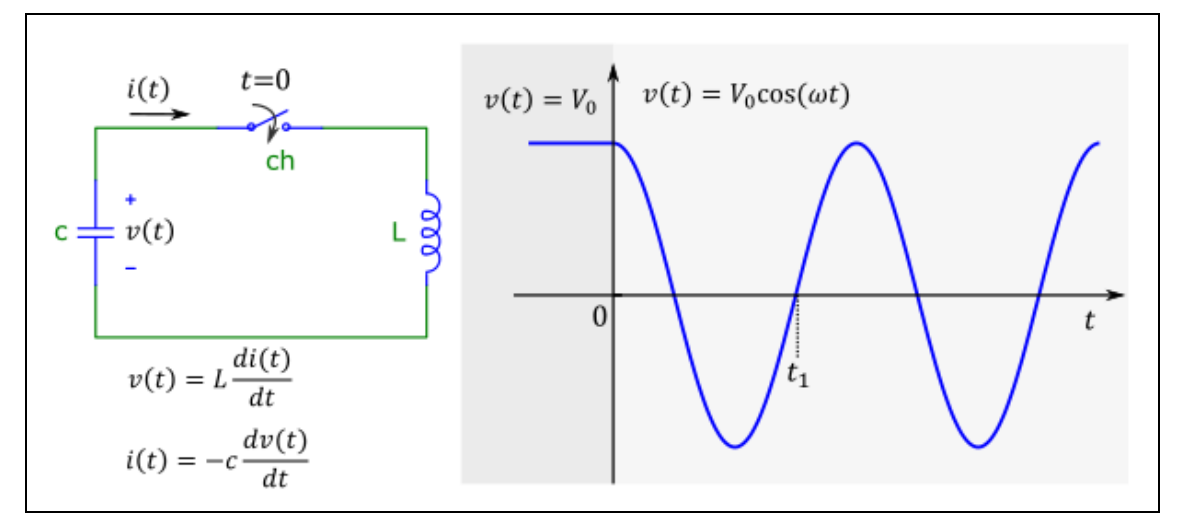

A figura acima mostra um circuito no qual um capacitor *c* é conectado a um indutor *L* através de uma chave *ch* (componentes ideais).

É apresentada também a curva que descreve a tensão *v(t).*

Observe:

- a. até o instante *t=0s*, a chave *ch* está aberta e o capacitor possui uma tensão constante igual a *V*0;
- b. no instante *t=0s*, a chave *ch* é fechada e a tensão *v(t)* sobre o capacitor passa a oscilar segundo a expressão mostrada na figura.
- c. As expressões mostradas no canto inferior esquerdo definem como obter a tensão *v(t)* a partir da corrente *i(t)* e vice-versa.

Sabendo que:

- $\bullet$  c = 0.9 F (Capacitância do capacitor C)
- $V_0 = 47$  V (Tensão sobre o capacitor antes de fechar a chave)
- $\bullet$  w = 2.36 rad/s (Frequência angular)
- $t_x = 0.09$  s (Instante no qual a tensão sobre o capacitor é  $V_x$ )

**Calcular:**  $V_x$  Tensão sobre o capacitor no instante tx Casas Decimais: 2 (Arredondar)

#### **Resposta: \_\_\_\_\_\_\_\_\_\_\_\_\_\_**

**Calcular:**  $t_1$  Instante  $t_1$ , mostrado na figura Casas Decimais: 2 (Arredondar)

#### **Resposta: \_\_\_\_\_\_\_\_\_\_\_\_\_\_**

**Calcular:** L Indutância do indutor L Casas Decimais: 2 (Arredondar)

## **ENG04079.2021-2.PRV3a.Q2-Integrais;Senoide; Capacitor**

**Descrição:** Integrais -Senoide; Capacitor. Uso na questão 2 da 'prova 3a', da disciplina ' ENG04079 - Aprendizagem Autônoma I', em 2021-2

**Autor:** alberto.do.canto

**Projeto:** dbIntrodEngEletr(ed.2023) id: 026

**Família:** \ENG04079.2021-2.PRV3b.Q2-Integrais;Senoide; Capacitor id: 042

**Problema:** ENG04079.2021-2.PRV3a.Q2-Integrais;Senoide; Capacitor id: 006

#### **Variáveis independentes**

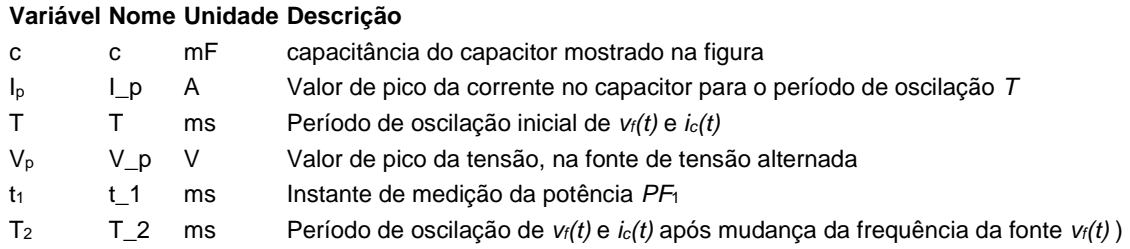

## **Variáveis dependentes**

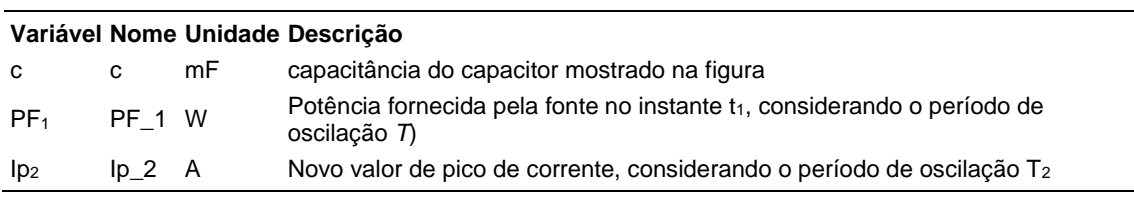

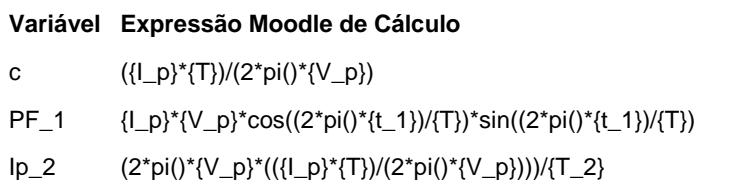

(registro nº 1 de 100)

### **Variáveis independentes (Enunciado)**

#### **Variável Valor**

- c 1.00 mF
- $I_p$  6 A
- T 18 ms
- $V_p$  17 V
- $t_1$  5 ms
- $T_2$  15 ms

## **Variáveis Dependentes (Gabarito)**

**Variável Valor**

- c 1.00 mF
- $PF_1$  -17.24 W
- $Ip_2$  7.12 A

#### **Figura:** Circuito analisado

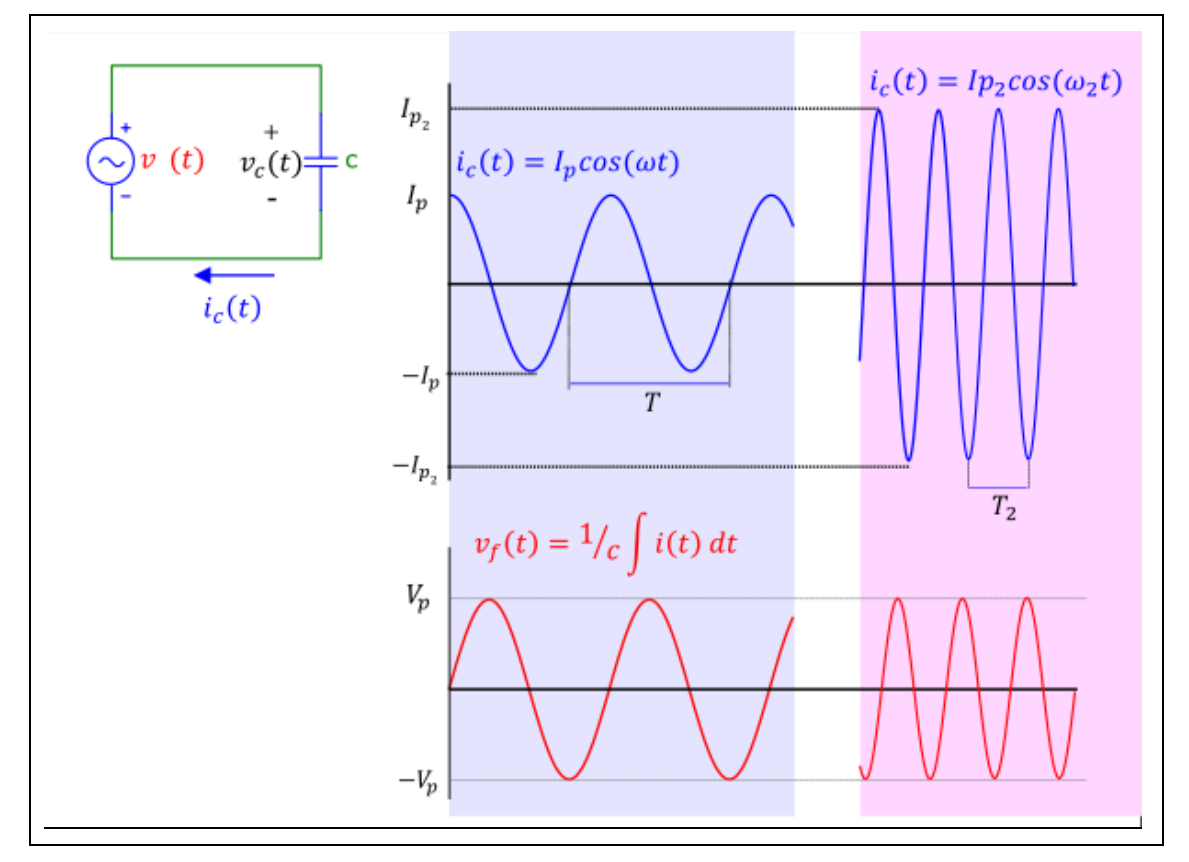

#### A figura acima mostra:

- um circuito no qual um capacitor *c* está conectado a um gerador de sinais *vf(t)*
- a expressão que permite calcular a corrente *ic(t)* em um capacitor a partir da tensão *vc(t)*
- as curvas que duas condições de operações de:
	- o a tensão *vf(t)* em função do tempo

o a corrente no *ic(t)* em função do tempo

Sabendo que:

- $I<sub>p</sub>$  = 5.93 A (Valor de pico da corrente no capacitor para o período de oscilação *T*)
- T = 18 ms (Período de oscilação inicial de *vf(t)* e *ic(t)*)
- $\bullet$   $V_p = 17$  V (Valor de pico da tensão, na fonte de tensão alternada)
- $\cdot$  t<sub>1</sub> = 5 ms (Instante de medição da potência  $PF_1$ )
- T<sup>2</sup> = 15 ms (Período de oscilação de *vf(t)* e *ic(t)* após mudança da frequência da fonte *vf(t)* ))

**Calcular:** c capacitância do capacitor mostrado na figura Unidade: mF; Casas Decimais: 2 (Arredondar)

# **Resposta: \_\_\_\_\_\_\_\_\_\_\_\_\_\_**

**Calcular:** PF<sub>1</sub> Potência fornecida pela fonte no instante t<sub>1</sub>, considerando o período de oscilação *T*) Unidade: W; Casas Decimais: 2 (Arredondar)

# **Resposta: \_\_\_\_\_\_\_\_\_\_\_\_\_\_**

**Calcular:** Ip<sup>2</sup> Novo valor de pico de corrente, considerando o período de oscilação T<sup>2</sup>

Unidade: A; Casas Decimais: 2 (Arredondar)

## **ENG04079.2021-2.PRV3b.Q2-Integrais;Senoide; Capacitor**

**Descrição:** Integrais -Senoide; Capacitor. Uso na questão 2 da 'prova 3b', da disciplina ' ENG04079 - Aprendizagem Autônoma I', em 2021-2

**Autor:** alberto.do.canto

**Projeto:** dbIntrodEngEletr(ed.2023) id: 026

**Família:** \ENG04079.2021-2.PRV3b.Q2-Integrais;Senoide; Capacitor id: 042

**Problema:** ENG04079.2021-2.PRV3b.Q2-Integrais;Senoide; Capacitor id: 007

**Derivado de:** ENG04079.2021-2.PRV3a.Q2-Integrais;Senoide; Capacitor id: 006

#### **Variáveis independentes**

#### **Variável Nome Unidade Descrição**

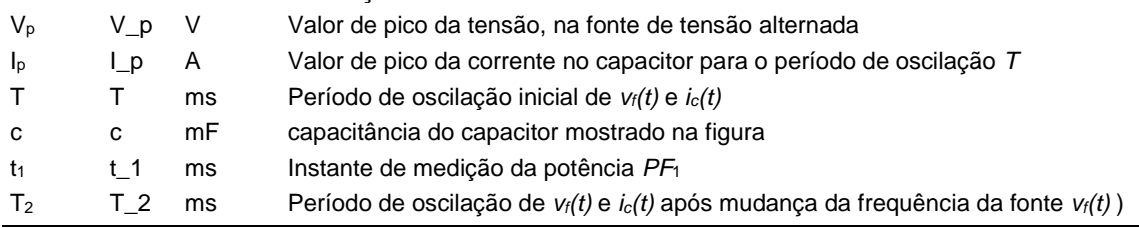

#### **Variáveis dependentes**

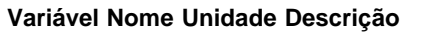

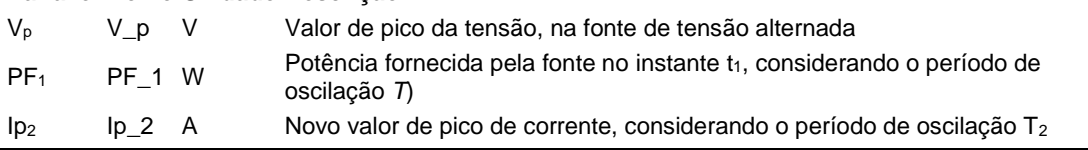

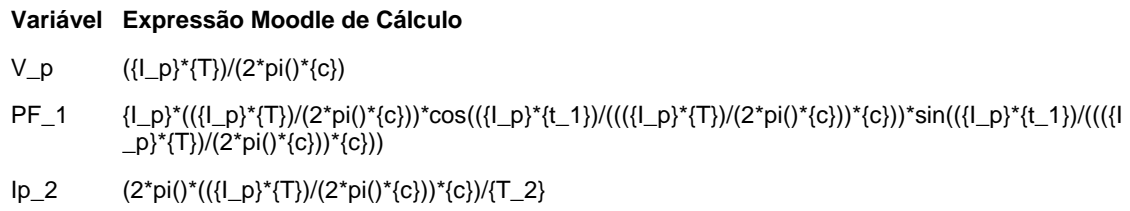

(registro nº 1 de 100)

### **Variáveis independentes (Enunciado)**

#### **Variável Valor**

- V<sup>p</sup> 17.19 V
- $I_p$  6 A
- T 18 ms
- c 1 mF
- $t_1$  5 ms
- $T_2$  15 ms

## **Variáveis Dependentes (Gabarito)**

**Variável Valor**

- V<sup>p</sup> 17.19 V
- $PF_1$  -17.64 W
- $Ip_2$  7.2 A

#### **Figura:** Circuito Analisado

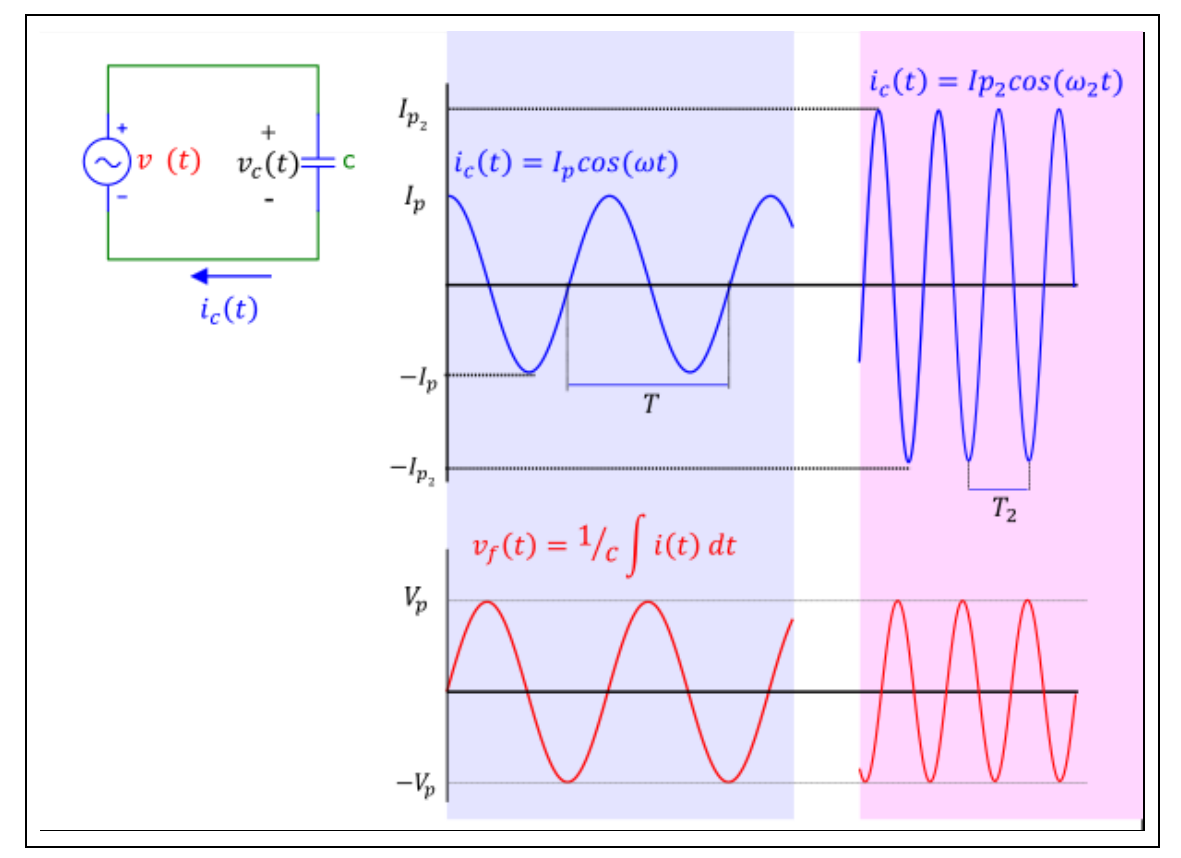

A figura acima mostra informações utilizadas nesta questão.

Sabendo que:

- $I_p = 6$  A (Valor de pico da corrente no capacitor para o período de oscilação *T*)
- T = 18 ms (Período de oscilação inicial de *vf(t)* e *ic(t)*)
- c = 1 mF (capacitância do capacitor mostrado na figura)
- $\cdot$  t<sub>1</sub> = 5 ms (Instante de medição da potência  $PF_1$ )
- T<sup>2</sup> = 15 ms (Período de oscilação de *vf(t)* e *ic(t)* após mudança da frequência da fonte *vf(t)* ))

Calcular: V<sub>p</sub> Valor de pico da tensão, na fonte de tensão alternada Unidade: V; Casas Decimais: 2 (Arredondar)

# **Resposta: \_\_\_\_\_\_\_\_\_\_\_\_\_\_**

**Calcular:** PF<sub>1</sub> Potência fornecida pela fonte no instante t<sub>1</sub>, considerando o período de oscilação *T*) Unidade: W; Casas Decimais: 2 (Arredondar)

#### **Resposta: \_\_\_\_\_\_\_\_\_\_\_\_\_\_**

**Calcular:** Ip<sup>2</sup> Novo valor de pico de corrente, considerando o período de oscilação T<sup>2</sup> Unidade: A; Casas Decimais: 2 (Arredondar)

## **ENG04079.2021-2.PRV3c.Q2-Integrais;Senoide; Capacitor**

**Descrição:** Integrais -Senoide; Capacitor. Uso na questão 2 da 'prova 3c', da disciplina ' ENG04079 - Aprendizagem Autônoma I', em 2021-2

**Autor:** alberto.do.canto

**Projeto:** dbIntrodEngEletr(ed.2023) id: 026

**Família:** \ENG04079.2021-2.PRV3b.Q2-Integrais;Senoide; Capacitor id: 042

**Problema:** ENG04079.2021-2.PRV3c.Q2-Integrais;Senoide; Capacitor id: 010

**Derivado de:** ENG04079.2021-2.PRV3a.Q2-Integrais;Senoide; Capacitor id: 006

#### **Variáveis independentes**

#### **Variável Nome Unidade Descrição**

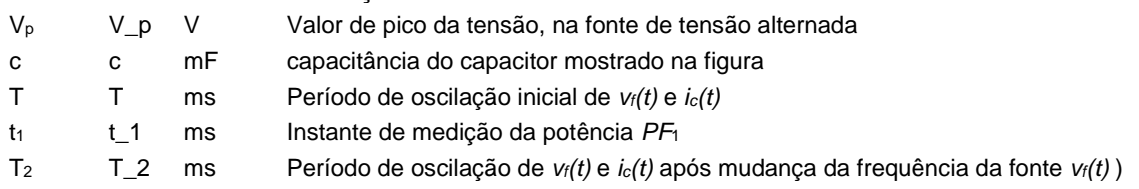

#### **Variáveis dependentes**

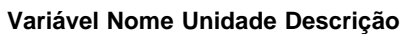

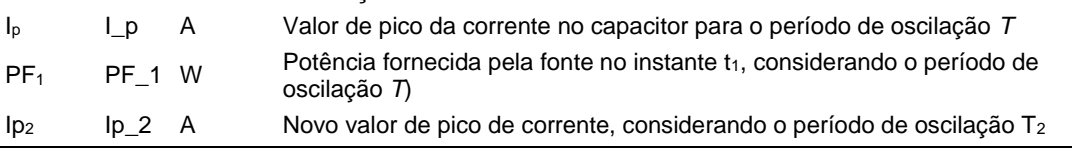

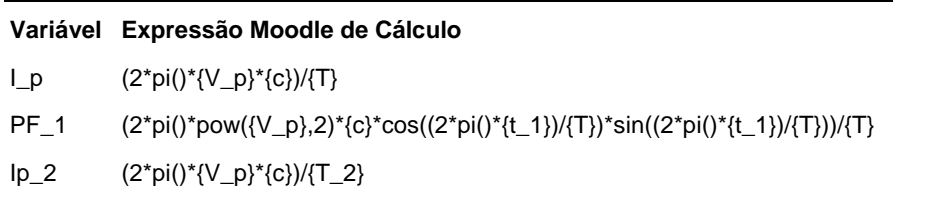

(registro nº 1 de 100)

### **Variáveis independentes (Enunciado)**

#### **Variável Valor**

- $V_p$  17 V
- c 1 mF
- T 18 ms
- $t_1$  5 ms
- $T_2$  15 ms

#### **Variáveis Dependentes (Gabarito) Variável Valor**

- $I_p$  5.93 A
- PF<sup>1</sup> -17.25 W
- $Ip_2$  7.12 A

#### **Figura:** Circuito analisado

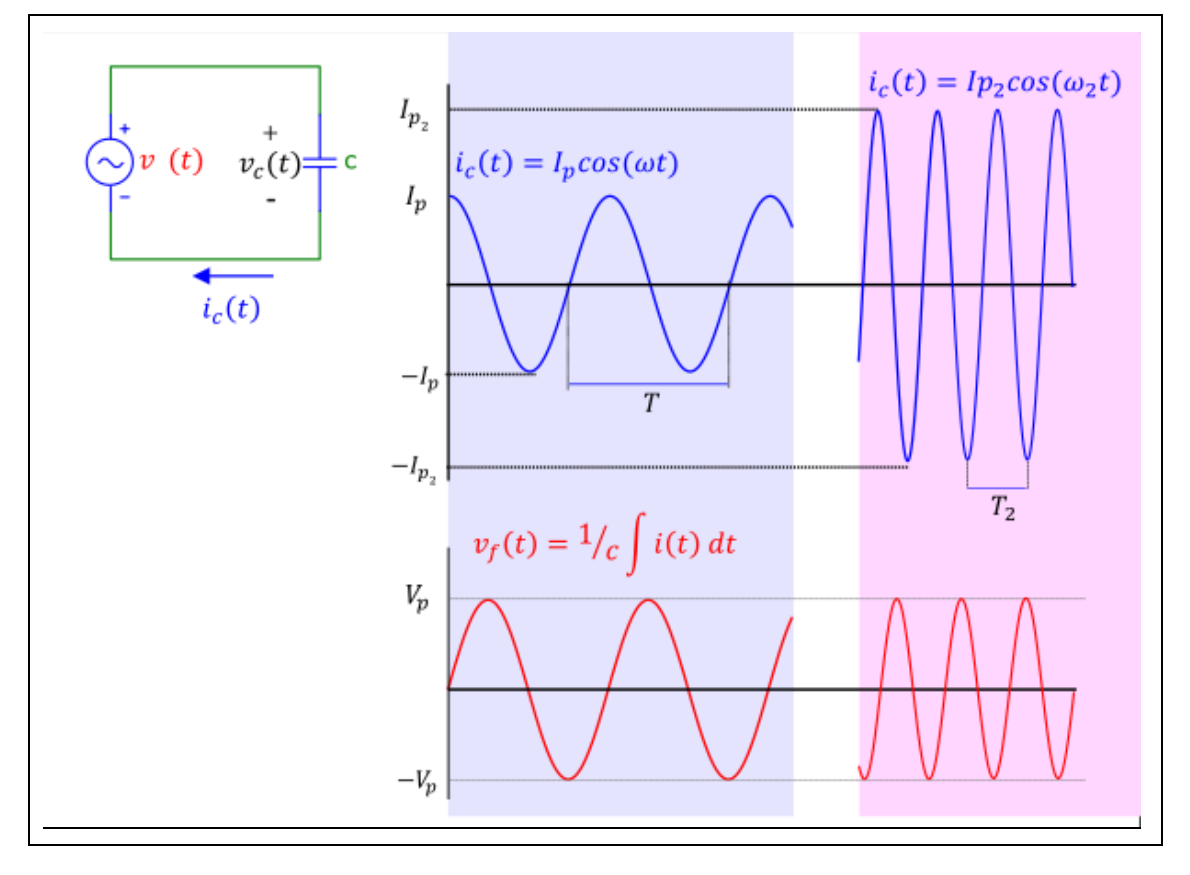

A figura acima mostra:

- um circuito no qual um capacitor *c* está conectado a um gerador de sinais *vf(t)*
- a expressão que permite calcular a corrente *ic(t)* em um capacitor a partir da tensão *vc(t)*
- as curvas que duas condições de operações de:
	- o a tensão *vf(t)* em função do tempo
	- o a corrente no *ic(t)* em função do tempo

Sabendo que:

- $V_p = 17$  V (Valor de pico da tensão, na fonte de tensão alternada)
- $\bullet$   $c = 1$  mF (capacitância do capacitor mostrado na figura)
- T = 18 ms (Período de oscilação inicial de  $v_f(t)$  e  $i_c(t)$ )
- $\bullet$  t<sub>1</sub> = 5 ms (Instante de medição da potência  $PF_1$ )
- T<sup>2</sup> = 15 ms (Período de oscilação de *vf(t)* e *ic(t)* após mudança da frequência da fonte *vf(t)* ))

**Calcular:** I<sup>p</sup> Valor de pico da corrente no capacitor para o período de oscilação *T*

Unidade: A; Casas Decimais: 2 (Arredondar)

#### **Resposta: \_\_\_\_\_\_\_\_\_\_\_\_\_\_**

**Calcular:** PF<sub>1</sub> Potência fornecida pela fonte no instante t<sub>1</sub>, considerando o período de oscilação *T*) Unidade: W; Casas Decimais: 2 (Arredondar)

#### **Resposta: \_\_\_\_\_\_\_\_\_\_\_\_\_\_**

**Calcular:** Ip<sup>2</sup> Novo valor de pico de corrente, considerando o período de oscilação T<sup>2</sup>

Unidade: A; Casas Decimais: 2 (Arredondar)

# **ENG04079.2021-2.SML1a.Q2-Funções;P = f(R,i)**

**Descrição:** (base) Funções; P = f(R,i) - InverseFunction\_1 **Autor:** alberto.do.canto **Projeto:** dbIntrodEngEletr(ed.2023) id: 026 **Família:** \ENG04079.2021-2.SML1a.Q2-Funções;P = f(R,i) id: 043 **Problema:** ENG04079.2021-2.SML1a.Q2-Funções;P = f(R,i) id: 001

#### **Variáveis independentes**

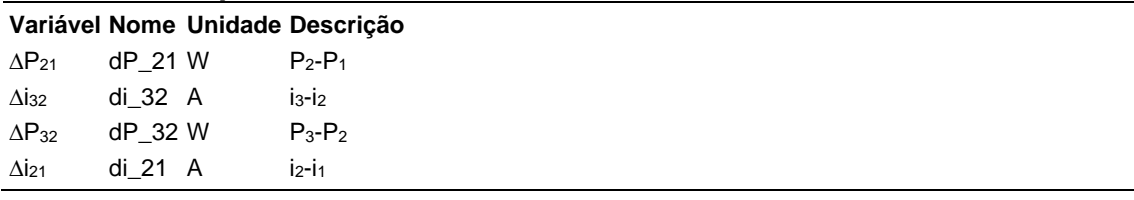

#### **Variáveis dependentes**

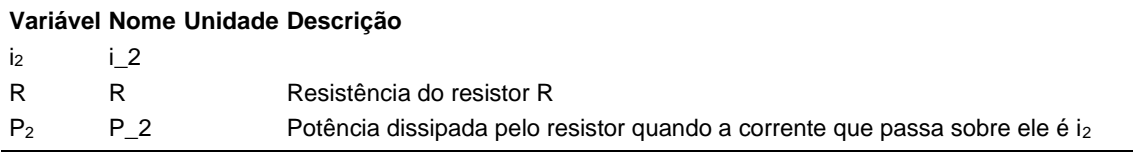

#### **Expressões de cálculo**

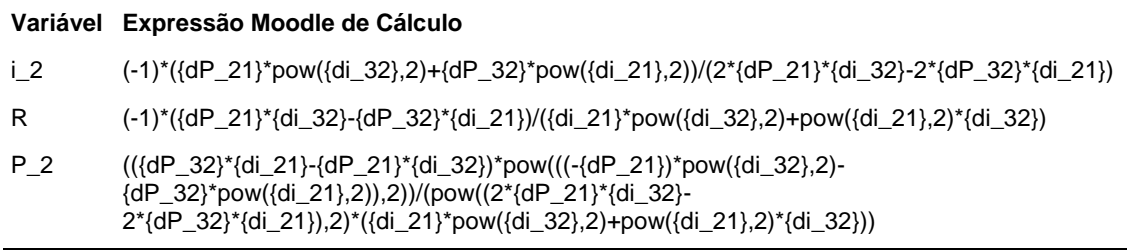

# **Exemplo Numérico:**

(registro nº 1 de 100)

#### **Variáveis independentes (Enunciado)**

#### **Variável Valor**

- $\Delta P_{21}$  3 W  $\Delta i_{32}$  1 A  $\Delta P_{32}$  5 W
- $\Delta$ **i**<sub>21</sub> 1 A

#### **Variáveis Dependentes (Gabarito)**

#### **Variável Valor**

- $i<sub>2</sub>$  2
- R 1
- P<sup>2</sup> 4

**Figura:** Potência em função da corrente

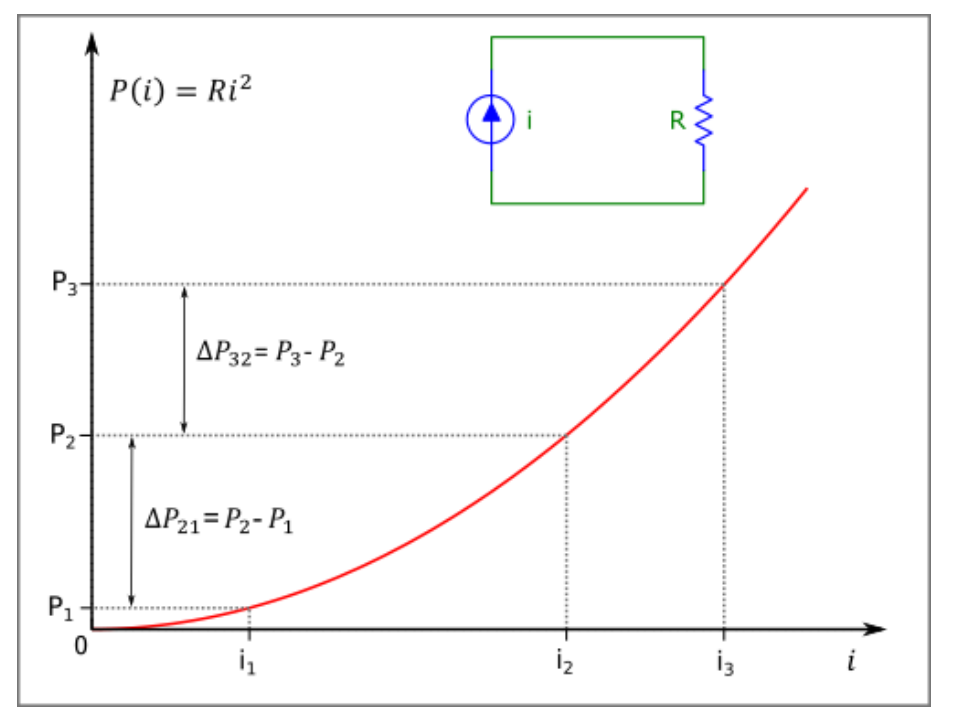

A figura acima mostra informações utilizadas nesta questão.

Sabendo que:

- $\Delta P_{32} = 5 W (P_3 P_2)$
- $\Delta i_{21} = 1 \text{ A } (i_2 i_1)$
- $\Delta P_{21} = 3 W (P_2 P_1)$
- $Δi<sub>32</sub> = 1 A (i<sub>3</sub>-i<sub>2</sub>)$

**Calcular:** i<sub>2</sub>

Casas Decimais: 0 (Arredondar)

#### **Resposta: \_\_\_\_\_\_\_\_\_\_\_\_\_\_**

**Calcular:** R Resistência do resistor R Casas Decimais: 0 (Arredondar)

#### **Resposta: \_\_\_\_\_\_\_\_\_\_\_\_\_\_**

**Calcular:** P<sub>2</sub> Potência dissipada pelo resistor quando a corrente que passa sobre ele é i2 Casas Decimais: 0 (Arredondar)

## **ENG04079.2021-2.SML1b.Q2-Leis de Kirchhoff ;Resistores múltiplos de N**

**Autor:** alberto.do.canto

**Projeto:** dbIntrodEngEletr(ed.2023) id: 026

**Família:** \ENG04079.2021-2.SML1b.Q2-Leis de Kirchhoff ;Resistores múltiplos de N id: 044

**Problema:** ENG04079.2021-2.SML1b.Q2-Leis de Kirchhoff ;Resistores múltiplos de N id: 001

## **Variáveis independentes**

**Variável Nome Unidade Descrição**

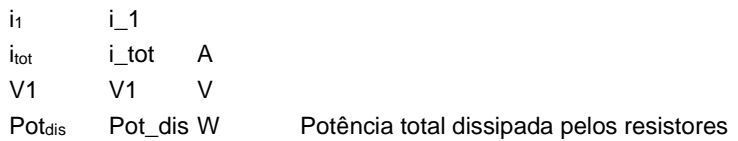

#### **Variáveis dependentes**

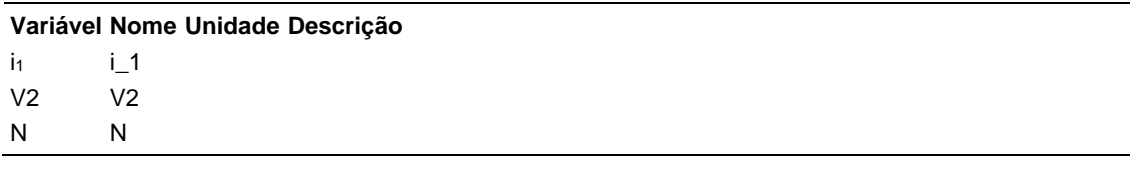

#### **Expressões de cálculo**

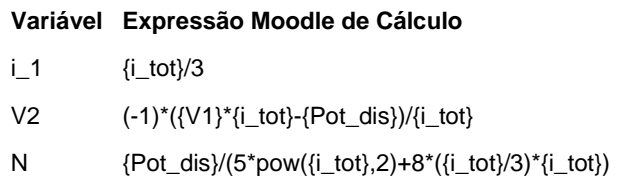

# **Exemplo Numérico:**

(registro nº 1 de 100)

**Variáveis independentes (Enunciado) Variável Valor**

- $i_1$  1
- itot 3 A
- V1 1 V
- Pot<sub>dis</sub> 69 W

**Variáveis Dependentes (Gabarito)**

- **Variável Valor**
	- $i<sub>1</sub>$  1
	- V2 22
	- N 1

#### **Figura:** Circuito Analisado

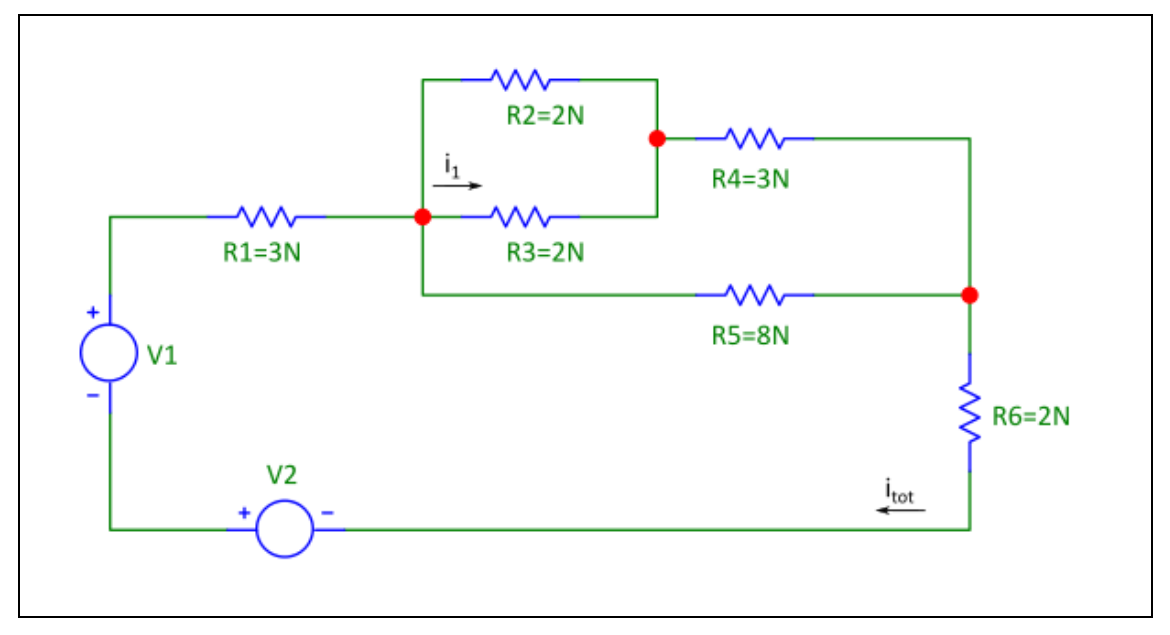

A figura acima apresenta um circuito no qual os valores das resistências são valores múltiplos de N.

Sabendo que:

- $V1 = 1 V$
- $\bullet$  Pot<sub>dis</sub> = 69 W (Potência total dissipada pelos resistores)
- $i_{\text{tot}} = 3 \text{ A}$

**Calcular: i1** 

Casas Decimais: 0 (Arredondar)

**Resposta: \_\_\_\_\_\_\_\_\_\_\_\_\_\_**

**Calcular:** V2 Casas Decimais: 0 (Arredondar)

**Resposta: \_\_\_\_\_\_\_\_\_\_\_\_\_\_**

**Calcular:** N Casas Decimais: 0 (Arredondar)

## **ENG04079.2021-2.SML1c.Q2-Circuitos com Potenciômetros; Kirchhoff**

**Autor:** alberto.do.canto

**Projeto:** dbIntrodEngEletr(ed.2023) id: 026

**Família:** \ENG04079.2021-2.SML1c.Q2-Circuitos com Potenciômetros; Kirchhoff id: 045

**Problema:** ENG04079.2021-2.SML1c.Q2-Circuitos com Potenciômetros; Kirchhoff id: 001

## **Variáveis independentes**

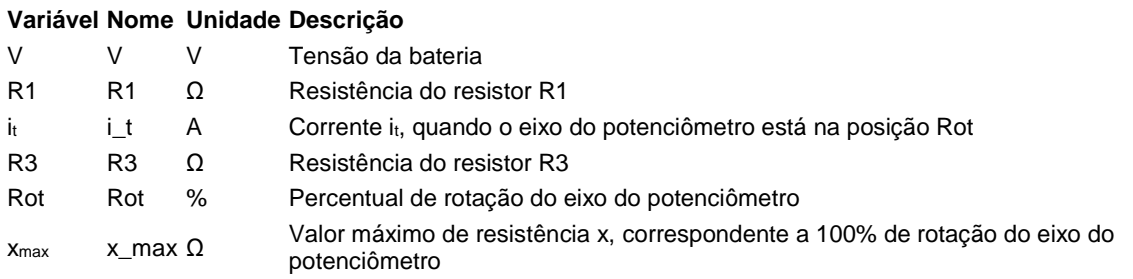

### **Variáveis dependentes**

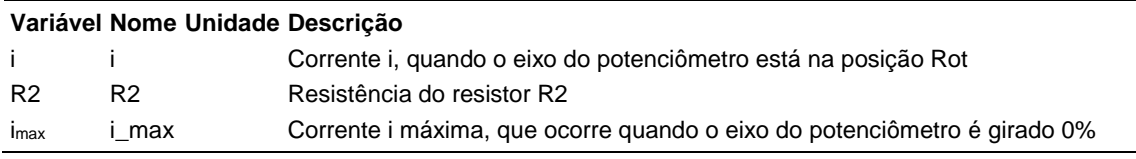

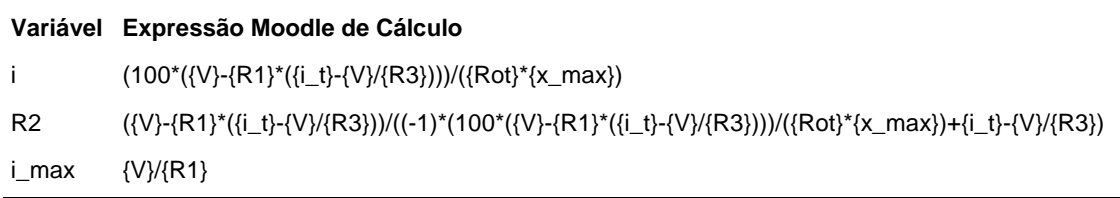

(registro nº 1 de 100)

## **Variáveis independentes (Enunciado)**

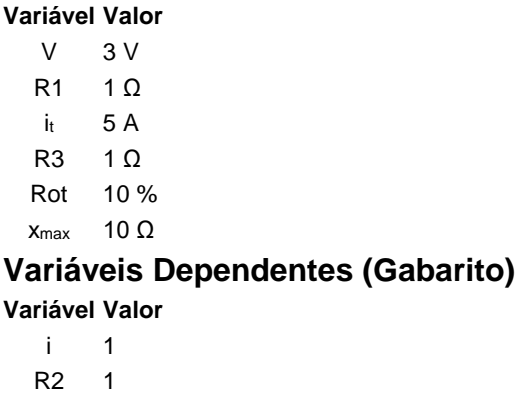

 $i_{max}$  3

**Figura:** Circuito analisado

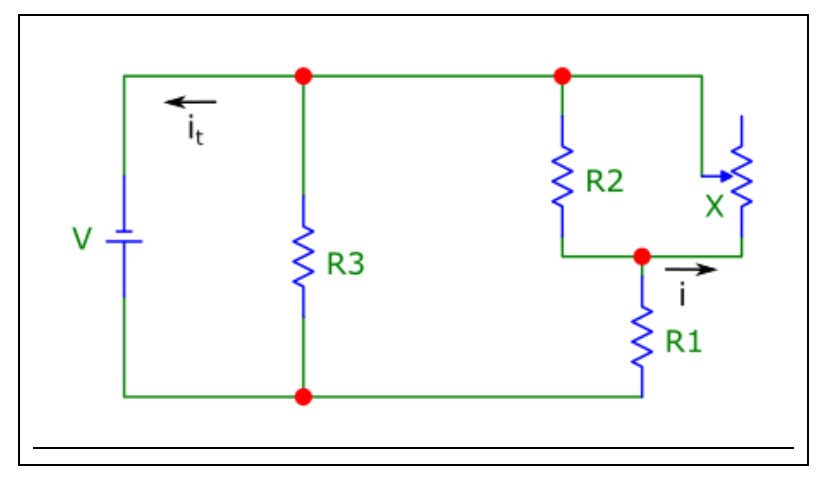

A figura acima mostra informações utilizadas nesta questão.

Sabendo que:

- $\bullet$  V = 3 V (Tensão da bateria)
- $\bullet$  it = 5 A (Corrente it, quando o eixo do potenciômetro está na posição Rot)
- $R3 = 1 Ω$  (Resistência do resistor R3)
- $R1 = 1 \Omega$  (Resistência do resistor R1)
- $x_{max} = 10$  Ω (Valor máximo de resistência x, correspondente a 100% de rotação do eixo do potenciômetro)
- Rot = 10 % (Percentual de rotação do eixo do potenciômetro)

**Calcular:** i Corrente i, quando o eixo do potenciômetro está na posição Rot Casas Decimais: 0 (Arredondar)

# **Resposta: \_\_\_\_\_\_\_\_\_\_\_\_\_\_**

**Calcular:** R2 Resistência do resistor R2 Casas Decimais: 0 (Arredondar)

# **Resposta: \_\_\_\_\_\_\_\_\_\_\_\_\_\_**

**Calcular:** imax Corrente i máxima, que ocorre quando o eixo do potenciômetro é girado 0%

Casas Decimais: 0 (Arredondar)
### **ENG04079.2021\_1.PRV02c.Q1**

**Descrição:** Problema sobre Limites e Derivadas utilizado na questão 1 da 'prova 02c', da disciplina ' ENG04079 - Aprendizagem Autônoma I', em 2021/1

**Autor:** alberto.do.canto

**Projeto:** dbIntrodEngEletr(ed.2023) id: 026

**Família:** \ENG04079.2021\_1.PRV02c.Q1; Max e Min; capacitor;parábola id: 046

**Problema:** ENG04079.2021\_1.PRV02c.Q1 id: 001

#### **Variáveis independentes**

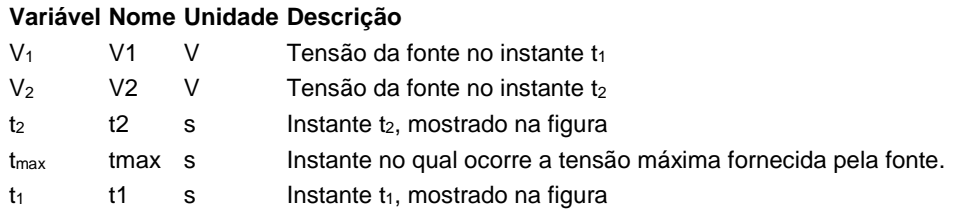

#### **Variáveis dependentes**

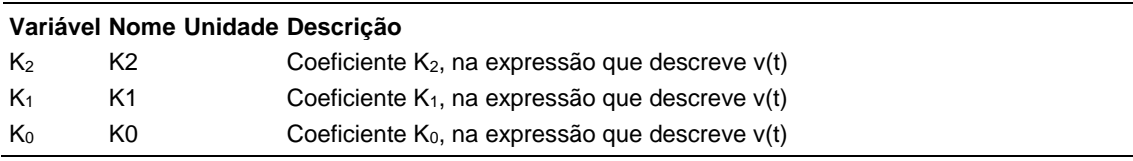

#### **Expressões de cálculo**

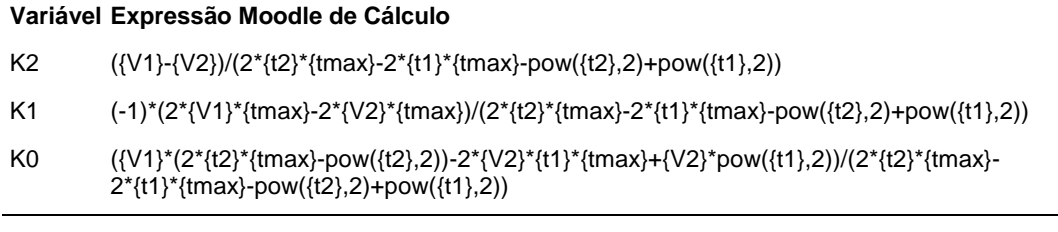

## **Exemplo Numérico:**

 $\overline{)}$  (registro nº 1 de 100)

#### **Variáveis independentes (Enunciado)**

- **Variável Valor**
	- $V_1$  17 V
	- $V_2$  30 V
	- $t_2$  2 s
	- $t_{max}$  8 s
	- $t_1$  1 s

#### **Variáveis Dependentes (Gabarito)**

**Variável Valor**

- $K<sub>2</sub>$  -1
- K<sup>1</sup> 16
- $K_0$  2

#### **Figura:** Circuito analisado

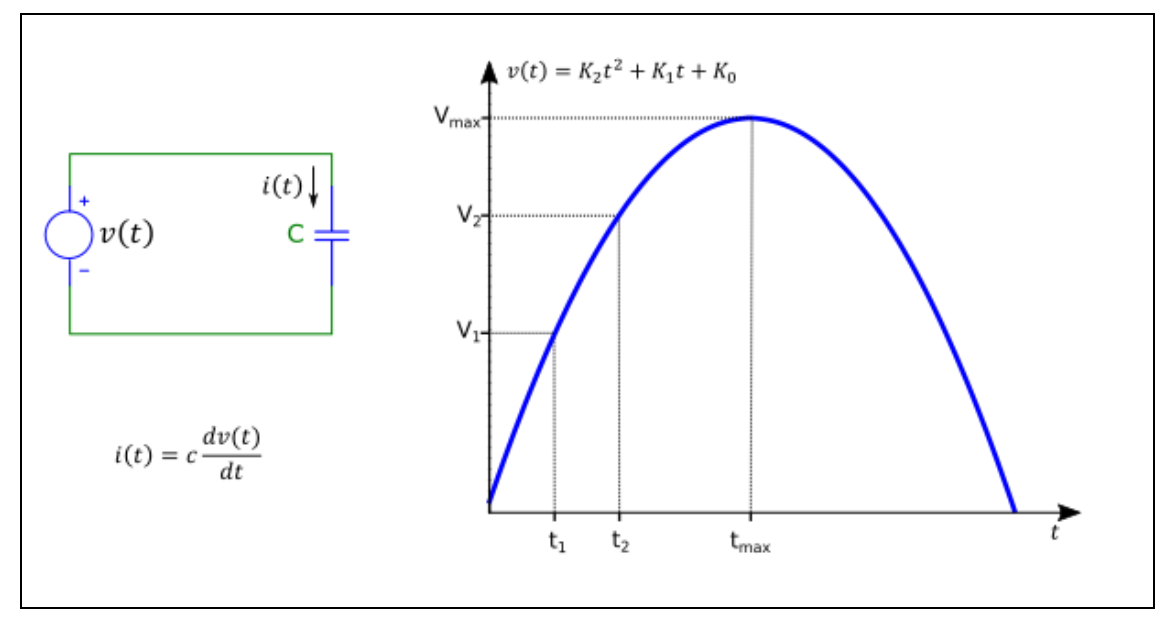

Mostra um circuito composto por um capacitor conectado a uma fonte de tensão varável v(t). A figura mostra também uma curva que descreve como v(t) varia em função do tempo.

Sabendo que:

- $V_1 = 17$  V (Tensão da fonte no instante t<sub>1</sub>)
- $t_1 = 1$  s (Instante  $t_1$ , mostrado na figura)
- $t_2 = 2$  s (Instante  $t_2$ , mostrado na figura)
- $V_2 = 30$  V (Tensão da fonte no instante t<sub>2</sub>)
- $\cdot$  t<sub>max</sub> = 8 s (Instante no qual ocorre a tensão máxima fornecida pela fonte.)

**Calcular:** K<sub>2</sub> Coeficiente K<sub>2</sub>, na expressão que descreve v(t) Casas Decimais: 0 (Arredondar)

#### **Resposta: \_\_\_\_\_\_\_\_\_\_\_\_\_\_**

**Calcular:** K<sub>1</sub> Coeficiente K<sub>1</sub>, na expressão que descreve v(t) Casas Decimais: 0 (Arredondar)

#### **Resposta: \_\_\_\_\_\_\_\_\_\_\_\_\_\_**

**Calcular:** K<sub>0</sub> Coeficiente K<sub>0</sub>, na expressão que descreve v(t) Casas Decimais: 0 (Arredondar)

### **ENG04079.2022-1.EXM1a.Q2-Integrais;Valor Médio; Dente de Serra**

**Descrição:** Integrais -Valor Médio; Dente de Serra. Uso na questão 2 da 'Exame1a', da disciplina ' ENG04079 - Aprendizagem Autônoma I', em 2022-1

**Autor:** alberto.do.canto

**Projeto:** dbIntrodEngEletr(ed.2023) id: 026

**Família:** \ENG04079.2018-2.EXM.Q1-Integrais;Valor Médio; Dente de Serra id: 005

**Problema:** ENG04079.2022-1.EXM1a.Q2-Integrais;Valor Médio; Dente de Serra id: 001

**Derivado de:** ENG04079.2018-2.EXM.Q1-Integrais;Valor Médio; Dente de Serra id: 000

#### **Variáveis independentes**

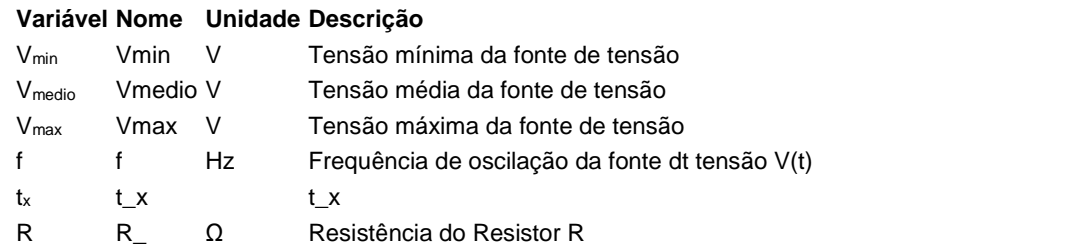

#### **Variáveis dependentes**

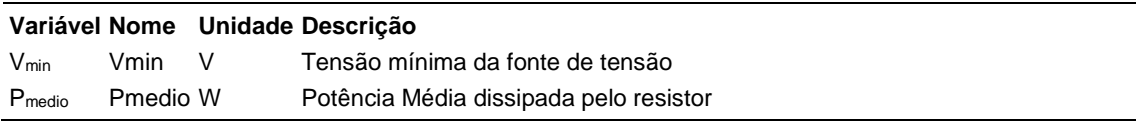

#### **Expressões de cálculo**

#### **Variável Expressão Moodle de Cálculo**

Vmin 2\*{Vmedio}-{Vmax}+{f}\*0+{t\_x}\*0

Pmedio (0.3333333333333333\*(pow((2\*{Vmedio}-{Vmax}+{f}\*0+{t\_x}\*0),2)+({Vmax}- 6.0\*{Vmedio})\*(2\*{Vmedio}-{Vmax}+{f}\*0+{t\_x}\*0)+12.0\*pow({Vmedio},2)-6.0\*{Vmax}\*{Vmedio}+pow({Vmax},2)))/{R\_}

(registro nº 1 de 100)

#### **Variáveis independentes (Enunciado)**

#### **Variável Valor** Vmin -18 V Vmedio -5 V Vmax 8 V

f 0 Hz  $t_x$  3  $R = 1 \Omega$ 

#### **Variáveis Dependentes (Gabarito)**

**Variável Valor** Vmin -18 V Pmedio 81 W

#### **Figura:** Circuito Analisado

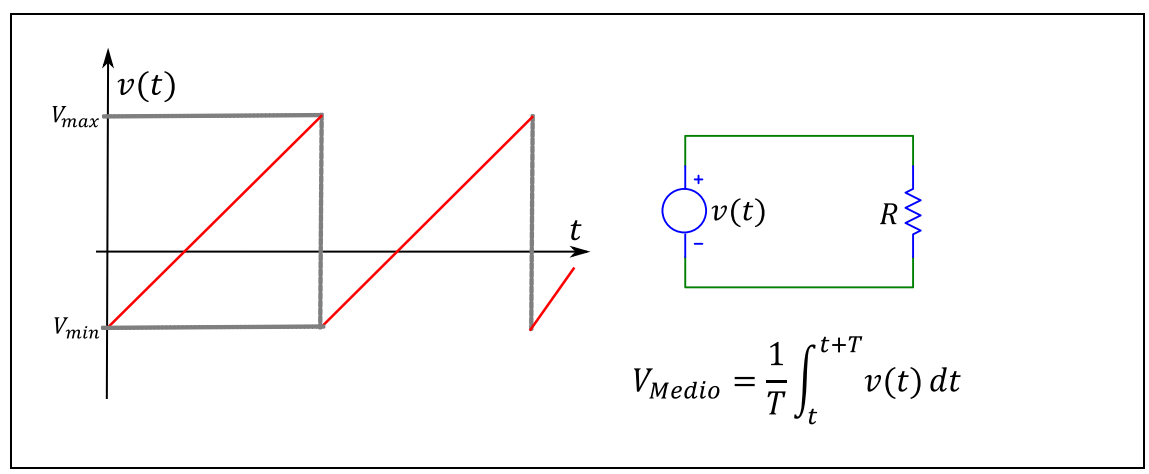

A figura acima mostra um circuito composto por um resistor R conectado a uma fonte de tensão variável V(t), que oscila numa frequência f.

Sabendo que:

- $V_{\text{max}} = 8 \text{ V}$  (Tensão máxima da fonte de tensão)
- Vmedio = -5 V (Tensão média da fonte de tensão)
- $R = 1 \Omega$  (Resistência do Resistor R)
- $\bullet$  f = 0.1 Hz (Frequência de oscilação da fonte dt tensão V(t))

**Calcular:** Vmin Tensão mínima da fonte de tensão Unidade: V; Casas Decimais: 0 (Arredondar)

#### **Resposta: \_\_\_\_\_\_\_\_\_\_\_\_\_\_**

**Calcular:** Pmedio Potência Média dissipada pelo resistor Unidade: W; Casas Decimais: 0 (Arredondar)

```
Resposta: ______________
```
### **ENG04079.2022-1.EXM1b.Q2-Integrais;Valor Médio; Dente de Serra**

**Descrição:** Leis de Kirchhoff -. Uso na questão 2 do 'ExameB', da disciplina ' ENG04079 - Aprendizagem Autônoma I', em 2022-1

**Autor:** alberto.do.canto

**Projeto:** dbIntrodEngEletr(ed.2023) id: 026

**Família:** \ENG04079.2018-2.EXM.Q1-Integrais;Valor Médio; Dente de Serra id: 005

**Problema:** ENG04079.2022-1.EXM1b.Q2-Integrais;Valor Médio; Dente de Serra id: 002

**Derivado de:** ENG04079.2018-2.EXM.Q1-Integrais;Valor Médio; Dente de Serra id: 000

#### **Variáveis independentes**

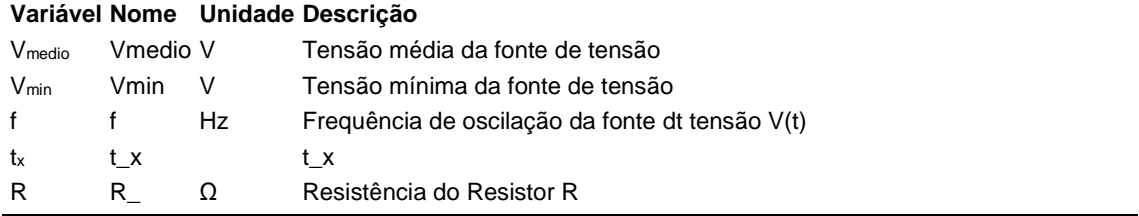

#### **Variáveis dependentes**

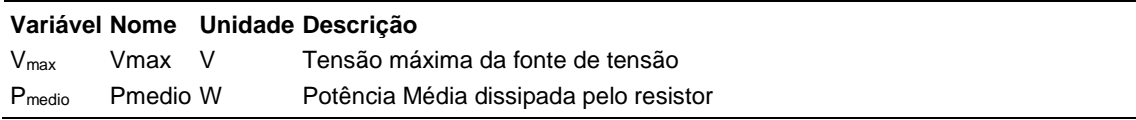

#### **Expressões de cálculo**

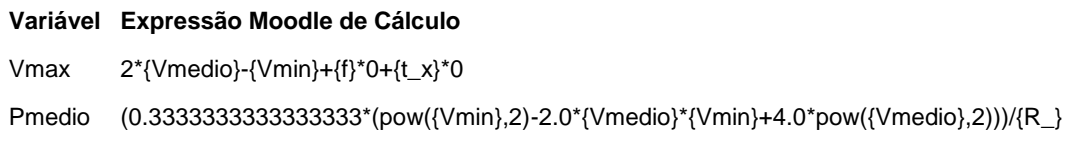

(registro nº 1 de 100)

#### **Variáveis independentes (Enunciado)**

#### **Variável Valor**

Vmedio -5 V Vmin -18 V  $f$   $0$  Hz  $t_x$  3 R  $1 \Omega$ 

#### **Variáveis Dependentes (Gabarito)**

#### **Variável Valor**

Vmax 8 V Pmedio 81 W

#### **Figura:** Circuito Analisado

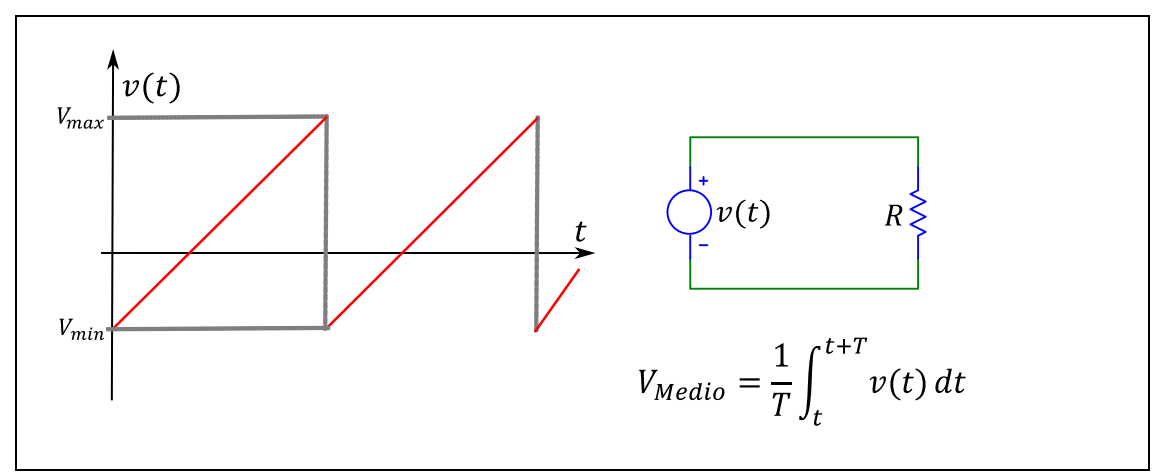

A figura acima mostra um circuito composto por um resistor R conectado a uma fonte de tensão variável V(t), que oscila numa frequência f.

Sabendo que:

- $\bullet$  f = 0.1 Hz (Frequência de oscilação da fonte dt tensão  $V(t)$ )
- Vmin = -18 V (Tensão mínima da fonte de tensão)
- Vmedio = -5 V (Tensão média da fonte de tensão)
- $R = 1 \Omega$  (Resistência do Resistor R)

**Calcular:** Vmax Tensão máxima da fonte de tensão Unidade: V; Casas Decimais: 0 (Arredondar)

#### **Resposta: \_\_\_\_\_\_\_\_\_\_\_\_\_\_**

**Calcular:** Pmedio Potência Média dissipada pelo resistor Unidade: W; Casas Decimais: 0 (Arredondar)

### **ENG04079.2022-1.EXMb.Q1-Leis de Kirchhoff**

**Descrição:** Leis de Kirchhoff -. Uso na questão 1 da 'Exameb', da disciplina ' ENG04079 - Aprendizagem Autônoma I', em 2022-1

**Autor:** alberto.do.canto

**Projeto:** dbIntrodEngEletr(ed.2023) id: 026

**Família:** \ENG04079.2022-1.EXMb.Q1-Leis de Kirchhoff id: 048

**Problema:** ENG04079.2022-1.EXMb.Q1-Leis de Kirchhoff id: 001

**Derivado de:** ENG04079.2018-2.EXM1a.Q2-Leis de Kirchhoff id: 000

#### **Variáveis independentes**

#### **Variável Nome Unidade Descrição**

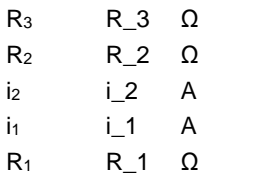

#### **Variáveis dependentes**

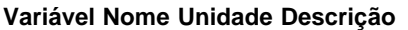

 $V_2$  V 2 V\_1 V\_1

#### **Expressões de cálculo**

#### **Variável Expressão Moodle de Cálculo**

 $V_2$  ({R\_3}+{R\_2})\*{i\_2}-{R\_3}\*{i\_1}

 $V_1$  {R\_2}\*{i\_2}+{R\_1}\*{i\_1}

## **Exemplo Numérico:**

 $($ registro nº 1 de 100)

#### **Variáveis independentes (Enunciado)**

- **Variável Valor**  $R_3$  6 Ω  $R_2$  6 Ω  $i<sub>2</sub>$  4 A  $i<sub>1</sub>$  7 A
	- $R_1$  1.0

#### **Variáveis Dependentes (Gabarito)**

**Variável Valor**

 $V<sub>2</sub>$  6

V\_1 31

**Figura:** Circuito Analisado

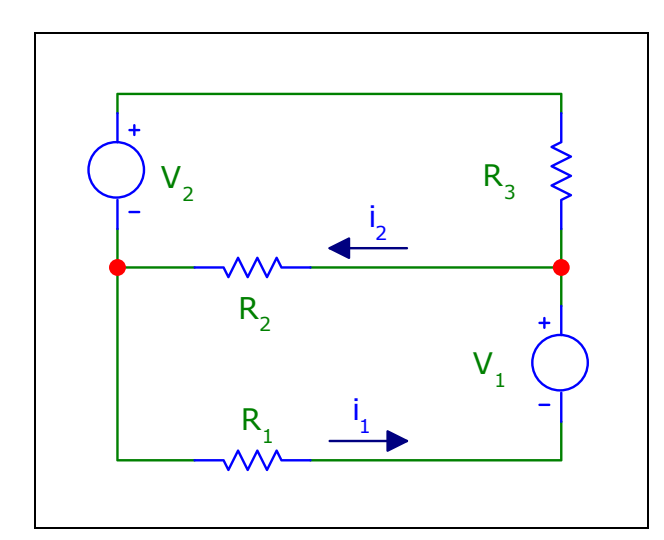

A figura acima mostra o circuito analisado nesta questão.

Sabendo que:

- $R_3 = 6 \Omega$
- $R_2 = 6 \Omega$
- $i_2 = 4 A$
- $R_1 = 1 \Omega$
- $i_1 = 7 A$

**Calcular:** V\_2 Casas Decimais: 0 (Arredondar)

### **Resposta: \_\_\_\_\_\_\_\_\_\_\_\_\_\_**

**Calcular:** V\_1 Casas Decimais: 0 (Arredondar)

### **ENG04079.2022-1.PRV03a.Q1-Integrais;Potência Média;Resistor;Dente de serra;Bateria**

**Descrição:** Integrais -Potência Média;Resistor;Dente de serra;Bateria. Uso na questão 1 da 'prova 03a', da disciplina ' ENG04079 - Aprendizagem Autônoma I', em 2022-1

**Autor:** alberto.do.canto

**Projeto:** dbIntrodEngEletr(ed.2023) id: 026

**Família:** \ENG04079.2022-1.PRV03a.Q1-Integrais;Potência Média;Resistor;Dente de serra;Bateria id: 049 **Problema:** ENG04079.2022-1.PRV03a.Q1-Integrais;Potência Média;Resistor;Dente de serra;Bateria id: 000

#### **Variáveis independentes**

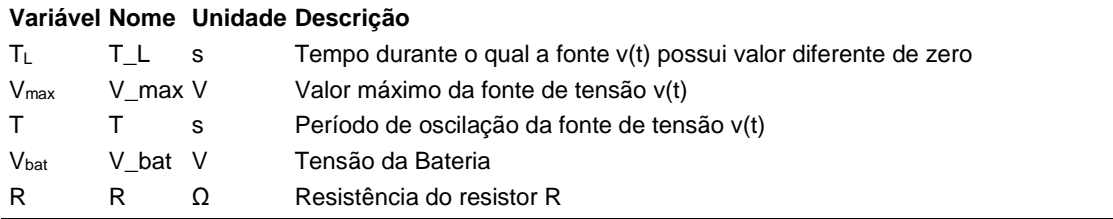

#### **Variáveis dependentes**

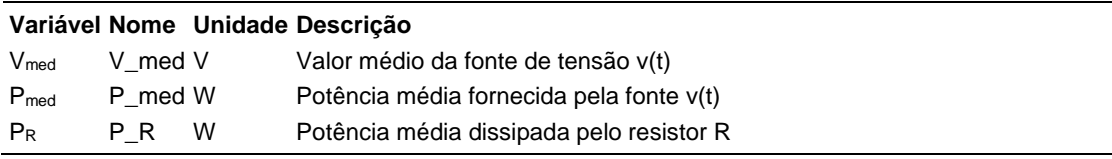

#### **Expressões de cálculo**

#### **Variável Expressão Moodle de Cálculo**

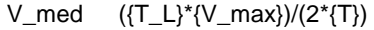

- P\_med  $({V\_max}^*(2^*pow({T\_L}),2)^*(V\_max)-3^*pow({T\_L}),2)^*(V\_bat))/(6^*{R}^*(T)^*(T\_L))$
- $P_R$  (({T\_L}\*pow({V\_max},2)- $3*(T_L^*)*(V_b^*)*(V_m^*)+3*(T_L^*)*pow({V_bat},2))/(3*(R))+(({T_s^*)^*})$  $(T_L)$ \*pow({V\_bat},2))/{R})/{T}

 $(r$ egistro nº 1 de 100)

#### **Variáveis independentes (Enunciado)**

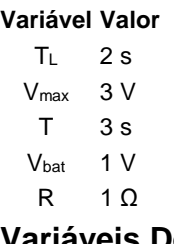

#### **Variáveis Dependentes (Gabarito) Variável Valor**

Vmed 1 V Pmed 1 W  $P_R$  1 W

#### **Figura:** Circuito analisado

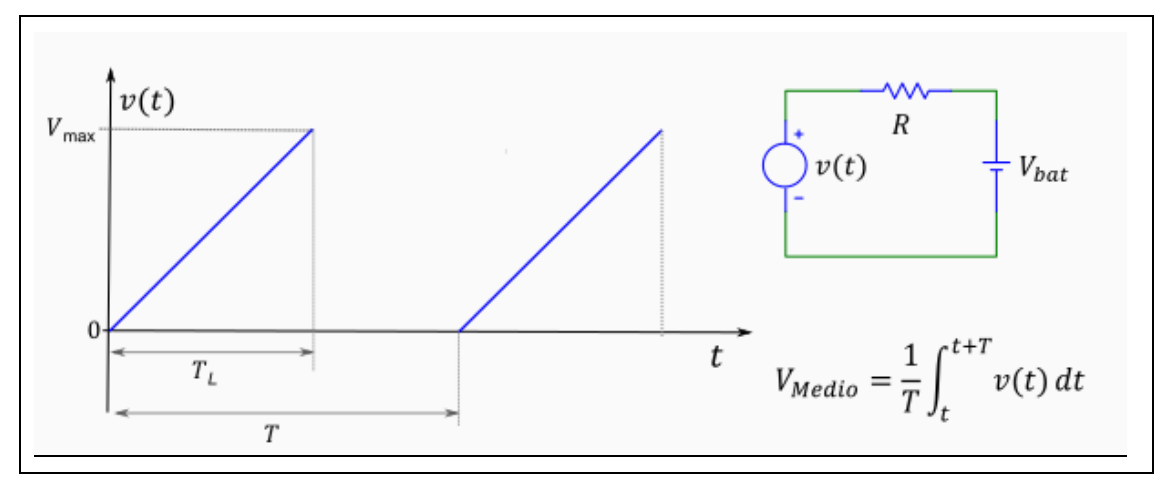

A figura acima apresenta um circuito composto por uma fonte de tensão variável v(t), um resistor R e uma bateria cuja tensão é Vbat. A figura mostra também: 1) a curva que descreve a função v(t) como uma forma de onda periódica de período T; 2) a expressão de cálculo do valor médio V<sub>Medio</sub> de uma função v(t).

Sabendo que:

- $V_{max} = 3 V$  (Valor máximo da fonte de tensão v(t))
- $T_L = 2$  s (Tempo dutante o qual a fonte v(t) possui valor diferente de zero)
- $\bullet$  T = 3 s (Período de oscilação da fonte de tensão v(t))
- $\bullet$  V<sub>bat</sub> = 1 V (Tensão da Bateria)
- $R = 1 \Omega$  (Resistência do resistor R)

**Calcular:** V<sub>med</sub> Valor médio da fonte de tensão v(t) Unidade: V; Casas Decimais: 0 (Arredondar)

# **Resposta: \_\_\_\_\_\_\_\_\_\_\_\_\_\_**

**Calcular:** Pmed Potência média fornecida pela fonte v(t) Unidade: W; Casas Decimais: 0 (Arredondar)

**Resposta: \_\_\_\_\_\_\_\_\_\_\_\_\_\_**

**Calcular:** P<sup>R</sup> Potência média dissipada pelo resistor R Unidade: W; Casas Decimais: 0 (Arredondar)

### **ENG04079.2022-1.PRV03b.Q1-Integrais;Energia Capacitor; Corrente Senoidal**

**Descrição:** Integrais -Energia Capacitor; Corrente Senoidal. Uso na questão 1 da 'prova 03b', da disciplina ' ENG04079 - Aprendizagem Autônoma I', em 2022-1

**Autor:** alberto.do.canto

**Projeto:** dbIntrodEngEletr(ed.2023) id: 026

**Família:** \ENG04079.2022-1.PRV03b.Q1-Integrais;Energia Capacitor; Corrente Senoidal id: 050

**Problema:** ENG04079.2022-1.PRV03b.Q1-Integrais;Energia Capacitor; Corrente Senoidal id: 000

#### **Variáveis independentes**

#### **Variável Nome Unidade Descrição**

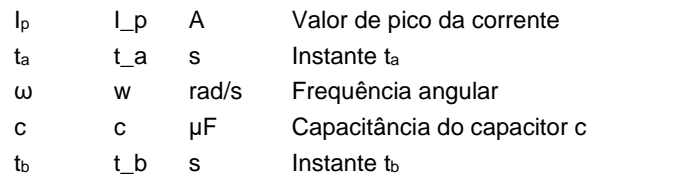

#### **Variáveis dependentes**

#### **Variável Nome Unidade Descrição**

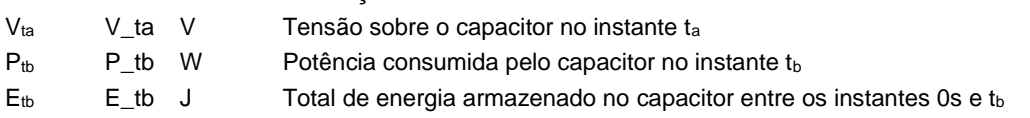

#### **Expressões de cálculo**

#### **Variável Expressão Moodle de Cálculo**

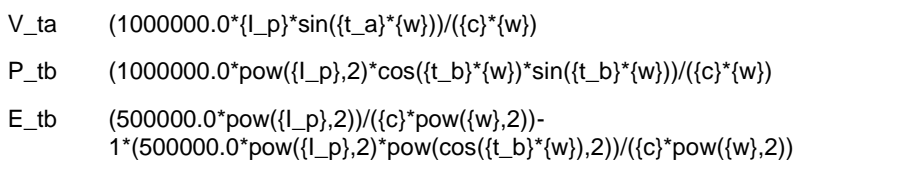

 $(r$ egistro nº 1 de 100)

#### **Variáveis independentes (Enunciado)**

#### **Variável Valor**

- $I_p$  3 A
- $t_a$  1 s
- ω 347 rad/s
- $c = 19$  μF
- $t_b$  3 s

## **Variáveis Dependentes (Gabarito)**

### **Variável Valor**

- Vta 221.31 V
- Ptb -308.91 W
- $E_{tb}$  2.00 J

#### **Figura:** Circuito Analisado

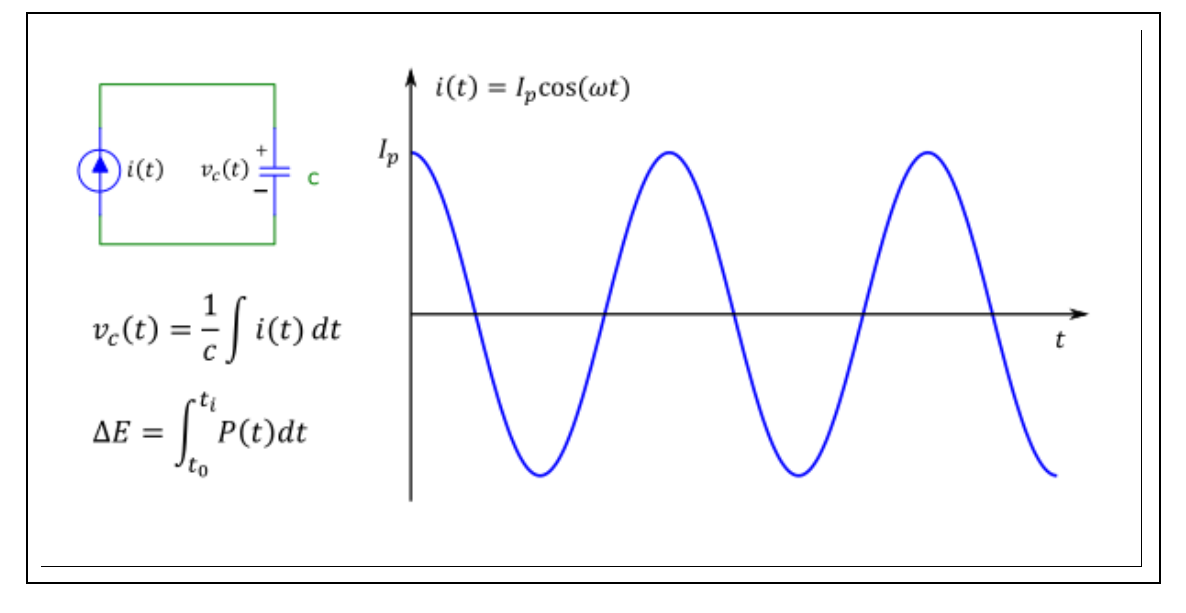

A figura acima mostra um circuito composto por uma fonte de corrente *i(t)* conectada a um capacitor *c*.

A figura mostra também:

- a. a curva que descreve a função *i(t)*;
- b. As expressões de cálculo que permitem o obter a tensão *v(t)* sobre o capacitor;
- c. A expressão de cálculo que permite calcular a variação da energia armazenada no capacitor entre dois instantes *t*<sup>0</sup> e *t*<sup>1</sup>

Sabendo que:

- $I_p = 3.1$  A (Valor de pico da corrente)
- $\bullet$  c = 19 µF (Capacitância do capacitor c)
- $\omega = 347$  rad/s (Frequência angular)
- $t_a = 1.42$  s (Instante  $t_a$ )

•  $t_b = 3.02$  s (Instante  $t_b$ )

**Calcular:** V<sub>ta</sub> Tensão sobre o capacitor no instante t<sub>a</sub> Unidade: V; Casas Decimais: 2 (Arredondar)

## **Resposta: \_\_\_\_\_\_\_\_\_\_\_\_\_\_**

**Calcular:** Ptb Potência consumida pelo capacitor no instante tb Unidade: W; Casas Decimais: 2 (Arredondar)

**Resposta: \_\_\_\_\_\_\_\_\_\_\_\_\_\_**

**Calcular:** E<sub>tb</sub> Total de energia armazenado no capacitor entre os instantes 0s e tb

Unidade: J; Casas Decimais: 2 (Arredondar)

## **ENG04079.2022-1.PRV03c.Q1-Integrais;Capacitor; Fonte de Corrente**

**Descrição:** Integrais -Capacitor; Fonte de Corrente. Uso na questão 1 da 'prova 03c', da disciplina ' ENG04079 - Aprendizagem Autônoma I', em 2022-1

**Autor:** alberto.do.canto

**Projeto:** dbIntrodEngEletr(ed.2023) id: 026

**Família:** \ENG04079.2022-1.PRV03c.Q1-Integrais;Capacitor; Fonte de Corrente id: 051

**Problema:** ENG04079.2022-1.PRV03c.Q1-Integrais;Capacitor; Fonte de Corrente id: 000

#### **Variáveis independentes**

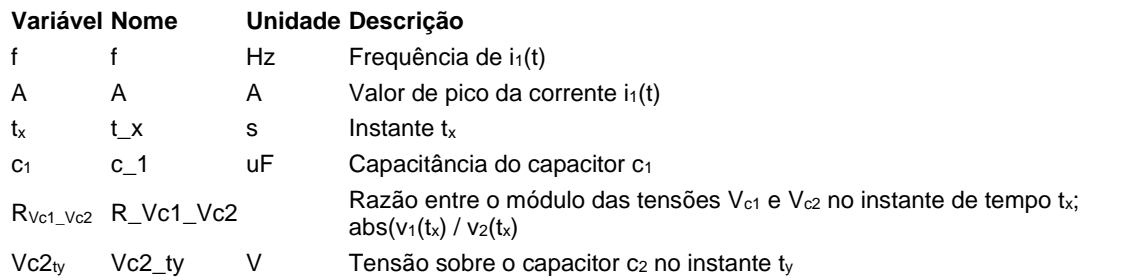

#### **Variáveis dependentes**

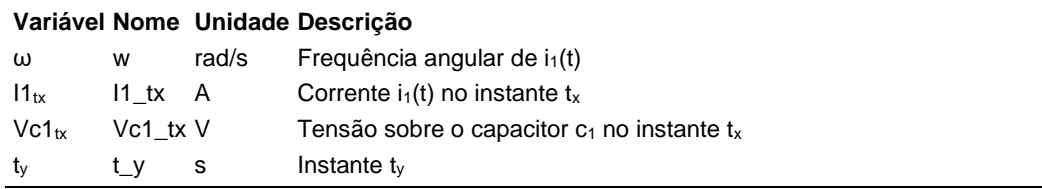

### **Expressões de cálculo**

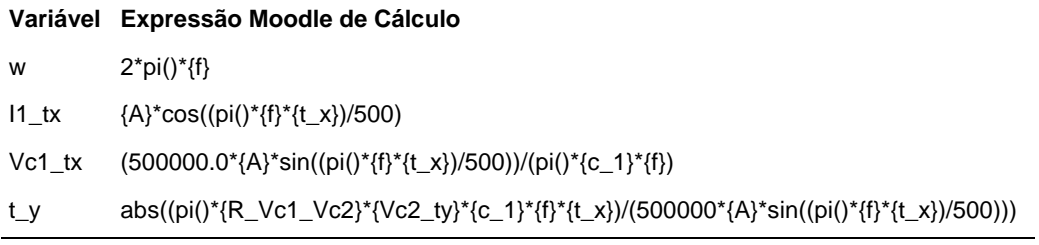

(registro nº 1 de 100)

### **Variáveis independentes (Enunciado)**

#### **Variável Valor**

- f 74 Hz
- A 6 A
- $t_x$  2 s
- $c_1$  50 uF
- $R_{Vc1 Vc2}$  2
- $Vc2_{ty}$  9 V

#### **Variáveis Dependentes (Gabarito)**

#### **Variável Valor**

- ω 464.96 rad/s
- $11_{tx}$  2.38 A
- Vc1 $tx$  236.86 V
- t<sup>y</sup> 0.19 s

#### **Figura:** Circuito analisado

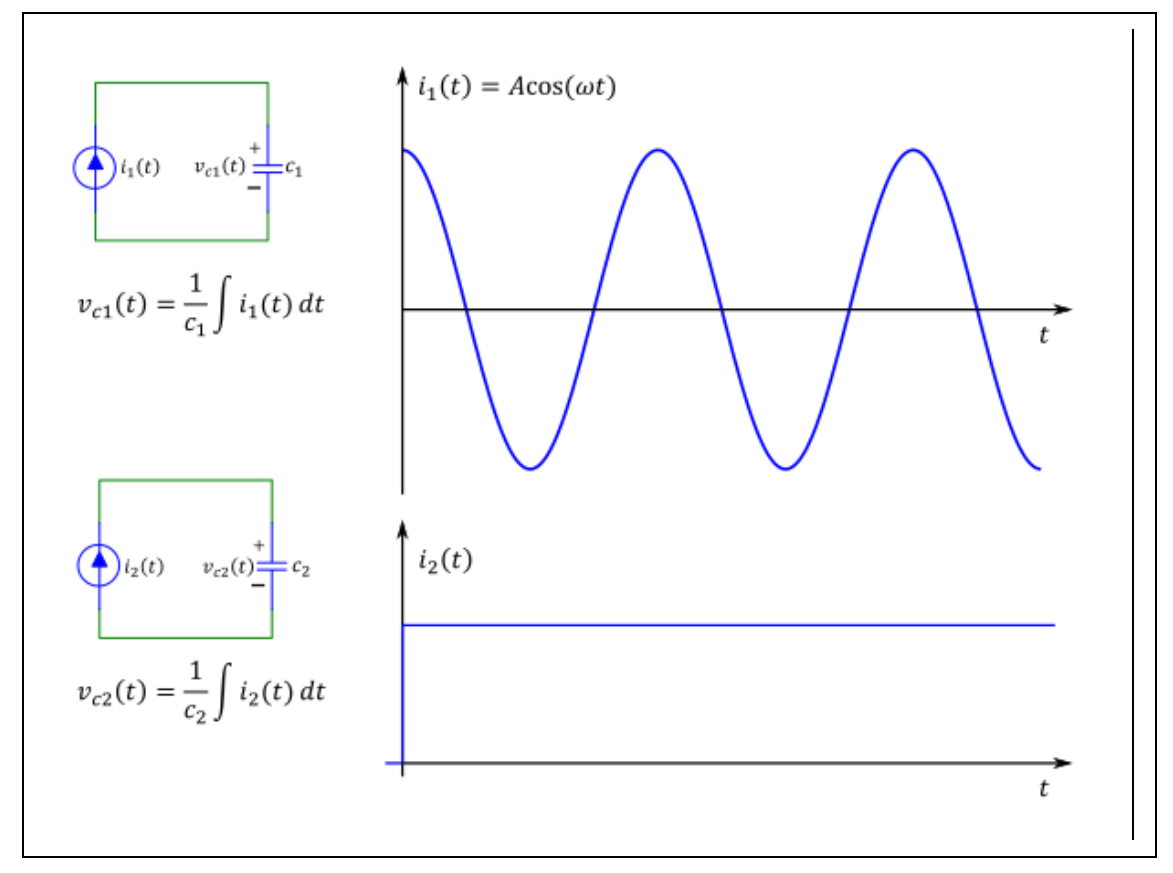

#### A figura acima mostra:

- a. Um circuito composto por uma fonte de corrente  $i_1(t)$  conectada a um capacitor c<sub>1</sub>;
	- $\circ$  A curva que representa i<sub>1</sub>(t);
- $\circ$  A expressão de cálculo que permite calcular a tensão V $_{c1}(t)$  sobre o capacitor  $c_1$ ;
- b. Um circuito composto por uma fonte de corrente i2(t) conectada a um capacitor  $c_{2}$ ;
	- $\circ$  A curva que representa i<sub>2</sub>(t);
	- $\circ$  A expressão de cálculo que permite calcular a tensão V $c_2(t)$  sobre o capacitor c2;

Sabe-se que os capacitores  $c_1$  e  $c_2$  estão descarregados no instante t=0s

Sabendo que:

- $c_1 = 50$  uF (Capacitância do capacitor  $c_1$ )
- $A = 6$  A (Valor de pico da corrente  $i_1(t)$ )
- $f = 74$  Hz (Frequência de  $i_1(t)$ )
- R<sub>Vc1</sub>  $v_{c2} = 2$  (Razão entre o módulo das tensões V<sub>c1</sub> e V<sub>c2</sub> no instante de tempo  $t_x$ ; abs( $v_1(t_x)$  /  $v_2(t_x)$ )
- Vc2ty = 9 V (Tensão sobre o capacitor  $c_2$  no instante  $t_y$ )
- $t_x = 2.5$  s (Instante  $t_x$ )

**Calcular:** ω Frequência angular de i<sub>1</sub>(t) Unidade: rad/s; Casas Decimais: 2 (Arredondar)

**Resposta: \_\_\_\_\_\_\_\_\_\_\_\_\_\_**

**Calcular:** I1<sub>tx</sub> Corrente i<sub>1</sub>(t) no instante t<sub>x</sub> Unidade: A; Casas Decimais: 2 (Arredondar)

#### **Resposta: \_\_\_\_\_\_\_\_\_\_\_\_\_\_**

**Calcular:** Vc1<sub>tx</sub> Tensão sobre o capacitor c<sub>1</sub> no instante t<sub>x</sub> Unidade: V; Casas Decimais: 2 (Arredondar)

## **Resposta: \_\_\_\_\_\_\_\_\_\_\_\_\_\_**

**Calcular:** t<sup>y</sup> Instante t<sup>y</sup> Unidade: s; Casas Decimais: 2 (Arredondar)

### **ENG04079.2022-1.PRV1a.Q1-Circuitos com Potenciômetros; Kirchhoff**

**Descrição:** Questão utilizada na prova 1A de aprendizagem autônoma em 2022/1 (Kirchhoff)

**Autor:** alberto.do.canto

**Projeto:** dbIntrodEngEletr(ed.2023) id: 026

**Família:** \ENG04079.2022-1.PRV1a.Q1-Circuitos com Potenciômetros; Kirchhoff id: 052 **Problema:** ENG04079.2022-1.PRV1a.Q1-Circuitos com Potenciômetros; Kirchhoff id: 001

#### **Variáveis independentes**

#### **Variável Nome Unidade Descrição**

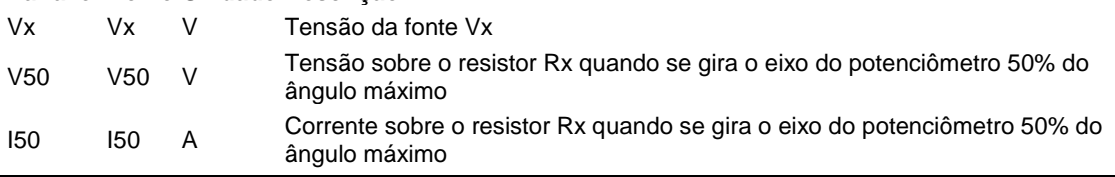

#### **Variáveis dependentes**

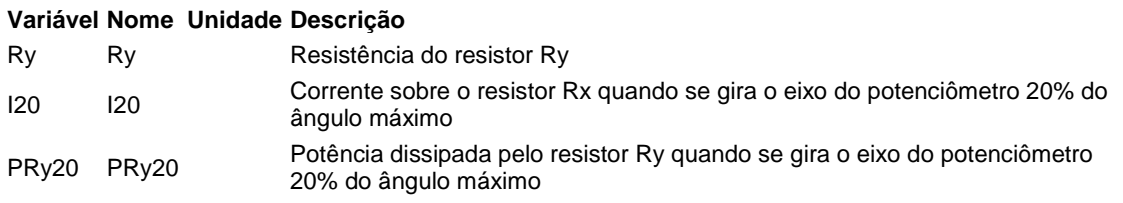

#### **Expressões de cálculo**

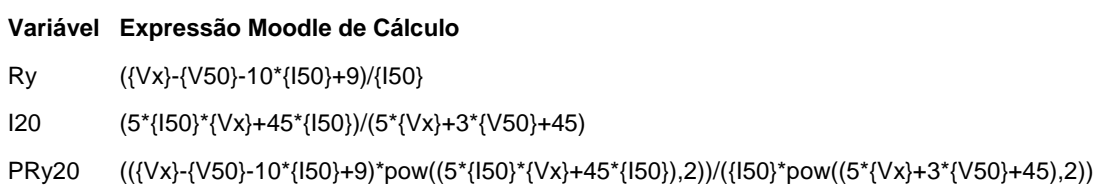

 $(r$ egistro nº 1 de 100)

#### **Variáveis independentes (Enunciado)**

#### **Variável Valor**

- Vx 15 V V50 12 V
- I50 1 A

#### **Variáveis Dependentes (Gabarito)**

**Variável Valor**

- Ry 2
- I20 1
- PRy20 1

#### **Figura:** Circuito Analisado

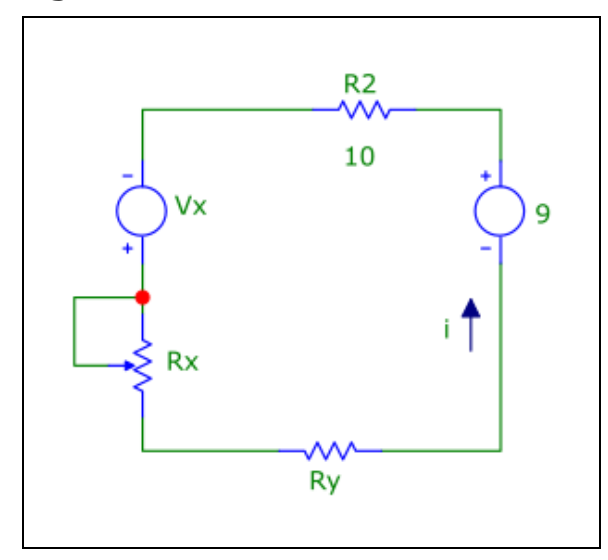

A figura acima um circuito no qual é utilizado um potenciômetro para implementar um resistor variável Rx. Sabe-se que, quando se gira o eixo do potenciômetro no sentido horário até o limite (ângulo máximo), o valor de Rx é zero ohms.

Sabendo que:

- $Vx = 15$  V (Tensão da fonte Vx)
- V50 = 12 V (Tensão sobre o resistor Rx quando se gira o eixo do potenciômetro 50% do ângulo máximo)
- I50 = 1 A (Corrente sobre o resistor Rx quando se gira o eixo do potenciômetro 50% do ângulo máximo)

**Calcular:** Ry Resistência do resistor Ry Casas Decimais: 0 (Arredondar)

**Calcular:** I20 Corrente sobre o resistor Rx quando se gira o eixo do potenciômetro 20% do ângulo máximo Casas Decimais: 0 (Arredondar)

# **Resposta: \_\_\_\_\_\_\_\_\_\_\_\_\_\_**

**Calcular:** PRy20 Potência dissipada pelo resistor Ry quando se gira o eixo do potenciômetro 20% do ângulo máximo Casas Decimais: 0 (Arredondar)

### **ENG04079.2022-1.PRV1b.Q1-Circuitos com Potenciômetros; Kirchhoff**

**Descrição:** Problema utilizado na prova 1b de aprendizagem autônoma sobre leis de Kirchhoff e potenciômetros, adaptado da versão original desenvolvida por Marcelo Welzel

**Autor:** alberto.do.canto

**Projeto:** dbIntrodEngEletr(ed.2023) id: 026

**Família:** \ENG04079.2022-1.PRV1b.Q1-Circuitos com Potenciômetros; Kirchhoff id: 053

**Problema:** ENG04079.2022-1.PRV1b.Q1-Circuitos com Potenciômetros; Kirchhoff id: 000

#### **Variáveis independentes**

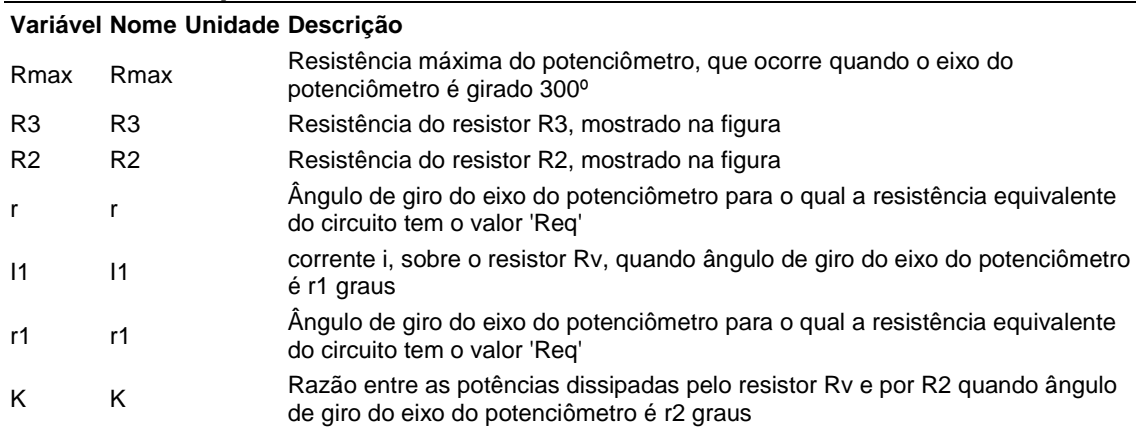

#### **Variáveis dependentes**

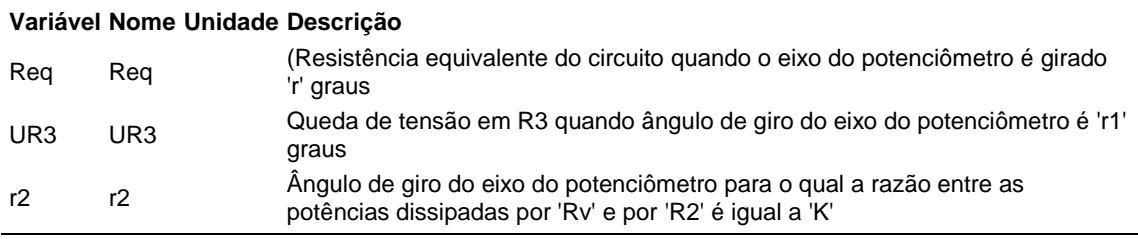

#### **Expressões de cálculo**

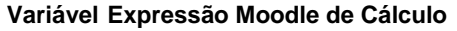

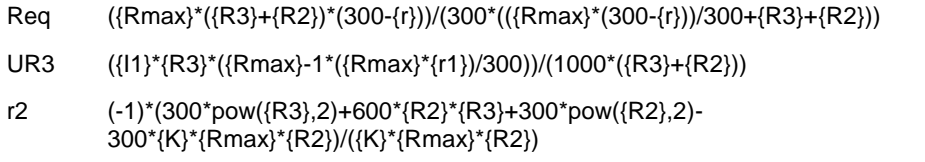

 $(r$ egistro nº 1 de 100)

#### **Variáveis independentes (Enunciado)**

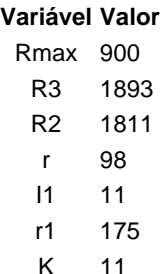

#### **Variáveis Dependentes (Gabarito)**

#### **Variável Valor**

Req 520.79 UR3 2.11 r2 70.43

#### **Figura:** Circuito Analisado

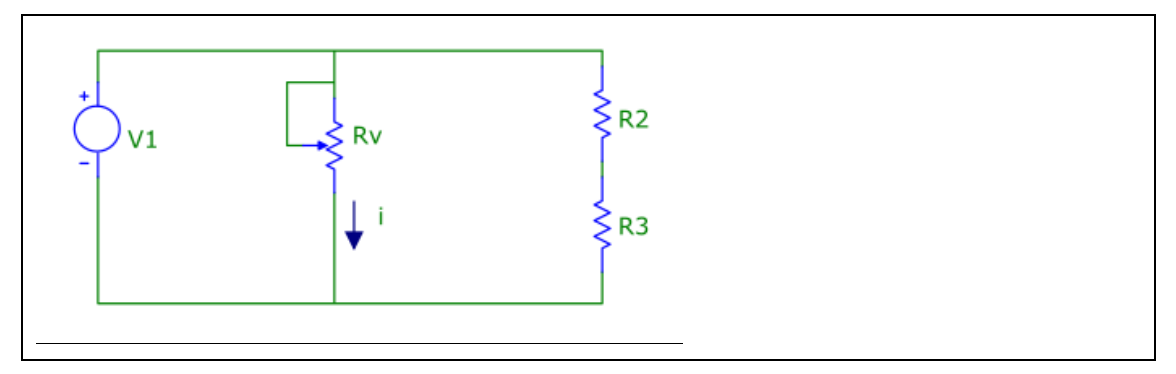

O circuito acima implementa um resistor variável Rv utilizando um potenciômetro linear.

O valor de Rv pode ser modificado girando o eixo do potenciômetro no sentido horário de 0º a 300º. A resistência de Rv é zero ohms quando se gira 300º; A resistência de Rv é 'Rmax' quando se gira 0º.

Sabendo que:

- $r = 98$  ° (Ângulo de giro do eixo do potenciômetro para o qual a resistência equivalente do circuito tem o valor 'Req'; unidade: grau)
- $\bullet$  I1 = 11 A (corrente i, sobre o resistor Rv, quando ângulo de giro do eixo do potenciômetro é r1 graus)
- $r1 = 175$  ° (Ângulo de giro do eixo do potenciômetro para o qual a resistência equivalente do circuito tem o valor 'Req'; unidade: grau)
- $R3 = 1893$  Ω (Resistência do resistor R3, mostrado na figura)
- R2 = 1811  $\Omega$  (Resistência do resistor R2, mostrado na figura)
- $\cdot$  K = 11 (Razão entre as potências dissipadas pelo resistor Rv e por R2 quando ângulo de giro do eixo do potenciômetro é r2 graus)

• Rmax = 900 Ω (Resistência máxima do potenciômetro, que ocorre quando o eixo do potenciômetro é girado 300º)

**Calcular:** Req (Resistência equivalente do circuito quando o eixo do potenciômetro é girado 'r' graus Casas Decimais: 2 (Arredondar)

# **Resposta: \_\_\_\_\_\_\_\_\_\_\_\_\_\_**

**Calcular:** UR3 Queda de tensão em R3 quando ângulo de giro do eixo do potenciômetro é 'r1' graus Casas Decimais: 2 (Arredondar)

# **Resposta: \_\_\_\_\_\_\_\_\_\_\_\_\_\_**

**Calcular:** r2 Ângulo de giro do eixo do potenciômetro para o qual a razão entre as potências dissipadas por 'Rv' e por 'R2' é igual a 'K' Casas Decimais: 2 (Arredondar)

### **ENG04079.2022-1.PRV1c.Q1-Leis de Kirchhoff ; Função k . t^2**

**Descrição:** Problema sobre funções e Kirchhoff da Prova 1C de aprendizagem autônoma, em 2022-1; Original desenvolvido por BRUNO GEVEHR FERNANDES

**Autor:** alberto.do.canto

**Projeto:** dbIntrodEngEletr(ed.2023) id: 026

**Família:** \ENG04079.2022-1.PRV1c.Q1-Leis de Kirchhoff ; Função k\*t^2 id: 054

**Problema:** ENG04079.2022-1.PRV1c.Q1-Leis de Kirchhoff ; Função k . t^2 id: 000

#### **Variáveis independentes**

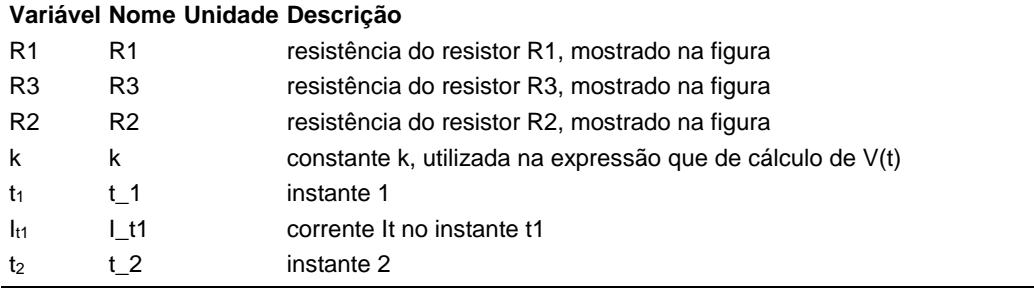

#### **Variáveis dependentes**

#### **Variável Nome Unidade Descrição**

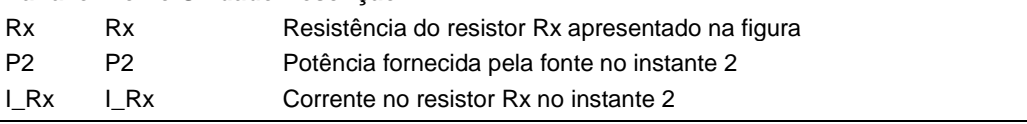

#### **Expressões de cálculo**

#### **Variável Expressão Moodle de Cálculo**

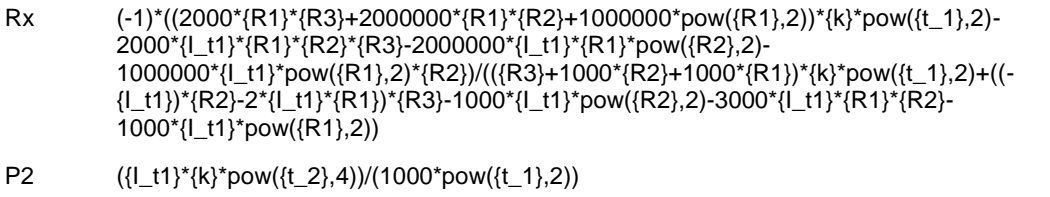

I\_Rx 1000\*(({I\_t1}\*pow({t\_2},2))/(1000\*pow({t\_1},2))- 1\*((({R3}+1000\*{R2}+1000\*{R1})\*{k}\*pow({t\_1},2)-{I\_t1}\*{R2}\*{R3}-1000\*{I\_t1}\*pow({R2},2)- 1000\*{I\_t1}\*{R1}\*{R2})\*pow({t\_2},2))/((2000\*{R1}\*{R3}+2000000\*{R1}\*{R2}+1000000\*pow({R1  $(2)$ <sup>\*</sup>pow( $(1, 1)$ ,2))

(registro nº 1 de 100)

### **Variáveis independentes (Enunciado)**

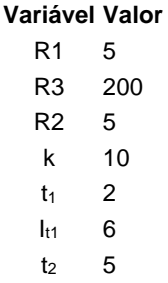

#### **Variáveis Dependentes (Gabarito)**

#### **Variável Valor**

Rx 5164.77 P2 6.58 I\_Rx 16.96

#### **Figura:** Circuito analisado

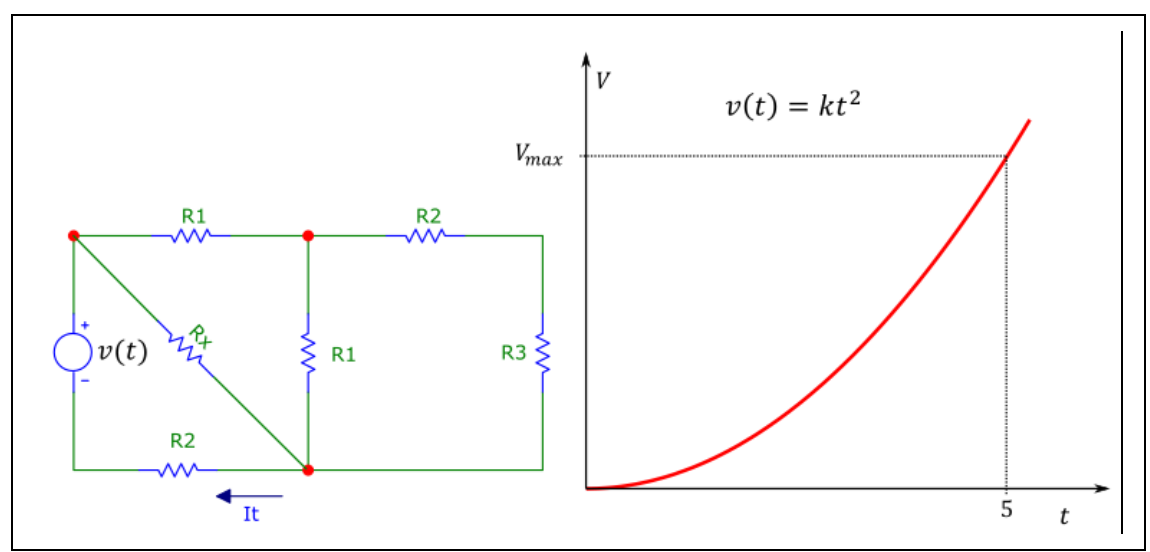

A figura acima apresenta:

a) um circuito resistivo alimentado por uma fonte de tensão variável V(t); b)Gráfico e expressão de cálculo de V(t).

Sabendo que:

- $I_{t1} = 6$  mA (corrente It no instante t1)
- $t_2 = 4.8$  s (instante 2)
- $t_1 = 2.2$  s (instante 1)
- R3 = 200 Ω (resistência do resistor R3, mostrado na figura)
- $R2 = 5 k\Omega$ ; (resistência do resistor R2, mostrado na figura)
- $R1 = 5 kΩ$  (resistência do resistor R1, mostrado na figura)

•  $k = 10 \text{ V/s}^2$  (constante k, utilizada na expressão que de cálculo de V(t))

**Calcular:** Rx Resistência do resistor Rx apresentado na figura Casas Decimais: 2 (Arredondar)

## **Resposta: \_\_\_\_\_\_\_\_\_\_\_\_\_\_**

**Calcular:** P2 Potência fornecida pela fonte no instante 2 Casas Decimais: 2 (Arredondar)

**Resposta: \_\_\_\_\_\_\_\_\_\_\_\_\_\_**

**Calcular:** I\_Rx Corrente no resistor Rx no instante 2 Casas Decimais: 2 (Arredondar)

## **ENG04079.2022-1.PRV2a.Q1-Derivadas; Função i(t) = sin(wt) -(t div T)**

#### **Descrição:**

**Autor:** alberto.do.canto

**Projeto:** dbIntrodEngEletr(ed.2023) id: 026

**Família:** \ENG04079.2022-1.PRV2a.Q1-Derivadas; Função i(t) = sin(wt) -(t div T) id: 055 **Problema:** ENG04079.2022-1.PRV2a.Q1-Derivadas; Função i(t) = sin(wt) -(t div T) id: 000

#### **Variáveis independentes**

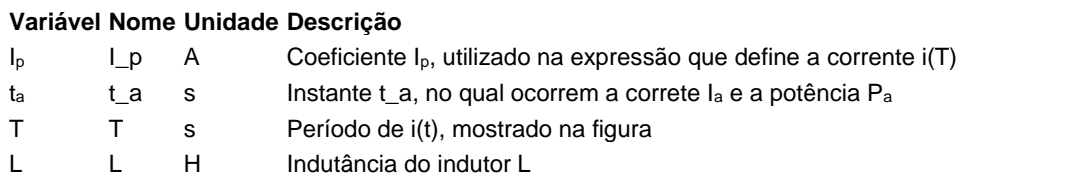

#### **Variáveis dependentes**

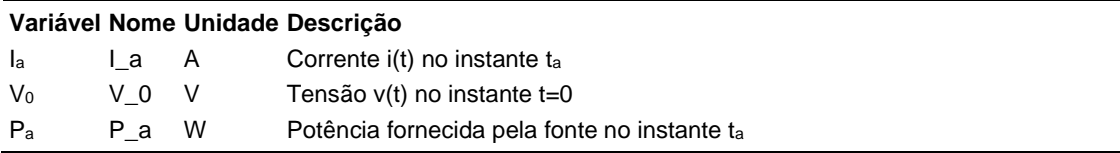

### **Expressões de cálculo**

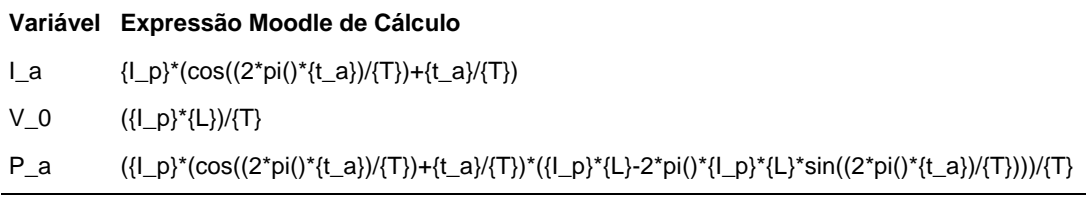

(registro nº 1 de 100)

#### **Variáveis independentes (Enunciado)**

#### **Variável Valor**

- I<sup>p</sup> 74 A
- $t_a$  13 s
- T 43 s
- $L = 2H$

#### **Variáveis Dependentes (Gabarito)**

**Variável Valor**

- I<sup>a</sup> -2 A
- $V_0$  3 V
- P<sup>a</sup> 26 W

#### **Figura:** Circuito analisado

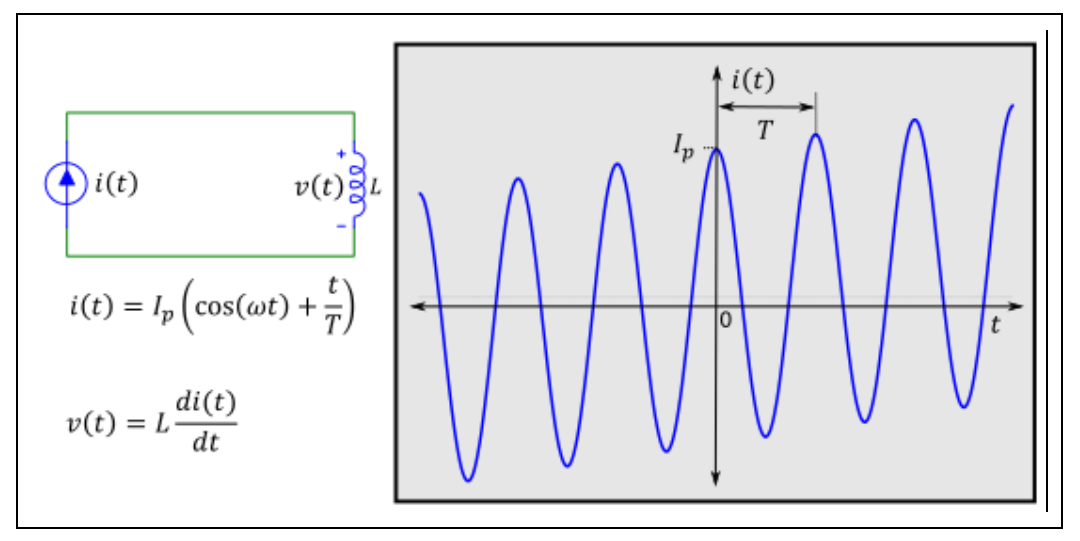

A figura acima mostra:

- a. um circuito composto por uma fonte de corrente variável *i(t)* conectada a um indutor *L*;
- b. a curva que descreve *i(t)*.

Sabendo que:

- $L = 2$  H (Indutância do indutor L)
- I<sub>p</sub> = 74 A ( Coeficiente I<sub>p</sub>, utilizado na expressão que define a corrente  $i(T)$
- $t_a = 13$  s (Instante  $t_a$ , no qual ocorrem a correte I<sub>a</sub> e a potência P<sub>a</sub>)
- $\overline{I}$  = 43 s (Período de i(t), mostrado na figura)

**Calcular:** I<sup>a</sup> Corrente i(t) no instante t<sup>a</sup> Unidade: A; Casas Decimais: 0 (Arredondar)

**Calcular:**  $V_0$  Tensão v(t) no instante t=0 Unidade: V; Casas Decimais: 0 (Arredondar)

### **Resposta: \_\_\_\_\_\_\_\_\_\_\_\_\_\_**

**Calcular:** P<sup>a</sup> Potência fornecida pela fonte no instante t<sup>a</sup> Unidade: W; Casas Decimais: 0 (Arredondar)

## **ENG04079.2022-1.PRV2b.Q1-Derivadas; Função i(t) = I0 e^ (-A)**

**Descrição:**

**Autor:** alberto.do.canto **Projeto:** dbIntrodEngEletr(ed.2023) id: 026 **Família:** \ENG04079.2022-1.PRV2b.Q1-Derivadas; Função i(t) = I0 e^ (-A) id: 056 **Problema:** ENG04079.2022-1.PRV2b.Q1-Derivadas; Função i(t) = I0 e^ (-A) id: 001

### **Variáveis independentes**

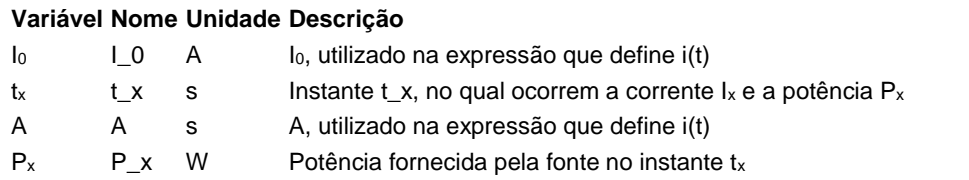

#### **Variáveis dependentes**

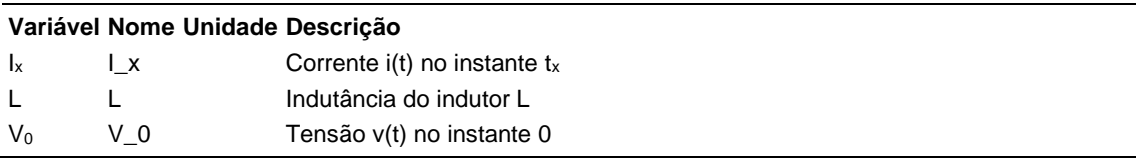

### **Expressões de cálculo**

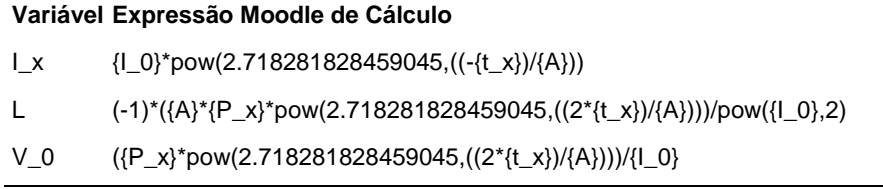

(registro nº 1 de 100)

#### **Variáveis independentes (Enunciado)**

#### **Variável Valor**

- $I_0$  34 A
- $t_x$  16 s
- $A$  29 s
- P<sup>x</sup> -13 W

#### **Variáveis Dependentes (Gabarito)**

**Variável Valor**

- $\mathsf{I}_x$  20
- L 1
- $V_0$  -1

**Figura:** Circuito analisado

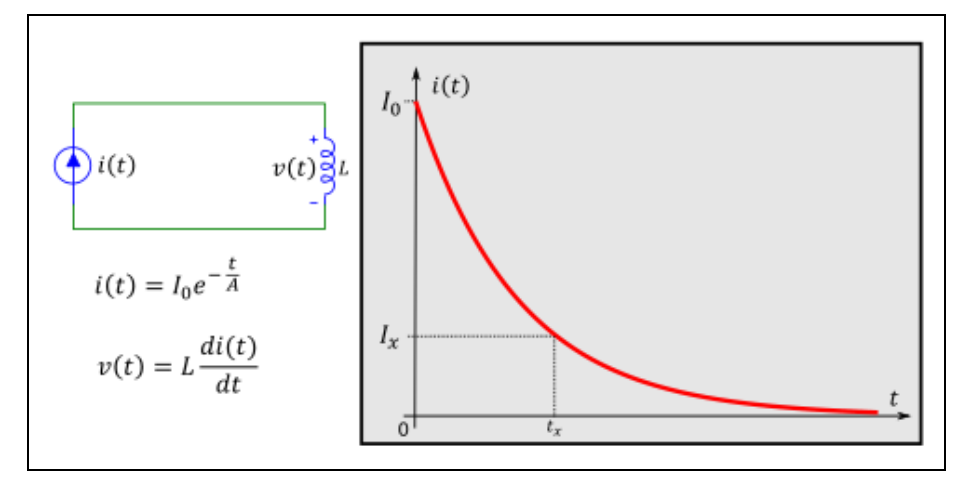

A figura acima mostra:

- a. um circuito composto por uma fonte de corrente variável *i(t)* conectada a um indutor *L*;
- b. a curva que descreve *i(t)*.

Sabendo que:

- $I_0 = 34$  A (I<sub>0</sub>, utilizado na expressão que define i(t))
- $\bullet$  A = 29 s (A, utilizado na expressão que define i(t))
- $P_x = -13$  W (Potência fornecida pela fonte no instante  $t_x$ )
- $t_x = 16$  s (Instante  $t_x$ , no qual ocorrem a corrente  $I_x$  e a potência  $P_x$ )

**Calcular:** I<sub>x</sub> Corrente i(t) no instante t<sub>x</sub> Casas Decimais: 0 (Arredondar)

**Calcular:** L Indutância do indutor L Casas Decimais: 0 (Arredondar)

## **Resposta: \_\_\_\_\_\_\_\_\_\_\_\_\_\_**

**Calcular:** V<sub>0</sub> Tensão v(t) no instante 0 Casas Decimais: 0 (Arredondar)

### **ENG04079.2022-1.PRV2c.Q1-Derivadas; Dois circuitos com fontes de corrente**

**Descrição:** 4079\_2022-1\_P2\_Q01c (Paulo Cecatto)

**Autor:** alberto.do.canto

**Projeto:** dbIntrodEngEletr(ed.2023) id: 026

**Família:** \ENG04079.2022-1.PRV2c.Q1-Derivadas; Dois circuitos com fontes de corrente id: 057 **Problema:** ENG04079.2022-1.PRV2c.Q1-Derivadas; Dois circuitos com fontes de corrente id: 000

#### **Variáveis independentes**

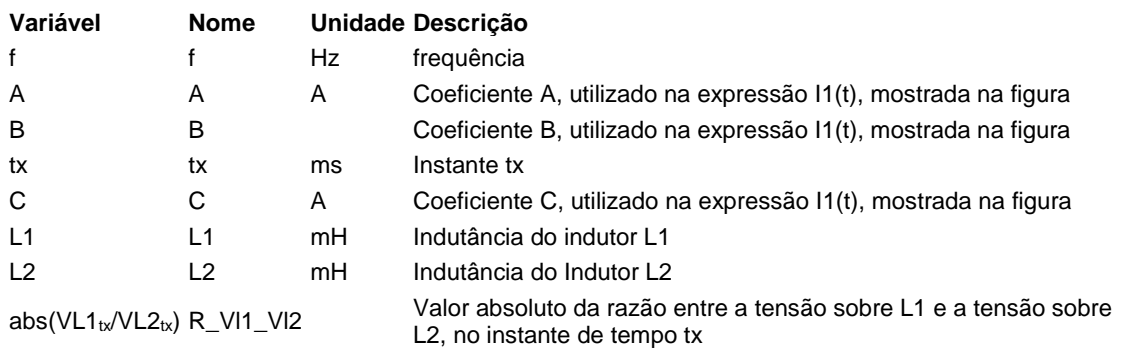

#### **Variáveis dependentes**

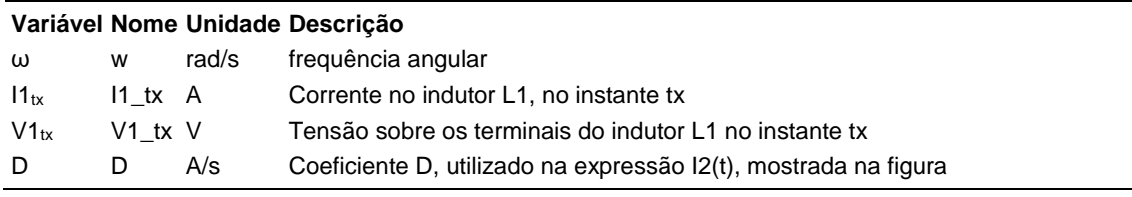

### **Expressões de cálculo**

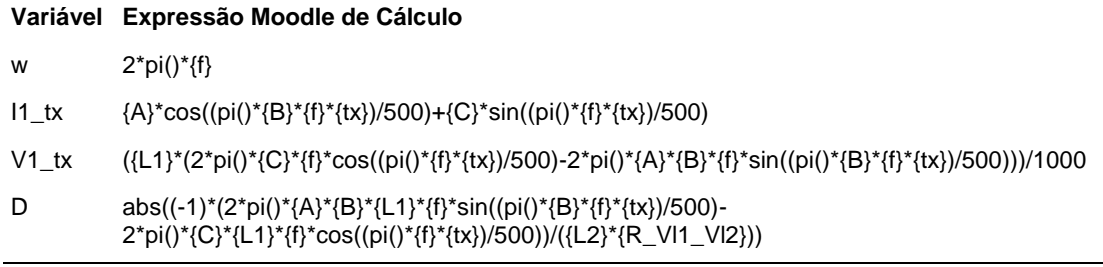

(registro nº 1 de 92)

## **Variáveis independentes (Enunciado)**

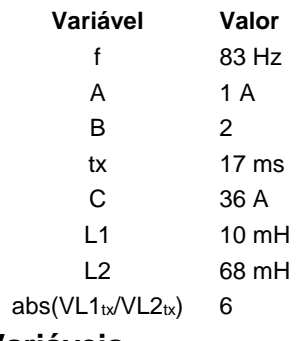

#### **Variáveis Dependentes (Gabarito)**

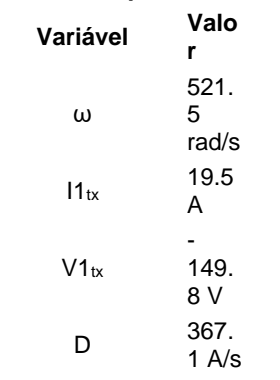

**Figura:** Circuitos analisados

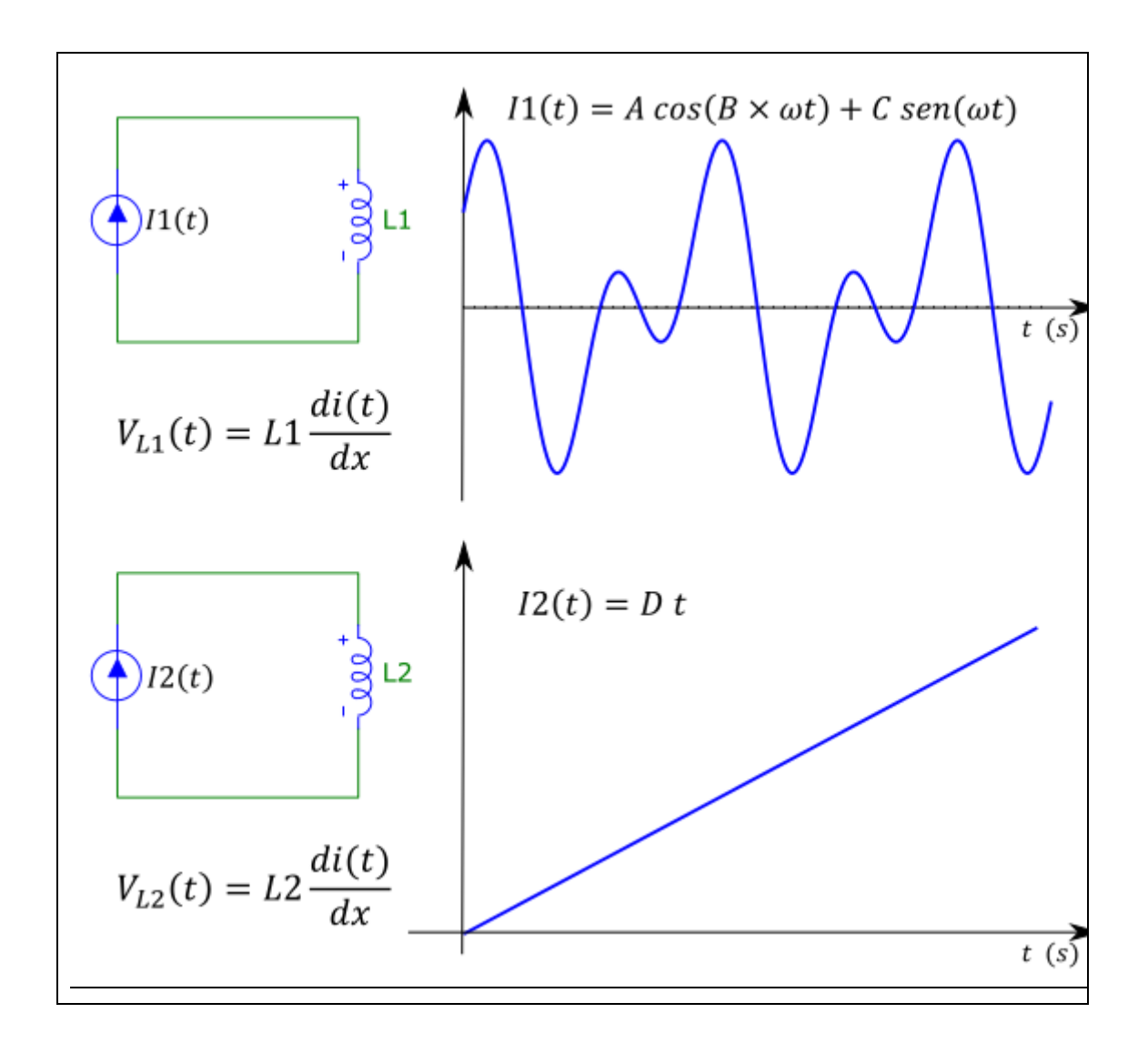

A figura acima mostra dois circuitos nos quais fontes de corrente estão conectadas a indutores:

- 1. Na parte superior da figura, uma fonte I1(t) está conectada a um indutor L1
- 2. Na parte inferior da figura, uma fonte I2(t) está conectada a um indutor  $L2;$

Sabendo que:

- $\bullet$  f = 83 Hz (frequência)
- $\bullet$  A = 1 A (Coeficiente A, utilizado na expressão I1(t), mostrada na figura)
- $B = 2$  (Coeficiente B, utilizado na expressão I1(t), mostrada na figura)
- C = 36 A (Coeficiente C, utilizado na expressão I1(t), mostrada na figura)
- $L1 = 10$  mH (Indutância do indutor L1)
- $tx = 17$  ms (Instante tx)
- L2 = 68 mH (instância do Indutor L2)
- abs(VL1 $_{tx}/$ VL2 $_{tx}$ ) = 6 (Valor absoluto da razão entre a tensão sobre L1 e a tensão sobre L2, no instante de tempo tx)

**Calcular:** ω frequência angular Unidade: rad/s; Casas Decimais: 1 (Arredondar)

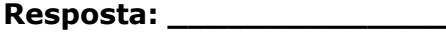

**Calcular:** I1<sub>tx</sub> Corrente no indutor L1, no instante tx Unidade: A; Casas Decimais: 1 (Arredondar)

**Resposta: \_\_\_\_\_\_\_\_\_\_\_\_\_\_**

**Calcular:** V1<sub>tx</sub> Tensão sobre os terminais do indutor L1 no instante tx Unidade: V; Casas Decimais: 1 (Arredondar)

**Resposta: \_\_\_\_\_\_\_\_\_\_\_\_\_\_**

**Calcular:** D Coeficiente D, utilizado na expressão I2(t), mostrada na figura Unidade: A/s; Casas Decimais: 1 (Arredondar)
### **ENG04079.2022-2.EXM.Q1-Derivadas;Capacitor; triangular**

**Descrição: Autor:** alberto.do.canto **Projeto:** dbIntrodEngEletr(ed.2023) id: 026 **Família:** \ENG04079.2019-1.PRV3.Q1-Derivadas;Capacitor; triangular id: 018 **Problema:** ENG04079.2022-2.EXM.Q1-Derivadas;Capacitor; triangular id: 009

#### **Variáveis independentes**

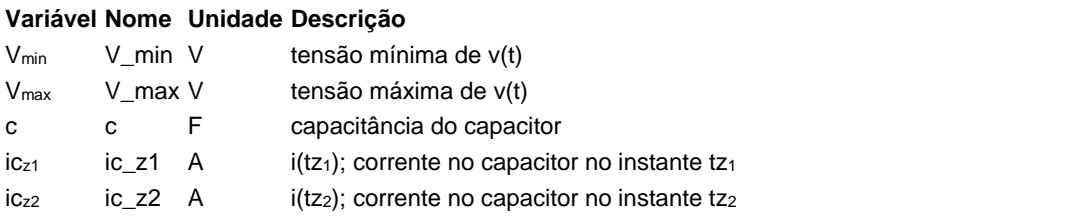

#### **Variáveis dependentes**

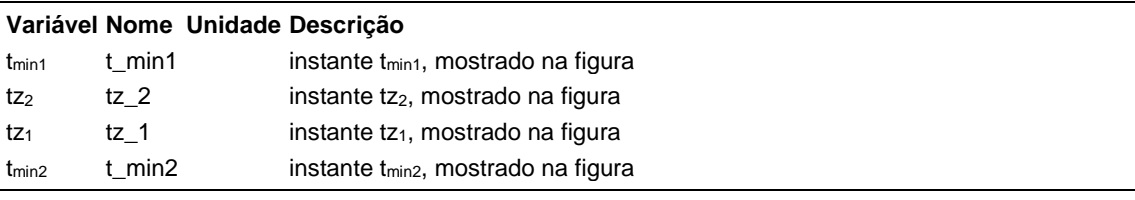

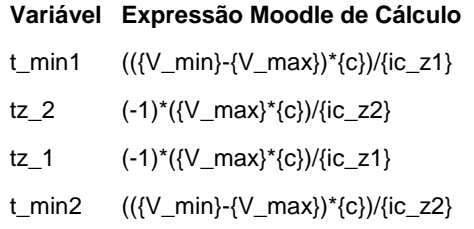

 $(r$ egistro nº 1 de 100)

#### **Variáveis independentes (Enunciado)**

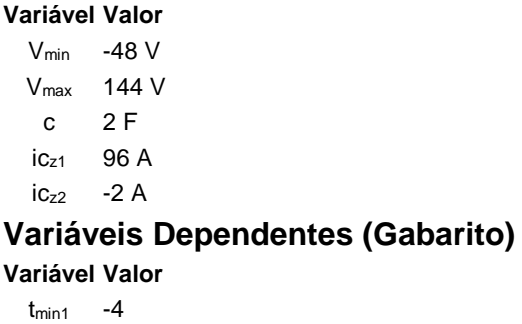

 $tz<sub>2</sub>$  144  $tz<sub>1</sub>$  -3 tmin2 192

#### **Figura:** Capacitor conectado a uma fonte de tensão

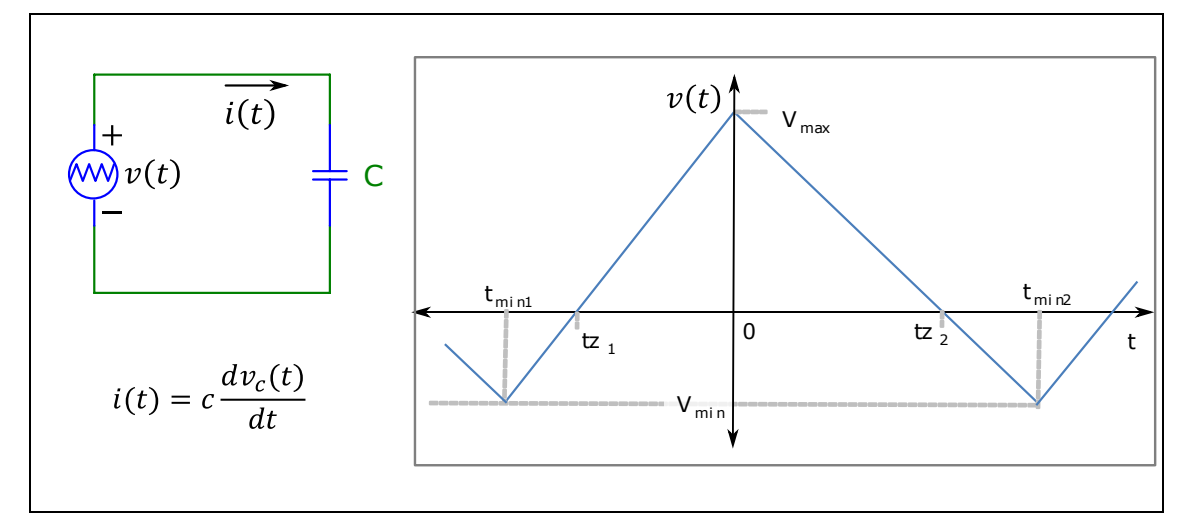

A figura acima mostra:

- Um circuito composto por uma fonte de tensão variável *v(t)* conectada a um capacitor *c*
- A curva que descreve a forma de onda periódica de *v(t)*
- A expressão que permite calcular a corrente *i(t)* sobre um capacitor em função da sua capacitância *c* e da tensão *vc(t)* sobre seus terminais

Sabendo que:

- $V_{max} = 144$  V (tensão máxima de v(t))
- $V_{min} = -48 V$  (tensão mínima de v(t))
- $ic_{z1} = 96$  A (i(tz<sub>1</sub>); corrente no capacitor no instante tz<sub>1</sub>)
- $ic_{z2} = -2$  A (i(tz<sub>2</sub>); corrente no capacitor no instante tz<sub>2</sub>)
- $\bullet$  c = 2 F (capacitância do capacitor)

**Calcular:** t<sub>min1</sub> instante t<sub>min1</sub>, mostrado na figura Casas Decimais: 0 (Arredondar)

# **Resposta: \_\_\_\_\_\_\_\_\_\_\_\_\_\_**

Calcular: tz<sub>2</sub> instante tz<sub>2</sub>, mostrado na figura Casas Decimais: 0 (Arredondar)

**Resposta: \_\_\_\_\_\_\_\_\_\_\_\_\_\_**

**Calcular:** tz<sub>1</sub> instante tz<sub>1</sub>, mostrado na figura Casas Decimais: 0 (Arredondar)

# **Resposta: \_\_\_\_\_\_\_\_\_\_\_\_\_\_**

**Calcular:** tmin2 instante tmin2, mostrado na figura Casas Decimais: 0 (Arredondar)

#### **ENG04079.2022-2.EXM.Q2-Integrais;Valor Médio PWM**

**Descrição:** Integrais -Valor Médio PWM. Uso na questão 2 da 'Exame', da disciplina ' ENG04079 - Aprendizagem Autônoma I', em 2022-2

**Autor:** alberto.do.canto

**Projeto:** dbIntrodEngEletr(ed.2023) id: 026

**Família:** \ENG04079.2019-1.PRV3.Q2-Integrais;Valor Médio PWM id: 012 **Problema:** ENG04079.2022-2.EXM.Q2-Integrais;Valor Médio PWM id: 001

**Derivado de:** ENG04079.2019-1.PRV3.Q2-Integrais;Valor Médio PWM id: 000

#### **Variáveis independentes**

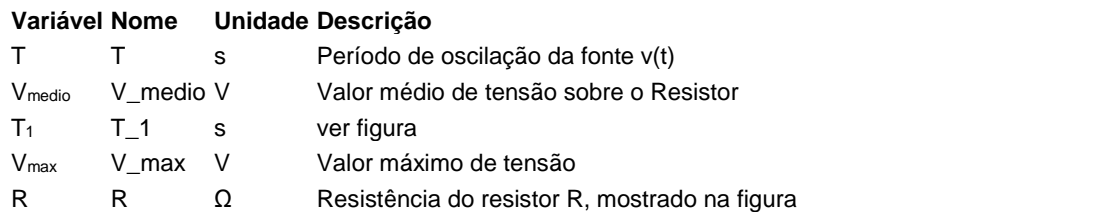

#### **Variáveis dependentes**

#### **Variável Nome Unidade Descrição**

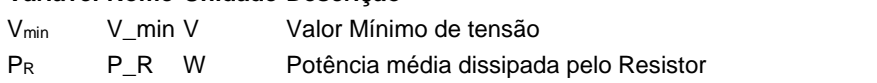

#### **Expressões de cálculo**

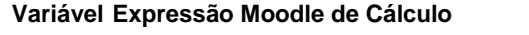

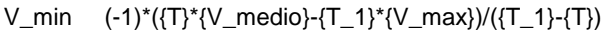

P\_R (-1)\*({T}\*pow({V\_medio},2)-2\*{T\_1}\*{V\_max}\*{V\_medio}+{T\_1}\*pow({V\_max},2))/({R}\*{T\_1}-  $\{R\}^*$ {T})

### **Exemplo Numérico:**

(registro nº  $\overline{1}$  de 100)

#### **Variáveis independentes (Enunciado)**

```
Variável Valor
  T 7 s
Vmedio 440 V
 T_1 6 s
Vmax 616 V
  R = 11 \Omega
```
#### **Variáveis Dependentes (Gabarito)**

#### **Variável Valor**

Vmin -616 V P<sup>R</sup> 34496 W

#### **Figura:** Circuito analisado

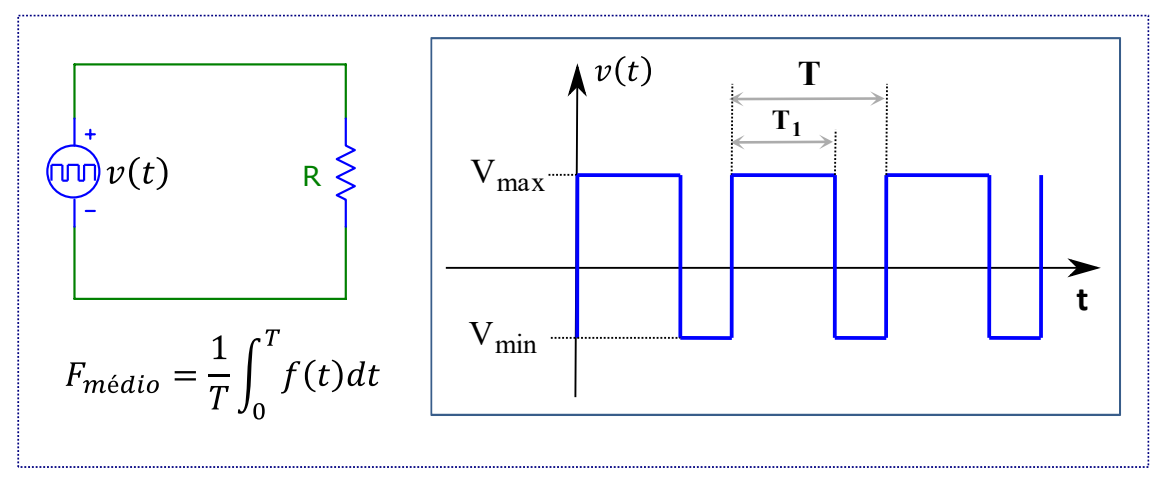

#### A figura acima mostra:

- um circuito composto por um resistor conectado uma fonte de tensão *v(t)*, variável no tempo;
- A forma de onda gerada pela fonte de tensão *v(t)*;
- A fórmula de cálculo do valor médio *Fmedio* de uma função periódica *f(t)*, com período *T*.

Sabendo que:

- $R = 11 \Omega$  (Resistência do resistor R, mostrado na figura)
- $\bullet$  V<sub>max</sub> = 616 V (Valor máximo de tensão)
- $\bullet$  T = 7 s (Período de oscilação da fonte v(t))
- $T_1 = 6$  s (ver figura)
- Vmedio = 440 V (Valor médio de tensão sobre o Resistor)

**Calcular:** Vmin Valor Mínimo de tensão Unidade: V; Casas Decimais: 0 (Arredondar)

#### **Resposta: \_\_\_\_\_\_\_\_\_\_\_\_\_\_**

**Calcular:** P<sup>R</sup> Potência média dissipada pelo Resistor Unidade: W; Casas Decimais: 0 (Arredondar)

#### **ENG04079.2022-2.PRV1a.Q1-Leis de Kirchhoff ; Ponte de Wheatstone**

**Descrição:** B000 - InverseFunction\_1

**Autor:** alberto.do.canto

**Projeto:** dbIntrodEngEletr(ed.2023) id: 026

**Família:** \ENG04079.2022-2.PRV1.Q1-Leis de Kirchhoff ; Ponte de Wheatstone id: 058 **Problema:** ENG04079.2022-2.PRV1a.Q1-Leis de Kirchhoff ; Ponte de Wheatstone id: 001

#### **Variáveis independentes**

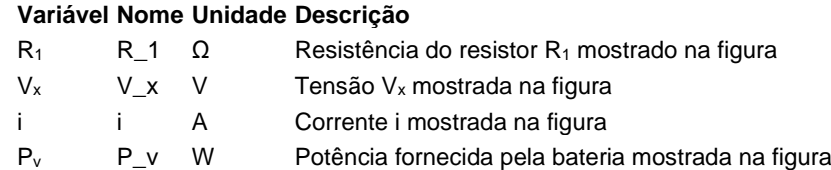

 $R_4$  R\_4  $\Omega$  Resistência do resistor R<sub>4</sub> mostrado na figura

### **Variáveis dependentes**

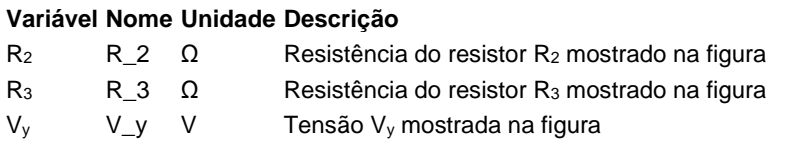

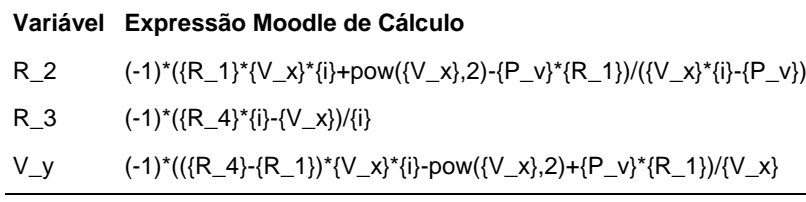

 $(r$ egistro nº 1 de 100)

#### **Variáveis independentes (Enunciado)**

**Variável Valor**

- $R_1$  7 Ω
- $V_x$  8 V
- $i$  1 A
- $P_v$  16 W
- $R_4$  7 Ω

### **Variáveis Dependentes (Gabarito)**

**Variável Valor**

- $R_2$  1  $\Omega$
- $R_3$  1  $\Omega$
- $V_y$  -6 V

**Figura:** Circuito Analisado

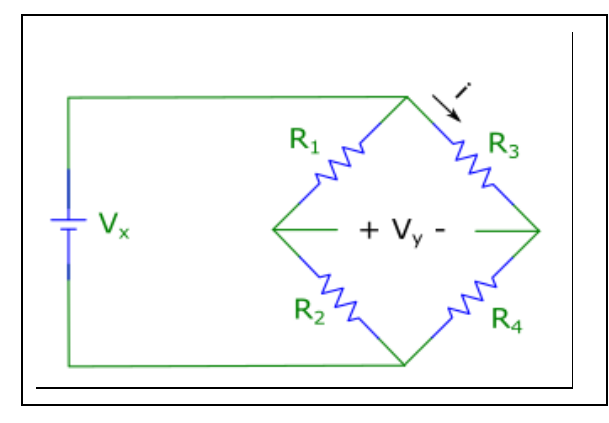

A figura acima mostra o circuito analisado nesta questão.

Sabendo que:

- $R_4 = 7 \Omega$  (Resistência do resistor  $R_4$  mostrado na figura)
- $R_1 = 7 \Omega$  (Resistência do resistor  $R_1$  mostrado na figura)
- $V_x = 8$  V (Tensão  $V_x$  mostrada na figura)
- $\bullet$  i = 1 A (Corrente i mostrada na figura)
- $P_v = 16$  W (Potência fornecida pela bateria mostrada na figura)

**Calcular:** R<sub>2</sub> Resistência do resistor R<sub>2</sub> mostrado na figura Unidade: Ω; Casas Decimais: 0 (Arredondar)

#### **Resposta: \_\_\_\_\_\_\_\_\_\_\_\_\_\_**

**Calcular:** R<sub>3</sub> Resistência do resistor R<sub>3</sub> mostrado na figura Unidade: Ω; Casas Decimais: 0 (Arredondar)

**Calcular:** V<sup>y</sup> Tensão V<sup>y</sup> mostrada na figura Unidade: V; Casas Decimais: 0 (Arredondar)

#### **ENG04079.2022-2.PRV1b.Q1-Leis de Kirchhoff ; Ponte de Wheatstone**

**Descrição:** B000 - InverseFunction\_2

**Autor:** alberto.do.canto

**Projeto:** dbIntrodEngEletr(ed.2023) id: 026

**Família:** \ENG04079.2022-2.PRV1.Q1-Leis de Kirchhoff ; Ponte de Wheatstone id: 058 **Problema:** ENG04079.2022-2.PRV1b.Q1-Leis de Kirchhoff ; Ponte de Wheatstone id: 002 **Derivado de:** ENG04079.2022-2.PRV1a.Q1-Leis de Kirchhoff ; Ponte de Wheatstone id: 001

#### **Variáveis independentes**

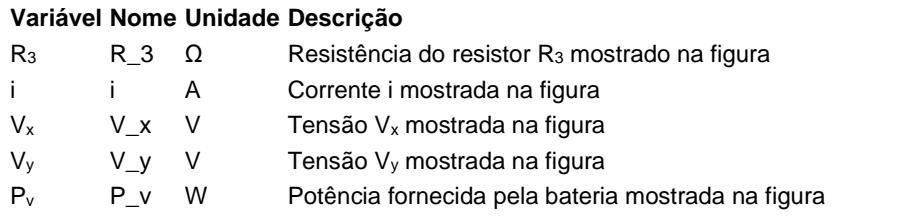

#### **Variáveis dependentes**

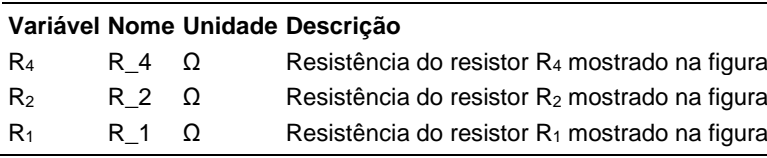

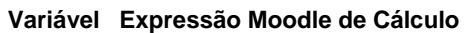

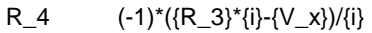

- R\_2  $({\vee_{x}}^*({(-R_3})^*({i}+{\vee_{y}}+{\vee_{x}})){\vee}({P_1}^*{\vee_{x}}^*({i}))$
- R\_1 (-1)\*{{R\_3}\*{V\_x}\*{i}-{V\_x}\*{V\_y})/({V\_x}\*{i}-{P\_v})

(registro nº 1 de 100)

#### **Variáveis independentes (Enunciado)**

#### **Variável Valor**

- $R_3$  1  $\Omega$
- $i$  1 A
- $V_x$  8 V
- $V_v$  -6 V
- $P_v$  16 W

#### **Variáveis Dependentes (Gabarito) Variável Valor**

 $R_4$  7 Ω

- 
- $R_2$  1  $\Omega$
- $R_1$  7 Ω

**Figura:** Circuito Analisado

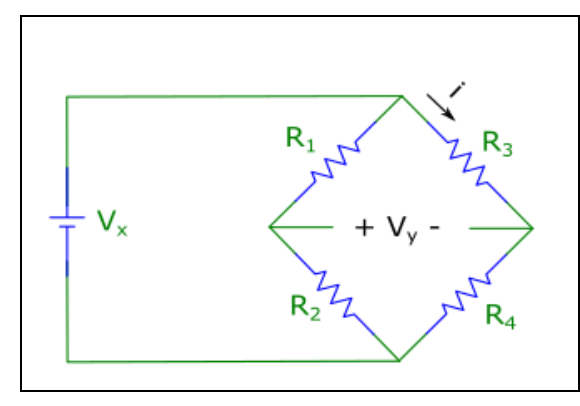

A figura acima mostra o circuito analisado nesta questão.

Sabendo que:

- $R_3 = 1$  Ω (Resistência do resistor  $R_3$  mostrado na figura)
- $V_x = 8$  V (Tensão V<sub>x</sub> mostrada na figura)
- $\bullet$  i = 1 A (Corrente i mostrada na figura)
- $V_y = -6$  V (Tensão  $V_y$  mostrada na figura)
- $\bullet$  P<sub>v</sub> = 16 W (Potência fornecida pela bateria mostrada na figura)

**Calcular:** R<sup>4</sup> Resistência do resistor R<sup>4</sup> mostrado na figura Unidade: Ω; Casas Decimais: 0 (Arredondar)

#### **Resposta: \_\_\_\_\_\_\_\_\_\_\_\_\_\_**

**Calcular:** R<sup>2</sup> Resistência do resistor R<sup>2</sup> mostrado na figura Unidade: Ω; Casas Decimais: 0 (Arredondar)

**Calcular:** R<sub>1</sub> Resistência do resistor R<sub>1</sub> mostrado na figura Unidade: Ω; Casas Decimais: 0 (Arredondar)

#### **ENG04079.2022-2.PRV1c.Q1-Leis de Kirchhoff ; Ponte de Wheatstone**

**Descrição:** B000 - InverseFunction\_3

**Autor:** alberto.do.canto

**Projeto:** dbIntrodEngEletr(ed.2023) id: 026

**Família:** \ENG04079.2022-2.PRV1.Q1-Leis de Kirchhoff ; Ponte de Wheatstone id: 058 **Problema:** ENG04079.2022-2.PRV1c.Q1-Leis de Kirchhoff ; Ponte de Wheatstone id: 003 **Derivado de:** ENG04079.2022-2.PRV1a.Q1-Leis de Kirchhoff ; Ponte de Wheatstone id: 001

#### **Variáveis independentes**

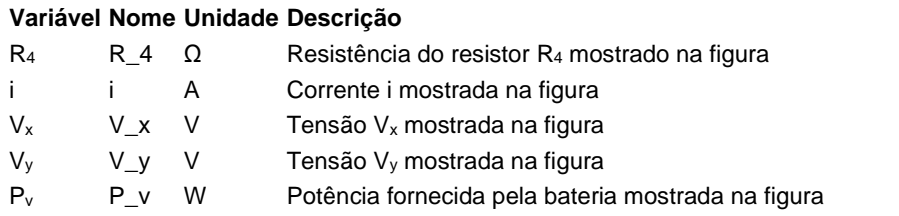

#### **Variáveis dependentes**

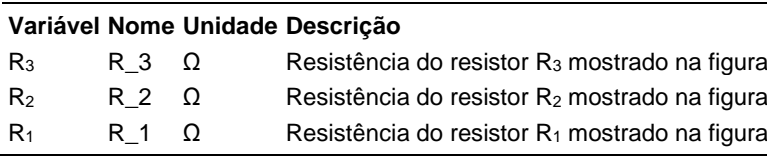

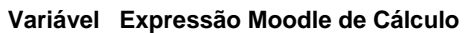

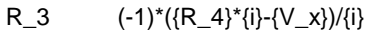

- R\_2  $({\vee_{x}}^*({R_4}^*{}_{i})+{\vee_{y}})/({P_2}^-{}_{i})-{\vee_{x}}^*{}_{i})$
- R\_1  $({R_4}^*{V_x}^*{i}+{V_x}^*{V_y}-1)$ -pow $({V_x}, 2)$ )/ $({V_x}^*{i}+{P_y})$

 $(r$ egistro nº 1 de 100)

#### **Variáveis independentes (Enunciado)**

#### **Variável Valor**

- $R_4$  7 Ω
- $i = 1 A$
- $V_x$  8 V
- $V_v$  -6 V
- $P_v$  16 W

#### **Variáveis Dependentes (Gabarito) Variável Valor**

 $R_3$  1  $\Omega$ 

- 
- $R_2$  1  $\Omega$
- $R_1$  7 Ω

**Figura:** Circuito Analisado

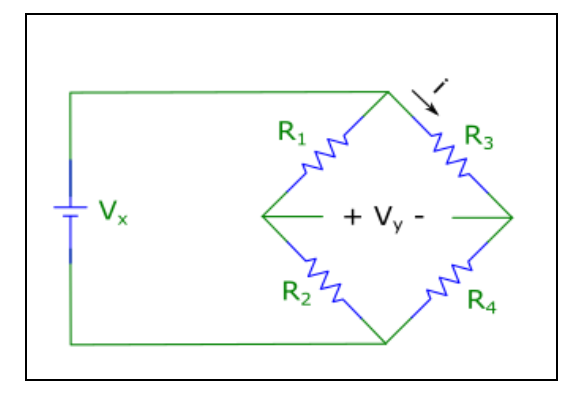

A figura acima mostra o circuito analisado nesta questão.

Sabendo que:

- $R_4 = 7 \Omega$  (Resistência do resistor  $R_4$  mostrado na figura)
- $V_x = 8$  V (Tensão  $V_x$  mostrada na figura)
- $\bullet$  i = 1 A (Corrente i mostrada na figura)
- $V_y = -6$  V (Tensão  $V_y$  mostrada na figura)
- $P_v = 16$  W (Potência fornecida pela bateria mostrada na figura)

**Calcular:** R<sup>3</sup> Resistência do resistor R<sup>3</sup> mostrado na figura Unidade: Ω; Casas Decimais: 0 (Arredondar)

#### **Resposta: \_\_\_\_\_\_\_\_\_\_\_\_\_\_**

**Calcular:** R<sup>2</sup> Resistência do resistor R<sup>2</sup> mostrado na figura Unidade: Ω; Casas Decimais: 0 (Arredondar)

**Calcular:** R<sub>1</sub> Resistência do resistor R<sub>1</sub> mostrado na figura Unidade: Ω; Casas Decimais: 0 (Arredondar)

#### **ENG04079.2022-2.PRV2a.Q1-Derivadas; Max e Min; v(t)=V0 + K t**

**Descrição:** 4079\_2022-2\_prv02\_Q01a **Autor:** alberto.do.canto **Projeto:** dbIntrodEngEletr(ed.2023) id: 026 **Família:** \ENG04079.2022-2.PRV2.Q1-Derivadas; Max e Min; v(t)=V0 + K t id: 059 **Problema:** ENG04079.2022-2.PRV2a.Q1-Derivadas; Max e Min; v(t)=V0 + K t id: 001

#### **Variáveis independentes**

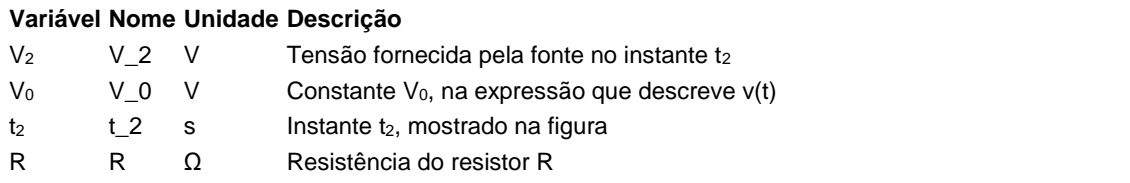

#### **Variáveis dependentes**

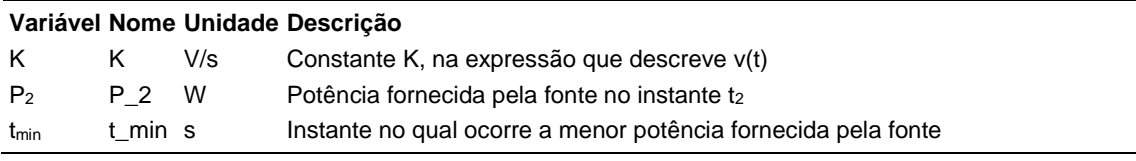

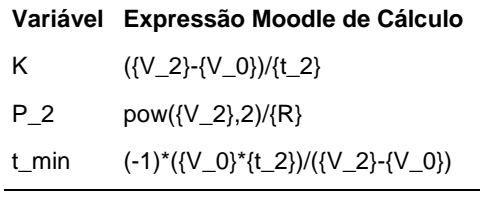

(registro nº 1 de 100)

#### **Variáveis independentes (Enunciado)**

- **Variável Valor**
	- $V_2$  9 V
	- $V_0$  -18 V
	- $t<sub>2</sub>$  9 s
	- $R = 3 \Omega$

#### **Variáveis Dependentes (Gabarito)**

**Variável Valor**

- $K$  3 V/s
- $P_2$  27 W
- $t_{min}$  6 s

**Figura:** Circuito analisado

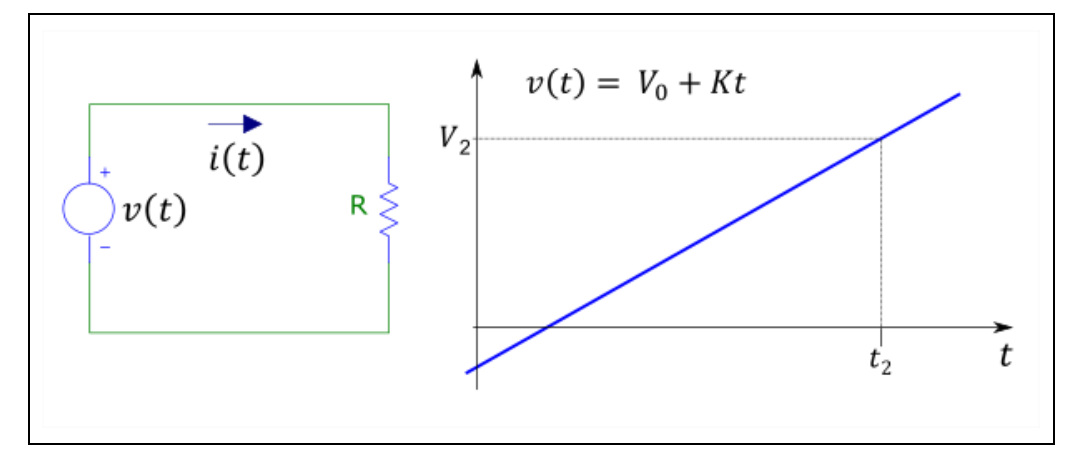

A figura acima mostra:

- a. um circuito composto por uma fonte de tensão variável no tempo e um resistor;
- b. a curva v(t), que descreve o funcionamento da fonte de tensão como uma reta, na qual se destacam os instantes  $t_1$  e  $t_2$ .

Sabendo que:

- $R = 3 \Omega$  (Resistência do resistor R)
- $V_0 = -18$  V (Constante V<sub>0</sub>, na expressão que descreve v(t))
- $t_2 = 9$  s (Instante  $t_2$ , mostrado na figura)
- $V_2 = 9$  V (Tensão fornecida pela fonte no instante t<sub>2</sub>)

**Calcular:** K Constante K, na expressão que descreve v(t) Unidade: V/s; Casas Decimais: 0 (Arredondar)

**Calcular:** P<sub>2</sub> Potência fornecida pela fonte no instante t<sub>2</sub> Unidade: W; Casas Decimais: 0 (Arredondar)

# **Resposta: \_\_\_\_\_\_\_\_\_\_\_\_\_\_**

**Calcular:** tmin Instante no qual ocorre a menor potência fornecida pela fonte Unidade: s; Casas Decimais: 0 (Arredondar)

#### **ENG04079.2022-2.PRV2B.Q1-Derivadas; Max e Min; v(t)=V0 + K t**

**Descrição:**

**Autor:** alberto.do.canto

**Projeto:** dbIntrodEngEletr(ed.2023) id: 026

**Família:** \ENG04079.2022-2.PRV2.Q1-Derivadas; Max e Min; v(t)=V0 + K t id: 059 **Problema:** ENG04079.2022-2.PRV2B.Q1-Derivadas; Max e Min; v(t)=V0 + K t id: 002 **Derivado de:** ENG04079.2022-2.PRV2a.Q1-Derivadas; Max e Min; v(t)=V0 + K t id: 001

#### **Variáveis independentes**

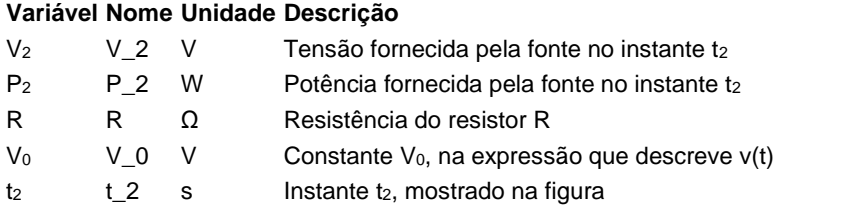

#### **Variáveis dependentes**

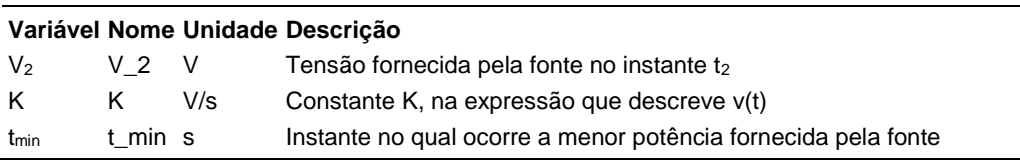

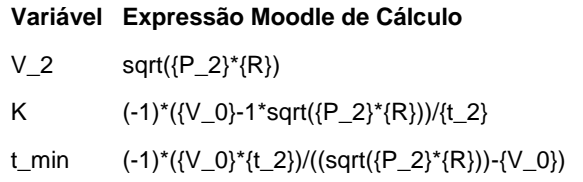

(registro nº 1 de 100)

#### **Variáveis independentes (Enunciado)**

#### **Variável Valor**

- $V_2$  9 V
- P<sup>2</sup> 27 W
- $R = 30$
- $V_0$  -18 V
- $t_2$  9 s

#### **Variáveis Dependentes (Gabarito)**

#### **Variável Valor**

- $V_2$  9 V
- $K$  3 V/s
- $t_{min}$  6 s

#### **Figura:** Circuito analisado

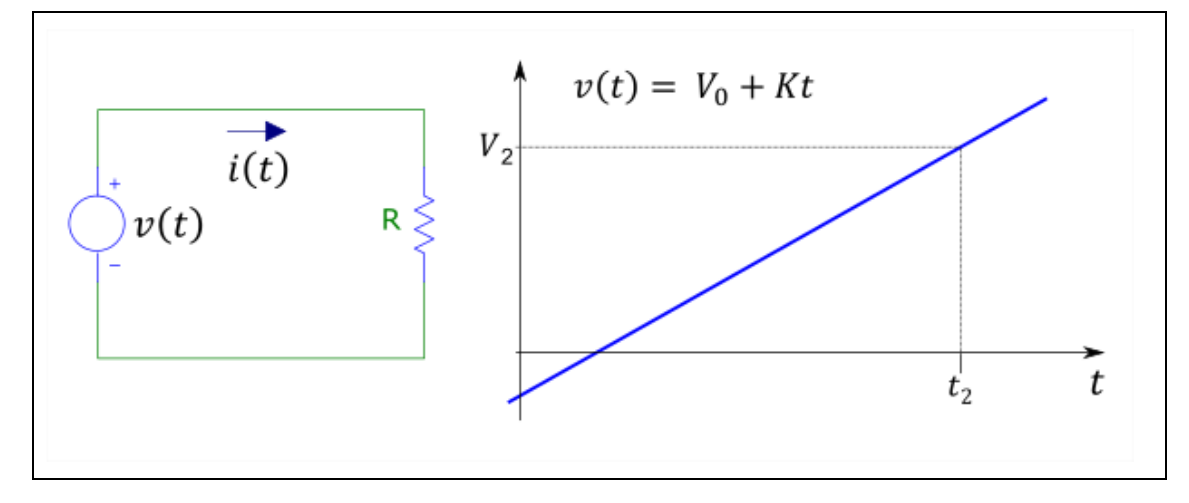

A figura acima mostra:

- a. um circuito composto por uma fonte de tensão variável no tempo e um resistor;
- b. a curva v(t), que descreve o funcionamento da fonte de tensão como uma reta, na qual se destacam os instantes  $t_1$  e  $t_2$ .

Sabendo que:

- $V_0 = -18$  V (Constante V<sub>0</sub>, na expressão que descreve v(t))
- $t_2 = 9$  s (Instante  $t_2$ , mostrado na figura)
- $P_2 = 27 W$  (Potência fornecida pela fonte no instante t<sub>2</sub>)
- $R = 3 \Omega$  (Resistência do resistor R)

**Calcular:** V<sub>2</sub> Tensão fornecida pela fonte no instante t<sub>2</sub> Unidade: V; Casas Decimais: 0 (Arredondar)

**Calcular:** K Constante K, na expressão que descreve v(t) Unidade: V/s; Casas Decimais: 0 (Arredondar)

# **Resposta: \_\_\_\_\_\_\_\_\_\_\_\_\_\_**

**Calcular:** tmin Instante no qual ocorre a menor potência fornecida pela fonte Unidade: s; Casas Decimais: 0 (Arredondar)

#### **ENG04079.2022-2.PRV2C.Q1-Derivadas; Max e Min; v(t)=V0 + K t**

**Descrição:**

**Autor:** alberto.do.canto

**Projeto:** dbIntrodEngEletr(ed.2023) id: 026

**Família:** \ENG04079.2022-2.PRV2.Q1-Derivadas; Max e Min; v(t)=V0 + K t id: 059 **Problema:** ENG04079.2022-2.PRV2C.Q1-Derivadas; Max e Min; v(t)=V0 + K t id: 003 **Derivado de:** ENG04079.2022-2.PRV2a.Q1-Derivadas; Max e Min; v(t)=V0 + K t id: 001

#### **Variáveis independentes**

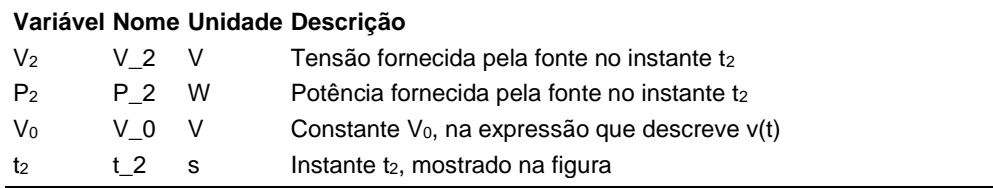

#### **Variáveis dependentes**

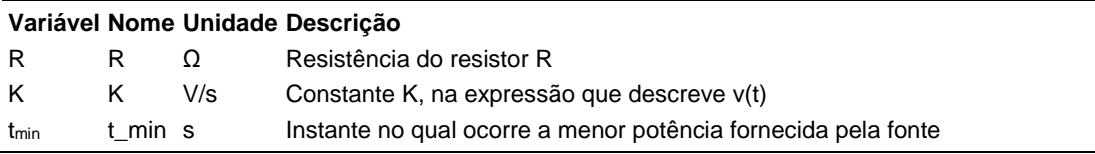

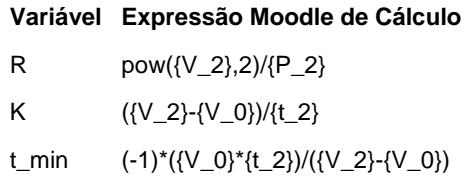

(registro nº 1 de 100)

#### **Variáveis independentes (Enunciado)**

#### **Variável Valor**

- $V_2$  9 V
- P<sup>2</sup> 27 W
- $V_0$  -18 V
- $t<sub>2</sub>$  9 s

#### **Variáveis Dependentes (Gabarito)**

**Variável Valor**

- $R = 30$
- $K$  3 V/s
- $t_{min}$  6 s

#### **Figura:** Circuito analisado

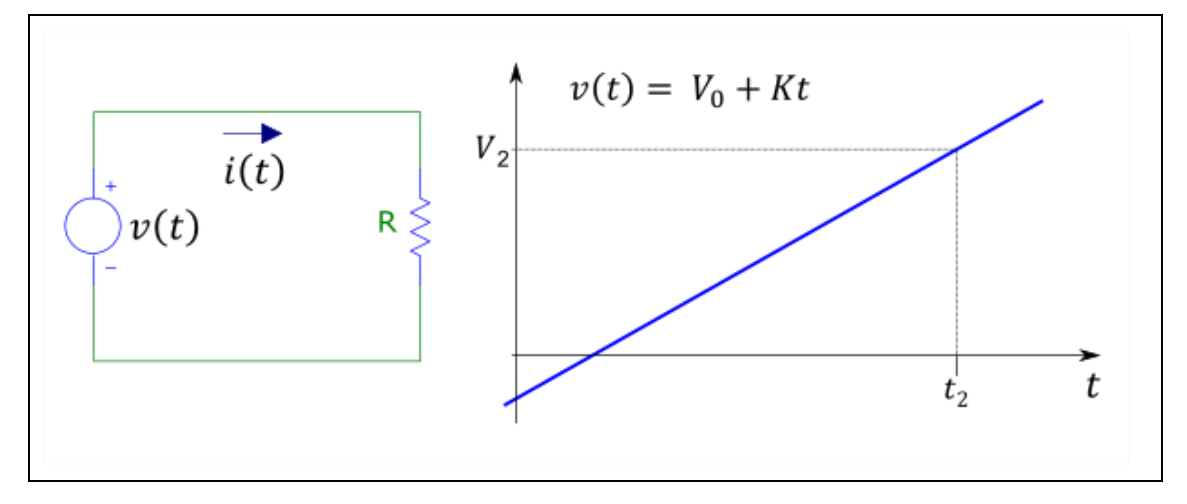

A figura acima mostra:

- a. um circuito composto por uma fonte de tensão variável no tempo e um resistor;
- b. a curva v(t), que descreve o funcionamento da fonte de tensão como uma reta, na qual se destacam os instantes  $t_1$  e  $t_2$ .

Sabendo que:

- $P_2 = 27$  W (Potência fornecida pela fonte no instante t<sub>2</sub>)
- $V_0 = -18$  V (Constante V<sub>0</sub>, na expressão que descreve v(t))
- $t_2 = 9$  s (Instante  $t_2$ , mostrado na figura)
- $V_2 = 9$  V (Tensão fornecida pela fonte no instante t<sub>2</sub>)

**Calcular:** R Resistência do resistor R Unidade: Ω; Casas Decimais: 0 (Arredondar)

**Calcular:** K Constante K, na expressão que descreve v(t) Unidade: V/s; Casas Decimais: 0 (Arredondar)

# **Resposta: \_\_\_\_\_\_\_\_\_\_\_\_\_\_**

**Calcular:** tmin Instante no qual ocorre a menor potência fornecida pela fonte Unidade: s; Casas Decimais: 0 (Arredondar)

#### **ENG04079.2022-2.PRV3.Q2-Integrais;Capacitor**

**Descrição:** Integrais -Capacitor. Uso na questão 2 da 'prova 3', da disciplina ' ENG04079 - Aprendizagem Autônoma I', em 2022-2

**Autor:** alberto.do.canto

**Projeto:** dbIntrodEngEletr(ed.2023) id: 026

**Família:** \ENG04079.2018\_2.PRV3.Q2-Integrais;Capacitor id: 011

**Problema:** ENG04079.2022-2.PRV3.Q2-Integrais;Capacitor id: 002

**Derivado de:** ENG04079.2018\_2.PRV3.Q2-Integrais;Capacitor id: 000

#### **Variáveis independentes**

#### **Variável Nome Unidade Descrição**

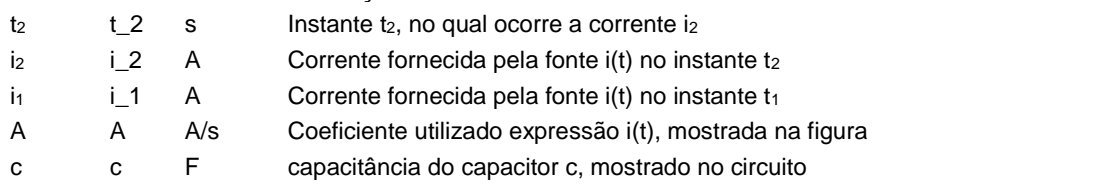

#### **Variáveis dependentes**

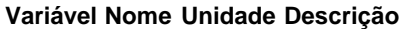

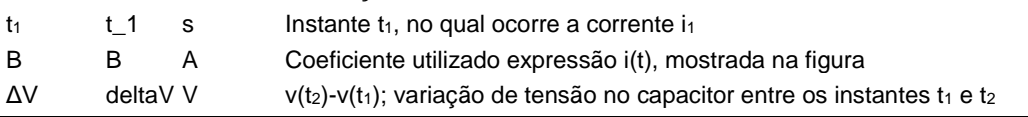

#### **Expressões de cálculo**

#### **Variável Expressão Moodle de Cálculo**

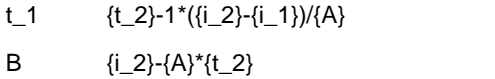

deltaV ((pow({A},2)\*pow({t\_2},2)-2\*{A}\*{i\_2}\*{t\_2}+pow({i\_2},2)-pow({i\_1},2))/(2\*{A})-  $1*(A)*pow({t_2},2)-2*[i_2]*{t_2})/2/(c)$ 

(registro nº 1 de 100)

#### **Variáveis independentes (Enunciado)**

#### **Variável Valor**

- $t<sub>2</sub>$  3 s
- $i_2$  158 A
- $i_1$  106 A
- A 52 A/s
- $c = 2 F$

#### **Variáveis Dependentes (Gabarito)**

#### **Variável Valor**

- $t_1$  2 s
- B 2 A
- ΔV 66 V

#### **Figura:** Circuito analisado e curva i(t)

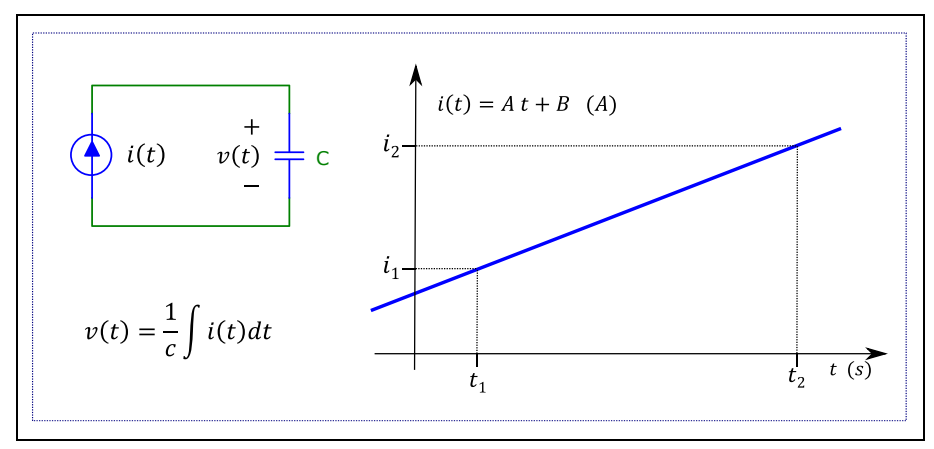

A figura acima mostra:

- a. um circuito composto por uma fonte de corrente i(t) conectada a um capacitor c
- b. a curva que descreve a função i(t).

Sabendo que:

- $\bullet$   $c = 2$  F (capacitância do capacitor c, mostrado no circuito)
- A = 52 A/s (Coeficiente utilizado expressão i(t), mostrada na figura)
- $t_2 = 3$  s (Instante  $t_2$ , no qual ocorre a corrente  $i_2$ )
- $i_2 = 158$  A (Corrente fornecida pela fonte  $i(t)$  no instante  $t_2$ )
- $i_1 = 106$  A (Corrente fornecida pela fonte i(t) no instante t<sub>1</sub>)

**Calcular:**  $t_1$  Instante  $t_1$ , no qual ocorre a corrente i<sub>1</sub> Unidade: s; Casas Decimais: 0 (Arredondar)

# **Resposta: \_\_\_\_\_\_\_\_\_\_\_\_\_\_**

**Calcular:** B Coeficiente utilizado expressão i(t), mostrada na figura Unidade: A; Casas Decimais: 0 (Arredondar)

**Resposta: \_\_\_\_\_\_\_\_\_\_\_\_\_\_**

**Calcular:** ΔV v(t<sub>2</sub>)-v(t<sub>1</sub>); variação de tensão no capacitor entre os instantes t<sub>1</sub> e t<sup>2</sup>

Unidade: V; Casas Decimais: 0 (Arredondar)

#### **ENG04079.2022-2.SML1.Q1-Leis de Kirchhoff ; O componente Q**

**Descrição:** Circuito com fonte de tensão, Q2 e Q2 em paralelo **Autor:** alberto.do.canto **Projeto:** dbIntrodEngEletr(ed.2023) id: 026 **Família:** \ENG04079.2022-2.SML1.Q1-Leis de Kirchhoff ; O componente Q id: 060 **Problema:** ENG04079.2022-2.SML1.Q1-Leis de Kirchhoff ; O componente Q id: 000

#### **Variáveis independentes**

**Variável Nome Unidade Descrição**

V V  $Q_1$   $Q_2$  1  $Q_2$   $Q_2$ 

#### **Variáveis dependentes**

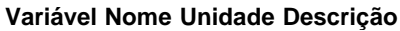

i\_1 i\_1 i\_2 i\_2 i\_3 i\_3

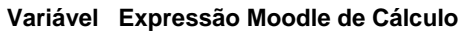

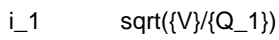

- $i_2$  sqrt $({V}/{Q_2})$
- i\_3  $sqrt{({V}/{Q_2})}+sqrt{({V}/{Q_1})}$

(registro nº 1 de 100)

#### **Variáveis independentes (Enunciado)**

#### **Variável Valor**

- V 283
- $Q_1$  40
- $Q_2$  23

#### **Variáveis Dependentes (Gabarito)**

**Variável Valor**

- i\_1 2.66
- i\_2 3.51
- i\_3 6.17

**Figura:** Característica do componente Q e Circuito Analisado

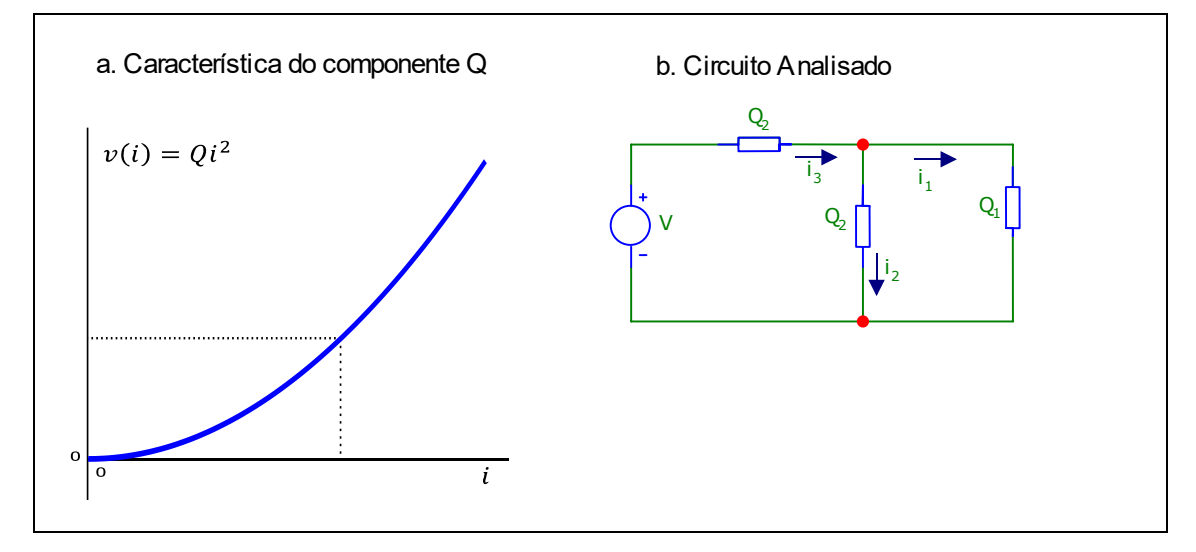

A figura acima mostra:

- a. a curva característica de um componente Q fictício, no qual a tensão é proporcional ao quadrado da corrente e o valor Q do componente corresponde à constante de proporcionalidade;
- b. um circuito composto por uma fonte de tensão e componentes Q.

Sabendo que:

- $V = 283 V$
- $Q_1 = 40 \Omega/A$
- $Q_2 = 23 \Omega/A$

**Calcular:** i\_1 Casas Decimais: 2 (Arredondar)

**Calcular:** i\_2 Casas Decimais: 2 (Arredondar)

# **Resposta: \_\_\_\_\_\_\_\_\_\_\_\_\_\_\_\_\_\_\_\_**

**Calcular:** i\_3 Casas Decimais: 2 (Arredondar)

#### **ENG04079.2022\_2.PRV3.Q1-Integrais;Dente de Serra; Energia**

**Descrição:** Integrais -Dente de Serra; Energia. Uso na questão 1 da 'prova 3', da disciplina ' ENG04079 - Aprendizagem Autônoma I', em 2022/2

**Autor:** alberto.do.canto

**Projeto:** dbIntrodEngEletr(ed.2023) id: 026

**Família:** \ENG04079.2022\_2.PRV3.Q1-Integrais;Dente de Serra; Energia id: 010 **Problema:** ENG04079.2022\_2.PRV3.Q1-Integrais;Dente de Serra; Energia id: 001 **Derivado de:** ENG04079.2018-2.PRV3.Q1-Integrais;Dente de Serra; Energia id: 000

#### **Variáveis independentes**

#### **Variável Nome Unidade Descrição**

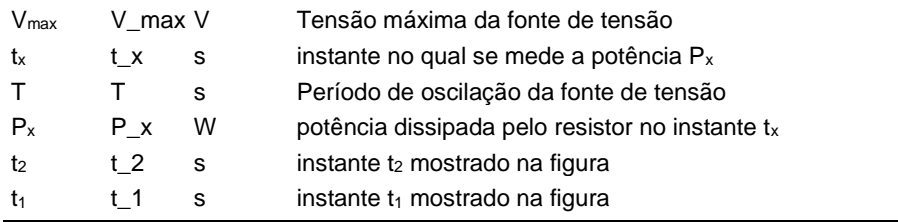

#### **Variáveis dependentes**

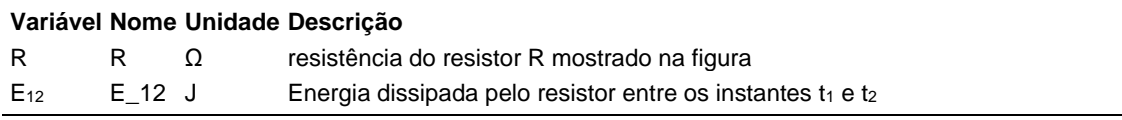

#### **Expressões de cálculo**

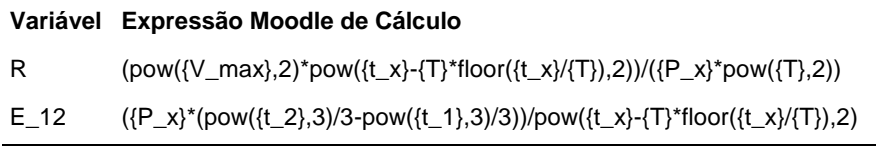

### **Exemplo Numérico:**

(registro nº  $\overline{1}$  de 100)

**Variáveis independentes (Enunciado)**

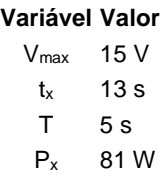

- $t<sub>2</sub>$  2 s
- $t_1$  1 s

#### **Variáveis Dependentes (Gabarito)**

**Variável Valor**

R 10

 $E_{12}$  21 J

#### **Figura:** Circuito e forma de onda da tensão

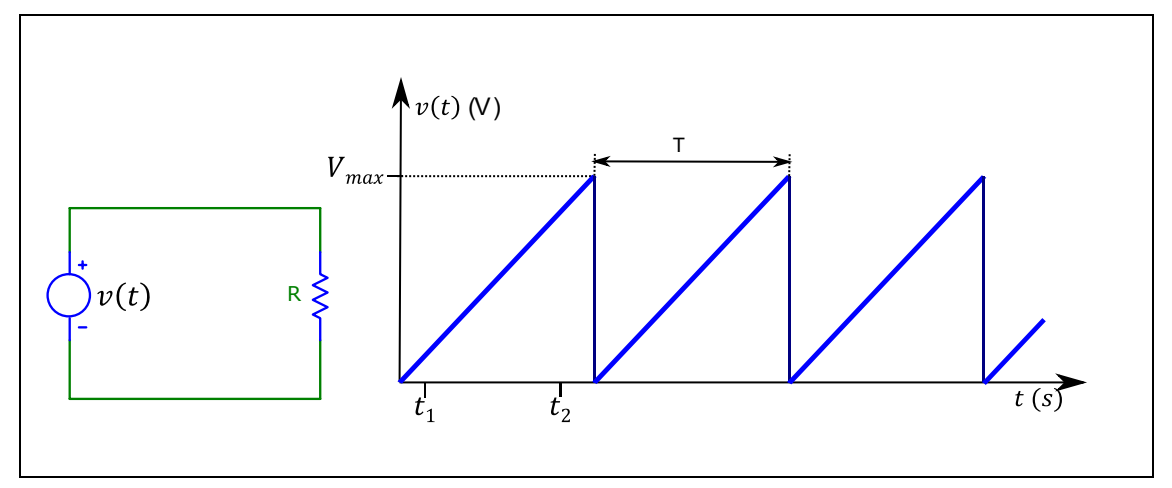

A figura acima mostra:

- um circuito no qual uma fonte de tensão variável está conectada a um resistor;
- a curva que descreve como a tensão na fonte varia em função do tempo.

#### Sabendo que:

- T = 5 s (Período de oscilação da fonte de tensão)
- $\bullet$  V<sub>max</sub> = 15 V (Tensão máxima da fonte de tensão)
- $t_x = 13$  s (instante no qual se mede a potência  $P_x$ )
- $P_x = 81$  W (potência dissipada pelo resistor no instante  $t_x$ )
- $t_1 = 1$  s (instante  $t_1$  mostrado na figura)
- $t_2 = 2$  s (instante  $t_2$  mostrado na figura)

**Calcular:** R resistência do resistor R mostrado na figura Unidade: Ω; Casas Decimais: 0 (Arredondar)

#### **Resposta: \_\_\_\_\_\_\_\_\_\_\_\_\_\_**

**Calcular:** E<sub>12</sub> Energia dissipada pelo resistor entre os instantes t<sub>1</sub> e t<sub>2</sub> Unidade: J; Casas Decimais: 0 (Arredondar)

#### **ENG04079.2023-1.EXM .Q1-Integrais; Carga e Energia de uma bateria**

**Descrição:** Integrais -Carga e Energia de uma bateria. Uso na questão 1 da 'prova 3b', da disciplina ' ENG04079 - Aprendizagem Autônoma I', em 2023/1

**Autor:** alberto.do.canto

**Projeto:** dbIntrodEngEletr(ed.2023) id: 026

**Família:** \ENG04079.2023\_1.PRV3.Q1-Integrais;Carga e Energia de uma bateria id: 061 **Problema:** ENG04079.2023-1.EXM .Q1-Integrais; Carga e Energia de uma bateria id: 001 **Derivado de:** ENG04079.2023\_1.PRV3.Q1-Integrais;Carga e Energia de uma bateria id: 000

#### **Variáveis independentes**

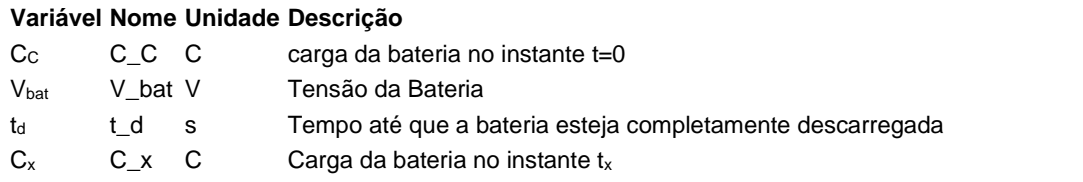

#### **Variáveis dependentes**

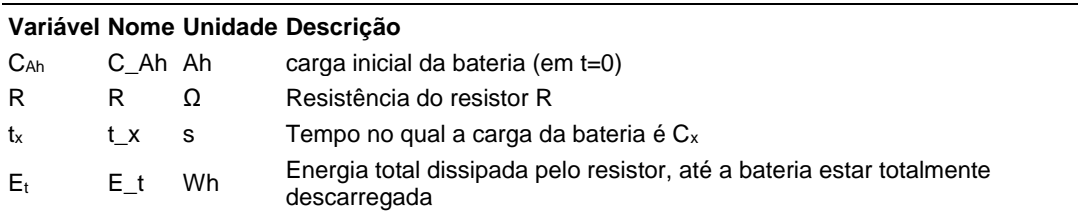

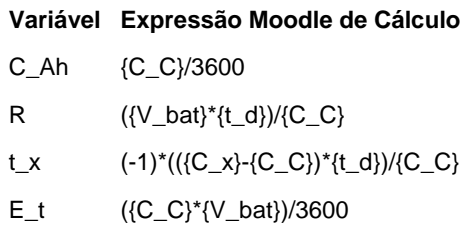

(registro nº 1 de 100)

#### **Variáveis independentes (Enunciado)**

#### **Variável Valor**

- C<sup>C</sup> 172800 C
- Vbat 3 V
- $t_{d}$  57600 s
- C<sup>x</sup> 172368 C

#### **Variáveis Dependentes (Gabarito)**

#### **Variável Valor**

- CAh 48 Ah
- $R = 10$
- $t_x$  144 s
- $E_t$  144 Wh

#### **Figura:** Circuito analisado

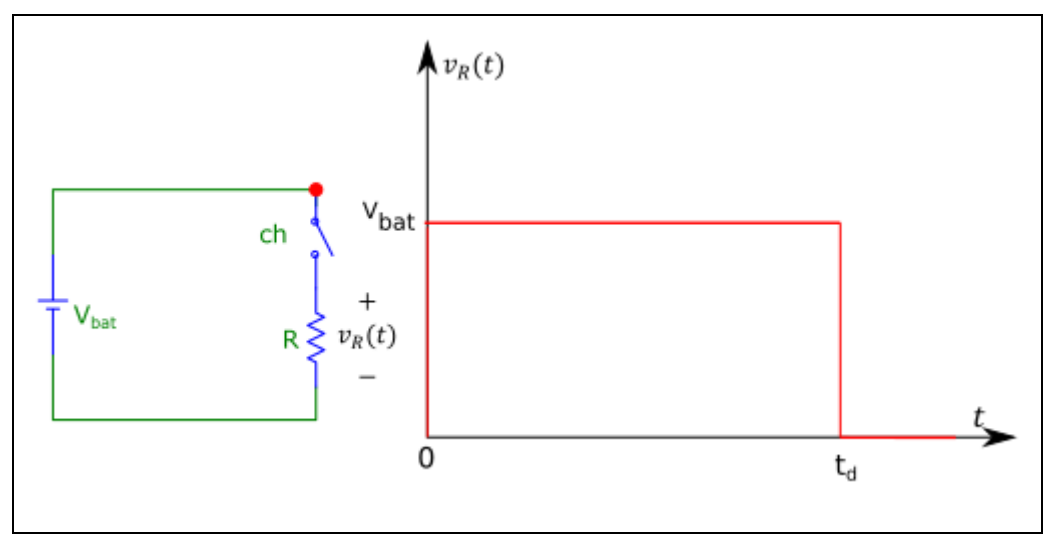

A figura acima mostra um circuito composto por um Resistor *R* conectado a uma bateria ideal através de uma chave *ch* que é fechada no instante *t=0s*. A figura mostra também a curva que descreve a tensão sobre o resistor; no

instante *t<sup>d</sup>* a carga da bateria cai a zero, zerando também a tensão sobre o resistor.

Sabendo que:

- $V_{\text{bat}} = 3$  V (Tensão da Bateria)
- $C_c = 172800$  C (carga da bateria no instante t=0)
- $\cdot$  t<sub>d</sub> = 57600 s (Tempo até que a bateria esteja completamente descarregada)
- $C_x = 172368$  C (Carga da bateria no instante  $t_x$ )

**Calcular:** C<sub>Ah</sub> carga inicial da bateria (em t=0) Unidade: Ah; Casas Decimais: 0 (Arredondar)

**Resposta: \_\_\_\_\_\_\_\_\_\_\_\_\_\_**

**Calcular:** R Resistência do resistor R Unidade: Ω; Casas Decimais: 0 (Arredondar)

**Resposta: \_\_\_\_\_\_\_\_\_\_\_\_\_\_**

**Calcular:**  $t_x$  Tempo no qual a carga da bateria é C<sub>x</sub> Unidade: s; Casas Decimais: 0 (Arredondar)

**Resposta: \_\_\_\_\_\_\_\_\_\_\_\_\_\_**

**Calcular:** E<sup>t</sup> Energia total dissipada pelo resistor, até a bateria estar totalmente descarregada Unidade: Wh; Casas Decimais: 0 (Arredondar)

<u> 1989 - Johann Barn, mars ann an t-</u>

#### **ENG04079.2023-1.EXM.Q2-Integrais;Energia; Circuito com resistores e chaves**

**Autor:** alberto.do.canto

**Projeto:** dbIntrodEngEletr(ed.2023) id: 026

**Família:** \ENG04079.2023-1.EXM.Q2-Integrais;Energia; Circuito com resistores e chaves id: 062 **Problema:** ENG04079.2023-1.EXM.Q2-Integrais;Energia; Circuito com resistores e chaves id: 000

#### **Variáveis independentes**

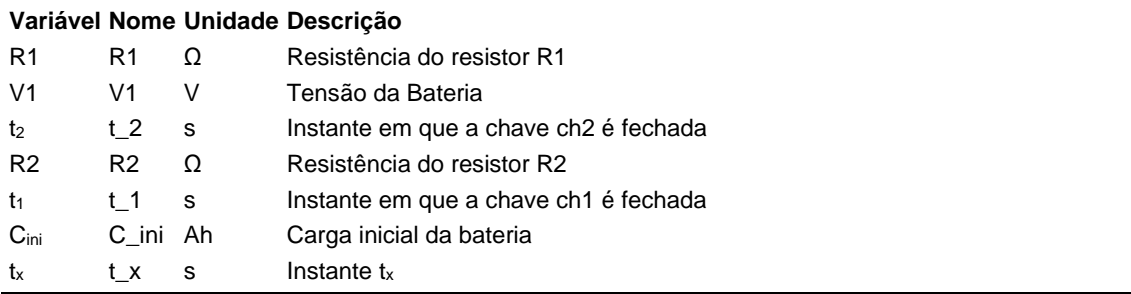

#### **Variáveis dependentes**

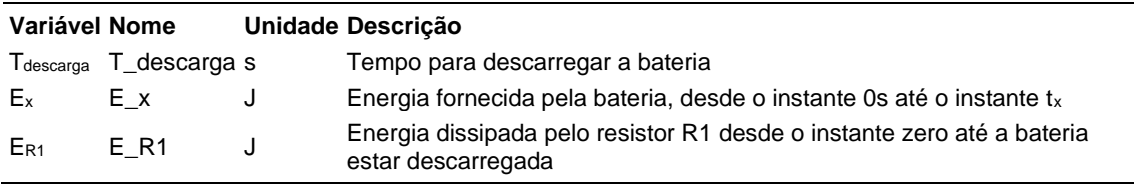

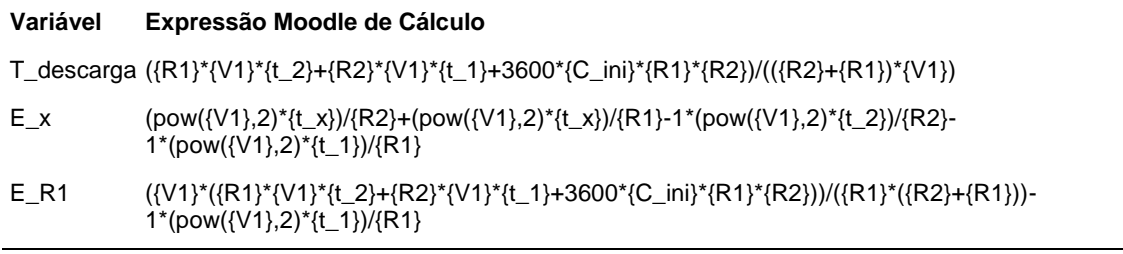

(registro nº  $1$  de 100)

#### **Variáveis independentes (Enunciado)**

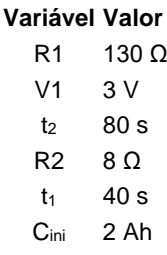

 $t_x$  110 s

#### **Variáveis Dependentes (Gabarito)**

#### **Variável Valor**

T<sub>descarga</sub> 18165 s  $E_x$  39 J

ER1 1255 J

**Figura:** Circuito analisado

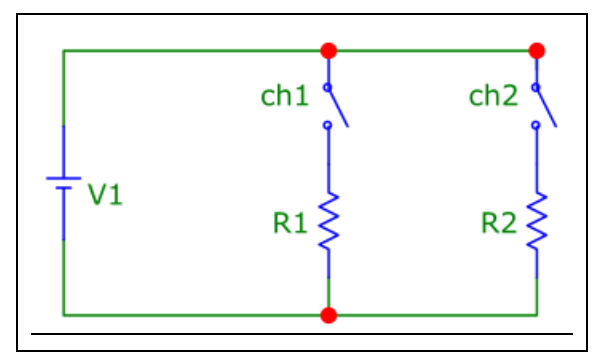

A figura acima mostra um circuito no qual uma bateria ideal\* está conectada a resistores através de chaves.

\* Considere que, numa bateria ideal, a tensão se mantem constante enquanto a bateria tiver carga, independentemente da corrente fornecida; a tensão é zerada no instante em que a bateria descarrega.

Sabendo que:

- V1 = 3 V (Tensão da Bateria)
- $R1 = 130 \Omega$  (Resistência do resistor R1)
- $R2 = 8 Ω$  (Resistência do resistor R2)
- $C<sub>ini</sub> = 2 Ah (Carga inicial da bateria)$
- $\cdot$  t<sub>1</sub> = 40 s (Instante em que a chave ch1 é fechada)
- $t_2 = 80$  s (Instante em que a chave ch2 é fechada)
- $t_x = 110$  s (Instante  $t_x$ )

**Calcular:** T<sub>descarga</sub> Tempo para descarregar a bateria Unidade: s; Casas Decimais: 0 (Arredondar)
**Calcular:** E<sup>x</sup> Energia fornecida pela bateria, desde o instante 0s até o instante tx

Unidade: J; Casas Decimais: 0 (Arredondar)

# **Resposta: \_\_\_\_\_\_\_\_\_\_\_\_\_\_**

Calcular: ER1 Energia dissipada pelo resistor R1 desde o instante zero até a bateria estar descarregada Unidade: J; Casas Decimais: 0 (Arredondar)

# **ENG04079.2023-1.PRV1a.Q2-Resistividade de Condutores; Linha - 3 consumidores**

**Descrição:** Resistividade de Condutores -Kirchhoff; Resistividade. Uso na questão 2 da 'prova 1A', da disciplina ' ENG04079 - Aprendizagem Autônoma I', em 2023-1

**Autor:** alberto.do.canto

**Projeto:** dbIntrodEngEletr(ed.2023) id: 026

**Família:** \ENG04079.2021-1.EXM.Q2-Resistividade de Condutores; Linha - 3 consumidores id: 027 **Problema:** ENG04079.2023-1.PRV1a.Q2-Resistividade de Condutores; Linha - 3 consumidores id: 005 **Derivado de:** ENG04079.2021-1.EXMA.Q2-Resistividade de Condutores; Linha - 3 consumidores id: 003

## **Variáveis independentes**

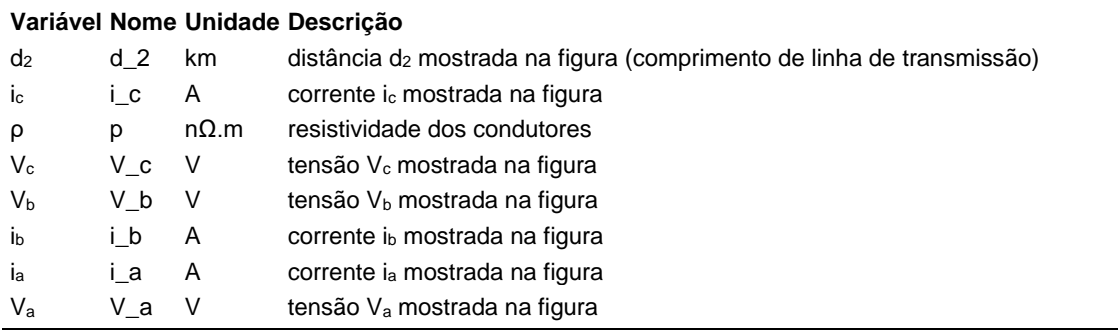

## **Variáveis dependentes**

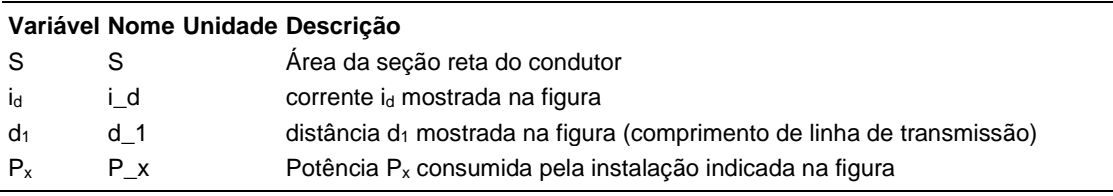

#### **Expressões de cálculo**

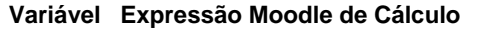

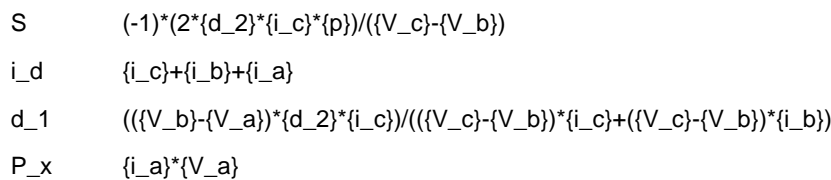

(registro nº 1 de 100)

# **Variáveis independentes (Enunciado)**

# **Variável Valor**

- $d_2$  1 km
- $i_c$  2 A
- $ρ$  18 nΩ.m
- $V_c$  180 V
- V<sup>b</sup> 221 V
- $i<sub>b</sub>$  2 A
- i<sup>a</sup> 1 A
- V<sup>a</sup> 305 V

# **Variáveis Dependentes (Gabarito)**

### **Variável Valor**

- S 1.91
- i<sup>d</sup> 5.74
- $d_1$  1.01
- P<sup>x</sup> 409

## **Figura:** Linha de transmissão de energia elétrica

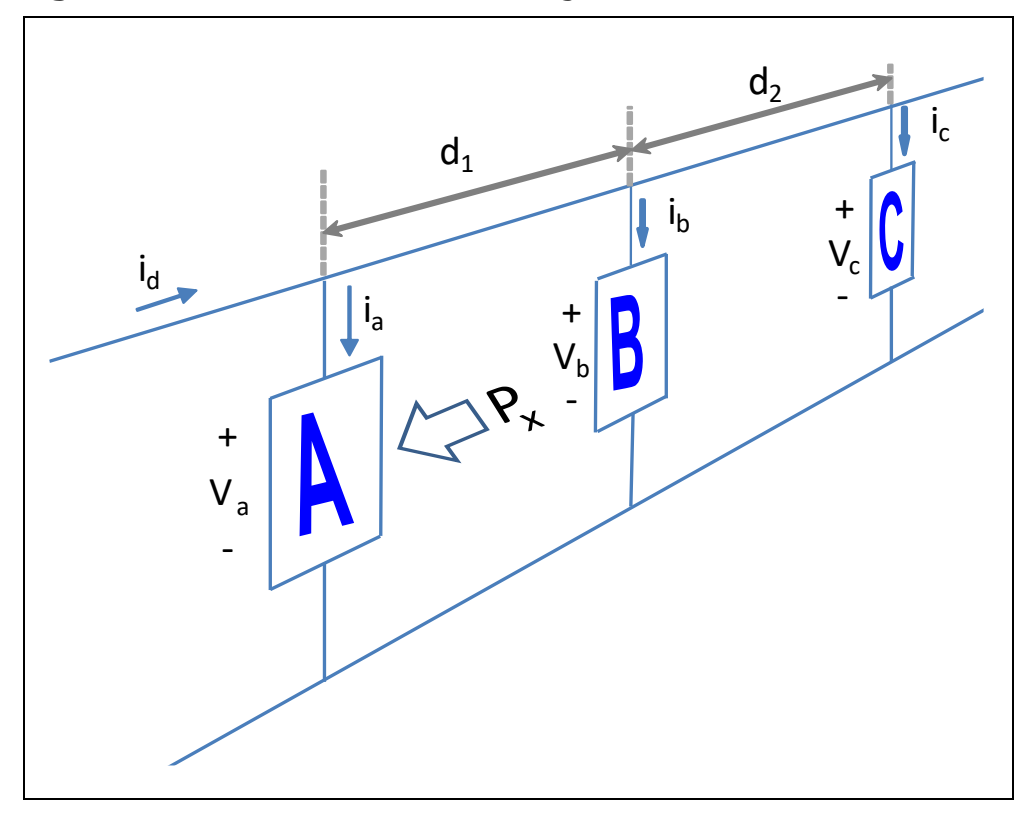

A figura acima mostra uma linha de transmissão de energia elétrica e três instalações consumidoras A, B e C que possuem cargas resistivas.

Sabendo que:

- $\bullet$  i<sub>a</sub> = 1.34 A (corrente i<sub>a</sub> mostrada na figura)
- $\bullet$  i<sub>b</sub> = 2 A (corrente i<sub>b</sub> mostrada na figura)
- $\bullet$  i<sub>c</sub> = 2.4 A (corrente i<sub>c</sub> mostrada na figura)
- $ρ = 18.1 nΩ.m (resistividade dos conductores)$
- $\bullet$  V<sub>a</sub> = 305 V (tensão V<sub>a</sub> mostrada na figura)
- $V_b = 221$  V (tensão  $V_b$  mostrada na figura)
- $\bullet$  V<sub>c</sub> = 180 V (tensão V<sub>c</sub> mostrada na figura)
- $\cdot$  d<sub>2</sub> = 0.9 km (distância d<sub>2</sub> mostrada na figura (comprimento de linha de transmissão))

**Calcular:** S Área da seção reta do condutor Casas Decimais: 2 (Arredondar)

# **Resposta: \_\_\_\_\_\_\_\_\_\_\_\_\_\_**

Calcular: id corrente id mostrada na figura Casas Decimais: 2 (Arredondar)

#### **Resposta: \_\_\_\_\_\_\_\_\_\_\_\_\_\_**

**Calcular:** d<sub>1</sub> distância d<sub>1</sub> mostrada na figura (comprimento de linha de transmissão)

Casas Decimais: 2 (Arredondar)

#### **Resposta: \_\_\_\_\_\_\_\_\_\_\_\_\_\_**

**Calcular:** P<sup>x</sup> Potência P<sup>x</sup> consumida pela instalação indicada na figura Casas Decimais: 0 (Arredondar)

# **ENG04079.2023-1.PRV2a.Q1-Derivadas;Deslocamento; Velocidade**

**Descrição:** Derivadas -Deslocamento; Velocidade. Uso na questão 1 da 'prova 2a', da disciplina ' ENG04079 - Aprendizagem Autônoma I', em 2023-1

**Autor:** alberto.do.canto

**Projeto:** dbIntrodEngEletr(ed.2023) id: 026

**Família:** \ENG04079.2018-2.PRV2.Q1-Derivadas;Deslocamento; Velocidade id: 008 **Problema:** ENG04079.2023-1.PRV2a.Q1-Derivadas;Deslocamento; Velocidade id: 001 **Derivado de:** ENG04079.2018-2.PRV2.Q1-Derivadas;Deslocamento; Velocidade id: 000

# **Variáveis independentes**

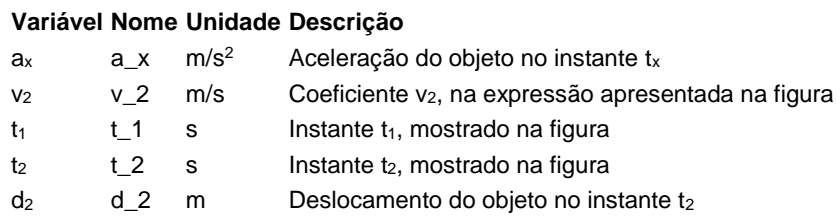

# **Variáveis dependentes**

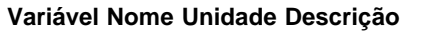

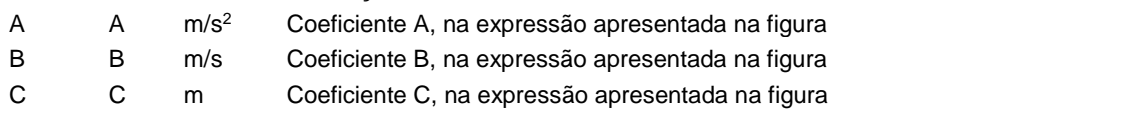

## **Expressões de cálculo**

#### **Variável Expressão Moodle de Cálculo**

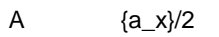

- B  ${v_2} {a_x} * {t_1}$
- C  $(-1)^*(2^*\{t_2\}^*\{v_2\}-\{a_x\}^*\}) \cdot \frac{(t_1,t_2)}{2}-2^*\{d_2\})/2$

(registro nº 1 de 100)

### **Variáveis independentes (Enunciado)**

#### **Variável Valor**

- $a_x$  20 m/s<sup>2</sup>
- $v_2$  124 m/s
- $t_1$  6 s
- $t<sub>2</sub>$  15 s
- $d_2$  1525 m

### **Variáveis Dependentes (Gabarito) Variável Valor**

- A  $10 \text{ m/s}^2$
- B 4 m/s
- C 25 m
- 

#### **Figura:** Deslocamento de um objeto

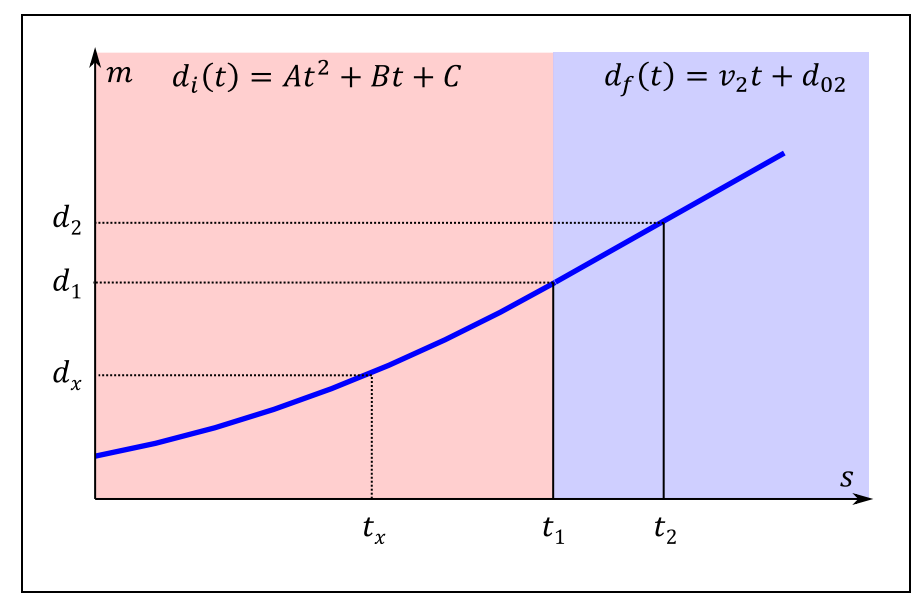

A curva apresentada na figura acima apresenta o deslocamento de um objeto em função do tempo (movimento retilíneo). Até o instante t1 o objeto está acelerando e a partir do instante  $t_1$  passa a se deslocar com velocidade constante.

Sabendo que:

- $t_1 = 6$  s (Instante  $t_1$ , mostrado na figura)
- $t_2 = 15$  s (Instante  $t_2$ , mostrado na figura)
- $\bullet$  d<sub>2</sub> = 1525 m (Deslocamento do objeto no instante t<sub>2</sub>)
- $v_2 = 124$  m/s (Coeficiente v<sub>2</sub>, na expressão apresentada na figura)
- $a_x = 20$  m/s<sup>2</sup> (Aceleração do objeto no instante  $t_x$ )

**Calcular:** A Coeficiente A, na expressão apresentada na figura Unidade: m/s<sup>2</sup>; Casas Decimais: 0 (Arredondar)

# **Resposta: \_\_\_\_\_\_\_\_\_\_\_\_\_\_**

**Calcular:** B Coeficiente B, na expressão apresentada na figura Unidade: m/s; Casas Decimais: 0 (Arredondar)

**Resposta: \_\_\_\_\_\_\_\_\_\_\_\_\_\_**

**Calcular:** C Coeficiente C, na expressão apresentada na figura Unidade: m; Casas Decimais: 0 (Arredondar)

# **ENG04079.2023-1.PRV2b.Q1-Derivadas;Deslocamento; Velocidade**

**Descrição:** Derivadas -Deslocamento; Velocidade. Uso na questão 1 da 'prova 2b', da disciplina ' ENG04079 - Aprendizagem Autônoma I', em 2023-1

**Autor:** alberto.do.canto

**Projeto:** dbIntrodEngEletr(ed.2023) id: 026

**Família:** \ENG04079.2018-2.PRV2.Q1-Derivadas;Deslocamento; Velocidade id: 008 **Problema:** ENG04079.2023-1.PRV2b.Q1-Derivadas;Deslocamento; Velocidade id: 002 **Derivado de:** ENG04079.2018-2.PRV2.Q1-Derivadas;Deslocamento; Velocidade id: 000

# **Variáveis independentes**

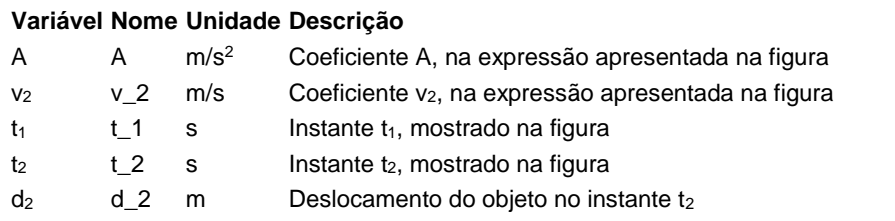

# **Variáveis dependentes**

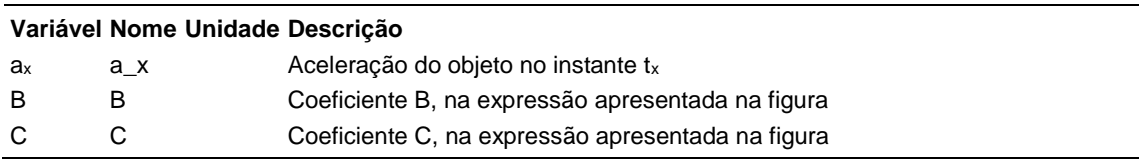

## **Expressões de cálculo**

#### **Variável Expressão Moodle de Cálculo**

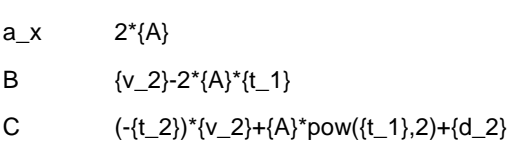

(registro nº 1 de 100)

### **Variáveis independentes (Enunciado)**

#### **Variável Valor**

- A  $10 \text{ m/s}^2$
- $v_2$  124 m/s
- $t_1$  6 s
- $t<sub>2</sub>$  15 s
- $d_2$  1525 m

# **Variáveis Dependentes (Gabarito)**

#### **Variável Valor**

- $a<sub>x</sub>$  20
- B 4
- C 25

### **Figura:** Deslocamento de um objeto

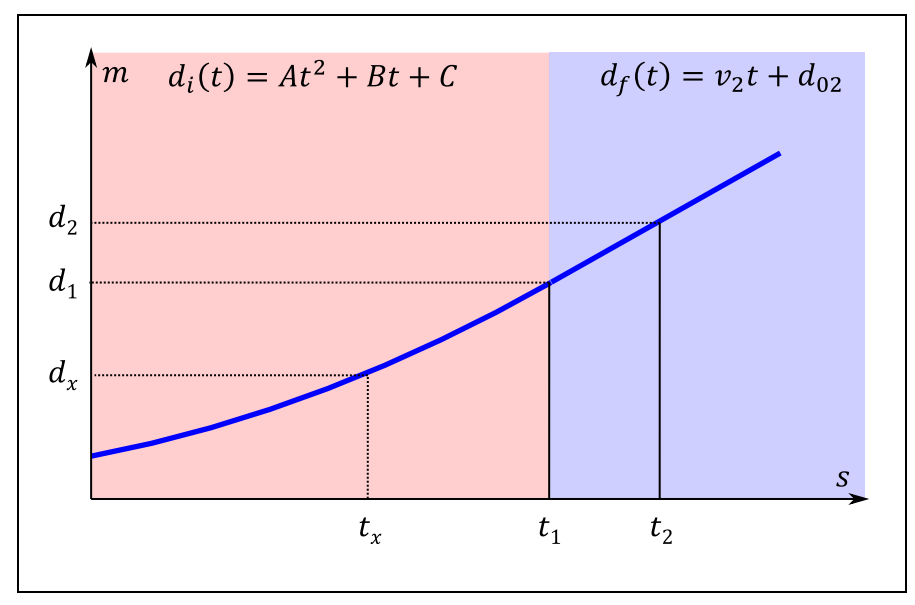

A curva apresentada na figura acima apresenta o deslocamento de um objeto em função do tempo (movimento retilíneo). Até o instante t1 o objeto está acelerando e a partir do instante  $t_1$  passa a se deslocar com velocidade constante.

Sabendo que:

- $\bullet$  A = 10 m/s<sup>2</sup> (Coeficiente A, na expressão apresentada na figura)
- $t_1 = 6$  s (Instante  $t_1$ , mostrado na figura)
- $\cdot$  t<sub>2</sub> = 15 s (Instante t<sub>2</sub>, mostrado na figura)
- $\bullet$  d<sub>2</sub> = 1525 m (Deslocamento do objeto no instante t<sub>2</sub>)
- $v_2 = 124$  m/s (Coeficiente v<sub>2</sub>, na expressão apresentada na figura)

Calcular: a<sub>x</sub> Aceleração do objeto no instante t<sub>x</sub> Casas Decimais: 0 (Arredondar)

# **Resposta: \_\_\_\_\_\_\_\_\_\_\_\_\_\_**

**Calcular:** B Coeficiente B, na expressão apresentada na figura Casas Decimais: 0 (Arredondar)

# **Resposta: \_\_\_\_\_\_\_\_\_\_\_\_\_\_**

**Calcular:** C Coeficiente C, na expressão apresentada na figura Casas Decimais: 0 (Arredondar)

# **ENG04079.2023-1.PRV2b.Q2- Derivadas;Derivadas;Indutor;Polinômio**

**Descrição:** Derivadas -Derivadas;Indutor;Polinômio. Uso na questão 2 da 'prova 2b', da disciplina ' ENG04079 - Aprendizagem Autônoma I', em 2023-1

**Autor:** alberto.do.canto

**Projeto:** dbIntrodEngEletr(ed.2023) id: 026

**Família:** \ENG04079.2020-2.EXM\_B.Q1-Derivadas;Indutor;Polinômio id: 009

**Problema:** ENG04079.2023-1.PRV2b.Q2-Derivadas;Derivadas;Indutor;Polinômio id: 003

**Derivado de:** ENG04079.2018-2.PRV2.Q2-Derivadas; Indutor;Polinômio id: 001

## **Variáveis independentes**

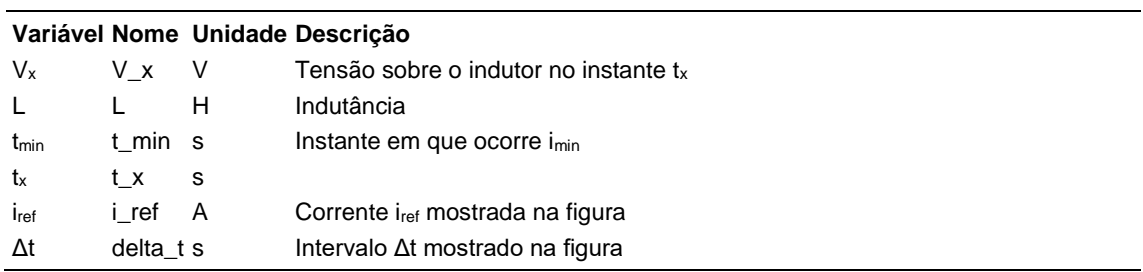

## **Variáveis dependentes**

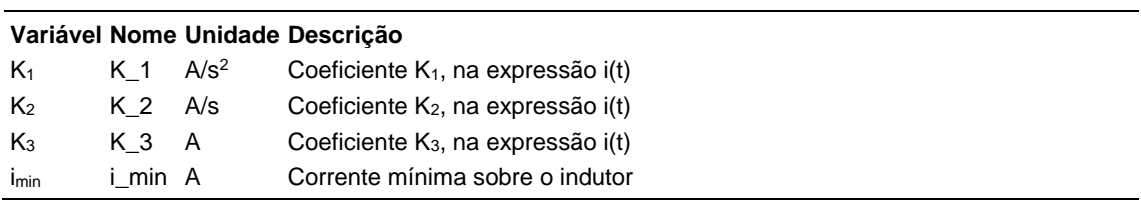

#### **Expressões de cálculo**

#### **Variável Expressão Moodle de Cálculo**

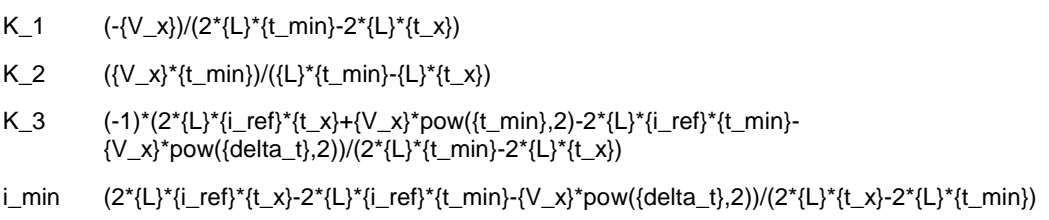

(registro nº 1 de 100)

# **Variáveis independentes (Enunciado)**

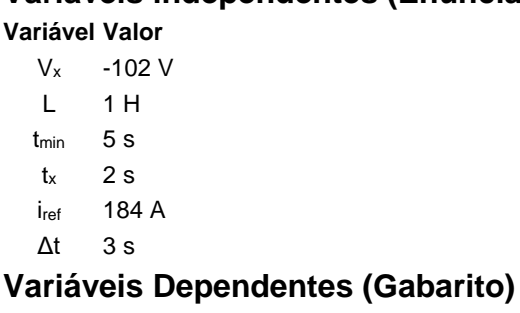

#### **Variável Valor**

- $K_1$  17 A/s<sup>2</sup>  $K<sub>2</sub>$  -170 A/s
- $K_3$  456 A
- imin 31 A

### **Figura:** Corrente sobre indutor

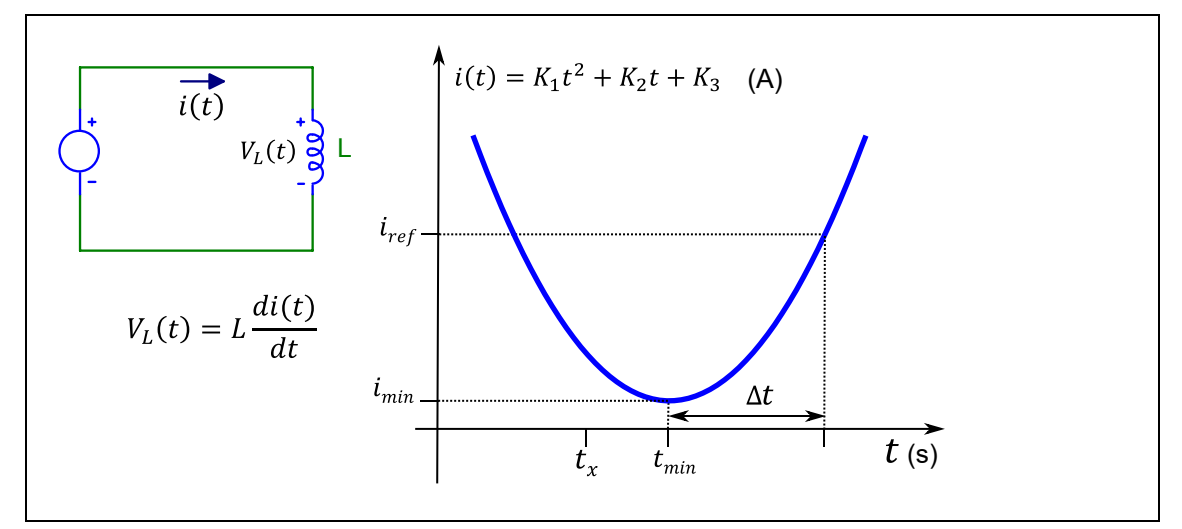

A figura acima mostra uma curva que descreve a corrente i(t) sobre um indutor.

Sabendo que:

- $\bullet$  L = 1 H (Indutância)
- $\bullet$  i<sub>ref</sub> = 184 A (Corrente i<sub>ref</sub> mostrada na figura)
- $\bullet$  t<sub>x</sub> = 2 s
- $\bullet$  t<sub>min</sub> = 5 s (Instante em que ocorre i<sub>min</sub>)
- $V_x = -102$  V (Tensão sobre o indutor no instante  $t_x$ )
- $\Delta t = 3$  s (Intervalo  $\Delta t$  mostrado na figura)

**Calcular:** K<sub>1</sub> Coeficiente K<sub>1</sub>, na expressão i(t) Unidade: A/s<sup>2</sup>; Casas Decimais: 0 (Arredondar)

# **Resposta: \_\_\_\_\_\_\_\_\_\_\_\_\_\_**

**Calcular:** K<sub>2</sub> Coeficiente K<sub>2</sub>, na expressão i(t) Unidade: A/s; Casas Decimais: 0 (Arredondar)

**Resposta: \_\_\_\_\_\_\_\_\_\_\_\_\_\_**

**Calcular:** K<sup>3</sup> Coeficiente K3, na expressão i(t) Unidade: A; Casas Decimais: 0 (Arredondar)

# **Resposta: \_\_\_\_\_\_\_\_\_\_\_\_\_\_**

**Calcular:** imin Corrente mínima sobre o indutor Unidade: A; Casas Decimais: 0 (Arredondar)

# **ENG04079.2023-1.SML .Q1a-Leis de Kirchhoff ; Fonte corrente; 4 resistores**

**Descrição:** Problema sobre leis de Kirchhoff utilizado na questão 1 da 'prova simulada 1a', da disciplina 'ENG04079 - Aprendizagem Autônoma I', em 2023/1

**Autor:** alberto.do.canto

**Projeto:** dbIntrodEngEletr(ed.2023) id: 026

**Família:** \ENG04079.2023-1.SML1.Q1A-Leis de Kirchhoff ; Fonte corrente; 4 resistores id: 063 **Problema:** ENG04079.2023-1.SML .Q1a-Leis de Kirchhoff ; Fonte corrente; 4 resistores id: 003 **Derivado de:** ENG04079.2023-1.SML1.Q1B-Leis de Kirchhoff ; Fonte corrente; 4 resistores id: 002

## **Variáveis independentes**

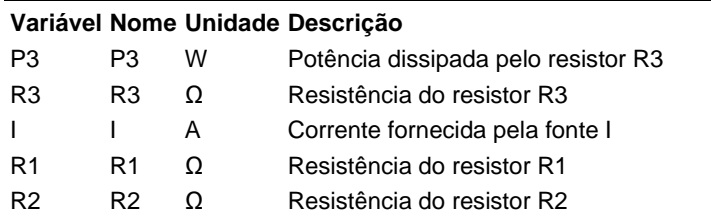

## **Variáveis dependentes**

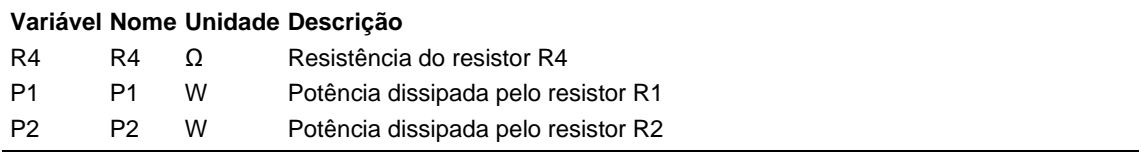

## **Expressões de cálculo**

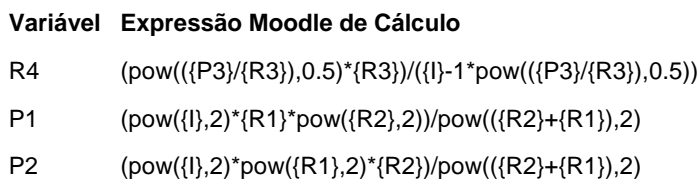

(registro nº 1 de 100)

## **Variáveis independentes (Enunciado)**

**Variável Valor**

- P3 12 W
- R3  $12 \Omega$
- $I$  13 A
- R1  $12 \Omega$
- $R2 \quad 1 \Omega$

# **Variáveis Dependentes (Gabarito)**

**Variável Valor**

- $R4$  1  $\Omega$
- P1 12 W
- P2 144 W

## **Figura:** Circuito analisado

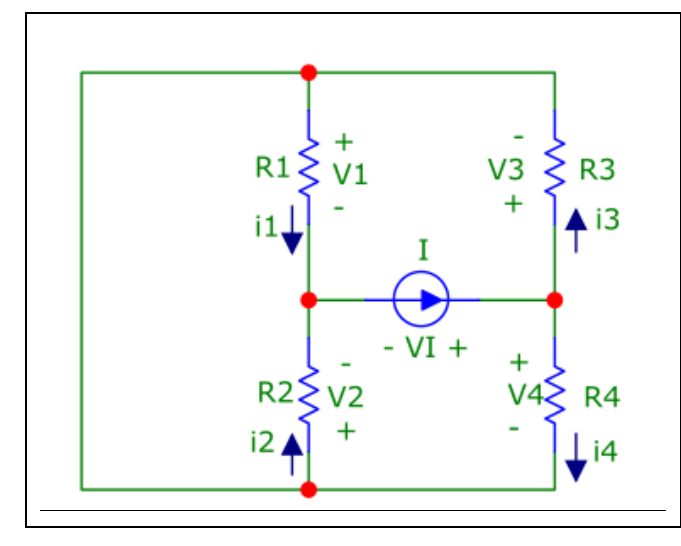

A figura acima mostra o circuito no qual são indicados os sentidos das correntes sobre os resistores.

Sabendo que:

- $R1 = 12 Ω$  (Resistência do resistor R1)
- R2 = 1 Ω (Resistência do resistor R2)
- $R3 = 12 \Omega$  (Resistência do resistor R3)
- $I = 13$  A (Corrente fornecida pela fonte I)
- P3 = 12 W (Potência dissipada pelo resistor R3)

**Calcular:** R4 Resistência do resistor R4 Unidade: Ω; Casas Decimais: 0 (Arredondar)

**Calcular:** P1 Potência dissipada pelo resistor R1 Unidade: W; Casas Decimais: 0 (Arredondar)

# **Resposta: \_\_\_\_\_\_\_\_\_\_\_\_\_\_**

**Calcular:** P2 Potência dissipada pelo resistor R2 Unidade: W; Casas Decimais: 0 (Arredondar)

# **ENG04079.2023-1.SML1.Q1B-Leis de Kirchhoff ; Fonte corrente; 4 resistores**

**Descrição:** Problema sobre leis de Kirchhoff utilizado na questão 1 da 'prova simulada 1b', da disciplina 'ENG04079 - Aprendizagem Autônoma I', em 2023/1

**Autor:** alberto.do.canto

**Projeto:** dbIntrodEngEletr(ed.2023) id: 026

**Família:** \ENG04079.2023-1.SML1.Q1A-Leis de Kirchhoff ; Fonte corrente; 4 resistores id: 063 **Problema:** ENG04079.2023-1.SML1.Q1B-Leis de Kirchhoff ; Fonte corrente; 4 resistores id: 002

## **Variáveis independentes**

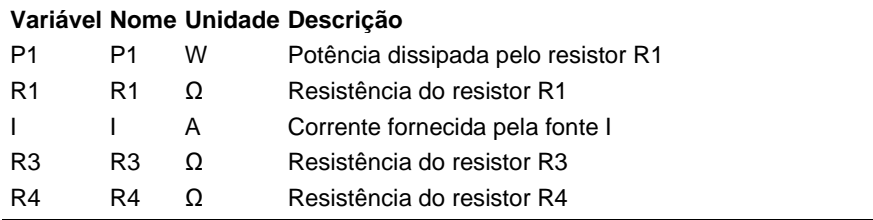

### **Variáveis dependentes**

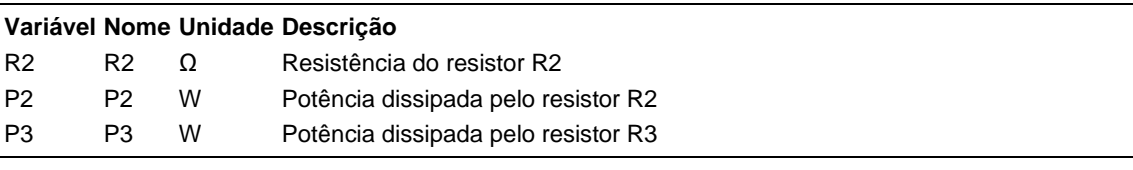

#### **Expressões de cálculo**

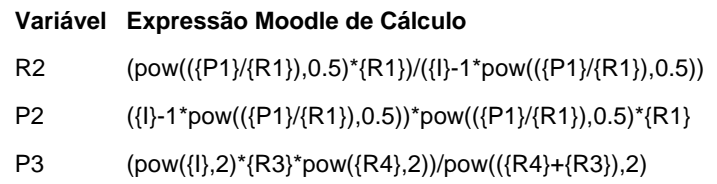

(registro nº 1 de 100)

## **Variáveis independentes (Enunciado)**

**Variável Valor**

- P1 12 W
- R1  $12 \Omega$
- $I$  13 A
- R3 12 Ω
- R4 Ω

# **Variáveis Dependentes (Gabarito)**

**Variável Valor**

- $R2 \quad 1 \Omega$
- P2 144 W
- P3 12 W

**Figura:** Circuito analisado

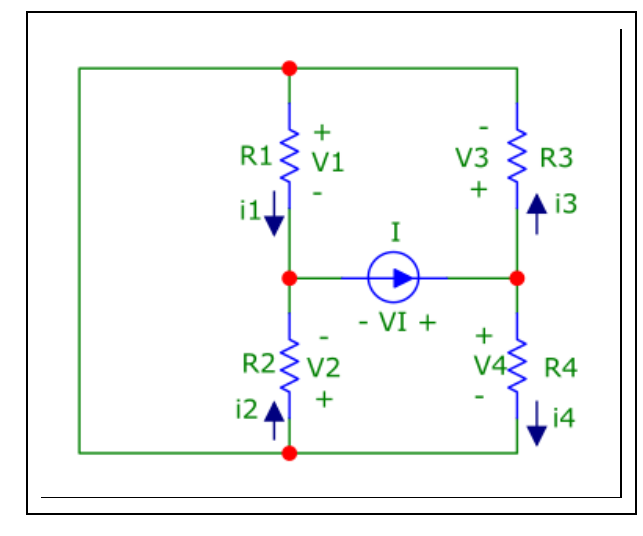

A figura acima mostra o circuito no qual são indicados os sentidos das correntes sobre os resistores.

Sabendo que:

- $R1 = 12 Ω$  (Resistência do resistor R1)
- $R3 = 12 Ω$  (Resistência do resistor R3)
- $R4 = 1 Ω$  (Resistência do resistor R4)
- $I = 13$  A (Corrente fornecida pela fonte I)
- $P1 = 12$  W (Potência dissipada pelo resistor R1)

**Calcular:** R2 Resistência do resistor R2 Unidade: Ω; Casas Decimais: 0 (Arredondar)

**Calcular:** P2 Potência dissipada pelo resistor R2 Unidade: W; Casas Decimais: 0 (Arredondar)

# **Resposta: \_\_\_\_\_\_\_\_\_\_\_\_\_\_**

**Calcular:** P3 Potência dissipada pelo resistor R3 Unidade: W; Casas Decimais: 0 (Arredondar)

# **ENG04079.2023\_1.PRV3.Q1-Integrais;Carga e Energia de uma bateria**

**Descrição:** Integrais -Carga e Energia de uma bateria. Uso na questão 1 da 'prova 3a', da disciplina ' ENG04079 - Aprendizagem Autônoma I', em 2023/1

**Autor:** alberto.do.canto

**Projeto:** dbIntrodEngEletr(ed.2023) id: 026

**Família:** \ENG04079.2023\_1.PRV3.Q1-Integrais;Carga e Energia de uma bateria id: 061

**Problema:** ENG04079.2023\_1.PRV3.Q1-Integrais;Carga e Energia de uma bateria id: 000

## **Variáveis independentes**

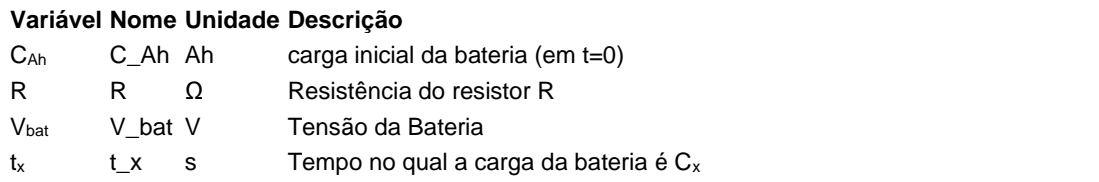

### **Variáveis dependentes**

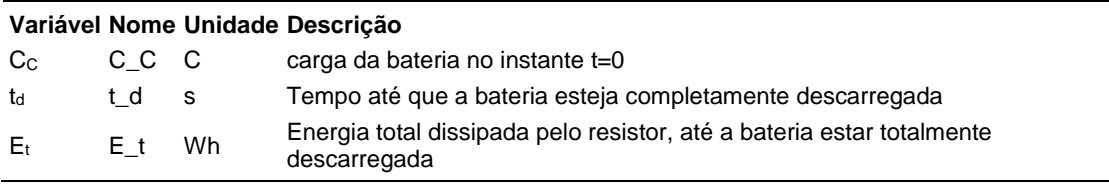

### **Expressões de cálculo**

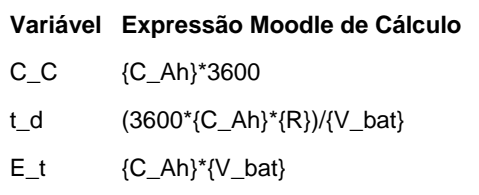

 $(r$ egistro nº 1 de 100)

## **Variáveis independentes (Enunciado)**

#### **Variável Valor**

- CAh 48 Ah
- R 10
- $V_{\text{bat}}$  3 V
- $t_x$  144 s

# **Variáveis Dependentes (Gabarito)**

**Variável Valor**

- C<sup>C</sup> 172800 C
- $t_{d}$  57600 s
- $E_t$  144 Wh

#### **Figura:** Circuito analisado

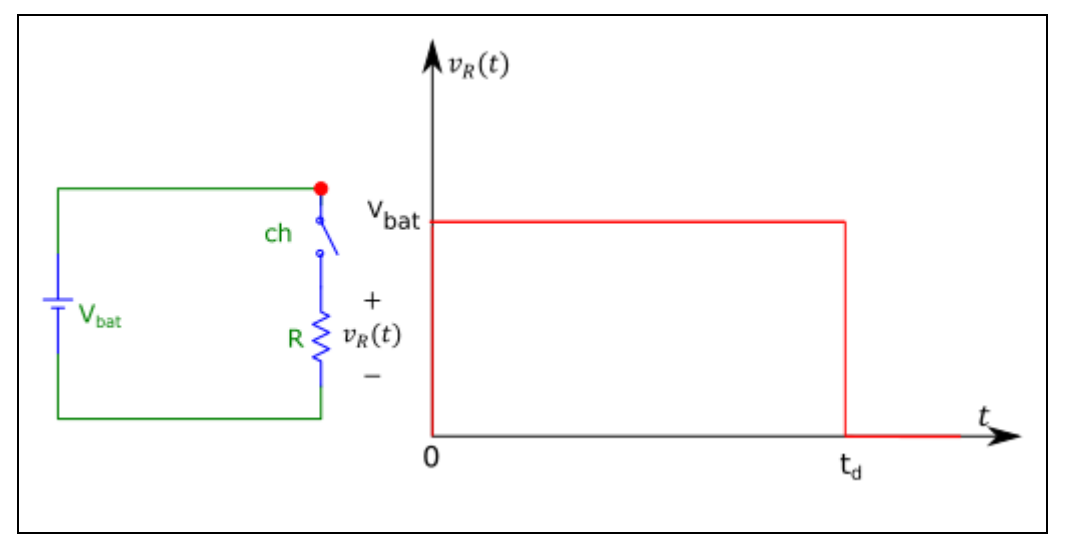

A figura acima mostra um circuito composto por um Resistor *R* conectado a uma bateria ideal através de uma chave *ch* que é fechada no instante *t=0s*.

A figura mostra também a curva que descreve a tensão sobre o resistor; no instante *t<sup>d</sup>* a carga da bateria cai a zero, zerando também a tensão sobre o resistor.

Sabendo que:

- $V_{\text{bat}} = 3 \text{ V}$  (Tensão da Bateria)
- $C_{Ah} = 48 Ah (carga inicial da bateria (em t=0))$
- $R = 1 \Omega$  (Resistência do resistor R)
- $t_x = 144$  s (Tempo no qual a carga da bateria é  $C_x$ )

**Calcular:** Cc carga da bateria no instante t=0 Unidade: C; Casas Decimais: 0 (Arredondar)

**Calcular:** t<sub>d</sub> Tempo até que a bateria esteja completamente descarregada Unidade: s; Casas Decimais: 0 (Arredondar)

# **Resposta: \_\_\_\_\_\_\_\_\_\_\_\_\_\_**

# **Calcular:** E<sup>t</sup> Energia total dissipada pelo resistor, até a bateria estar totalmente descarregada

Unidade: Wh; Casas Decimais: 0 (Arredondar)

# 5 Conclusão

Entre as competências que devem ser desenvolvidas em Cursos de Engenharia, destaca-se a *habilidade de resolver problemas*, impondo que as práticas docentes extrapolem as aulas expositivas voltadas para aquisição do conhecimento: não basta saber quais são as habilidade e atitudes esperados dos Engenheiros; é necessário desenvolvê-las utilizando metodologias ativas tais como a *Aprendizagem Baseada em Problemas/Projetos.*

Devido à falta de conhecimento técnico para a realização de projetos, a abordagem mais utilizada nas etapas iniciais dos Cursos de Engenharia são aulas expositivas para aquisição de conhecimento seguidas de atividades assíncronas destinadas ao desenvolvimento da habilidade para resolver problemas (tipicamente listas de problemas desenvolvidos em horário extraclasse).

Uma parcela significativa dos ingressantes está acostumada a resolução de problemas durante o horário das aulas e não percebem a importância de resolver os problemas propostos antes da próxima aula. Como consequência vão para a segunda aula se ter desenvolvido as habilidades que seriam necessárias para o completo entendimento dos conceitos que serão apresentados. Este processo agrava-se progressivamente, sendo um dos responsáveis pelos altos índices de reprovação nas primeiras etapas dos Cursos de Engenharia.

A solução ideal é a adoção de metodologias de *Avaliação Formativa*, nas quais os docentes podem acompanhar o aproveitamento dos estudantes *a cada aula*. Infelizmente esta solução ideal é inviável utilizando sistemas tradicionais, pois necessitaria um grande número de horas para correção de todos os questionários resolvidos pelos alunos em horário extraclasse.

*Ambientes Virtuais de Aprendizagem* como o *Moodle* possuem recursos de correção automática dos questionários que viabilizam parcialmente a implementação destas metodologias de *Avaliação Formativa*.

Este livro traz em anexo um

*Banco de Problemas para Calouros de Engenharia Elétrica*,

que permite introduzir a curto prazo um sistema de *Avaliação Formativa* sem que seja necessária a alocação de horas docentes para desenvolvimento de um banco de questões.

O docente poderá desenvolver um sistema próprio de *Avaliação Formativa*, escolhendo as questões que serão utilizadas e incorporando novas questões. É possível também explorar aspectos de motivação extrínseca (Canto et al., 2012; Vansteenkiste et al., 2006), incluindo no sistema de avaliação da atividade os escores obtidos na resolução dos questionários utilizados na *Avaliação Formativa*. As principais vantagens desta abordagem são:

- Estudantes habituados a "estudar para prova" poderão adequar os hábitos para "estudar diariamente";
- Aumenta o percentual de estudantes que responde ao questionário

A principal desvantagem de incluir os escores da Avaliação Formativa no sistema de avaliação da atividade está relacionada à natureza da motivação extrínseca: se o estudante não está intrinsecamente motivado à realizar a tarefa, é possível que ele busque despender o mínimo esforço necessário para obtenção do grau de aprovação o que, não raramente, o leva a copiar o resultado do colega (cola).

Como as *Questões Calculadas Moodle* são diferentes para cada estudante, a prática da cola fica dificultada. No entanto, estudos mostram que, com o tempo, os estudantes descobrem artifícios para acertar estas questões sem ter que resolvêlas (do Canto Filho, 2023). Isto é, deve-se ter consciência de que, apesar de dificultar a fraude, os questionário contendo questões calculadas poderão apresentar um diagnóstico incorreto sobre o processo de aprendizagem de alguns estudantes quando realizados assincronamente.

Finalmente, informamos que, como trabalhos futuros estão sendo previstas novas edições deste banco de questões para calouros de Engenharia Elétrica, bem como o desenvolvimento de outros bancos de questões destinados a preparação estudantes do ensino básico para o ingresso em Cursos de Engenharia.

# 6 Bibliografia

- Albanese, M. A., & Dast, L. C. (2013). Problem-based learning. *Understanding Medical Education: Evidence, Theory and Practice*, 61–79.
- Ausubel, D. P. (1968). Facilitating meaningful verbal learning in the classroom. *The Arithmetic Teacher*, *15*(2), 126–132.
- Bennett, R. E. (2011). Formative assessment: A critical review. *Assessment in Education: Principles, Policy & Practice*, *18*(1), 5–25.
- Bloom, B. S., & Krathwohl, D. R. (1956). *Taxonomy of educational objectives : the classification of educational goals. Handbook I, cognitive domain*. Longmans.
- Canto, A. B. do, Ferreira, L., & Bercht, M. (2012). Objetos de aprendizagem no apoio à aprendizagem de engenharia: explorando a motivação extrínseca. *RENOTE*. http://www.seer.ufrgs.br/renote/article/view/36390/0
- Canto Filho, A. B. do. (2020). *Funções e sua Representação Gráfica*. https://lume.ufrgs.br/handle/10183/206964
- Canto Filho, A. B. do. (2023). *Problemas resolvidos: ganho de divisor de tensão*. https://lume.ufrgs.br/handle/10183/253929
- De Graaf, E., & Kolmos, A. (2003). Characteristics of problem-based learning. *International Journal of Engineering Education*, *19*(5), 657–662.
- do Canto Filho, A. B. (2023). Questões calculadas Moodle: evitam a cola? *Research, Society and Development*, *12*(6), e28112642404–e28112642404. https://doi.org/https://doi.org/10.33448/rsd-v12i7.42404
- Gary, K. (2015). Project-based learning. *Computer*, *48*(9), 98–100.
- Krathwohl, D. R. (2002). A revision of Bloom's taxonomy: An overview. *Theory into Practice*, *41*(4), 212–218.
- MEC. (2019). *RESOLUÇÃO N<sup>o</sup> 2, DE 24 DE ABRIL DE 2019 - Institui as Diretrizes Curriculares Nacionais do Curso de Graduação em Engenharia*. http://portal.mec.gov.br/docman/abril-2019-pdf/112681-rces002-19/file
- Moodle. (2022a). *Moodle - Calculated question type*. https://docs.moodle.org/400/en/Calculated\_question\_type

Moodle. (2022b). *Moodle - Open-Source Learning Platform*. https://moodle.org/?lang=en

- Schildkamp, K., van der Kleij, F. M., Heitink, M. C., Kippers, W. B., & Veldkamp, B. P. (2020). Formative assessment: A systematic review of critical teacher prerequisites for classroom practice. *International Journal of Educational Research*, *103*, 101602.
- Vansteenkiste, M., Lens, W., & Deci, E. L. (2006). Intrinsic Versus Extrinsic Goal Contents in Self-Determination Theory: Another Look at the Quality of Academic Motivation. *Educational Psychologist*, *41*(1), 19–31. https://doi.org/10.1207/s15326985ep4101\_4